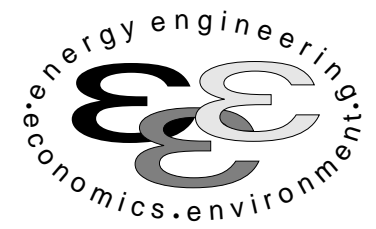

**Technische Universität Berlin**

**INSTITUT FÜR ENERGIETECHNIK Prof. Dr.-Ing. G. Tsatsaronis.**

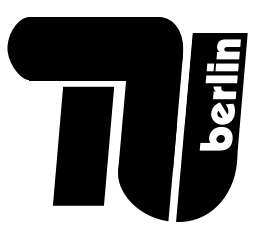

# **Altklausurensammlung**

# **im Fach Energietechnik I und Energietechnik II**

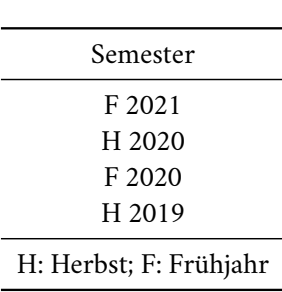

Inhalt

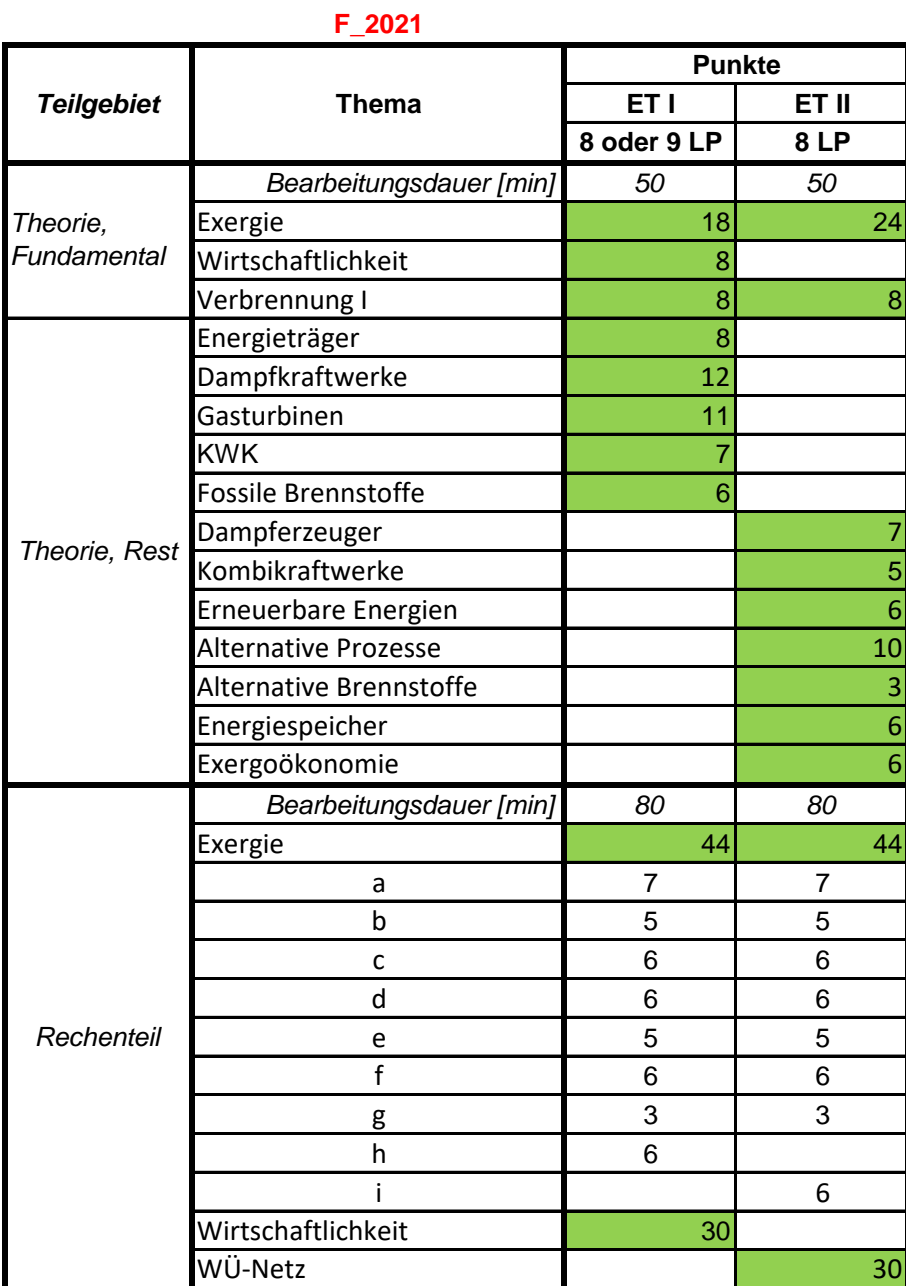

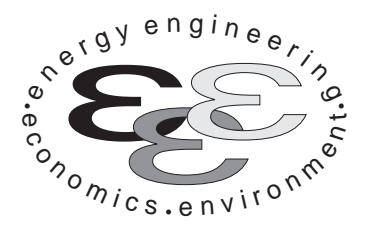

*Technische Universität Berlin*

*INSTITUT FÜR ENERGIETECHNIK Prof. Dr.-Ing. G. Tsatsaronis.*

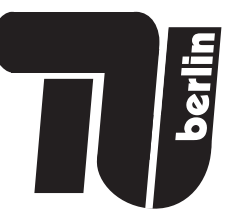

# **Energietechnik – 10. Mai 2021 – MUSTERLÖSUNG – Teil I – Theorieaufgaben**

- Tragen Sie Ihren Namen, Ihre Matrikelnummer und E-Mail Adresse sowie Ihren Studiengang ein. Kreuzen Sie den Prüfungsversuch an.
- Beantworten Sie die Fragen in den dazu freigelassenen Zwischenräumen. Sollte der Platz nicht ausreichen, fordern Sie durch Handzeichen weitere Blätter an.
- Rechenwege müssen nachvollziehbar dargestellt werden. Nicht zu wertende Berechnungen oder Diagramme müssen durchgestrichen werden. Es ist leserlich zu schreiben.
- Bitte geben Sie alle Blätter nach der Bearbeitungszeit im gehefteten Zustand ab.

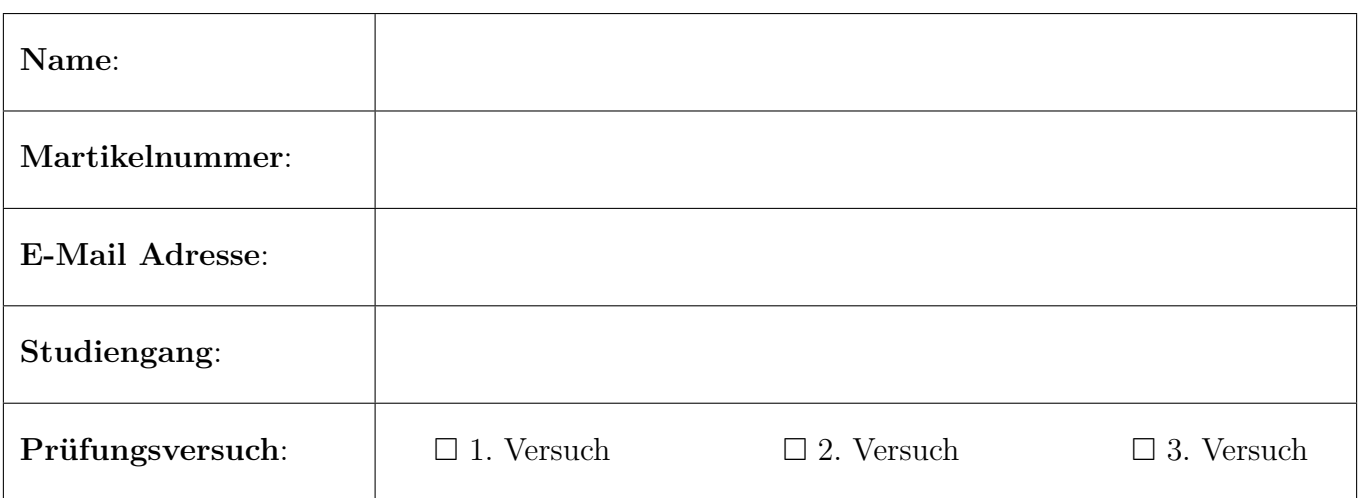

Ich erkläre, dass ich mich prüfungsfähig fühle. (§ 39 (10) AllgStuPO vom 8. Mai 2013)

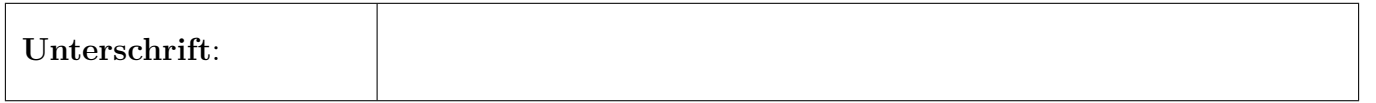

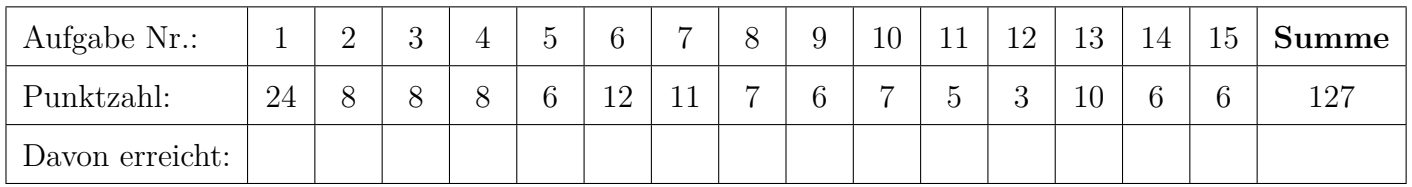

**1. Exergie . . . . . . . . . . . . . . . . . . . . . . . . . . . . . . . . . . . . . . . . . . . . . . . . . . 24 Punkte**

Gegeben sei der folgende Wärmeübertrager mit *T*<sup>1</sup> *> T*<sup>4</sup> *> T*<sup>2</sup> *> T*3. Die Komponente arbeitet stationär und ist nach außen adiabat. Änderungen der kinetischen und potentiellen Energie können vernachlässigt werden.

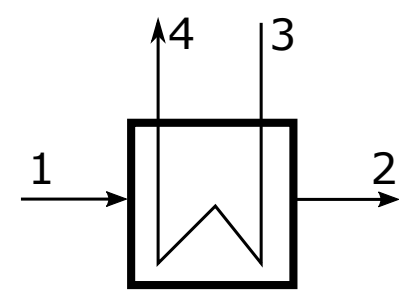

Abbildung 1: Wärmeübertrager

(a) **(2 Punkte)** Ist für eine exergetische Betrachtung des vorliegenden Wärmeübertragers eine Aufteilung in chemische und physikalische Exergie notwendig? Begründen Sie!

Nein, da die chemische Zusammensetzung für jeden Stoffstrom konstant bleibt.

(b) **(2 Punkte)** Formulieren Sie die Berechnungsgleichungen für die Exergievernichtung und den Exergieverlust für den Wärmeübertrager!

Jeweils 1 Punkt

$$
\dot{E}_D = \dot{E}_1 - \dot{E}_2 + \dot{E}_3 - \dot{E}_4
$$
  

$$
\dot{E}_L = 0
$$

(c) **(3 Punkte)** Welche Ursachen für die Exergievernichtung in einem Wärmeübertrager kennen Sie? Ordnen Sie den Ursachen Größen zu, welche die Exergievernichtung beeinflussen.

(1 Punkt Ursache und je 1 Punkt je Grund) Wärmeübertragung

- übertragener Wärmestrom
- ∆*T* des Wärmeübertragers (Fläche)
- Temperaturniveau der WÜ

Druckverluste (Reibungsarbeit, Temperaturniveau (thermodynamische Mitteltemperatur) jedes Stoffstroms)

(d) **(4 Punkte)** Definieren sie den exergetischen Wirkungsgrad, für den Fall, dass der Wärmeübertrager vollständig oberhalb der Umgebungstemperatur arbeitet!

Nutzen und Aufwand jeweils 2 Punkte

$$
\varepsilon = \frac{\dot{E}_4 - \dot{E}_3}{\dot{E}_1 - \dot{E}_2}
$$

(e) **(4 Punkte)** Definieren sie den exergetischen Wirkungsgrad, für den Fall, dass der Wärmeübertrager vollständig unterhalb der Umgebungstemperatur arbeitet!

Nutzen und Aufwand jeweils 2 Punkte (Es gibt 2 Pluspunkte, wenn eine Aufteilung in thermische und mechanische Exergie vorgenommen wurde)

$$
\varepsilon = \frac{\dot{E}_2 - \dot{E}_1}{\dot{E}_3 - \dot{E}_4}
$$

(f) **(3 Punkte)** Würden Sie aus thermodynamischer Sicht den Wärmeübertrager betreiben, wenn die Zustände 1 und 2 oberhalb und die Zustände 3 und 4 unterhalb der Umgebungstemperatur wären? Begründen Sie stichpunktartig!

Nein (1 Pkt), da der Wärmeübertrager keinen thermodynamischen Nutzen erbringt ( $\dot{E}_P$  ist nicht definiert (1 Pkt)) und lediglich Exergie vernichtet. Bei beiden Strömen ist die Exergie am Austritt geringer, als am Eintritt (1 Pkt).

(g) **(6 Punkte)** Nehmen Sie an, der Wärmeübertrager arbeitet vollständig oberhalb der Umgebungstemperatur. Geben Sie für den Wärmeübertrager eine Gleichung zur Berechnung der Kosten der Exergievernichtung  $C_{D,Wii}$  an. Vereinfachen Sie so weit wie möglich. Verwenden Sie in der endgültigen Formel zur Berechnung der Kosten der Exergievernichtung  $C_{\text{D},W\ddot{u}}$  nur noch die Exergieströme  $\dot{E}_j$  und die Kostenströme  $\dot{C}_j$  mit  $j = 1...4$ .

(6 Punkte)

$$
\dot{C}_{D,W\ddot{u}} = (c_{F} \cdot \dot{E}_{D})_{W\ddot{u}} \quad \text{mit} \quad c_{F} = c_{1} = c_{2} = \frac{\dot{C}_{1}}{\dot{E}_{1}}
$$
\n
$$
\dot{C}_{D,W\ddot{u}} = \frac{\dot{C}_{1}}{\dot{E}_{1}} \left( \dot{E}_{1} - \dot{E}_{2} + \dot{E}_{3} - \dot{E}_{4} \right)
$$

# **2. Verbrennung . . . . . . . . . . . . . . . . . . . . . . . . . . . . . . . . . . . . . . . . . . . . . . 8 Punkte**

Beantworten Sie die Teilaufgaben stichpunktartig und ggf. unter Angabe des Lösungsweges.

(a) **(4 Punkte)** Propen (C3H6) verbrennt in Luft mit einem Luftverhältnis von 2. Welche spezifischen CO<sub>2</sub>-Emissionen [kg<sub>CO2</sub>/kg<sub>Propen</sub>] ergeben sich für diese Verbrennung?

 $M_{\text{C}_3\text{H}_6} = 3 \cdot 12 + 6 \cdot 1 = 42 \text{ kg/kmol}$  $M_{\text{CO}_2} = 1 \cdot 12 + 2 \cdot 16 = 44 \text{ kg/kmol}$  $C_3H_6 \longrightarrow 3CO_2 \longrightarrow \cdot M_i$  $42 \,\mathrm{C}_3\mathrm{H}_6 \longrightarrow 132 \,\mathrm{CO}_2$  $k_{\rm CO_2} = \frac{132}{42} \approx 3{,}14\,\rm k{g_{CO_2}}/kg_{\rm Propen}$ 

(b) **(2 Punkte)** Unter welchen Voraussetzungen wird die maximale Verbrennungstemperatur eines Brennstoffs bei einer Verbrennung mit Luft erreicht?

Brennkammer nach außen adiabat und  $\lambda = 1$ .

(c) **(2 Punkte)** Vergleichen Sie den Heizwert und Brennwert von Kohlenmonoxid (CO) qualitativ miteinander. Erläutern Sie die Zusammenhänge.

Unterschied Brennwert und Heizwert ist Kondensationsenergie im Abgas. Bei der Verbrennung von CO entsteht jedoch kein H2O. Daher Heizwert gleich Brennwert.

## **3. Wirtschaftlichkeitsanalyse . . . . . . . . . . . . . . . . . . . . . . . . . . . . . . . . . 8 Punkte**

(a) **(6 Punkte)** Nennen Sie drei Methoden mit denen Sie für Projekte mit unterschiedlichen Nutzungszeiten eine wirtschaftliche Vergleichsrechnung durchführen können. Erläutern Sie kurz deren Ansatz.

*Pro genannte Methode 0,5 Punkte, pro vollständiger Erläuterung 1,5 Punkte*

Repeatability Approach:

Planungshorizont kleinstes gemeinsames Vielfaches der wirtschaftlichen Nutzungsdauer, Investitionen werden mit den gleichen Annahmen entsprechend wiederholt

Cotermination Approach:

Planungshorizont jeder beliebige sinnvolle Zeitabschnitt, einige oder alle Investitionen werden mit den gleichen Annahmen wiederholt, für eine nicht abgeschlossene Nutzungsdauer wird der Restwert der Investition ermittelt und in den Vergleich mit einbezogen

Capitalized-Cost Approach unendlich lange Wiederholung jeder Investition, Bestimmung der gesamten kapitalisierten Kosten pro Projektalternative

- (b) **(2 Punkte)** Es stehen zwei Investitionsalternativen zu Verfügung:
	- **Alternative A**: Nutzungszeit 9 Jahre; Investitionskosten  $3.75 \times 10^6$   $\in$
	- **Alternative B**: Nutzungszeit 6 Jahre; Investitionskosten  $1.9 \times 10^6$

Geben Sie für eine der oben von Ihnen genannten Methoden einen angenommenen Planungshorizont an. Nennen Sie für jede Alternative die dazugehörige Häufigkeit der Realisierung der Investition.

*1 Punkt für Planungshorizont, 1 Punkt Investionshäufigkeit*

- Repeatability Approach: Planungshorizont 18 Jahre, A 2 Investitionen, B 3 Investitionen
- Cotermination Approach:
	- **–** Alternative 1: Planungshorizont 9 Jahre, A 1 Investition, B 2 Investitionen + Restwertermittlung für 3 Jahre
	- **–** Alternative 2: Planungshorizont 12 Jahre, A und B 2 Investitionen; Restwertermittlung A für 6 Jahre
	- **–** Alternative 3: Planungshorizont 18 Jahre, A 2 Investitionen, B 3 Investitionen
- **4. Energieträger . . . . . . . . . . . . . . . . . . . . . . . . . . . . . . . . . . . . . . . . . . . . . 8 Punkte**
- (a) **(8 Punkte)** Erläutern Sie die unten stehenden Begriffe und ordnen Sie diesen jeweils am Beispiel eines Kühlschranks eine Energieform / einen Energieträger zu. Die elektrische Energie für den Kühlschrank wird von einem Biogaskraftwerk zur Verfügung gestellt.
	- Endenergie
	- Nutzenergie
	- Primärenergie
	- Sekundärenergie

*Jeweils 1 Punkt pro richtiger Zuordnung und pro richtiger Erläuterung*

- Endenergie Energieträger, der dem Endverbraucher zur Verfügung gestellt wird (elektrische Energie)
- Nutzenergie Energieform, die das endgültige Bedürfnis des Anwenders deckt (Wärme, Licht)
- Primärenergie von der Natur zur Verfügung gestellte Energieform ohne menschliche Umwandlungsschritte (Biomasse)
- Sekundärenergie

umgewandelte Primärenergie (Biogas hergestellt durch Vergärung von Biomasse) *auch möglich:* umgewandelte Sekundärenergie (elektrische Energie aus Biogaskraftwerk; elektrische Energie ist gleichzeitig Sekundär- und Endenergie)

- **5. Fossile Brennstoffe . . . . . . . . . . . . . . . . . . . . . . . . . . . . . . . . . . . . . . . . 6 Punkte**
- (a) **(3 Punkte)** Durch welche Merkmale werden Festbrennstoffe (z.B. Braunkohle) aus energietechnischer Sicht vereinfachend charakterisiert? Nennen Sie mindestens eins. Wie beeinflussen diese Charakteristika die Verbrennung und die Verbrennungsprodukte?

(1 Punkt) Merkmal, (2 Punkte) Verbrennung und Verbrennungsprodukte Merkmale: Heizwert, Brennwert, Asche- und Wassergehalt, fixer Kohlenstoff, elementare Zusammensetzung Verbrennung: hoher Wassergehalt: mehr Vortrocknung notwendig Verbrennungsprodukte: hoher Aschegehalt: viele unverwertbare Rückstände

(b) **(3 Punkte)** In einer Feststoffverbrennung (z.B. Steinkohle) ist die Mitverbrennung von Biomasse geplant. Diskutieren Sie dieses Vorhaben stichpunktartig. Nennen Sie mögliche Vor- und Nachteile und gehen Sie auf die Merkmale der Brennstoffe aus energietechnischer Sicht ein.

für (3 Punkte) mind. ein Vorteil und zwei Nachteile -grundsätzlich positiv, da nachhaltig / ressourcenschonend Vorteil:  $-Verringerung CO<sub>2</sub>-Emissionen$ Nachteile: -Biomasse Wasseranteil größer als Steinkohle, u.U. Vortrocknung notwendig -Anteil der Biomasse begrenzt, Verunreinigung Kohlekessel, ggfs. zu niedriger Ascheanteil für Wirbelschichtefeuerung (Zufuhr von Asche notwendig)

-Biomasse Heizwert geringer, längerer Transport zum Kraftwerk u.U. nicht wirtschaftlich

# **6. Dampfkraftwerke . . . . . . . . . . . . . . . . . . . . . . . . . . . . . . . . . . . . . . . . 12 Punkte**

Beantworten Sie die Teilaufgaben stichpunktartig und ggf. unter Angabe des Lösungsweges.

(a) **(5 Punkte)** Dargestellt ist ein Oberflächenvorwärmer eines Dampfkraftwerkes.

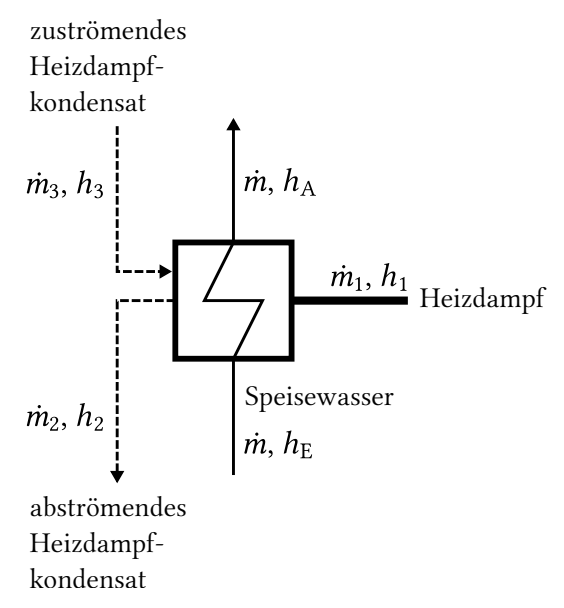

Leiten Sie eine Gleichung zur Berechnung des Heizdampfbedarfs  $\dot{m}_1$  her. Treffen Sie dazu geeignete Annahmen, nennen Sie diese und vereinfachen Sie soweit wie möglich.

1 Punkt Annahmen, 1 Punkt MB, 2 Punkte EB, 1 Punkt Gleichung richtig umgestellt

Annahmen: Komponente nach außen adiabat, stationärer Betrieb, kinetische und potentielle Energien können vernachlässigt werden.

Massenstrombilanz:

 $\dot{m}_2 = \dot{m}_1 + \dot{m}_3$ Energiebilanz, Massenbilanz bereits eingesetzt:  $\dot{m}_1 (h_1 - h_2) + \dot{m}_3 (h_3 - h_2) = \dot{m} (h_A - h_E)$ nach  $\dot{m}_1$  umstellen:  $\dot{m}_1 =$  $\dot{m} (h_{A} - h_{E}) - \dot{m}_{3} (h_{3} - h_{2})$  $h_1 - h_2$ 

(b) **(7 Punkte)** Integrieren Sie die dargestellte Speisewasservorwärmung in den Niederdruckbereich eines Dampfkraftwerkes. Ihre Schaltung sollte neben den Standardkomponenten mindestens noch einen Speisewasserbehälter enthalten. Wählen Sie dabei eine geeignete Zahl von Vorwärmern aus. Beschriften Sie ihre Zeichnung.

1 Punkt beide Pumpen, 1 Punkt DE, 1 Punkt DT, 1 Punkt Kondensator, 1 Punkt Vorwärmer, 1 Punkt Speisewasserbehälter, 1 Punkt Beschriftung

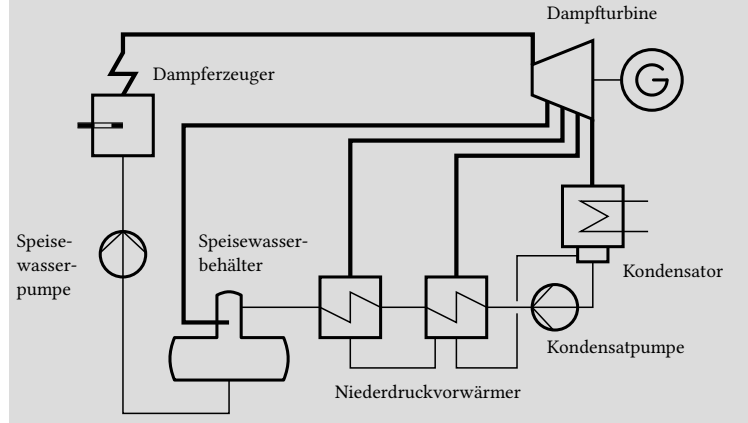

- **7. Gasturbinen . . . . . . . . . . . . . . . . . . . . . . . . . . . . . . . . . . . . . . . . . . . . . 11 Punkte**
- (a) **(7 Punkte)** Zeichnen Sie den gezeigten Gasturbinenprozess (nur Ströme 1 bis 6) in ein *h,s*-Diagramm. Gehen Sie dabei von folgenden Vereinfachungen aus: Alle Komponenten sind nach außen adiabat. In den Wärmeübertragern treten keine Druckverluste auf. Zeichnen Sie notwendige Isobaren ein und achten Sie auf eine vollständige Beschriftung.

Welchen Druck sollte der Zustand 4 haben, wenn  $p_1 = 1$  bar und  $p_2 = 36$  bar ist?

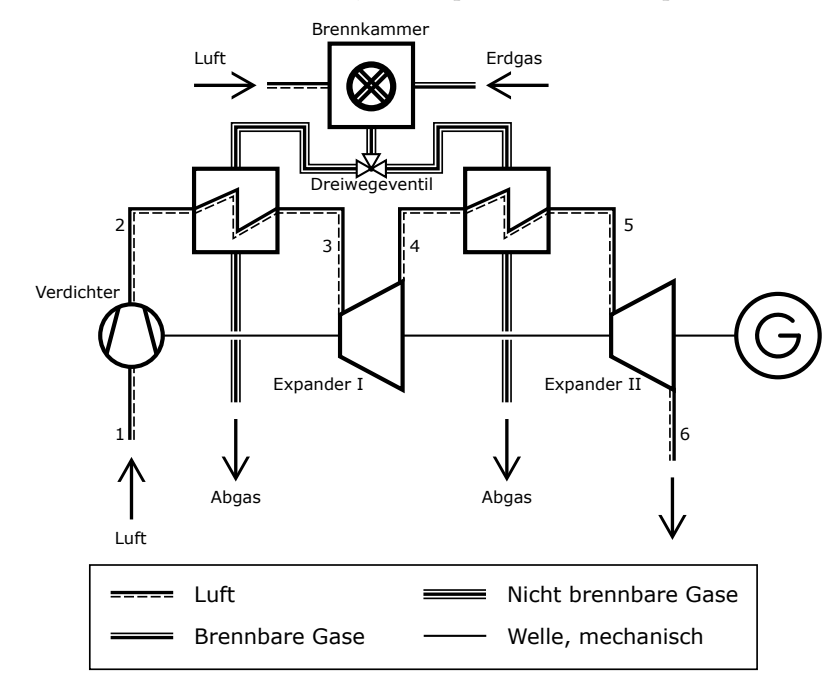

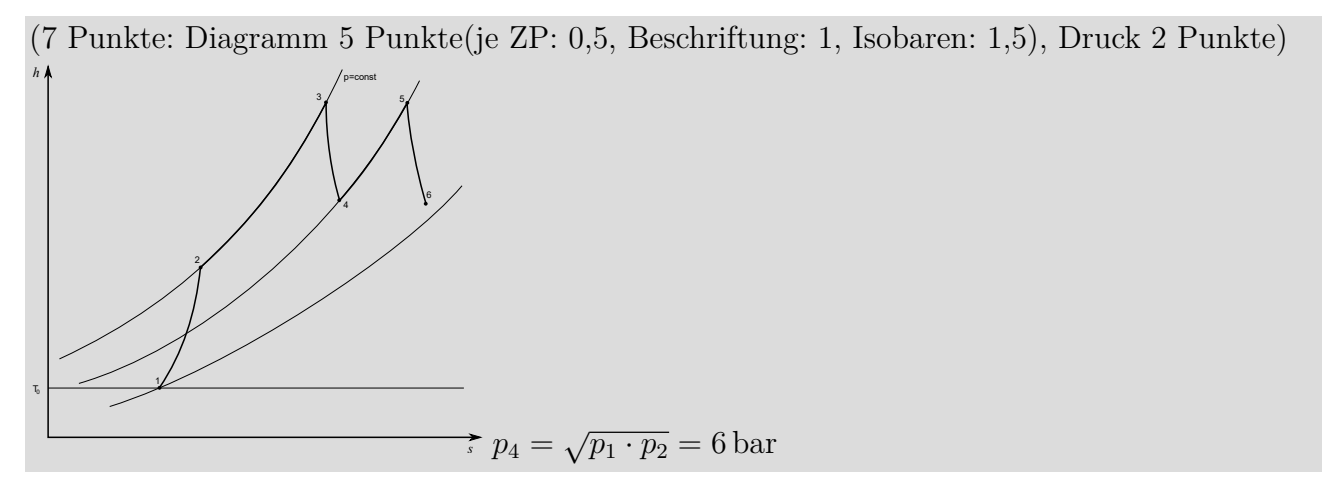

(b) **(2 Punkte)** Definieren Sie den energetischen Gesamtwirkungsgrad des abgebildeten Gasturbinenprozesses. Die Luft wird bei Umgebungsbedingungen zugeführt.

(2 Punkte)  
\n
$$
\eta = \frac{|\dot{W}_{12} + \dot{W}_{34} + \dot{W}_{56}|}{\dot{m}_{\text{Erdgas}} \cdot LHV_{\text{Erdgas}}} = \frac{W_{\text{el,netto}}}{\dot{m}_{\text{Erdgas}} \cdot LHV_{\text{Erdgas}}}
$$

(c) **(2 Punkte)** Welche anlagentechnische Erweiterung würden Sie vorschlagen, um den Prozesswirkungsgrad zu erhöhen?

#### (2 Punkte)

Rekuperator mit Abgasstrom und Strom 2 (nach dem Verdichter)

# **8. Kraftwärme-Kopplungsanlagen . . . . . . . . . . . . . . . . . . . . . . . . . . . . 7 Punkte**

Die nachfolgende Gasturbine mit Abhitzekessel wird in einem Fernwärmenetz eingesetzt und stellt die elektrische Leistung  $\dot{W}_{\text{el}}$  und die thermische Leistung  $\dot{Q}$  bereit. Bei dem Verbrennungsprozess entstehen die Treibhausgasemissionen $\dot{m}_{\rm CO_2}.$ 

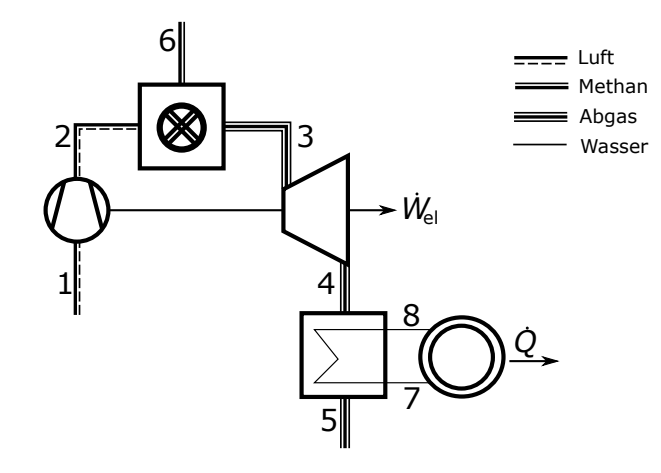

(a) **(2 Punkte)** Definieren Sie den exergetischen Wirkungsgrad des Gesamtprozesses:

$$
\varepsilon = \frac{\dot{W}_{\rm el} + (\dot{E}_8 - \dot{E}_7)}{\dot{E}_6 + \dot{E}_1}
$$

(b) **(5 Punkte)** Wie würden Sie die Treibhausgasemissionen auf die beiden Produkte elektrischer Strom und Wärme aufteilen? Geben Sie die Berechnungsformeln an!

Aufteilung über den Exergiegehalt (1 Pkt) der beiden Produkte: (2 Pkte je Gleichung)

$$
\dot{m}_{\rm CO_2,el.~Strom} = \frac{\dot{W}_{\rm el}}{\dot{W}_{\rm el} + (\dot{E}_8 - \dot{E}_7)} \cdot \dot{m}_{\rm CO_2}
$$

$$
\dot{m}_{\rm CO_2, Wärme} = \frac{(\dot{E}_8 - \dot{E}_7)}{\dot{W}_{\rm el} + (\dot{E}_8 - \dot{E}_7)} \cdot \dot{m}_{\rm CO_2}
$$

Wenn die Definitionen mit für die thermische Leistung mit  $(\dot{E}_4 - \dot{E}_5)$  angegeben werden (die Exergievernichtung bei der WÜ wird damit vollständig der thermischen Leistung zugeschlagen) gibt es einen Pluspunkt!

Bei Verwendung des Energiegehalts der beiden Produkte gibt es bei richtigen Gleichungen 4 Punkte. Aufteilung in halb-halb gibt keine Punkte

# **9. Exergoökonomie . . . . . . . . . . . . . . . . . . . . . . . . . . . . . . . . . . . . . . . . . . 6 Punkte**

(a) **(6 Punkte)** Erklären Sie stichpunktartig die Regeln zum Aufstellen der Hilfsbeziehungen für die exergoökomische Analyse (F-Rule, P-Rule) und stellen sie die Hilfsbeziehungen für die folgende Komponente auf!

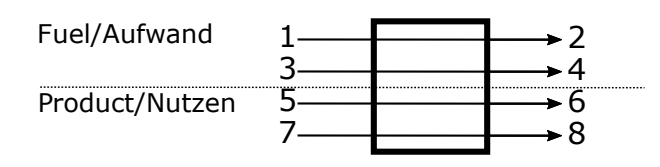

(1 Pkt je Gleichung, 1 Pkt je Erklärung)

- Die Fuel-rule: Die exergiespezifischen Kosten der Exergieabgebenden Ströme bleiben zwischen Ein- und Austritt konstant.
- Die Product-rule: Treten bei einer Komponente mehrere Produktströme auf, sind die exergiespezifischen Kosten aller Produktströme identisch.

$$
c_2 = c_1
$$
  
\n
$$
c_4 = c_3
$$
  
\n
$$
\frac{\dot{C}_6 - \dot{C}_5}{\dot{E}_6 - \dot{E}_5} = \frac{\dot{C}_8 - \dot{C}_7}{\dot{E}_8 - \dot{E}_7}
$$
 (2 Pkte)

# **10. Dampferzeuger . . . . . . . . . . . . . . . . . . . . . . . . . . . . . . . . . . . . . . . . . . .7 Punkte**

Dargestellt ist der Temperaturverlauf der Wasser- bzw. Dampfströme mehrerer Wärmeübertrager eines Dampfkraftprozesses entlang des Rauchgasweges.

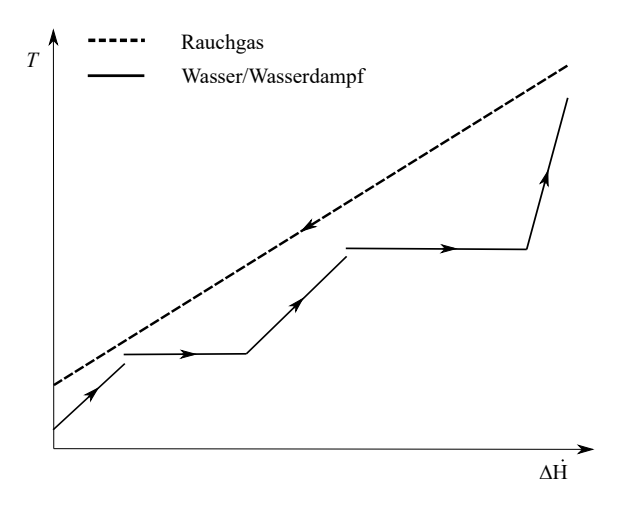

- (a) **(2 Punkte)** In welchem Kraftwerksprozess findet sich eine entsprechende Anordnungen von Wärmeübertragern? Welche Besonderheit weist der abgebildete Dampfkraftprozess gegenüber dem einfachen 4-Komponenten-Dampfkraftprozess auf (nur bezogen auf die Wasser-Dampf-Seite des abgebildeten Prozesses)
	- Gas- und Dampfturbinenkraftwerk
	- Mehr- bzw. Zweidruckabhitzekessel/Verdampfung auf zwei verschiedenen Druckniveaus
- (b) **(2 Punkte)** Wird in dem dargestellten Prozess ein Benson-Dampferzeuger eingesetzt? Begründen Sie ihre Antwort.
	- Nein
	- Zwischen Economizer und Verdampfer ist ein Temperatursprung zu beobachten. In einem Benson-Dampferzeuger steigt die Temperatur kontinuierlich bis die Verdampfungstemperatur erreicht wird. (Der Temperatursprung ist ein Hinweis auf die Mischung von Stoffströmen mit unterschiedlichen Temperaturen und damit auf den Einsatz einer Dampftrommel.)
- (c) **(3 Punkte)** Zeichnen Sie die Zustandspunkte 1-3 des dargestellten Naturumlaufverdampfers in das beigefügte *h,s*-Diagramm.

*Hinweis:* Sollten Sie die Reserve nutzen, kennzeichnen Sie die endgültige Variante eindeutig

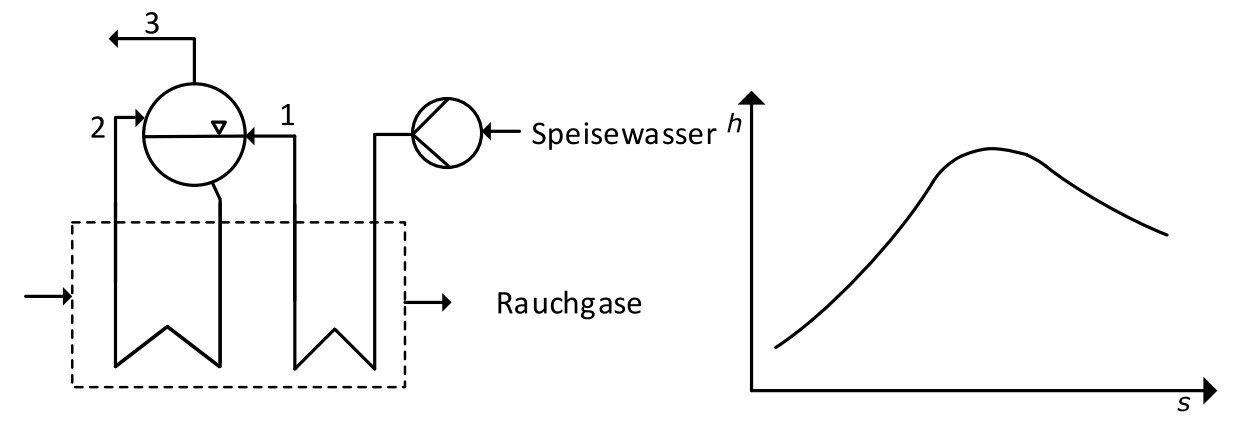

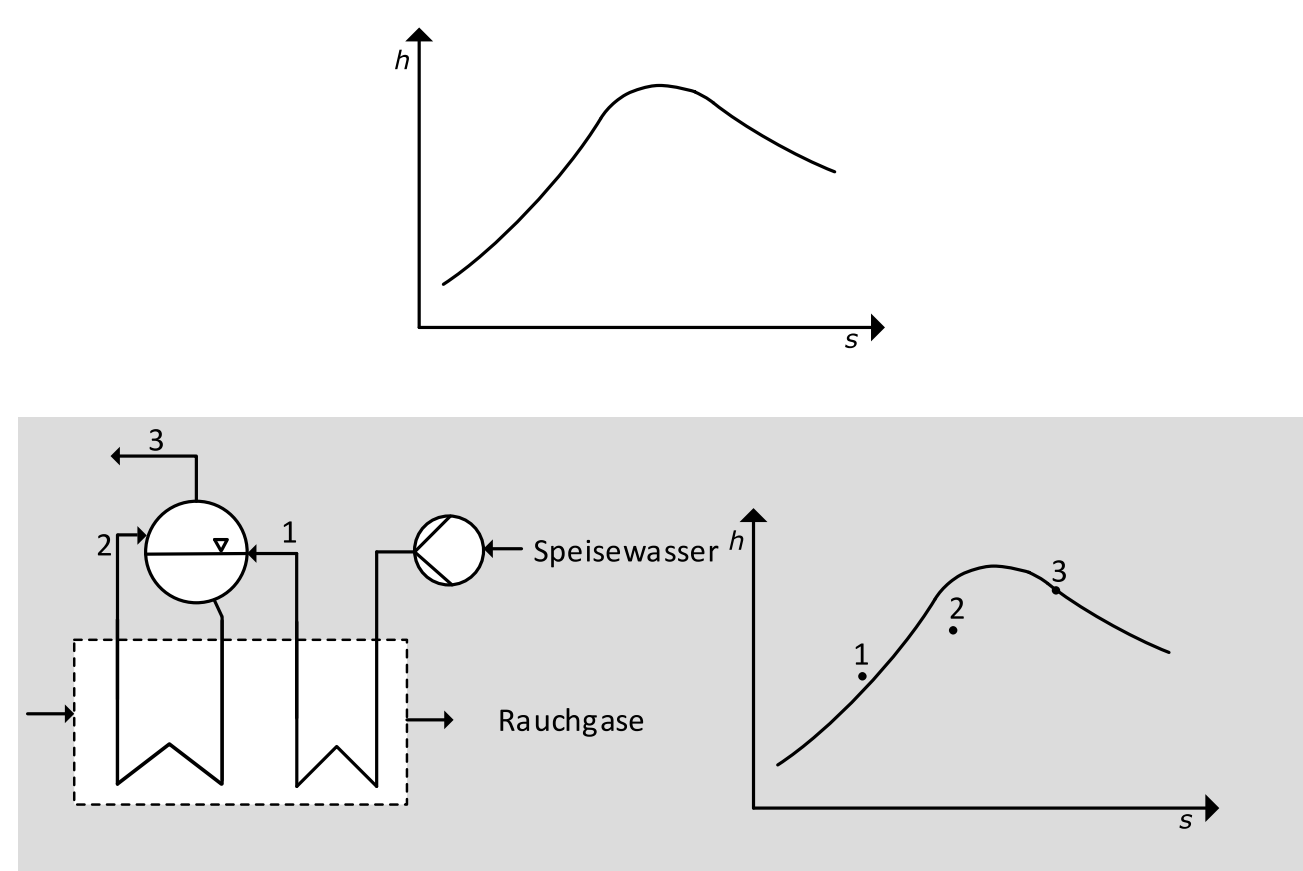

• 1 Punkt je korrekt eingezeichnetem Zustandspunkt ( $h_3 > h_2 > h_1$ , 1 *> x*<sub>2</sub> *>* 0).

### **11. Kombianlagen mit Kohleeinsatz . . . . . . . . . . . . . . . . . . . . . . . . . . 5 Punkte**

Während mit gasgefeuerten Gas- und Dampfturbinenprozessen Wirkungsgrade von über 61 % erreicht werden, liegen die theroretisch erreichbaren Wirkungsgrade der Kombiprozesse mit Kohleeinsatz Wirkungsgrade bei 49 % und darunter.

Nennen Sie für die folgenden Kombiprozesse die maßgebliche Ursache bzw. die maßgeblichen Ursachen für die gegenüber dem gasgefeuerten Gas- und Dampfturbinenprozessen geringeren Wirkungsgrade:

(a) **(1 Punkt)** Kombikraftwerke mit Druckwirbelschichtfeuerung (Nennen Sie eine Ursache)

Geringe Gasturbineneintrittstemperatur aufgrund der geringen Temperatur der Wirbelschicht

(b) **(2 Punkte)** Kombikraftwerke mit integrierter Kohlevergasung (Nennen Sie zwei Ursachen)

1 Punkt je Ursache, maximal 2 Punkte

- Exergievernichtung durch die Vergasung
- Exergievernichtung durch die Brenngasreinigung/Kühlung des Brenngases
- Exergievernichtung durch die Luftzerlegungsanlage
- (c) **(2 Punkte)** Kombiprozess mit indirekt kohlebefeuerter Gasturbine (Nennen Sie zwei Ursachen)
	- Exergievernichtung durch die Hochtemperaturwärmeübertragung
	- Exergievernichtung durch die Rauchgasreinigung
- **12. Alternative Brennstoffe . . . . . . . . . . . . . . . . . . . . . . . . . . . . . . . . . . 3 Punkte** Derzeitig liegen in Europa die Gestehungskosten von elektrolytisch erzeugtem Wasserstoff deutlich über denen der Wasserstoffproduktion aus Erdgas oder Kohle.
- (a) **(1 Punkt)** Welche Kostenposition stellt aktuell den größten Anteil an den Gestehungskosten für Wasserstoff aus Elektrolyse dar?

Elektrizitätskosten

(b) **(2 Punkte)** Nennen Sie zwei Maßnahmen, die dazu führen könnten, dass Wasserstoff aus Elektrolyse konkurrenzfähig gegenüber Wasserstoff aus fossilen Rohstoffen sein kann.

pro Maßnahme 1 Pkt.

Beispiele:

- Verringerung der Strombezugskosten, bspw. durch massiven Ausbau erneuerbarer Energien bei gleichzeitiger Befreiung von Umlagen
- signifikante  $CO_2$ -Bepreisung und damit Verteuerung von  $H_2$  aus fossilen Rohstoffen
- Absenkung der Investitionskosten durch Skalierung und Markthochlauf

## **13. Alternative Prozesse . . . . . . . . . . . . . . . . . . . . . . . . . . . . . . . . . . . . 10 Punkte**

(a) **(6 Punkte)** Die nachfolgende Abbildung zeigt einen exemplarischen ORC-Prozess. Stellen Sie den Prozess in einem *T,s*-Diagramm für das organische Arbeitsmittel dar und nummerieren Sie die Zustandspunkte wie im Prozessfließbild. Beachten Sie dabei, dass gemäß Fließbild der Dampferzeuger einen Überhitzer beinhaltet.

Es gelten folgende Annahmen:

- Alle Komponenten sind nach außen adiabat.
- Die Wärmeübertragung erfolgt isobar.
- Der Prozess weist unterkritische Frischdampfparameter auf.
- Die Entspannung des Arbeitsmittels in der Turbine erfolgt irreversibel.
- Das Arbeitsmedium verlässt den Kondensator als siedende Flüssigkeit.

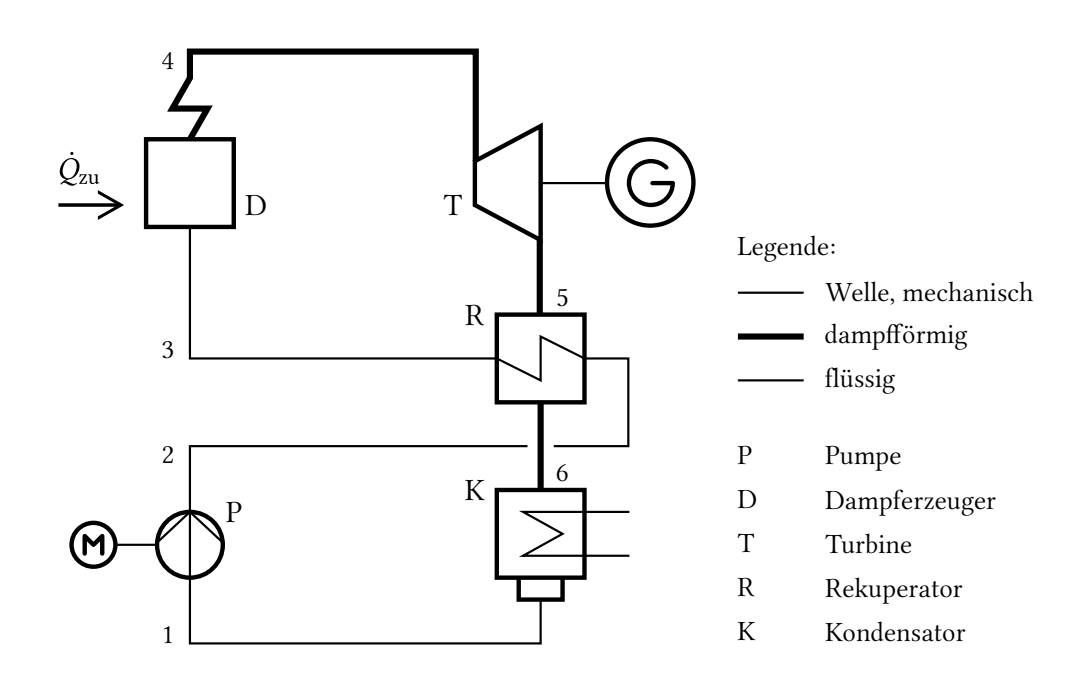

*Hinweis:* Sollten Sie die Reserve nutzen, kennzeichnen Sie die endgültige Variante eindeutig.

- je 1 Pkt. pro Zustandänderung, 1 u. 2 sollten übereinander oder sehr dicht beieinander liegen (6 Pkt.)

- Punktabzug bei Taulinie mit negativer Steigung

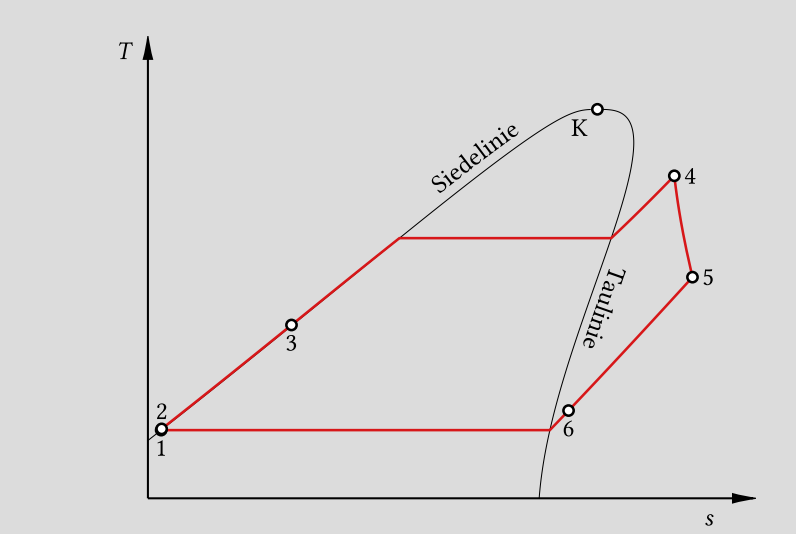

- (b) **(4 Punkte)** Welche Unterschiede weisen organische Arbeitsmittel im Vergleich zu Wasser in Bezug auf das Nassdampfgebiet im *T,s*-Diagramm auf? Welche Auswirkungen haben diese Unterschiede auf den Prozess?
	- vertikale ("isentropic fluid") oder positive Steigung ("dry fluid") der Taulinie (1 Pkt.)  $\rightarrow$  keine Überhitzung vor Turbineneintritt notwendig, da nicht in das Nassdampfgebiet entspannt wird u. somit keine Gefahr der Erosion an Turbinenschaufeln durch zu hohe Dampfnässe besteht (1 Pkt.)
	- kleinere Entropiedifferenz zwischen gesättigter Flüssigkeit und gesättigtem Dampf, analog kleine Verdampfungsenthalpie (1 Pkt.)  $\rightarrow$ für identische thermische Leistung ist ein größerer Massenstrom erforderlich u. damit höhere Pumpenleistung notwendig (1 Pkt.)

## **14. Erneuerbare Energieträger . . . . . . . . . . . . . . . . . . . . . . . . . . . . . . . 6 Punkte**

Nicht konzentrierende solarthermische Anlagen wie zum Beispiel Flachkollektoren werden häufig zur Brauchwassererwärmung eingesetzt.

(a) (4 Punkte) Stellen Sie den Kollektorwirkungsgrad  $η<sub>K</sub>$  in Abhängigkeit der Temperaturdifferenz *T*K−*T*<sup>0</sup> für den Fall einer hohen und einer niedrigen Globalstrahlung qualitativ in einem Diagramm dar. Markieren Sie die Bereiche der optischen und thermischen Verluste.

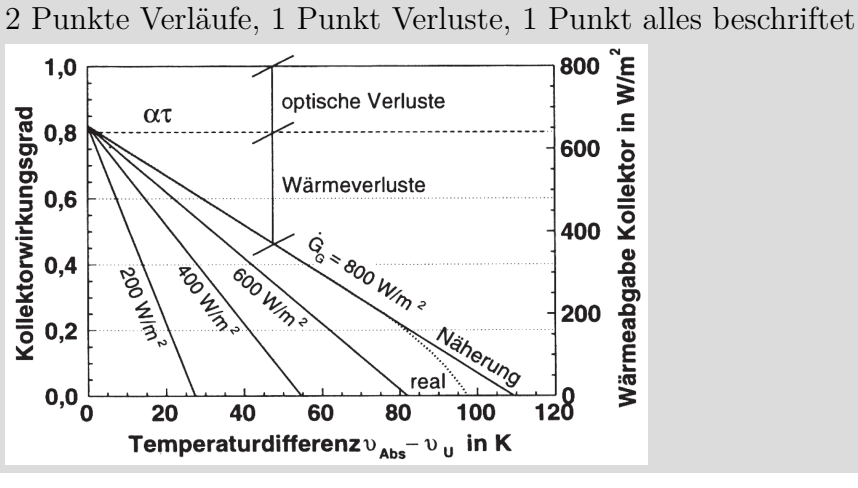

(b) **(2 Punkte)** Diskutieren Sie die Verläufe im Hinblick auf die o.g. Anwendung.

#### (mind. 2 Punkte nennen)

Bei geringer Einstrahlung sehr große Kollektorflächen notwendig bzw. Nacheizung erforderlich. Tägliche Aufheizung auf mind. 60°C nicht dauerhaft gewährleistet.

Nahezu linearer Verlauf, kaum Strahlungseinfluss bei den Verlusten.

**15. Energiespeicher . . . . . . . . . . . . . . . . . . . . . . . . . . . . . . . . . . . . . . . . . . 6 Punkte**

Wärmespeicher in Fernwärmesystemen werden häufig als mit flüssigem Wasser gefüllte Verdrängungsspeicher bei Umgebungsdruck betrieben. Die maximale Temperatur ist daher technisch limitiert auf 98°C. Die Stoffeigenschaften von Wasser bei dieser Temperatur sind *ρ* ≈ 960 kg*/*m<sup>3</sup> und  $c_p \approx 4.2 \,\mathrm{kJ/kgK}$ 

(a) **(4 Punkte)** Ein zylinderförmiger Behälter dient als Speicher in einem Energiesystem zur Fernwärmeversorgung. Der Durchmesser des Wärmespeichers beträgt *d* = 25 m und die Höhe *z* = 20 m. Die Differenz zwischen Vor- und Rücklauftemperatur soll 50 K betragen. Wie groß ist die maximal mögliche speicherbare Wärmemenge? Das Ergebnis soll in der Einheit MWh angegeben werden.

1 Punkt Ansatz, 1 Punkt Geometrie Zylinder, 1 Punkt Unmrechnung MWh, 1 Punkt Formel Ergebnis

 $Q_{\text{max}} = m \cdot c_p \cdot \Delta T$  $m = \rho \cdot V_{\text{Zvlinder}}$  $V_{\text{Zylinder}} =$ *π* 4  $d^2 \cdot h$  $Q_{\text{max}} = d^2 \cdot h \cdot \left( 960 \cdot \frac{\pi}{4} \right)$ 4  $\cdot$  4,2  $\cdot$  50) kJ/m<sup>3</sup> mit 1 kJ = 1*/*3600 kWh  $Q_{\text{max}} = (25 \,\text{m})^2 \cdot 20 \,\text{m} \cdot 0,044 \,\text{MWh/m}^3 = 550 \,\text{MWh}$ 

(b) **(2 Punkte)** Wie können Verdrängungsspeicher mit flüssigem Wasser bei Temperaturen größer 98 °C realisiert werden? Erläutern Sie stichpunktartig die Unterschiede.

(1 Punkt für Druck/Temperatur, 1 Punkt für einen technischen Aspekt)

Verdampfungstemperatur druckabhängig; höhere Temperaturen erfordern daher höheren Druck i.d.R. aber kleinere Volumina der Speicher, da druckfester Behälter deutlich anspruchsvoller und teurer

zusätzliches Inventar (Pumpen, druckfeste Zuleitung, Einlauf) für Druckhaltung

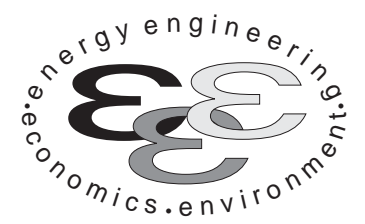

*Technische Universität Berlin*

*INSTITUT FÜR ENERGIETECHNIK Prof. Dr.-Ing. G. Tsatsaronis.*

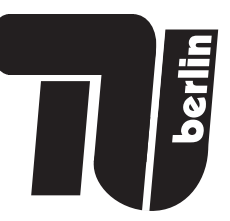

# **Energietechnik – 10. Mai 2021 – MUSTERLÖSUNG – Teil II – Rechenaufgaben**

- Tragen Sie Ihren Namen und die Matrikelnummer ein.
- Rechenwege müssen nachvollziehbar dargestellt werden. Nicht zu wertende Berechnungen oder Diagramme müssen durchgestrichen werden. Es ist leserlich zu schreiben.
- Beschriften Sie die von Ihnen verwendeten Rechenblätter mit Namen und Matrikelnummer und nummerieren Sie die Seiten.
- Bitte geben Sie alle Blätter nach der Bearbeitungszeit im gehefteten Zustand ab.

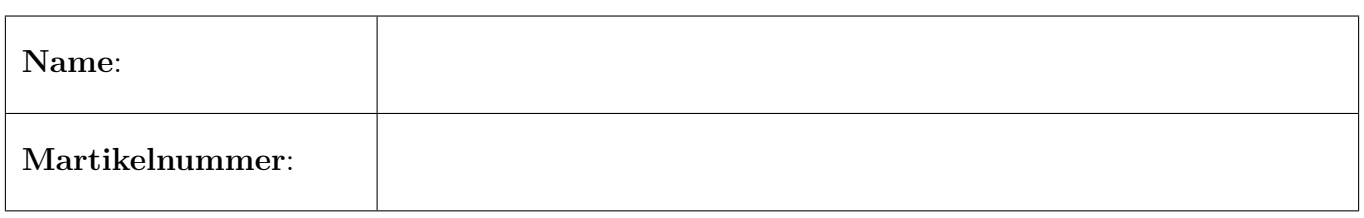

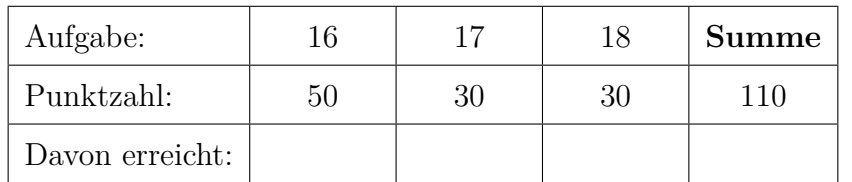

## **16. Thermodynamische Analyse . . . . . . . . . . . . . . . . . . . . . . . . . . . . 50 Punkte**

In der Abbildung ist das Fließbild eines Gas- und Dampfturbinen-Kombikraftwerks mit integriertem solarthermischen Kollektorfeld dargestellt. Der Wasserdampfkreislauf nimmt dabei sowohl im Abhitzekessel Wärme von den Abgasen des Gasturbinenprozesses als auch aus dem Thermoölkreislauf des Kollektorfelds auf .

Im Gasturbinenprozess wird Umgebungsluft vom Gasturbinen-Verdichter (**VER**) verdichtet und in die Brennkammer (**BK**) geleitet, in welchem es mit Methan verbrannt wird. Die Rauchgase werden anschließend im Gasturbinen-Expander (**EXP**) entspannt und dem Abhitzekessel zugeführt. Im Abhitzekessel wird entlang des Rauchgasweges im Zwischenüberhitzer (**ZW**), Überhitzer (**ÜH1**), Verdampfer (**VD1**), Economizer (**ECO1**) und dem Mitteldruckvorwärmer (**VW2**) Wärme von den Abgasen an den Wasser-Dampfkreislauf übertragen. Die abgekühlten Rauchgase werden anschließend an die Umgebung abgeführt.

Der Thermoölmassenstrom wird mittels der Pumpe (**P**) angetrieben und absorbiert im Parabolrinnen-Kollektorfeld (**PR**) solare Strahlung. Die aufgenommene Wärme wird anschließend im Überhitzer (**ÜH2**), einem Verdampfer (**VD2**) und einem Economizer (**ECO2**) an den Wasser-Dampf-Kreislauf abgeführt.

Im Wasser-Dampfkreislauf wird der Hauptkondensatstrom (16) mit dem Kondensatstrom (41) des Niederdruckvorwärmers (**VW1**) im Mischer 1 (**M1**) gemischt und mittels der Kondensatpumpe durch den Niederdruckvorwärmer in den Speisewasserbehälter (**SWB**) gefördert, in welchem dieser wiederum mit dem Anzapfstrom (39) vermengt wird. Der Anzapfstrom (39) wird zwischen der Mitteldruckturbine (**MDT1**) und der ersten Niederdruckturbine (**NDT1**) entnommen, der Anzapfstrom (40), welcher dem Niederdruckvorwärmer zugeführt wird, zwischen der ersten (**NDT1**) und zweiten Niederdruckturbine (**NDT2**). Nach der Druckerhöhung durch die Speisewasserpumpe 1 (**SWP1**) und der weiteren Erwärmung im Mitteldruckvorwärmer (**VW2**) wird das Kreislaufwasser geteilt (Ströme 23 und 34). Strom 23 wird anschließend, nach einer weiteren Druckerhöhung in der Speisewasserpumpe 2 (**SPW2**), im Abhitzekessel verdampft (Wärmeaufnahme in den Komponenten **ECO1**, **VD1** und **ÜH1**), in der Hochdruckdampfturbine entspannt und nach einer weiteren Wärmezufuhr im Zwischenüberhitzer der Mitteldruckturbine 1 (**MDT1**) zugeführt. Der Strom 34 wird in der Vorwärmerstrecke des Thermoölkreislaufs (**ECO2**, **VD2** und **ÜH2**) verdampft und anschließend in der Mitteldruckturbine 2 (**MDT2**) entspannt. Die Abdampfströme der Mitteldruckturbinen (Strom 30 und 38) werden im zweiten Mischer (**M2**) zusammengeführt und in der ersten Niederdruckturbine (**NDT1**) entspannt. Der Abdampfstrom der ersten Niederdruckturbine wird in die Ströme 32 und 40 aufgeteilt. Strom 32 wird in der Niederdruckturbine bis auf das Kondensatorniveau entspannt und anschließend dem Kondensator (**K**) zugeführt.

Die Stoffwerte für Wasser werden mittels der IAPWS-IF97 berechnet. Die Wasserdampftafel aus der Formelsammlung kann folglich nicht für die Lösung der Aufgaben verwendet werden.

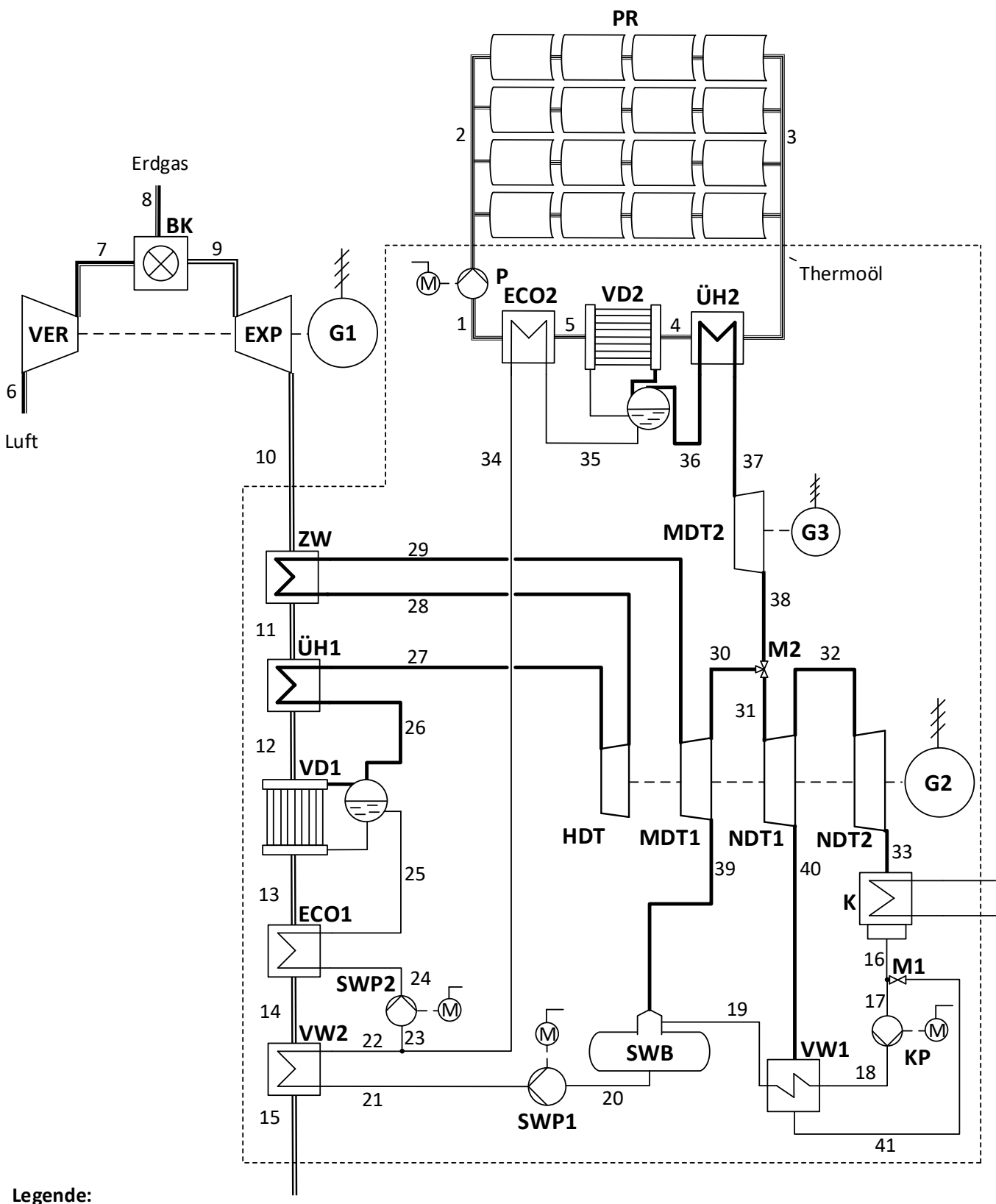

- Luft Erdgas Abgas Thermoöl Kreislaufwasser Wasserdampf ----------Bilanzgrenze
- **VER BK EXP ZW ÜH VD ECO** Gasturbinen-Verdichter Brennkammer Gasturbinen-Expander Zwischenüberhitzer Überhitzer Verdampfer Economizer
- **VW** Vorwärmer
- **HDT** Hochdruck-Dampfturbine
- **MDT** Mitteldruck-Dampfturbine
- **NDT** Niederdruck-Dampfturbine
- **M** Mischer
- **SWB** Speisewasserbehälter
- **KP** Kondensatpumpe
- **SWP** Speisewasserpumpe
- **P** Pumpe, Thermoölkreislauf
- **PR** Parabolrinnen-Kollektorfeld
	- Generator

**G**

# **Annahmen und gegebene Werte**

- Alle Komponenten arbeiten stationär und sind nach außen adiabat.
- Änderungen der kinetischen und potentiellen Energien können vernachlässigt werden.
- Druckverluste in den dargestellten Wärmeübertragern, der Brennkammer und den Rohrleitungen können vernachlässigt werden.
- Die mechanischen Verluste der Turbinen und des Verdichters werden vernachlässigt.
- Die Generatoren weisen einen mechanischen Wirkungsgrad von  $\eta_{m,G} = 99\%$  und einen elektrischen Wirkungsgrade von *η*el,G = 98 % auf.
- Die Motoren weisen einen mechanischen Wirkungsgrad von  $\eta_{m,M} = 99\%$  und einen elektrischen Wirkungsgrad von  $\eta_{\text{el,M}} = 95\%$  auf.
- Die Leistung des Generators 2 (G2) beträgt  $P_{el,G2} = 71,51 \text{ MW}.$
- Die Verdampfungsenthalpie bei  $p = 1$  bar beträgt  $\Delta h^{LV} = 2257,51 \text{ kJ/kg}.$
- Die Umgebungstemperatur beträgt  $T_0 = 300 \text{ K}.$

*Hinweis für alle Teile dieser Aufgabe:* Sofern Sie für den Quereinstieg Ergebnisse aus vorhergehenden, unbeantworteten Aufgabenteilen benötigen, benutzen Sie bitte folgende Angaben:

$$
\dot{E}_{15}^{\rm TOT}=7\,\text{MW};\,\dot{Q}_{\text{zu,WDK}}=300\,\text{MW},\,\dot{P}_{\text{el,netto,WDK}}=115\,\text{MW}
$$

# **Aufgaben**

- (a) **(7 Punkte)** Berechnen Sie die abgegebene elektrische Leistung des Gasturbinengenerators sowie die elektrische Nettoleistung des Wasserdampfkreislaufs entsprechend der gestrichelt dargestellten Bilanzgrenze.
- (b) **(5 Punkte)** Berechnen Sie durch Verwendung einer geeigneten Exergiebilanz die gesamten mit dem Abgasstrom (Strom 15) verbundenen Exergieverluste.
- (c) **(6 Punkte)** Berechnen Sie die Summe der von den Rauchgasen an den Wasserdampfkreislauf abgegebene Wärme und der im Kollektorfeld vom Thermoöl aufgenommenen Wärme. Berechnen Sie zudem den energetischen und exergetischen Nettowirkungsgrad des Wasserdampfkreislaufs (entsprechend der dargestellten Bilanzgrenze).
- (d) **(6 Punkte)** Berechnen Sie die im Kondensator an das Kühlwasser abgeführte Wärme. *Hinweis:* Es liegen keine Daten zum Kühlwasser vor.
- (e) **(5 Punkte)** Am Austritt der Mitteldruckturbine 2 (**MDT2**) herrscht ein Dampfgehalt von  $x = 0.872$ . Bei einer isentropen Entspannung würde dieser auf  $x = 0.829$  sinken. Wie hoch ist der isentrope Wirkungsgrad  $η<sub>s,MDT2</sub>$ ?
- (f) **(6 Punkte)** Definieren und berechnen Sie den exergetischen Wirkungsgrad des Mischers 2 (**M2**).
- (g) **(3 Punkte)** Berechnen Sie die thermodynamische Mitteltemperatur der Wärmezufuhr des kalten Stroms des Economizers des Thermoölkreislaufs (**ECO2**).
- (h) **(6 Punkte)** Zeichnen Sie in das beigefügte *T,* ∆*H*˙ -Diagramm die Wärmeübertragung des Niederdruckvorwärmers ein und kennzeichnen Sie die zur Exergievernichtung proportionale Fläche. Zeichnen Sie in das zweite *T,* ∆*H*˙ -Diagramm die Wärmeübertragung ein für den Fall, dass nun zwei anstatt ein Niederdruckvorwärmer installiert sind. Das Druckniveau der ersten Dampfanzapfung (Strom 40) sowie die kalte Seite (Strom 18 und 19) bleiben unverändert. Das Druckniveau der zusätzlichen Dampfanzapfung ist nicht vorgegeben.
- (i) **(6 Punkte)** Formulieren Sie für die exergoökonomische Analyse die Kostenbilanz der Niederdruckturbine 1 (**NDT1**) sowie alle notwendigen Hilfsbeziehungen. Auf welcher Annahme bzw. Definition beruhen die Hilfsbeziehungen?

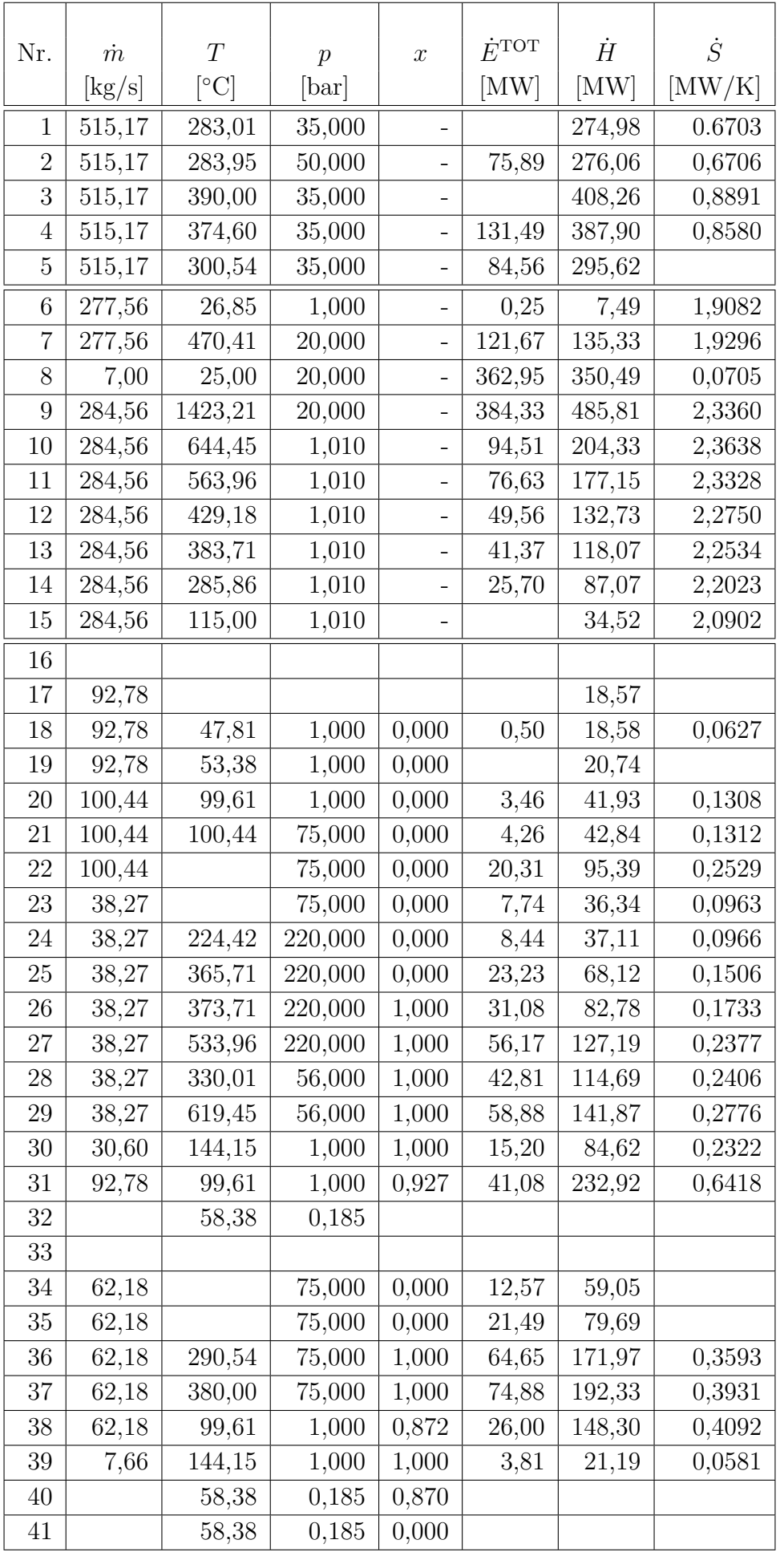

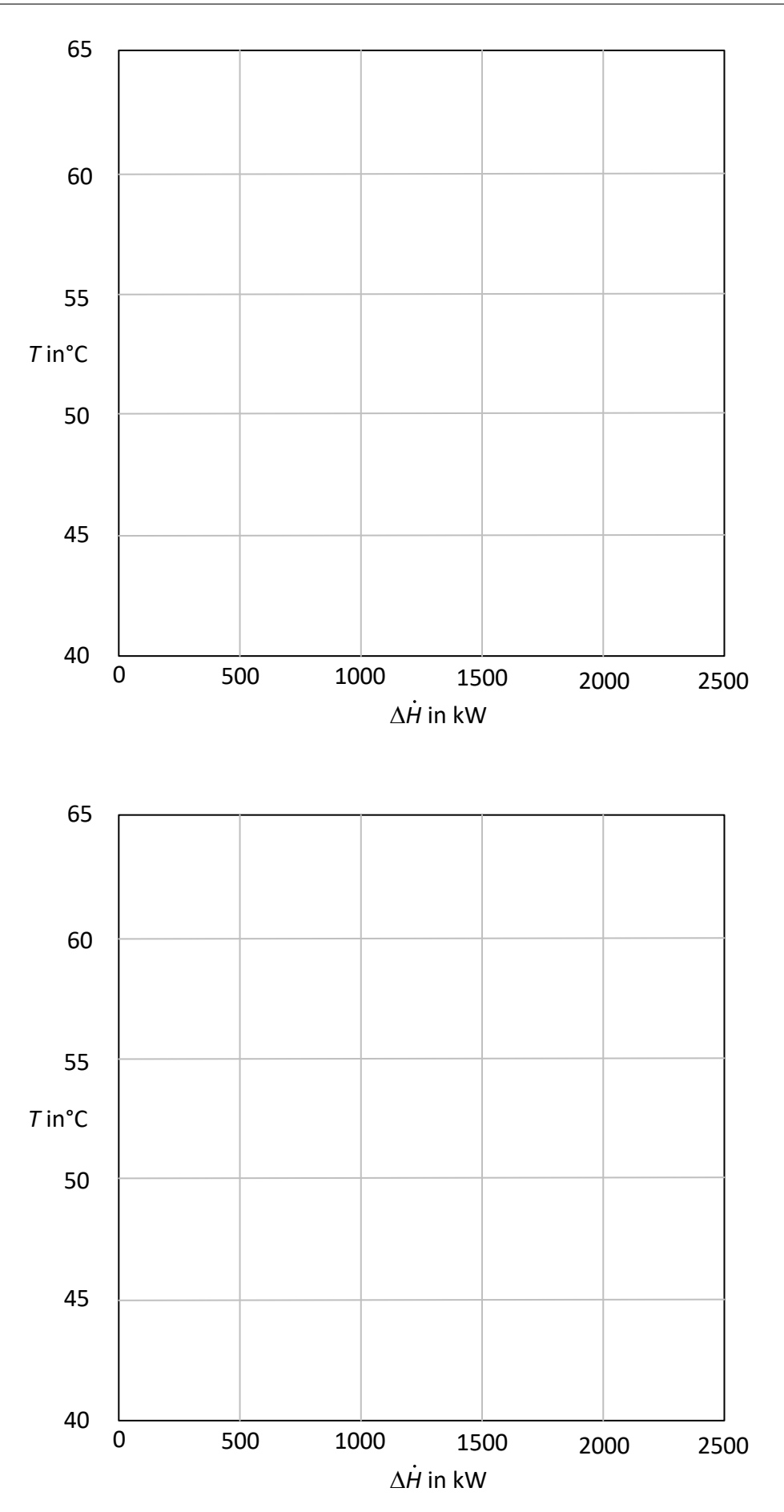

#### **a) 7 Punkte**

$$
P_{\text{Gen,GT}} = \eta_{el} \cdot \eta_m \cdot (\dot{H}_{10} - \dot{H}_9 + \dot{H}_7 - \dot{H}_6) \text{ (1 Punkt)}
$$
\n
$$
P_{\text{Gen,GT}} = 0.98 \cdot 0.99 \cdot (204.33 - 485.81 + 135.33 - 7.49) \text{MW} = -149.06 \text{ MW} \text{ (1 Punkt)}
$$
\n
$$
P_{\text{Gen3}} = \eta_{el} \cdot \eta_m \cdot (\dot{H}_{38} - \dot{H}_{37}) \text{ (1 Punkt)}
$$
\n
$$
P_{\text{Gen3}} = 0.98 \cdot 0.99 \cdot (192.33 - 148.30) = -42.72 \text{ MW} \text{ (1 Punkt)}
$$
\n
$$
P_{\text{Pumpe}} = \frac{(\dot{H}_{18} - \dot{H}_{17} + \dot{H}_{21} - \dot{H}_{20} + \dot{H}_{24} - \dot{H}_{23} + \dot{H}_2 - \dot{H}_1) \text{MW}}{\eta_{el} \cdot \eta_m} \text{ (1 Punkt)}
$$
\n
$$
P_{\text{Pumpen}} = \frac{(18.58 - 18.57 + 42.84 - 41.93 + 37.11 - 36.34 + 276.06 - 274.98) \text{MW}}{0.95 \cdot 0.99} = 2.95 \text{ MW} \text{ (1 Punkt)}
$$

 $P_{\text{WD,netto}} = P_{\text{Gen2}} + P_{\text{Gen3}} + P_{\text{Pumpen}} = -111,28$  MW (1 Punkt)

#### **b) 5 Punkte**

$$
\dot{E}_{\rm D}^{\rm TOT} = \dot{E}_{14}^{\rm TOT} + \dot{E}_{21}^{\rm TOT} - \dot{E}_{15}^{\rm TOT} - \dot{E}_{22}^{\rm TOT} \text{ (1 Punkt)}
$$
\n
$$
\dot{E}_{\rm D} = T_0 \cdot \dot{S}_{\rm Gen} \text{ (1 Punkt)}
$$
\n
$$
\dot{S}_{\rm Gen} = \dot{S}_{15} + \dot{S}_{22} - \dot{S}_{14} - \dot{S}_{21} \text{ (1 Punkt)}
$$
\n
$$
\dot{E}_{\rm D} = 300 \text{K} \cdot \left( (2.0902 + 0.2529 - 2.2023 - 0.1312) \frac{\text{MW}}{\text{K}} \right) = 2,88 \text{ MW} \text{ (1 Punkt)}
$$
\n
$$
\dot{E}_{15}^{\rm TOT} = \dot{E}_{14}^{\rm TOT} + \dot{E}_{21}^{\rm TOT} - \dot{E}_{\rm D} - \dot{E}_{22}^{\rm TOT} = 25,70 + 4,26 - 2,88 - 20,31 = 6,77 \text{ MW} \text{ (1 Punkt)}
$$
\n
$$
\text{c}) \qquad \text{6 Punkte}
$$
\n
$$
\dot{Q}_{\rm zu} = \dot{H}_{10} - \dot{H}_{15} + \dot{H}_{3} - \dot{H}_{2} \text{ (1 Punkt)}
$$
\n
$$
\dot{Q}_{\rm zu} = (204,33 - 34,52 + 408,26 - 276,06) \text{MW} = 302,01 \text{ MW} \text{ (1 Punkt)}
$$
\n
$$
\eta_{\rm WD,th\rightarrow el} = \frac{|P_{\rm WD,netto}|}{\dot{Q}_{\rm zu}} = 0,368 \text{ (1 Punkt)}
$$
\n
$$
\varepsilon_{\rm WD,th\rightarrow el} = \frac{|P_{\rm WD,netto}|}{\dot{E}_{10}^{\rm TOT} - \dot{E}_{15}^{\rm TOT} + \dot{E}_{3}^{\rm PH} - \dot{E}_{2}^{\rm PH}} \text{ (1 Punkt)}
$$

$$
\dot{E}_3^{\text{PH}} - \dot{E}_2^{\text{PH}} = \dot{H}_3 - \dot{H}_2 - T_0 \cdot (\dot{S}_3 - \dot{S}_2) \text{ (1 Punkt)}
$$
\n
$$
\varepsilon_{\text{WD,th}\to\text{el}} = \frac{111,29}{94,51 - 6,77 + 408,26 - 276,06 - 300 \cdot (0,8891 - 0,6706) \text{MW}} = 0,721(1 \text{ Punkt})
$$

#### **d) 6 Punkte**

$$
0 = \dot{Q}_{zu} + \dot{W}_{\text{(hydro)m,ab}} + \dot{W}_{\text{(hydro)m,zu}} + \dot{Q}_{ab} \text{ (1 Punkte)}
$$
\n
$$
\dot{W}_{\text{(hydro)m,ab}} = \frac{(-)P_{\text{Gen,2}}}{\eta_{\text{Gen,el}} \cdot \eta_m} + \dot{H}_{38} - \dot{H}_{37} \text{ (1 Punkte)}
$$
\n
$$
\dot{W}_{\text{(hydro)m,ab}} = \left(\frac{-71.51}{0.98 \cdot 0.99} + 148.30 - 192.33\right) \text{MW} = -117.74 \text{ MW (1 Punkt)}
$$

 $\dot{W}_{\text{(hydro)m,zu}} = \dot{H}_{21} - \dot{H}_{20} + \dot{H}_{18} - \dot{H}_{17} + \dot{H}_{24} - \dot{H}_{23}$  (1 Punkt)

 $W_{\text{(hydro)m,zu}} = (18,58 - 18,57 + 42,84 - 41,93 + 37,11 - 36,34)$ MW = 1,69 MW (1 Punkt)

 $\dot{Q}_{ab} = -\dot{Q}_{zu} - \dot{W}_{(hydro)m,ab} - \dot{W}_{(hydro)m,zu} = (-302.01 + 117.74 - 1.69)$  MW = −185,96 MW (1 Punkt)

e) 5 Punkte  

$$
\dot{H}_{38} = x \cdot \Delta h^{LV}(p_{38}) \cdot m_{38} + \dot{H}'_{38}
$$
 (1 Punkt)

$$
\dot{H}'_{38} = 148,30 - 0,872 \cdot \frac{2257,51}{1000} \cdot 62.18 = 25,90 \text{ MW} (1 \text{ Punkt})
$$

$$
\dot{H}_{38s} = x_s \cdot \Delta h^{LV} \cdot m_{38} + \dot{H}'_{38} \text{ (1 Punkt)}
$$

$$
\dot{H}_{38s} = 0.829 \cdot \frac{2257,51}{1000} \cdot 62.18 + 25.9 = 142,27 \text{ MW (1 Punkt)}
$$

$$
\eta_{s,T} = \frac{\dot{H}_{37} - \dot{H}_{38}}{\dot{H}_{37} - \dot{H}_{38,s}} = \frac{192.33 - 148.30}{192.33 - 142.27} = 0.88 \text{ (1 Punkt)}
$$

#### **f) 6 Punkte**

 $e_{30} > e_{38} \rightarrow e_{30}$  Aufwand (1 Punkt)

$$
\dot{E}_{\rm P} = m_{38} \cdot \left(\frac{\dot{E}_{31}}{m_{31}} - \frac{\dot{E}_{38}}{m_{38}}\right) (1 \text{ Punkt})
$$
\n
$$
\dot{E}_{\rm P} = 62,18 \cdot \left(\frac{41,08}{92.78} - \frac{26,00}{62.18}\right) = 1,53 \text{ MW} (1 \text{ Punkt})
$$
\n
$$
\dot{E}_{\rm F} = m_{30} \cdot \left(\frac{E_{30}}{m_{30}} - \frac{E_{31}}{m_{31}}\right) (1 \text{ Punkt})
$$
\n
$$
\dot{E}_{\rm F} = 30,60 \cdot \left(\frac{15,20}{30,60} - \frac{41,08}{92.78}\right) = 1,65 \text{ MW} (1 \text{ Punkt})
$$
\n
$$
\varepsilon_{\rm M1} = \frac{\dot{E}_{\rm P}}{\dot{E}_{\rm F}} = 0,927 \text{ (1 Punkt)}
$$

g) 3 Punkte  
\n
$$
\dot{E}_{q,ECO2,kalt} = \dot{Q}_{ECO2} \cdot \left(1 - \frac{T_0}{T_{m,kalt}}\right) (1 \text{ Punkt})
$$
\n
$$
T_{m,kalt} = \frac{T_0}{\left(1 - \frac{\dot{E}_{35} - \dot{E}_{34}}{1 - \frac{\dot{E}_{35} - \dot{E}_{34}}{1 - \frac{\dot{E}_{35
$$

$$
\left(1 - \frac{E_{35} - E_{34}}{\dot{H}_{35} - \dot{H}_{34}}\right)
$$
  

$$
T_{\text{m,kalt}} = \frac{300 \text{ K}}{\left(1 - \frac{21.49 - 12.57}{79.69 - 59.05}\right)} = 528.38 \text{ K} \ (1 \text{ Punkt})
$$

Alternativer Lösungsweg:

$$
T_{\text{m,kalt}} = \frac{\dot{H}_{35} - \dot{H}_{34}}{\dot{S}_{35} - \dot{S}_{34}} \quad (1 \text{ Punkt})
$$
  

$$
\dot{E}_{35}^{\text{PH}} - \dot{E}_{34}^{\text{PH}} = \dot{E}_{35}^{\text{TOT}} - \dot{E}_{34}^{\text{TOT}} = \dot{H}_{35} - \dot{H}_{34} - T_0 \cdot (\dot{S}_{35} - \dot{S}_{34}) \quad (1 \text{ Punkt})
$$

$$
T_{\text{m,kalt}} = T_0 \cdot \frac{\dot{H}_{35} - \dot{H}_{34}}{-(\dot{E}_{35}^{\text{TOT}} - \dot{E}_{34}^{\text{TOT}}) + \dot{H}_{35} - \dot{H}_{34}}
$$
  

$$
T_{\text{m,kalt}} = 300 \text{ K} \cdot \frac{79,69 - 59,05}{-(21,49 - 12,57) + 79,69 - 59,05} = 528,33 \text{ K (1 Punkt)}
$$

Anmerkung: Die Entropien  $\dot{S}_{35}$  und  $\dot{S}_{34}$  können auch über die Bilanzierung der benachbarten Komponenten bestimmt werden bzw.  $\dot{S}_{34}$  kann direkt mittels  $\dot{S}_{22}$ ,  $\dot{m}_{22}$  und  $\dot{m}_{34}$  berechnet werden.

#### **h) 6 Punkte**

#### Energietechnik I

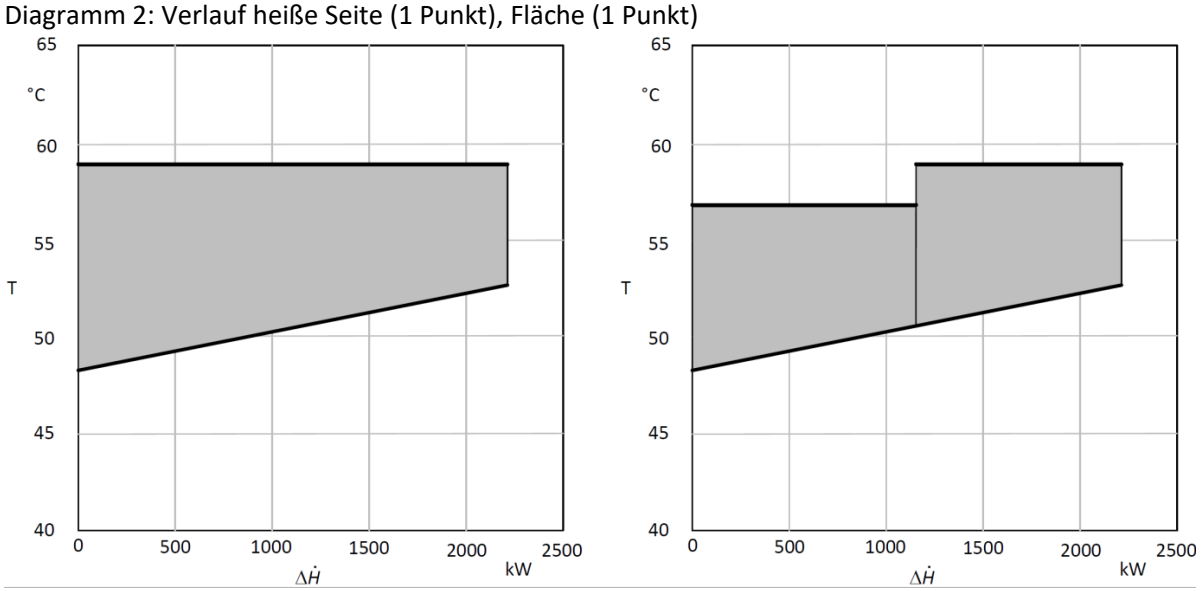

Diagramm 1: Verlauf kalte Seite und heiße Seite (je 1 Punkt), Fläche (1 Punkt)

#### Energietechnik II

 $\dot{C}_{31} + \dot{C}_{\text{Welle,ein}} - \dot{C}_{32} - \dot{C}_{40} - \dot{C}_{\text{Welle,aus}} + Z_{\text{NDT1}} = 0$  (2 Punkte)

 $c_{31} = c_{40}$  (1 Punkt)

 $c_{31} = c_{32}$  (1 Punkt)

Die Ströme 31, 32 und 40 sind als Aufwand zu verstehen, die Kosten werden jedoch alleine dem Produkt zugeschlagen. Daher erhöhen sich die Kosten der Austrittströme 41 und 32 nicht gegenüber dem Eintrittsstrom 31. (2 Punkte)

# **17. Wirtschaftlichkeitsanalyse . . . . . . . . . . . . . . . . . . . . . . . . . . . . . . . 30 Punkte**

In Südspanien wird der Bau eines Parabolrinnenkraftwerks mit einer Dampfturbine zur Stromerzeugung geplant. Baubeginn ist der 01.01.2023. Die Inbetriebnahme erfolgt ein Jahr später am 01.01.2024. Mit dem 01.01.2023 beginnt zunächst der Bau der Parabolrinnenkollektoren. Der Bau des dazugehörigen Kraftwerks einschließlich der Dampfturbinen folgt ab dem 01.06.2023. Für die Investitionskosten der Parabolrinnenkollektoren stehen Ihnen Daten aus dem Jahr 2019 zur Verfügung, für das zugehörige Dampfkraftwerk aus dem Jahr 2021. Die feste jährliche Einspeisevergütung beträgt für die ersten 10 Jahre  $p_{\text{Strom,1}} = 76,00 \in / \text{MWh}_{el}$ . Diese reduziert sich für die restliche Nutzungsdauer auf  $p_{\text{Strom,2}} = 72,00 \, \text{\textless}\, / \text{MWh}_{\text{el}}.$ 

Prüfen Sie die Wirtschaftlichkeit des Projekts.

### *Hinweis für alle Unteraufgaben:*

Sofern Sie für den Quereinstieg Ergebnisse aus vorhergehenden, unbeantworteten Aufgabenteilen benötigen, benutzen Sie bitte die in eckigen Klammern angegebenen Werte. Diese stimmen nicht notwendigerweise mit den exakten Werten überein.

### **Weitere Annahmen und Hinweise**

- Vereinfachend wird angenommen, dass die jeweiligen Zahlungen zu den Investitionsausgaben zum jeweiligen Baubeginn erfolgen.
- Alle weiteren Kosten und Erlöse fallen jeweils am Ende eines Jahres an.
- Die Kostensteigerung für Investitionsgüter beträgt  $r_1 = 2.7\%$ /a, die Kostensteigerung der Betriebs- und Wartungskosten  $r_{\text{OMC}} = 2.5\,\%$ /a.
- Die Preise für Parabolrinnenkollektoren beziehen sich auf den 01. Januar 2019, die der restlichen Investitionsgüter auf den 01.01.2021.
- Bezugszeitpunkt ist hier der Investitionszeitpunkt 1. Januar 2023.
- Planungszeitpunkt ist der 1. Januar 2021
- Es wird vereinfacht angenommen, dass die Anlage am Ende der Nutzungszeit vollständig abgeschrieben ist.
- Führen Sie sämtliche Rechnungen in inflationsbehafteter Währung durch.

# **Aufgaben**

- (a) **(6 Punkte)** Erstellen Sie einen Zeitstrahl in dem alle relevanten Kosten, Einnahmen und Zeitpunkte eingetragen sowie eindeutig beschriftet sind.
- (b) (1 Punkt) Berechnen Sie für die Anlage die benötigte Kollektorfläche  $A_{\text{Koll}}$  [75 500 m<sup>2</sup>].
- (c) Ermitteln Sie den Kapitalwert *NPV*<sub>Solar</sub> für das Investitionsprojekt Parabolrinnenkraftwerk. Berechnen Sie hierzu die folgenden Werte:
	- i. (4 Punkte) Barwert der Investition der Anlage  $P_I$ .
	- ii. **(6 Punkte)** Barwert Stromeinnahmen  $P_{\text{Strom}}$ .
	- iii. **(5 Punkte)** Barwert der Wartungskosten  $P_{\text{OMC}}$ .
	- iv. (3 Punkte) Kapitalwert *NPV*<sub>Solar</sub>. Treffen Sie eine Aussage zur Wirtschaftlichkeit der Investition.
- (d) **(5 Punkte)** Eine weitere Methode zur Bestimmung der Wirtschaftlichkeit einer Investitionsalternative ist der *interne Zinssatz*. Stellen Sie für das hier beschriebene Investitionsvorhaben die Formel zur Berechnung des internen Zinssatzes *i* <sup>∗</sup> auf. Es sollen keine Berechnungen durchgeführt werden!

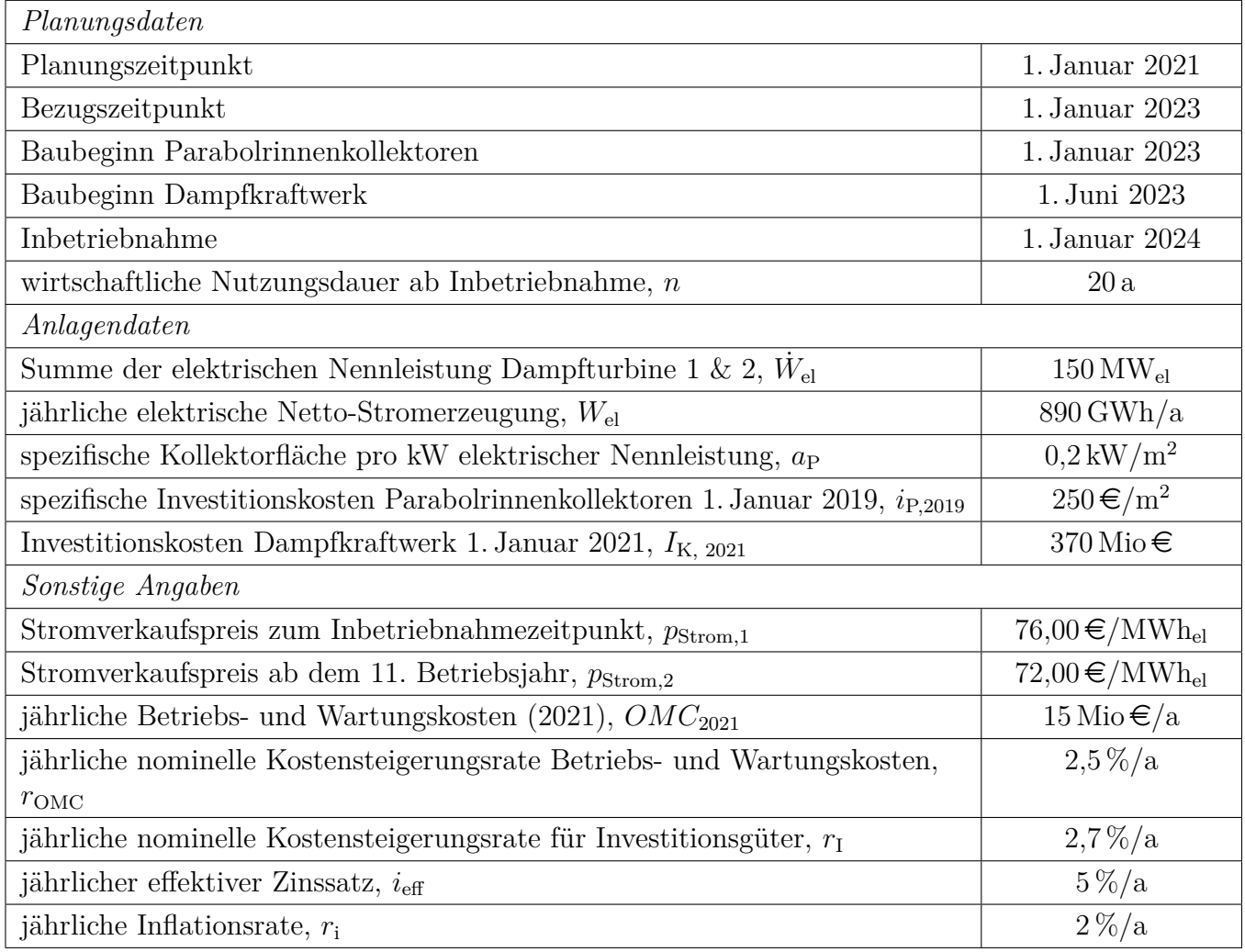

# Annahmen und Parameter des Investitionsprojektes "Parabolrinnenkraftwerk"

### **Vorlage Zeitstrahl**

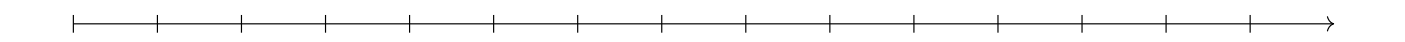

#### **Vorlage Zeitstrahl - Reserve**

*Hinweis:* Sollten Sie die Reserve nutzen, kennzeichnen Sie die endgültige Variante eindeutig.

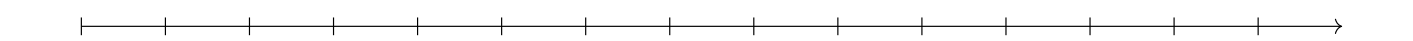

### **Vorlage Zeitstrahl - Reserve**

*Hinweis:* Sollten Sie die Reserve nutzen, kennzeichnen Sie die endgültige Variante eindeutig.

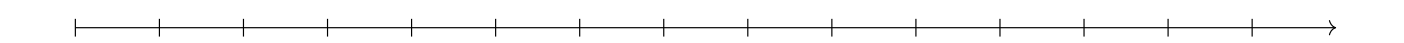

#### **Vorlage Zeitstrahl - Reserve**

*Hinweis:* Sollten Sie die Reserve nutzen, kennzeichnen Sie die endgültige Variante eindeutig.

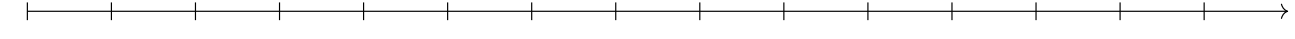
*Hinweis:* Die Ergebnisse bei Quereinstieg sind in grauer Farbe angegeben.

#### **Aufgabe 1 (6 Punkte)**

je 0,5 P für jede richtige Beschriftung, 1 P für richtigen Eintrag der Kosten bzw. Einnahmen Lösung:

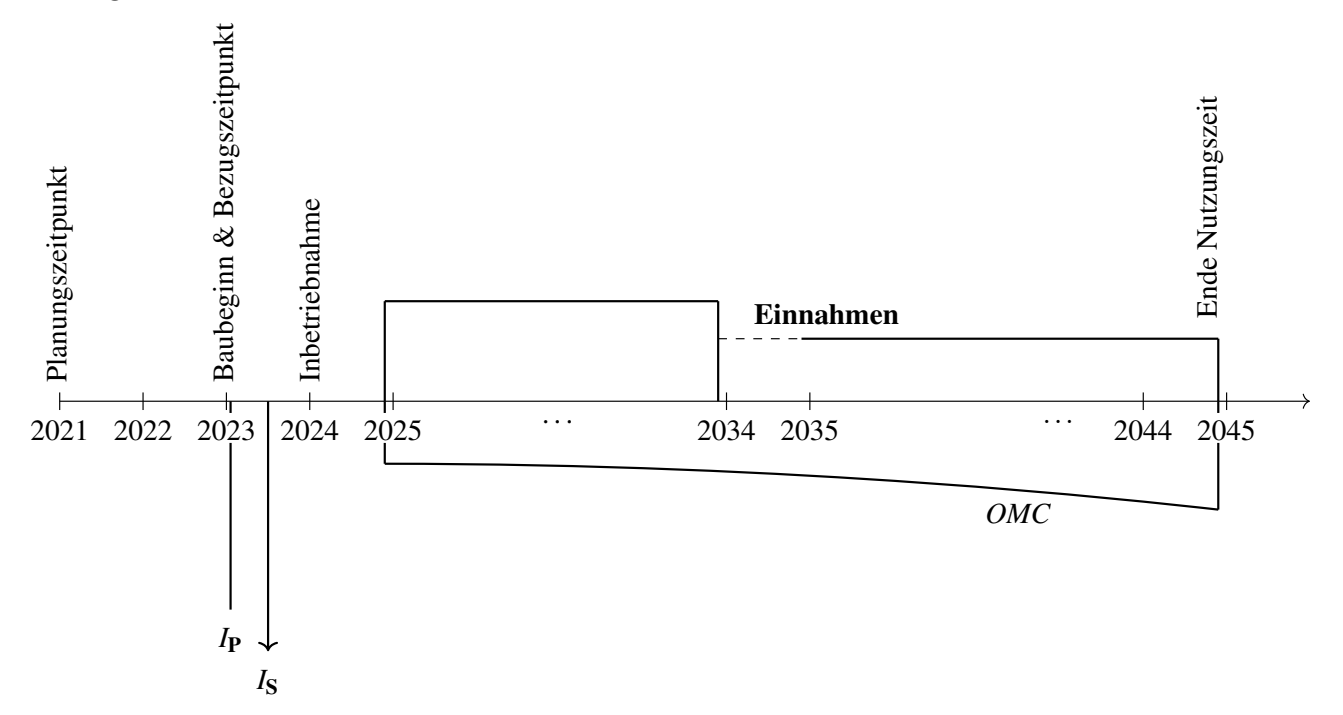

#### **Aufgabe 2 (1 Punkte)**

Kollektorfläche: *F<sup>P</sup>* =  $\dot{W}_\mathrm{el}$ *a*P  $= 750000 \,\mathrm{m}^2 \ (1 \ \mathrm{Punkt})$ 

#### **Aufgabe 3 (18 Punkte)**

**a. Barwert der Investition (4 Punkte)** Parabolrinnenkollektoren (1 Punkt)  $I_{P,2023} = i_P \cdot F_P \cdot (1 + r_i)^4 = 208585 \,\text{T} \cdot \text{\textsterling} \qquad (209976 \,\text{T} \cdot \text{\textsterling}) \qquad (1 \text{ Punkt})$ Dampfkraftwerk  $I_{\text{S, Juni 2023}} = I_{\text{S,2021}} \cdot (1 + r_{\text{I}})^{2,5} = 395\,483\,\text{T} \in (1 \text{ Punkt})$  $I_{0, \text{S}, 2023} = I_{\text{S}, \text{Juni } 2023} \cdot (1 + i_{\text{eff}})^{-0.5} = 337817 \text{ T} \text{€}$  (1 Punkt) Gegenwartswert Investitionen (1 Punkt für richtiges Gesamtergebnis)  $PI_{2023} = I_{P,2023} + I_{0,S,2023} = 546\,402\,\text{TE}$  (594 537 T $\in$ ) **b. Barwert der Stromeinnahmen (6 Punkte)** Einnahmen bis 2034  $P_{\text{Strom,1,2024}} = \frac{A_{\text{Strom,2024}}}{CRF_{10}}$ *CRF*<sup>10</sup> mit  $CRF_{10} = \frac{i(1+i_{eff})^{10}}{(1+i_{eff})^{10}-1}$  $\frac{i(1+i_{eff})^{10}}{(1+i_{eff})^{10}-1} = 0,1295$  (1 Punkt)  $A_{\text{Strom},2024} = p_{\text{Strom},1} \cdot W_{\text{el}} = 67640 \,\text{TeV}$  (1 Punkt)

 $P_{\text{Strom},1,2024} = 522317 \,\text{TE}$  (1 Punkt) Einnahmen ab 2034  $P_{\text{Strom,2,2034}} = \frac{A_{\text{Strom,2034}}}{CRF_{10}}$  $\frac{75 \text{trom}, 2034}{CRF_{10}} = 494\,826\,\text{T} \in (1 \text{ Punkt})$ mit  $A_{\text{Strom,2034}} = p_{\text{Strom,2}} \cdot W_{\text{el}} = 64\,080 \,\text{T} \cdot \text{\textless}\, f$  $P_{\text{Strom},2,2024} = P_{\text{Strom},2,2034}(1 + i_{\text{eff}})^{-10} = 303\,780\,\text{T} \in \text{C}$  (1 Punkt)  $P_{\text{Strom},2023} = (P_{\text{Strom},1,2024} + P_{\text{Strom},2,2024})(1 + i_{\text{eff}})^{-1} = 786\,759\,\text{TE}$  (1 Punkt) **c. Barwert Wartungskosten (5 Punkte)**  $A_{\text{OMV}} = P_{OMC} \cdot CRF$ ;  $CELF = \frac{A_{\text{OMV}}}{F_{COMC}}$  $\frac{A_{\text{OMV}}}{FC_{OMC}} = \frac{k(1-k^n)}{1-k}CRF$  $P_{OMC,2024} = \frac{k(1-k^n)}{1-k}$  $\frac{1-k^{n}}{1-k}FC_{OMC,202}$  mit  $k=$  $1 + r_{\text{OMC}}$  $1 + i_{\text{eff}}$ = 0*,*9762 (2 Punkte für Lösungsweg)  $FC_{OMC,2024} = FC_{OMC,2021} \cdot (1 + r_{OMC})^3 = 16\,153\,\text{TE}$  (1 Punkt)  $P_{OMC,2024} = 253\,298\,\text{TE}$  (1 Punkt)  $P_{OMC,2023} = P_{OMC,2024} \cdot (1 + i_{\text{eff}})^{-1} = 241\,236\,\text{TE}$  (1 Punkt) **d. Kapitalwert (3 Punkte)**  $NPV_{\text{Solar},2023} = P_{\text{Strom},2023} - P_{\text{OMC},2023} - P I_{2023} = -49014 \,\text{T} \cdot \text{\textsterling} (-50404 \,\text{T} \cdot \text{\textsterling})$  (1 Punkt Formel + 1 Punkt Ergebnis)

 $\rightarrow$  Die Investition in das Parabolrinnenkraft ist nicht wirtschaftlich. (1 Punkt)

## **Aufgabe 4 (5 Punkte)**

Ableiten der Formel zur Berechnung des internen Zinssatzes

Beim internen Zinssatz gilt:  $NPV_{2023}^* = 0$  $(1$  Punkt)

Für das hier betrachtete Investitionsbeispiel gilt (4 Punkte (je richtigen Term 1 Punkt)):

 $NPV_{2023}^* = -PI_{\rm P,2023} - \frac{PI_{\rm S, Juni~2023}}{(1+i^*)^{0.5}}$  $\frac{I_{\text{S, Juni 2023}}}{(1+i^*)^{0,5}} +$  $\frac{A_{\text{Strom},2024}}{CRF_{10}^*} + \frac{A_{\text{Strom},2034}}{CRF_{10}^* \cdot (1+i^*)^{10}}$  $\frac{+\frac{A_{\text{Strom,2034}}}{CRF_{10}^*(1+i^*)^{10}}}{1+i^*}-\frac{\frac{k^*(1-k^{*20})}{1-k^*}FC_{OMC,2024}}{1+i^*}$  $\frac{(-1)^{i}$  COMC, 2024 = 0

## **18. Wärmeübertragernetzwerke . . . . . . . . . . . . . . . . . . . . . . . . . . . . . 30 Punkte**

Die folgenden sechs Stoffströme sollen zu einem Wärmeübertragernetzwerk verbunden werden.

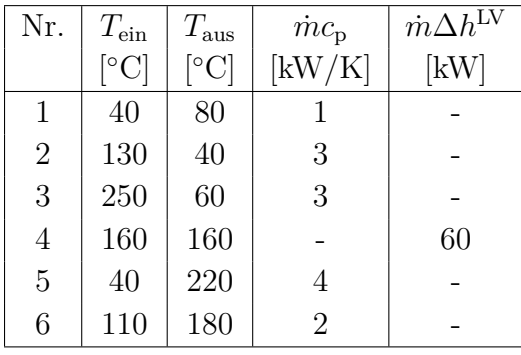

- Die minimale Temperaturdifferenz für die Wärmeübertragung liegt bei  $\Delta T_{\text{min}} = 20 \text{ K}.$
- Strom 4 soll bei der angegebenen konstanten Temperatur und der angegebenen Wärmeleistung kondensiert werden.
- Die Temperaturabhängigkeit der spezifischen Wärmekapazitäten der Ströme wird vernachlässigt.
- Alle Wärmeübertrager werden im Gegenstrom betrieben.
- Druckverluste werden vernachlässigt.

*Hinweis für alle Unteraufgaben:* Sollten Sie die Reserven nutzen, kennzeichnen Sie jeweils die endgültige Variante eindeutig.

## **Aufgaben**

- (a) (10 Punkte) Bestimmen Sie den minimalen externen Heizbedarf  $\dot{Q}_{\text{HU,min}}$  und den minimalen externen Kühlbedarf  $\dot{Q}_{\rm CU,min}$  mit Hilfe der Wärmekaskade sowie alle Pinchtemperaturen für das Wärmeübertragernetzwerk rechnerisch. Verwenden Sie dafür die Tabelle.
- (b) **(6 Punkte)** Zeichnen Sie das Wärmestromprofil (Grand Composite Curve) in das Koordinatensystem der Abbildung. Bestimmen Sie die benötigte Mindesttemperatur der externen Wärmequelle *T*<sub>HU,min</sub> sowie die zulässige Maximaltemperatur der externen Wärmesenke  $T_{\text{CU,max}}$  mit Hilfe der Grafik, sofern externe Quellen oder Senken auftreten. Markieren Sie weiterhin Bereiche mit interner Wärmerückgewinnung, sofern diese auftreten.
- (c) **(5 Punkte)** Ein zusätzlicher Strom soll integriert werden. Es stehen zwei Ströme zur Auswahl:
	- Strom A, welcher bei einer konstanten Temperatur von 80 °C und einer Wärmeleistung von 40 kW verdampft wird.
	- Strom B, welcher bei einer konstanten Temperatur von 70 ◦C und einer Wärmeleistung von 30 kW kondensiert wird.

Entscheiden Sie sich für einen Strom und begründen Sie ihre Entscheidung stichpunktartig. Zeichnen Sie in Ihr Wärmestromprofil die Änderungen ein, die sich durch die zusätzliche Integration des Stroms ergeben. Treffen Sie ggf.[WORT STREICHEN] Aussagen zum Verhalten der Größen  $\dot{Q}_{\text{HU,min}}$ ,  $\dot{Q}_{\text{CU,min}}$ ,  $T_{\text{HU,min}}$  und  $T_{\text{CU,max}}$  (steigt / sinkt / bleibt gleich).

(d) **(9 Punkte)** Ergänzen Sie den Entwurf für ein System mit maximaler Energierückgewinnung (MER-System), welches keine Pinch-Regel verletzt. Nutzen Sie dafür die vorgegebene Darstellung der Ströme. Markieren Sie alle notwendigen Wärmeübertrager mit dem jeweils übertragenen Wärmestrom und den entsprechenden Zwischentemperaturen und sofern vorhanden die externe Wärmequelle und -senke.

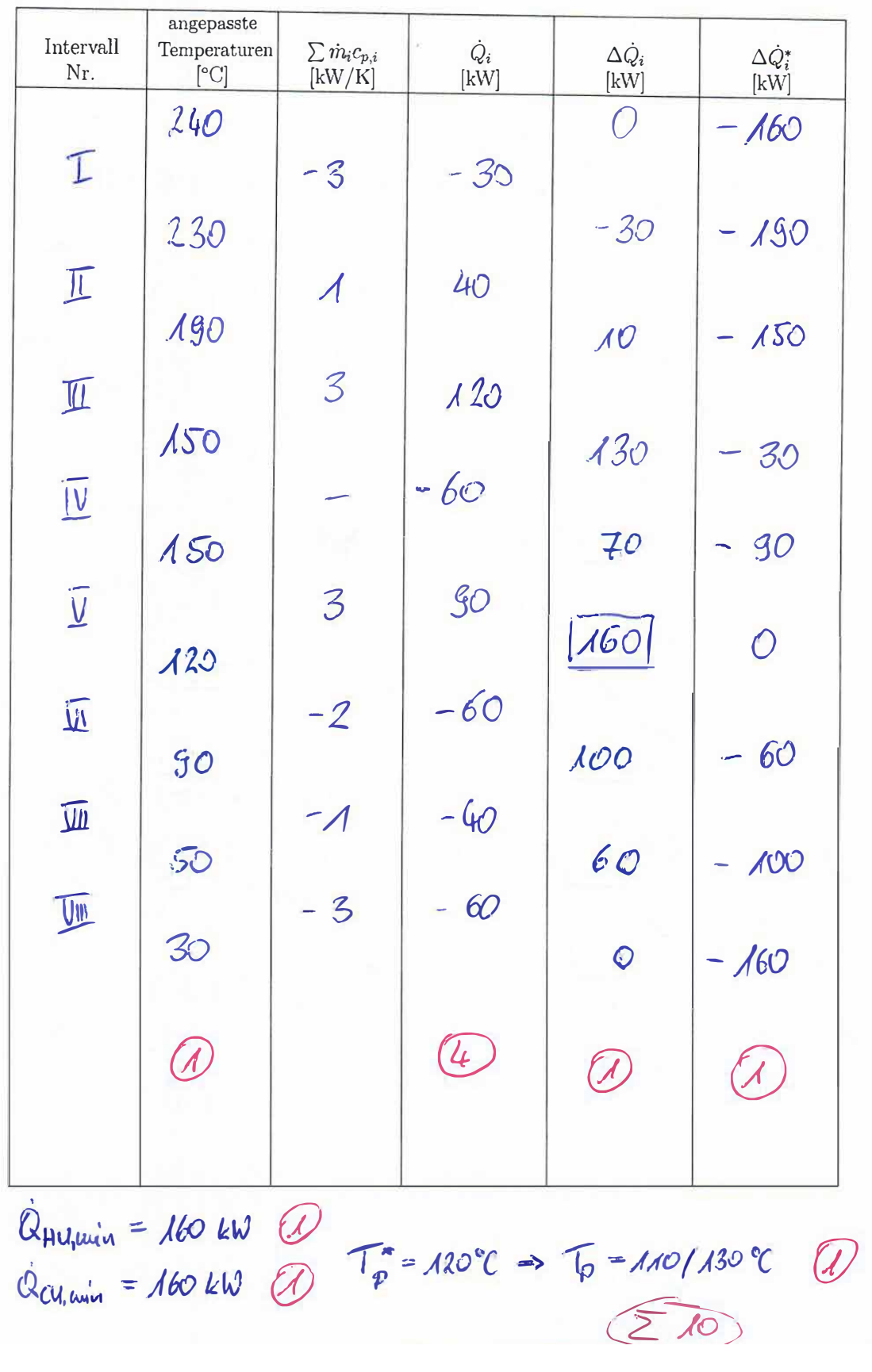

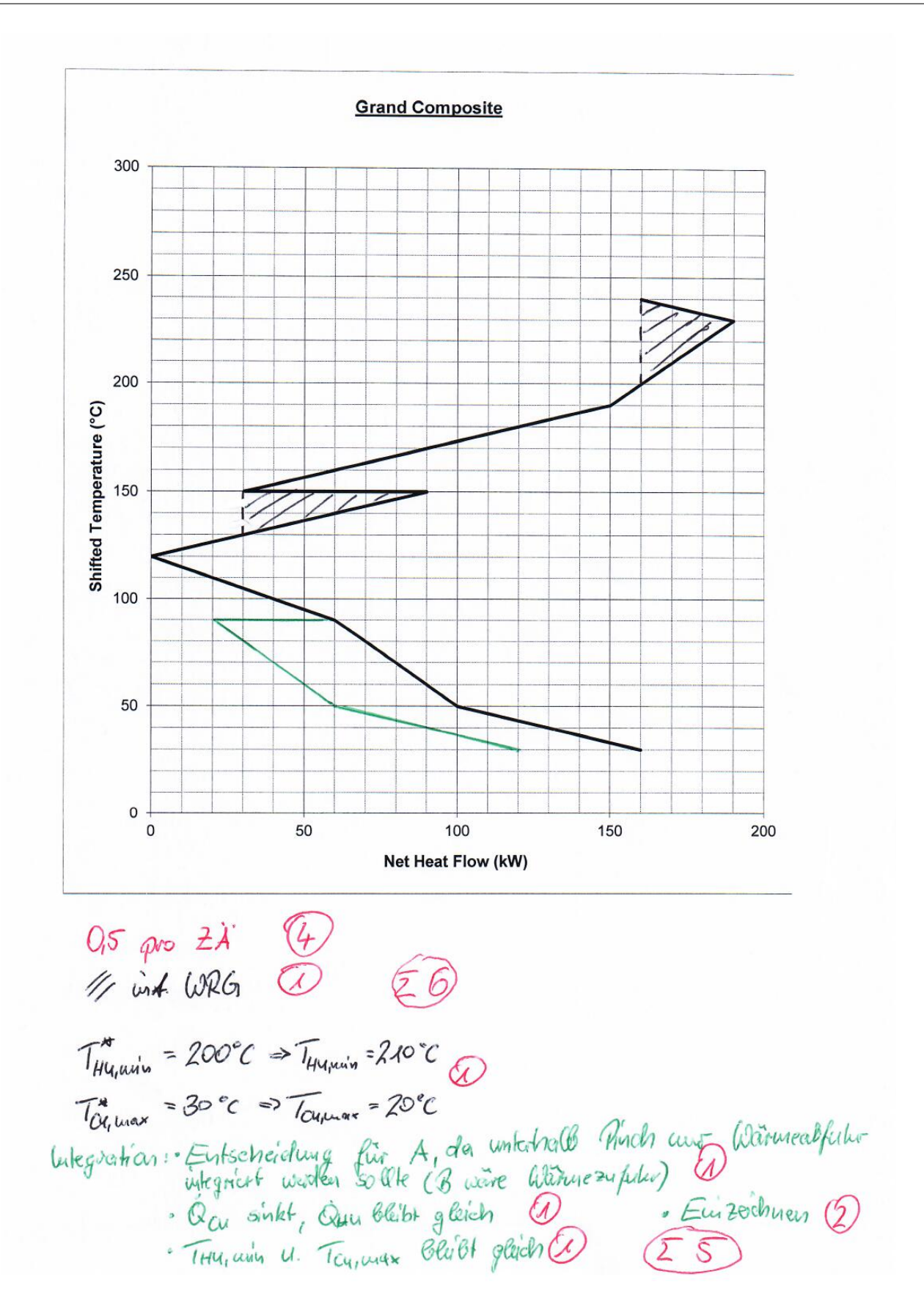

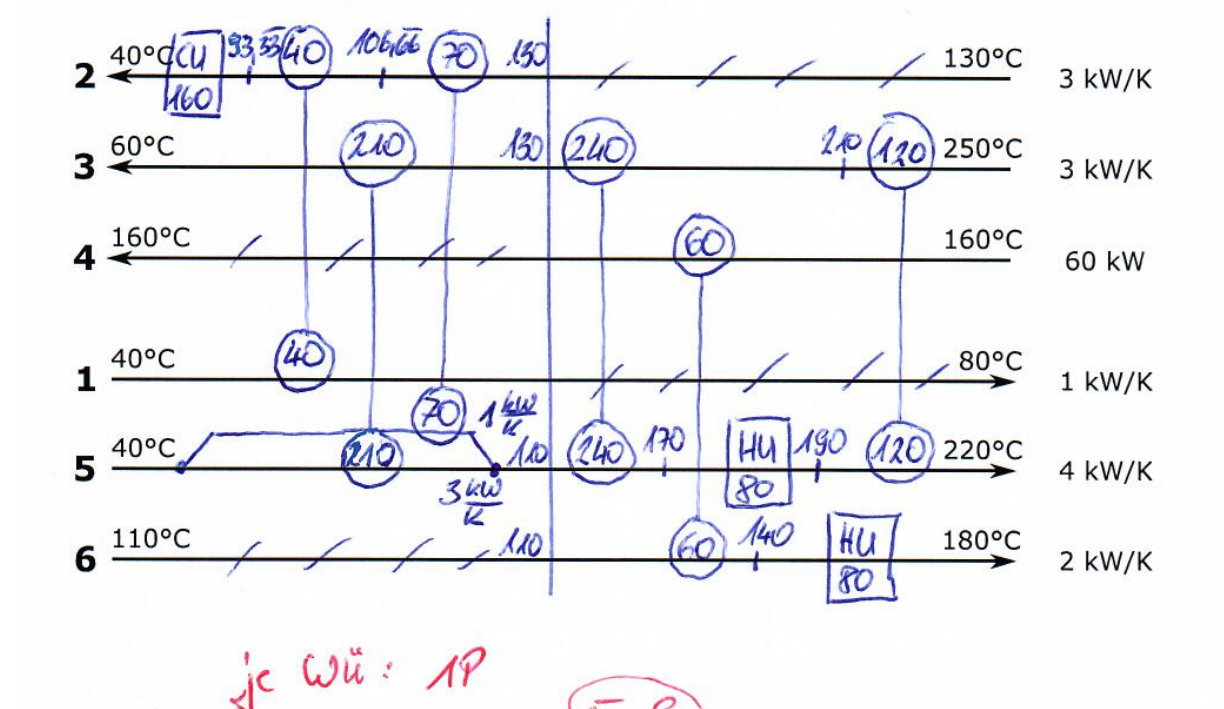

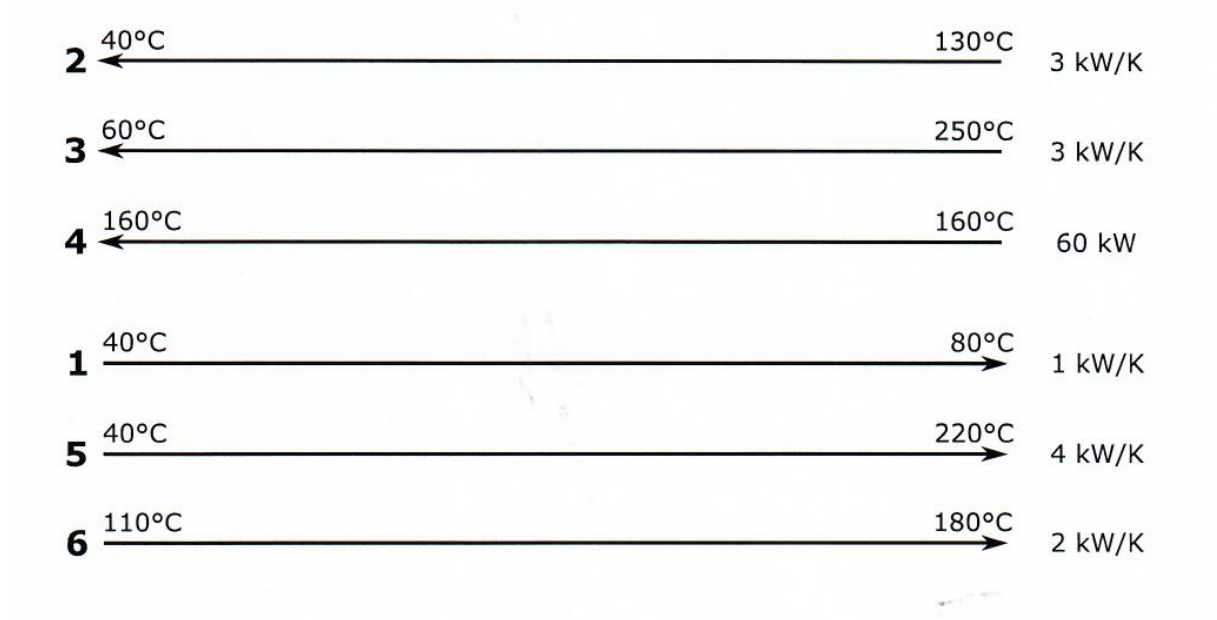

 $\Sigma$  g

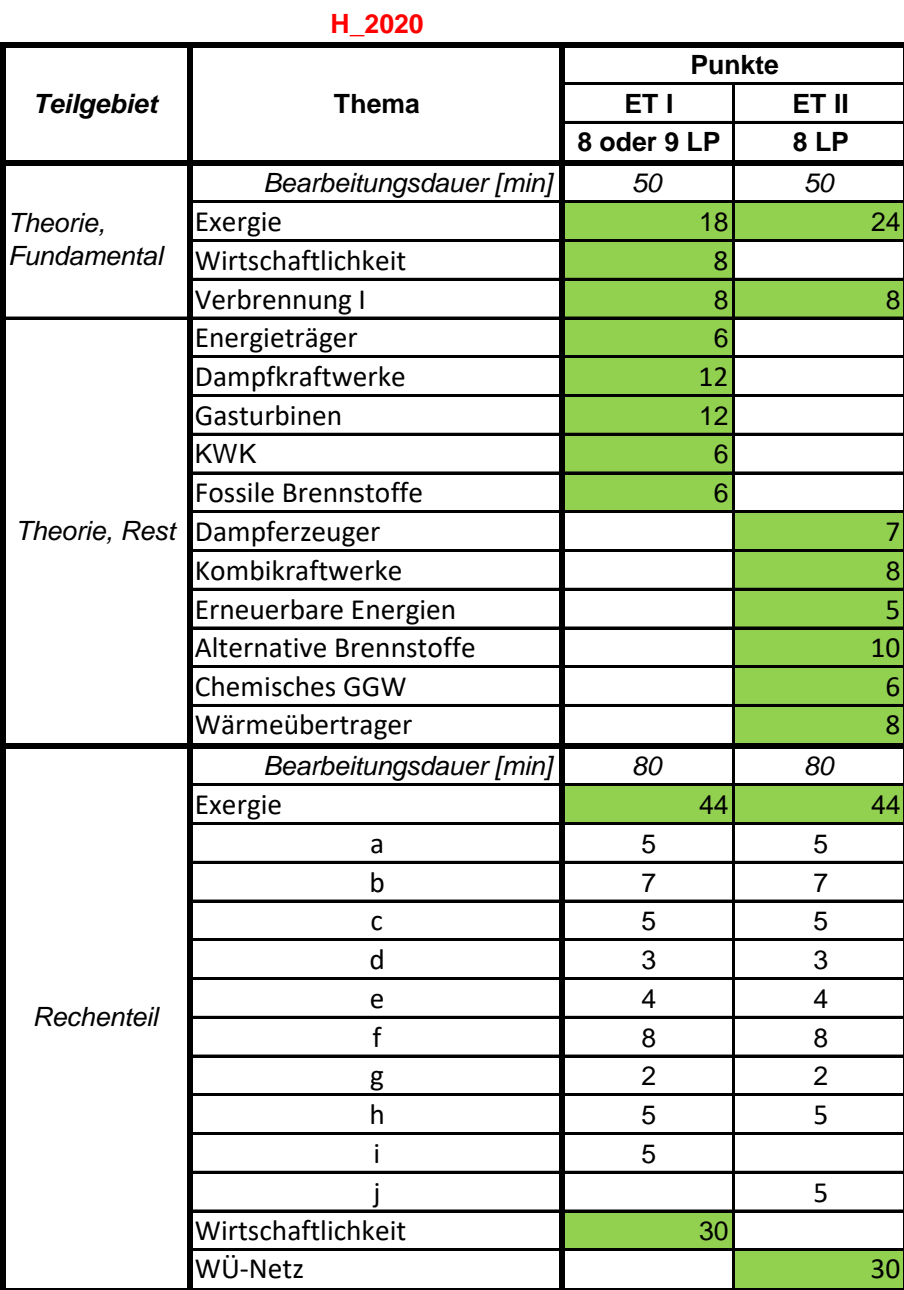

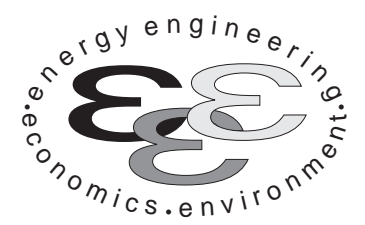

*Technische Universität Berlin*

*INSTITUT FÜR ENERGIETECHNIK Prof. Dr.-Ing. G. Tsatsaronis.*

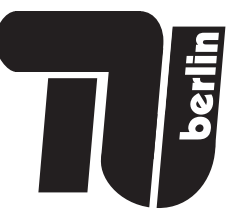

# **Energietechnik – 30. September 2020 – MUSTERLÖSUNG – Teil I – Theorieaufgaben**

- Tragen Sie Ihren Namen, Ihre Matrikelnummer und E-Mail Adresse sowie Ihren Studiengang ein. Kreuzen Sie den Prüfungsversuch an.
- Beantworten Sie die Fragen in den dazu freigelassenen Zwischenräumen. Sollte der Platz nicht ausreichen, fordern Sie durch Handzeichen weitere Blätter an.
- Rechenwege müssen nachvollziehbar dargestellt werden. Nicht zu wertende Berechnungen oder Diagramme müssen durchgestrichen werden. Es ist leserlich zu schreiben.
- Bitte geben Sie alle Blätter nach der Bearbeitungszeit im gehefteten Zustand ab.

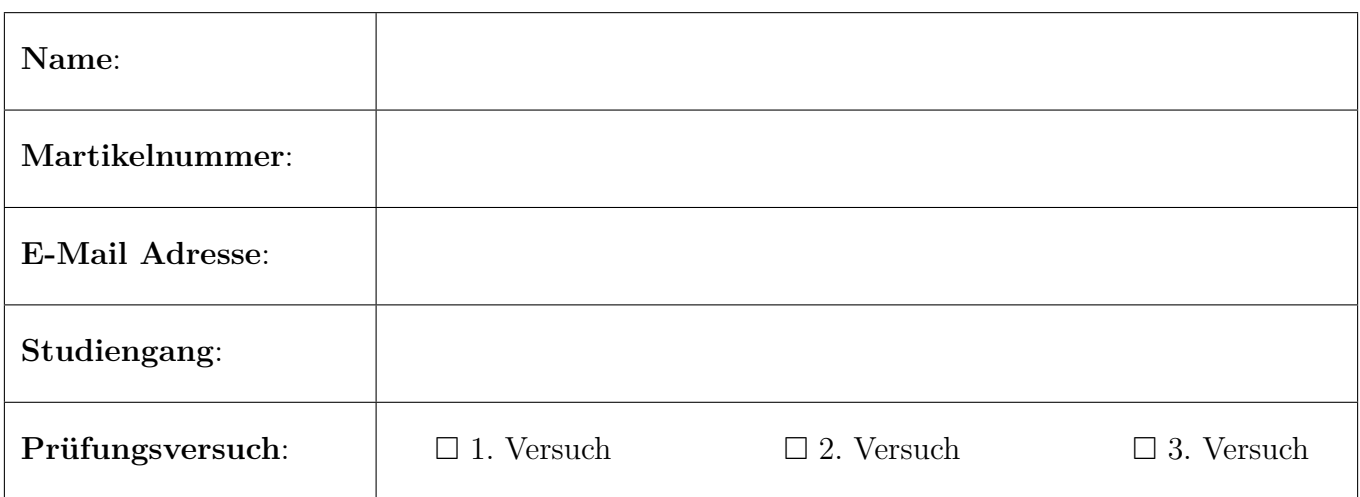

Ich erkläre, dass ich mich prüfungsfähig fühle. (§ 39 (10) AllgStuPO vom 8. Mai 2013)

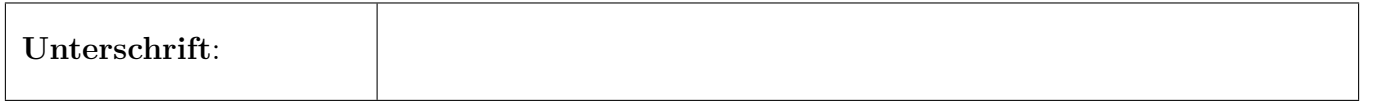

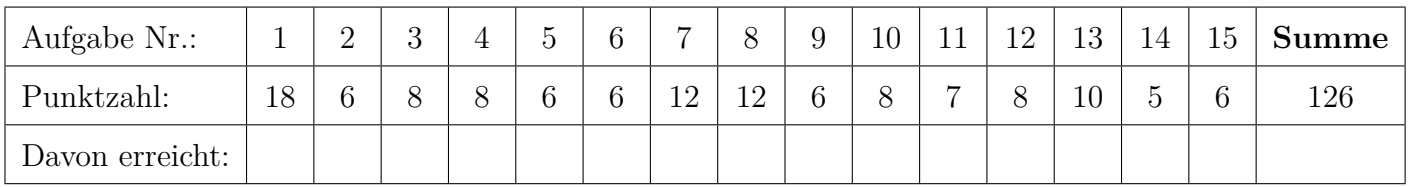

# **1. Exergieanalyse/Thermodynamische Analyse - Teil A . . . . . 18 Punkte**

Das Fließbild zeigt das vereinfachte Schema eines Brennstoffzellen-Hybridkraftwerks. Der gasförmige Brennstoff wird mit verdichteter und vorgewärmter Luft in einer Hochtemperatur-Brennstoffzelle (SOFC) unvollständig umgesetzt. Das wasserstoffhaltige Anodengas (Strom 6) wird anschließend mit dem sauerstoffhaltigen Kathodengas (Strom 5) in einer Brennkammer (BK) verbrannt und der Rauchgasstrom (Strom 7) in einer Gasturbine entspannt. Ströme 5 und 6 liegen bei einer hohen Temperatur vor. Alle Komponenten sind nach außen adiabat. Die thermische Energie aus der Kühlung der SOFC (Ströme 10, 11) wird weiter genutzt.

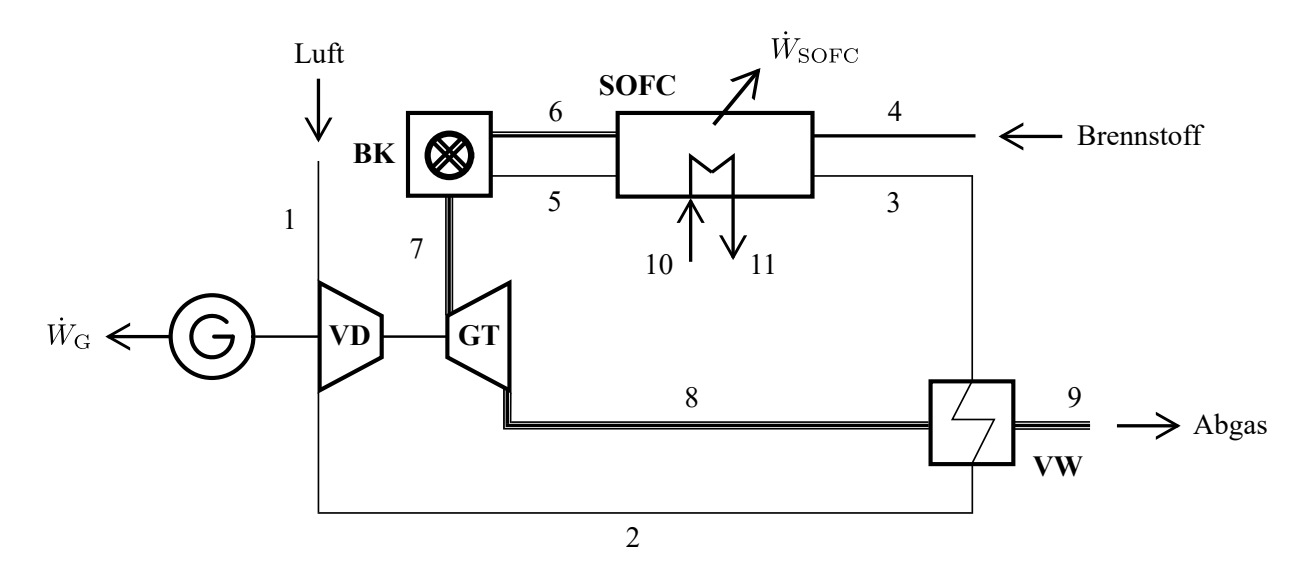

(a) **(4 Punkte)** Nennen Sie die Ursachen für Exergievernichtung in der Brennkammer.

(b) **(3 Punkte)** Stellen Sie die Exergiebilanz für den stationären Betrieb des Gesamtsystems auf.

(c) **(2 Punkte)** Definieren Sie den exergetischen Wirkungsgrad *ε*tot des Gesamtsystems.

1 Pkt. für *E*˙ *<sup>D</sup>*, 1 Pkt. Exergieströme, 1 Pkt. Arbeitsterme

(d) (2 Punkte) Definieren Sie den exergetischen Wirkungsgrad  $\varepsilon_{SOFC}$  der Komponente Brennstoffzelle (SOFC). Eine Aufteilung der Exergieströme in physikalische und chemische Exergie ist

möglich, aber nicht zwingend notwendig.

- (e) **(1 Punkt)** Der Vorwärmer (VW) ist als Rekuperator ausgeführt. Nennen Sie den Unterschied in der Betriebsweise von Rekuperatoren und Regeneratoren.
- (f) **(2 Punkte)** Im Rahmen einer erweiterten Exergieanalyse kann die Exergievernichtung in einzelnen Komponenten weiter unterteilt werden. Nennen Sie eine Möglichkeit zur Aufteilung der Exergievernichtung in einer einzelnen Anlagenkomponente.
- (g) **(4 Punkte)** Formulieren Sie für die exergoökonomische Analyse die Kostenbilanz für die Gasturbine (GT) und geben Sie alle notwendigen Hilfsbeziehungen sowie die Zielgröße an.

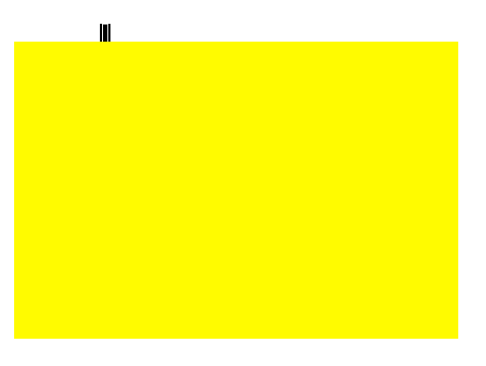

# **2. Exergieanalyse/Thermodynamische Analyse - Teil B . . . . . . .6 Punkte**

(a) **(6 Punkte)** Kann die spezifische physikalische Exergie eines Stoffstroms negativ werden? Erläutern Sie den Zusammenhang stichpunktartig anhand eines Beispiels, Diagramms oder einer anderen geeigneten Darstellung.

Begründung: Ja (1 Pkt.), *e* PH kann für *p/p*<sup>0</sup> *<* 1 (1 Pkt.) negativ werden, da dann Arbeit aufgewendet werden muss, um den Stoffstrom auf  $p_0$  zu bringen (1 Pkt.). Mögliches Beispieldiagramm:

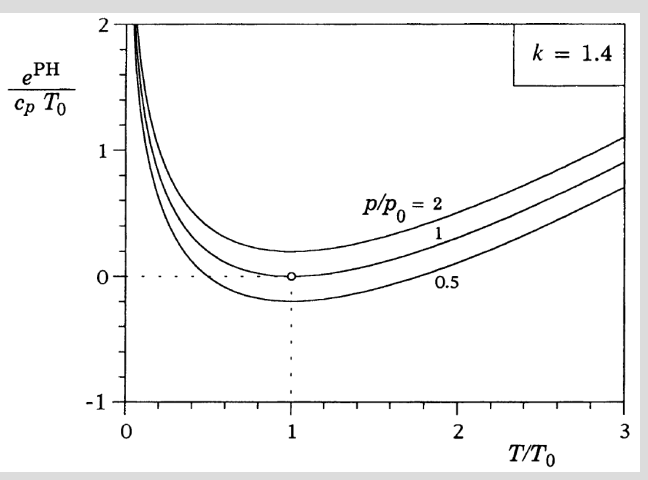

3 Pkt. Diagramm (Achsen korrekt, Isobare  $p/p_0 < 1$  richtig mit  $e^{PH} < 0$ , Isobare durch  $e^{PH} = 0$ mit  $p/p_0 = T/T_0 = 1$  oder vergleichbare Darstellung)

Weitere Darstellungsmöglichkeiten siehe bspw. Übung 4 "Vertiefung zur physikalischen Exergie".

**3. Verbrennung . . . . . . . . . . . . . . . . . . . . . . . . . . . . . . . . . . . . . . . . . . . . . . 8 Punkte**

Die Reaktion von Ammoniak mit Sauerstoff zu Stickstoff und Wasser kann ein zentraler Bestandteil in einem auf Wasserstoff basierenden Energiesystem sein.

- (a) **(2 Punkte)** Formulieren Sie die Reaktionsgleichung und bestimmen Sie die stöchiometrischen Koeffizienten für die Reaktion von 1 mol Ammoniak.
- (b) **(6 Punkte)** Berechnen Sie den massenspezifischen Heizwert für die Verbrennung von Ammoniak.
- **4. Wirtschaftlichkeitsanalyse . . . . . . . . . . . . . . . . . . . . . . . . . . . . . . . . . 8 Punkte**
- (a) **(6 Punkte)** Erläutern Sie stichpunktartig die folgenden Begriffe:
	- Gegenwartswert
	- Annuität
	- Kostensteigerung

(b) **(2 Punkte)** Formulieren Sie den Zusammenhang zwischen dem Zeitwert des Geldes, dem Gegenwartswert und der Annuität einer Zahlung.

- **5. Energieträger . . . . . . . . . . . . . . . . . . . . . . . . . . . . . . . . . . . . . . . . . . . . . 6 Punkte**
- (a) **(6 Punkte)** Dargestellt ist der Endenergieeinsatz in Deutschland. Treffen Sie für quantitativ relevante Bereiche eine Aussage hinsichtlich der in diesen Bereichen verwendeten Primärenergieträger und diskutieren Sie damit die Herausforderungen bei der Transformation der Energieversorgung.

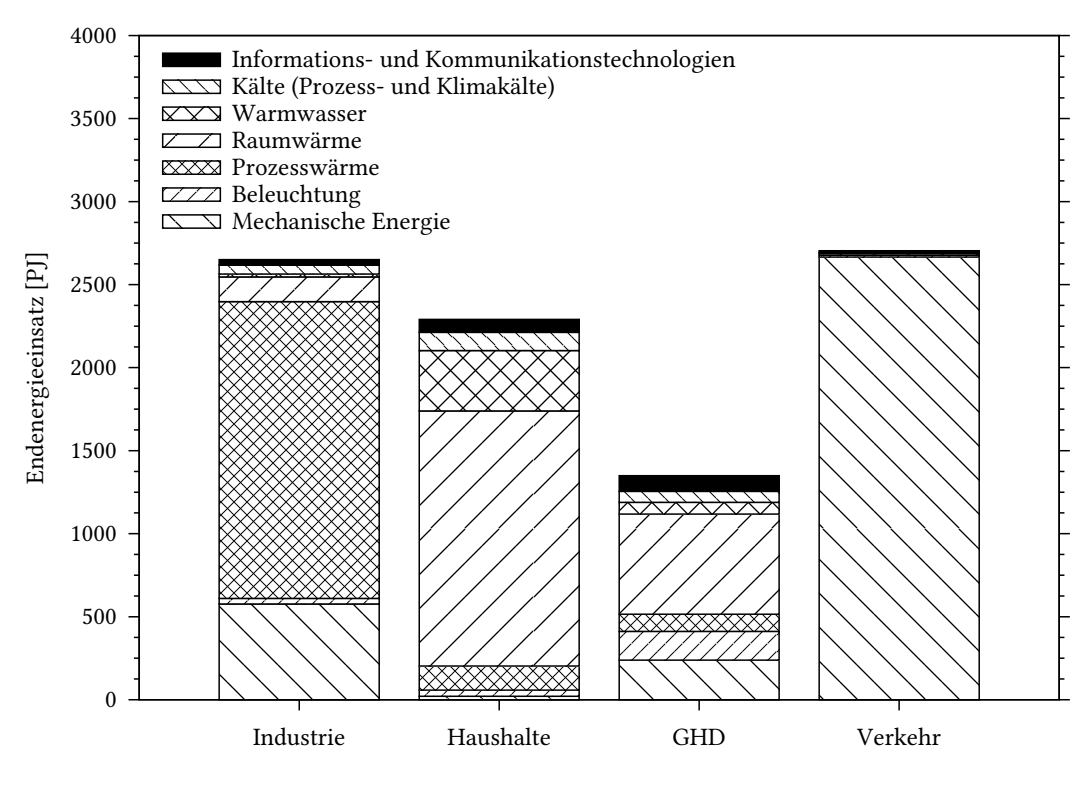

- **6. Fossile Brennstoffe . . . . . . . . . . . . . . . . . . . . . . . . . . . . . . . . . . . . . . . . 6 Punkte**
- (a) **(4 Punkte)** Betrachtet wird die Reihe der n-Alkane (Methan, Ethan, Propan usw.) mit aufsteigender Anzahl an C-Atomen mit der folgenden allgemeinen Summenformel.

$$
C_nH_{2n+2}
$$
 mit  $n = \{1,2,...,12\}$ 

Zeichnen Sie in das vorgegebene Diagramm den qualitativen Verlauf des massenspezifischen Heizwertes ein. Erläutern Sie stichpunktartig die Gründe für diesen Verlauf. Sollten Sie die Reserve nutzen, markieren Sie Ihre endgültige Lösung eindeutig.

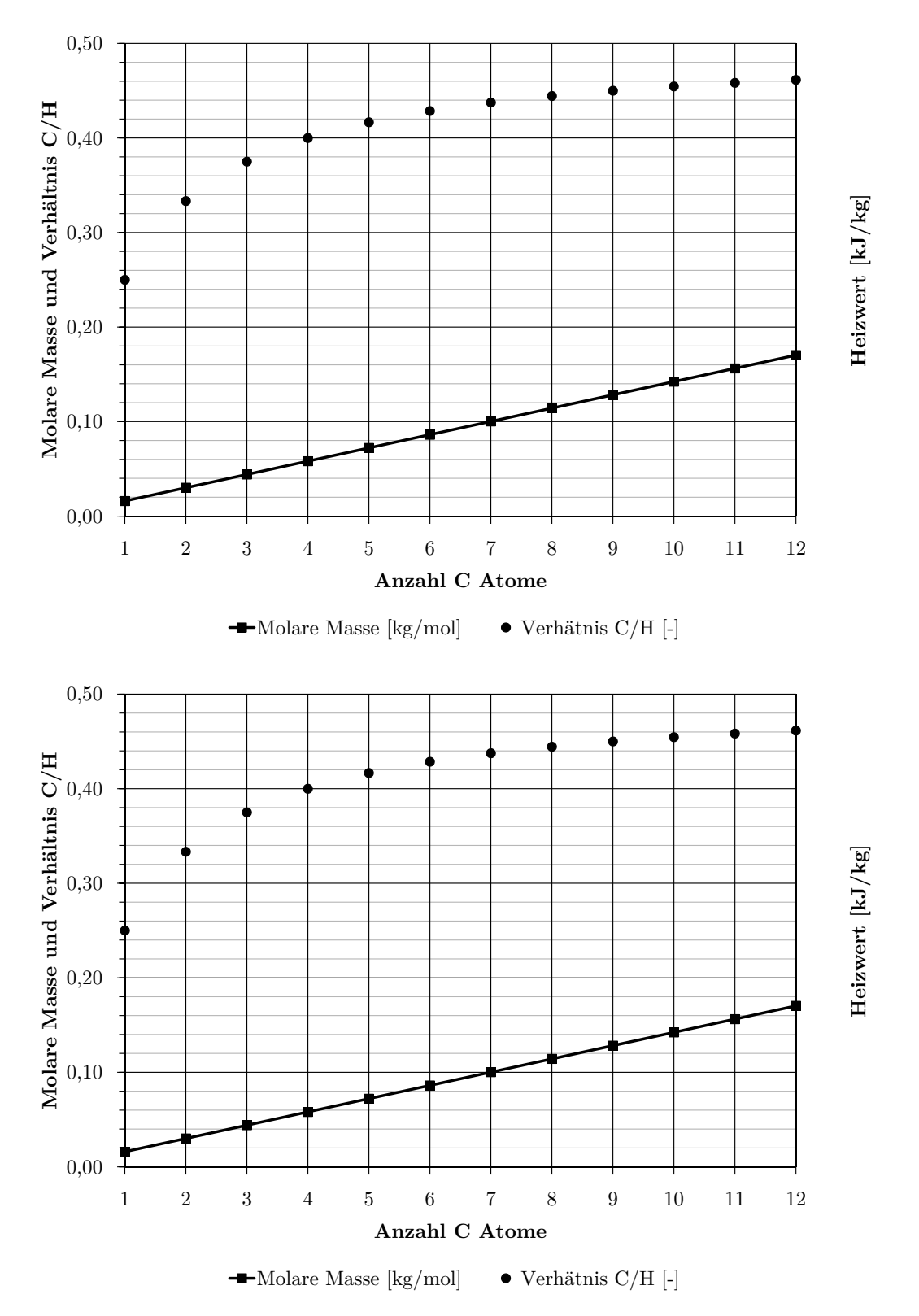

(b) **(2 Punkte)** Welche Größe kann zur Klassifizierung von Heizölen genutzt werden? Begründen Sie stichpunktartig.

### **7. Dampfkraftwerke . . . . . . . . . . . . . . . . . . . . . . . . . . . . . . . . . . . . . . . . 12 Punkte**

(a) **(9 Punkte)** Dargestellt ist ein Dampfkraftprozess mit einfacher Zwischenüberhitzung. Zeichnen Sie die Zustandsänderungen in das *h,s*-Diagramm ein und kennzeichnen Sie die Beträge der spezifischen Prozessgrößen Wärme und Arbeit aller Komponenten.

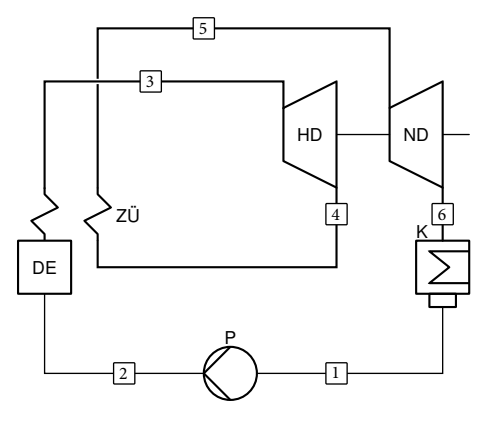

Es gelten folgende Annahmen:

- Alle Komponenten sind nach außen adiabat.
- Die Wärmeübertragung erfolgt isobar.
- Der Prozess weist überkritische Frischdampfparameter auf.
- Die Entspannung des Arbeitsmittels in den Turbinenstufen erfolgt irreversibel.
- Die Entspannung in der Niederdruckturbine erfolgt bis in das Nassdampfgebiet.
- Das Arbeitsmedium verlässt den Kondensator als siedende Flüssigkeit.

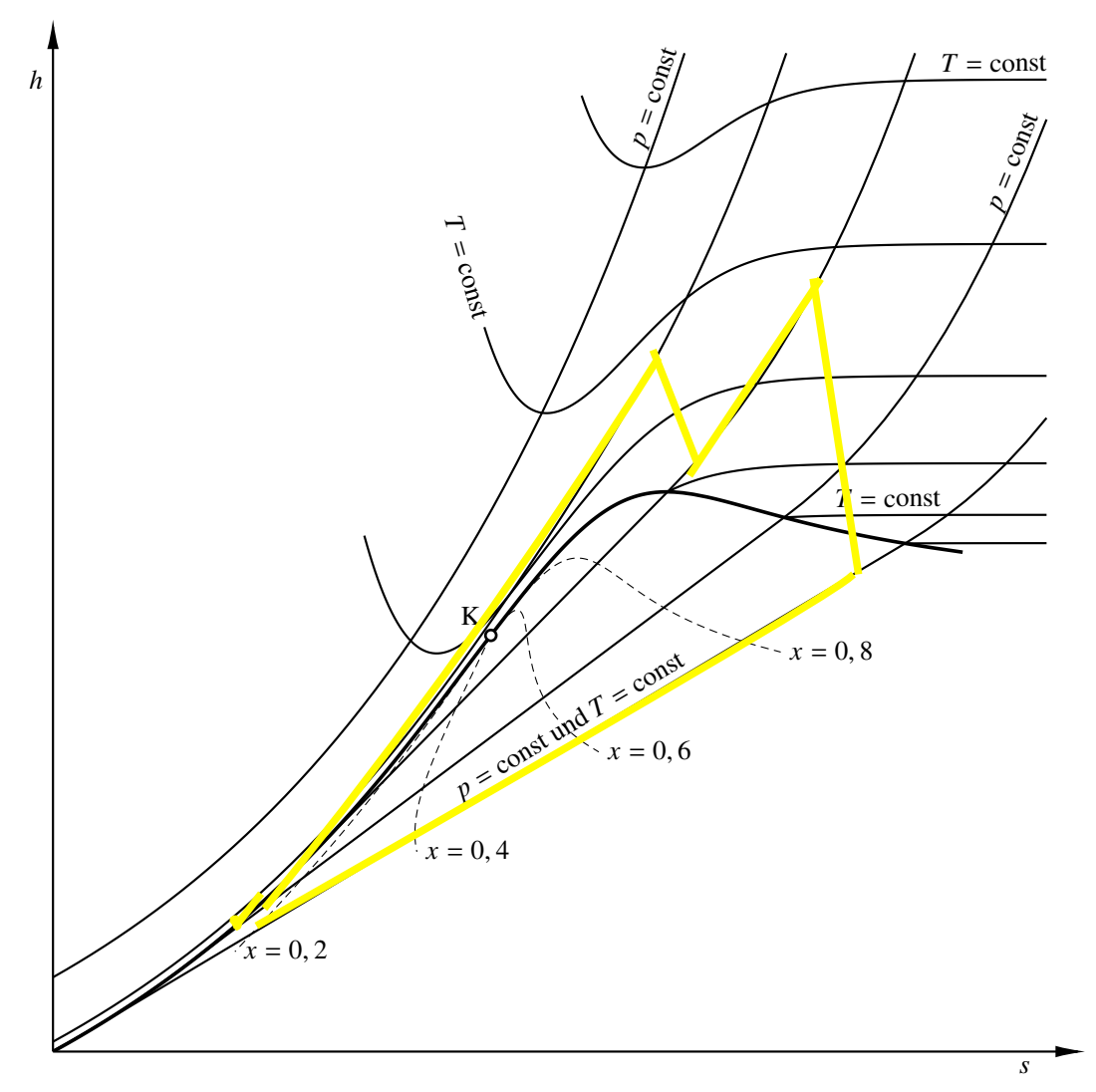

• 1 Punkt je korrekt dargestellter Zustandsänderung (da *w*t*,*<sup>12</sup> relativ klein, können Zustand

- (b) **(2 Punkte)** Führt eine Zwischenüberhitzung **stets** zu einer Erhöhung des Wirkungsgrades? Begründen Sie Ihre Antwort.
- (c) **(1 Punkt)** Auf der linken Seite der folgenden Abbildung ist die Expanderleistung eines Gasturbinenprozesses dargestellt sowie die Kompressor- und Nettoleistung des Prozesses. Auf der rechten Seite ist die Leistung der Dampfturbine eines Dampfkraftprozesses dargestellt. Zeichnen Sie analog zum Gasturbinenprozess qualitativ das Verhältnis aus Netto- und Pumpenleistung des Dampfkraftprozesses ein.

 $(9 - 9)$ 

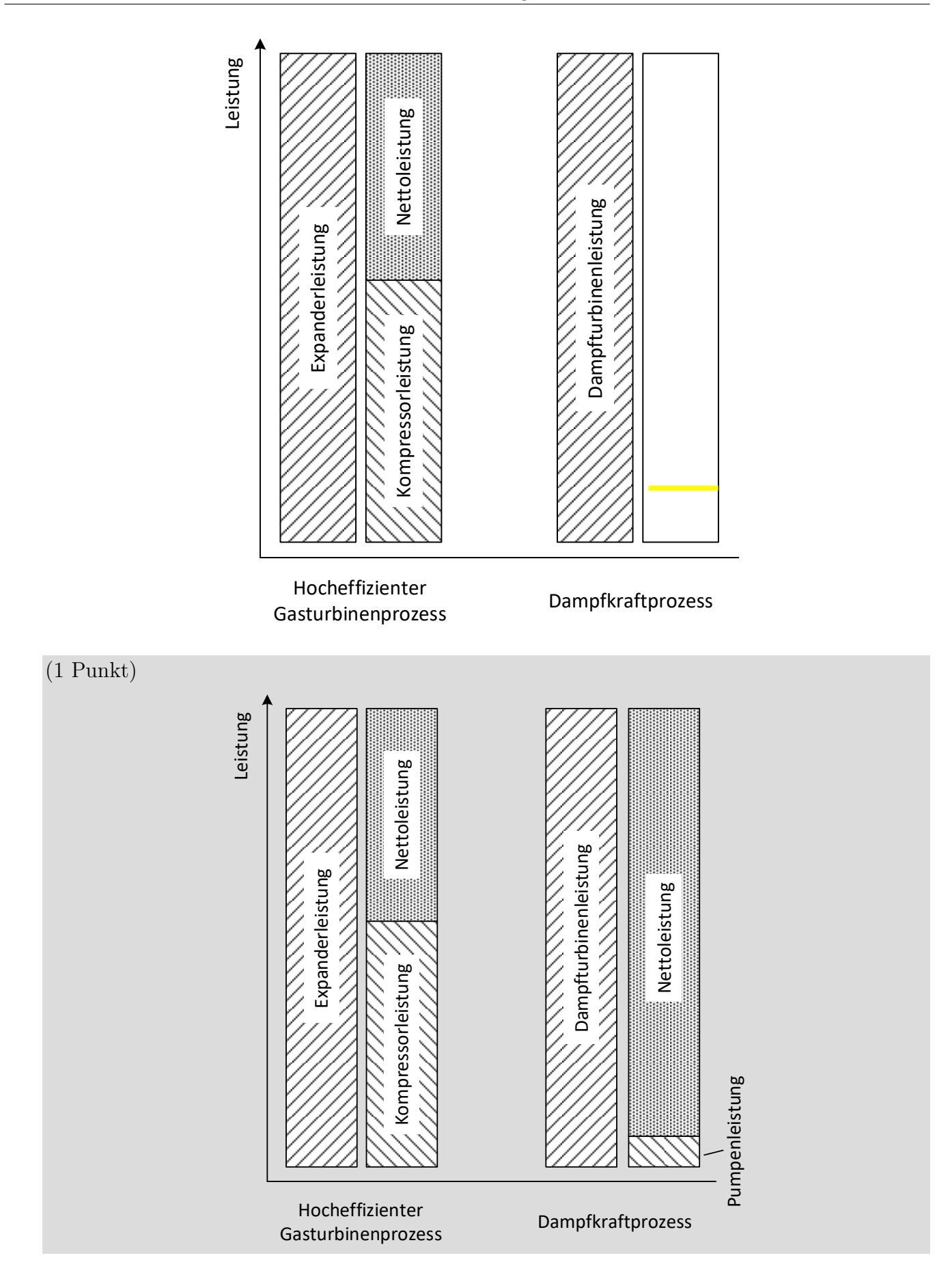

- **8. Gasturbinen . . . . . . . . . . . . . . . . . . . . . . . . . . . . . . . . . . . . . . . . . . . . . 12 Punkte**
- (a) **(5 Punkte)** Der Verdichter eines einfachen offenen Gasturbinenprozesses (Verdichter, Brennkammer, Expander) wird durch einen zweistufigen Verdichter mit Zwischenkühlung ersetzt, siehe Abbildung. Der Prozess wird so geführt, dass der thermodynamische Zustand am Expandereintritt sich durch diese Maßnahme nicht verändert. Welche gegenläufigen Effekte resultieren hieraus, bezogen auf den Wirkungsgrad des Gesamtprozesses?

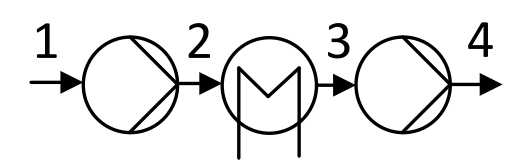

- (b) **(2 Punkte)** Der Luftmassenstrom in der obigen Abbildung soll von  $p_1 = 1$  bar auf  $p_4 = 16$  bar verdichtet werden. Dabei gilt  $T_1 = T_3$ . Die spezifische Verdichterleistung soll minimiert werden. Wie groß ist dann das Druckverhältnis des ersten Verdichters?
- (c) **(1 Punkt)** Nun soll der Wirkungsgrad des Gasturbinenprozesses maximiert werden. Bei gleichbleibenden Expandereintrittszustand ...
	- erhöht sich das Druckverhältnis des ersten Verdichters.
	- √ **verringert sich das Druckverhältnis des ersten Verdichters.**
	- bleibt das Druckverhältnis des ersten Verdichters gleich.
	- Kreuzen Sie die richtige Aussage an. Erläutern Sie wenn notwendig ihre Auswahl.
- (d) **(2 Punkte)** Wird der einfache offene Gasturbinenprozess in der Regel zur Deckung der Grund-, Mittel- oder Spitzenlast eingesetzt? Begründen Sie Ihre Antwort.
- (e) **(2 Punkte)** Nennen Sie zwei Maßnahmen, mit denen sich der Wirkungsgrad eines einfachen offenen Gasturbinenprozesses deutlich steigern lässt?

# **9. Kraftwärme-Kopplungsanlagen . . . . . . . . . . . . . . . . . . . . . . . . . . . . 6 Punkte**

- (a) **(6 Punkte)** Zeichnen Sie den relevanten Fließbildausschnitt einer Kraftwärme-Kopplungsanlage mit Gegendruckturbine sowie den Verlauf im *P,Q*˙ -Diagramm.
	- 2 Pkt. Gegendrucklinie im *P,Q*˙ -Diagramm.
	- 2 für Abfolge Turbine und Kondensator
	- 1 für Wärmeauskopplung im Kondensator

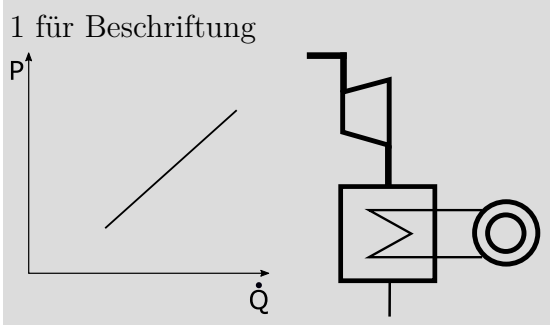

#### **10. Wärmeübertrager . . . . . . . . . . . . . . . . . . . . . . . . . . . . . . . . . . . . . . . . 8 Punkte**

(a) **(3 Punkte)** Die Abbildung zeigt das Temperaturprofil eines Gegenstrom-Wärmeübertragers. Kennzeichnen Sie im Diagramm die Größen, die für die Berechnung der Effektivität benötigt werden. Beschriften Sie eindeutig.

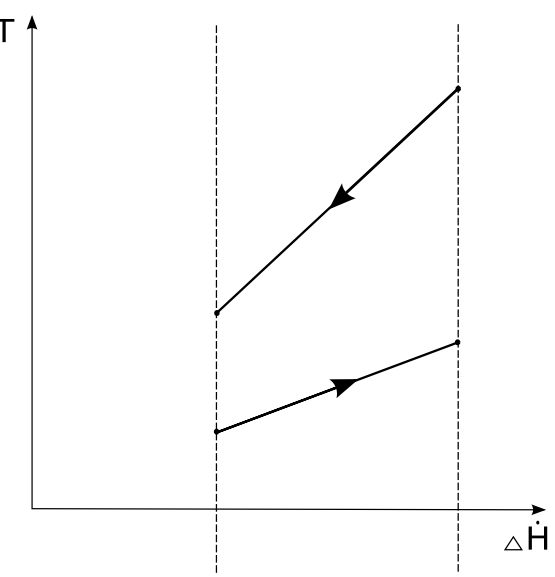

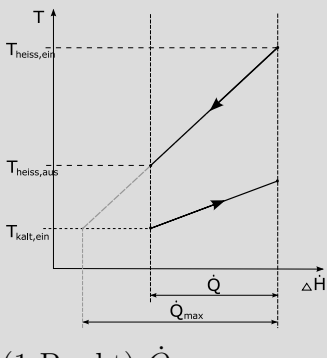

 $(1$  Punkt)  $Q_{\text{max}}$ je (0,5 Punkte) *Q*˙ , *T*kalt,ein, *T*heiß,ein, *T*heiß,aus (oder *T*kalt,aus)

(b) **(2 Punkte)** Definieren Sie die Effektivität des dargestellten Wärmeübetragers

(1 Punkt) wenn nur mit *Q*˙ ; (2 Punkte) wenn ausführlich; im Zähler kann auch die kalte Seite genutzt werden

$$
\epsilon = \frac{\dot{Q}}{\dot{Q}_{\text{max}}} = \frac{(\dot{m}c_p)_{\text{heiB}}(T_{\text{heiB,ein}} - T_{\text{heiB,aus}})}{(\dot{m}c_p)_{\text{heiB}}(T_{\text{heiB,ein}} - T_{\text{kalt,ein}})}
$$

(c) (3 Punkte) Bei sonst unveränderten Werten von  $\dot{m}_{\text{heib}}$ ,  $c_{p,\text{kalt}} = const$ ,  $c_{p,\text{heib}} = const$ ,  $\dot{H}_{\text{heib,ein}}$  $H_{\text{heib},\text{aus}}$  und  $T_{\text{kalt},\text{ein}}$  wird der Massenstrom der kalten Seite erhöht. Wird die Effektivität des Wärmeübertragers dadurch größer, kleiner oder bleibt sie konstant. Begründen Sie ihre Aussage stichpunktartig.

da  $\Delta \dot{H}_{\text{heib}} = const \Rightarrow \dot{Q} = const$ gleichzeitig *c<sup>p</sup>*,kalt und *T*kalt,ein unverändert somit sinkt  $T_{\text{kalt,aus}}$  bei steigendem Massenstrom  $\dot{m}_{\text{kalt}}$ minimaler Wärmekapazitätsstrom weiterhin $\dot{C}_{\rm helB}$ 

$$
\Rightarrow \epsilon = \frac{\dot{Q}}{\dot{Q}_{\text{max}}} = const
$$

- **11. Dampferzeuger . . . . . . . . . . . . . . . . . . . . . . . . . . . . . . . . . . . . . . . . . . .7 Punkte**
- (a) **(2 Punkte)** Worauf ist die notwendige Mindestlast bei Zwangsdurchlauf-Dampferzeugern zurückzuführen?

Der Massenstrom des Dampferzeugers ändert sich bei Zwangsdurchlauf-Dampferzeugern linear mit der Last. Um die Kühlung der Rohre sicherzustellen, muss der Mindestmassenstrom und folglich die Mindestlast eingehalten werden.

(b) **(2 Punkte)** Naturumlaufdampferzeuger haben in der Regel längere Anfahrzeiten im Vergleich zu Zwangsdurchlauf-Dampferzeugern. Erläutern Sie die primäre Ursache für diesen Unterschied.

Die zulässige Temperaturtransienten der dickwandigen Trommel limitieren die Laständerungsgeschwindigkeit von Naturumlaufverdampfern. (1 Punkt für Bezug auf Temperaturänderung, 1 Punkt für Nennung der Bauteils Trommel)

(c) **(1 Punkt)** Moderne Dampfkraftwerke weisen Frischdampfdrücke von ca. 300 bar auf. Welche Dampferzeuger eignen sich für diesen Einsatz?

Zwangsdurchlauf-Dampferzeuger

(d) **(1 Punkt)** In welchem der drei Wärmeübertrager Economizer, Verdampfer und Überhitzer können die höchsten Wärmestromdichten realisiert werden?

Verdampfer

(e) **(1 Punkt)** Verdampferrohre können aufgrund der zweiphasigen Strömung eine instabile Durchflusskennlinie aufweisen. Durch welche Maßnahme kann dies verhindert werden?

Einbau von Strömungswiderständen (Blenden)

#### **12. Kombianlagen mit Kohleeinsatz . . . . . . . . . . . . . . . . . . . . . . . . . . 8 Punkte**

(a) **(1 Punkt)** Weshalb können unter Druck stehende Verbrennungsgase der Kohlefeuerung nicht direkt in einer Gasturbine bei den heute üblichen Gasturbinentemperaturen entspannt werden?

Geschmolzene Asche und weitere korrosive Rauchgasbestandteile würden Gasturbine beschädigen.

(b) **(1 Punkt)** Welcher weitere Grund besteht bei der Druckwirbelschichtfeuerung zur Reduzierung der Verbrennungstemperatur auf unter 900 °C?

Sicherstellung des notwendigen (temperaturabhängigen) Umsatzes des im Brennstoff enthaltenen Schwefels mit dem zugegebenen Calciumcarbonat  $CaCO<sub>3</sub>$  zu Calciumsulfat  $CaSO<sub>4</sub>$ 

- (c) **(2 Punkte)** Nennen Sie für die Druckwirbelschichtfeuerung zwei Möglichkeiten zur Reduzierung der Temperaturen im Brennraum.
	- Verbrennung mit hohem Luftüberschuss
	- Wärmeabfuhr an Dampfkraftprozess
- (d) **(2 Punkte)** Nennen Sie neben der Druckwirbelschichtfeuerung zwei prinzipiell weitere Möglichkeiten, wie mittels des Energieträgers Kohle thermische Energie für ein Gasturbinensystem bereitgestellt werden könnte (es ist keine vollständige Prozessbeschreibung gefordert).
	- Kohlevergasung (und anschließende Gaswäsche)
	- Kohlefeuerung und Abgabe thermischer Energie an weiteren Gasstrom mittels Heißgaswärmeübertrager
- (e) **(2 Punkte)** Welcher Kombiprozess eignet sich besonders, wenn eine CO<sub>2</sub>-Abscheidung vorgesehen ist? Begründen Sie Ihre Antwort.

Kohledruckvergasung (Integrated Gasification Combined Cycle – IGCC) (1 Punkt) Im IGCC mit vorheriger Luftzerlegung fällt ein Produktgas mit vergleichsweise hohem CO2- Konzentration an, was eine effiziente Abscheidung ermöglicht. (1 Punkt)

- **13. Alternative Brennstoffe . . . . . . . . . . . . . . . . . . . . . . . . . . . . . . . . . 10 Punkte**
- (a) **(6 Punkte)** Die energetischen Umwandlungstechniken für Biomasse können in vier verschiedene Verfahrensarten unterteilt werden. Nennen Sie hiervon drei Verfahrensarten mit jeweils einem Beispiel.

je 1 Pkt. pro Verfahrensart und 1 Pkt. pro Beispiel; max. 3 Verfahren und zugehörig je max. 1 Beispiel

- physikalische Verfahren (z.B. Brikettierung, Pressen von Ölsaat, Pellets),
- chemische Verfahren (z. B. lösemittelweise Extraktion von Pflanzenöl),
- thermochemische Verfahren (z.B. Verbrennung, Vergasung) und
- biologische Verfahren (Biogasanlagen, Ethanolherstellung).
- (b) **(4 Punkte)** Das Diagramm zeigt die Temperaturabhängigkeit von ∆*H*, ∆*G* und *T* ∆*S* bei der Wasserelektrolyse. Es gilt

$$
T\Delta S = \Delta H - \Delta G \tag{6}
$$

Die freie Reaktionsenthalpie ∆*G* muss dabei in Form von elektrischer Energie zugeführt werden. Erläutern Sie anhand dessen kurz den Vorteil der Hochtemperatur-Elektrolyse und nennen Sie die Art der genutzten Elektrolyte sowie den Temperaturbereich.

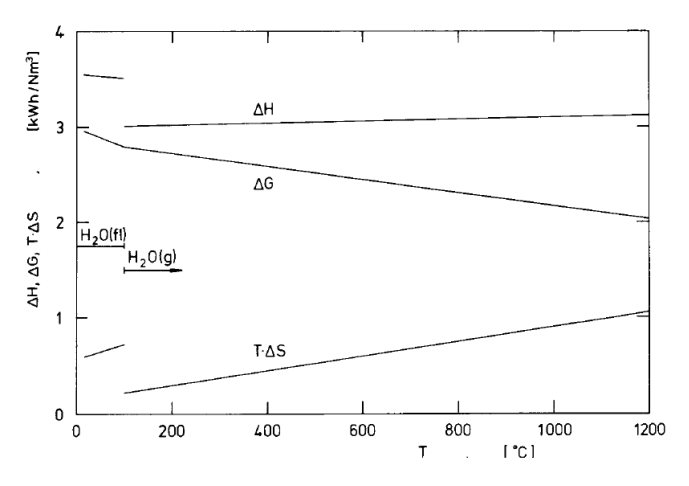

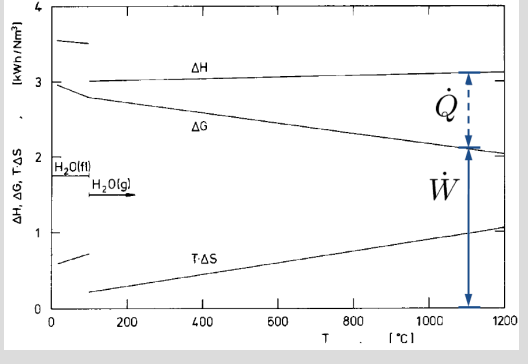

$$
\dot{Q} = T\Delta S = \Delta H - \Delta G
$$

Vorteil: Es muss weniger Energie in Form von (teurer) elektrischer Energie in den Prozess eingekoppelt werden (∆*G*). Stattdessen kann ein größerer Teil durch Wärme gedeckt werden (*T* ∆*S*). (2 Pkt.)

Elektrolyt: feste keramische Elektrolyte (1 Pkt.) Temperaturbereich: 700 °C to 1000 °C (1 Pkt.)

- **14. Erneuerbare Energieträger . . . . . . . . . . . . . . . . . . . . . . . . . . . . . . . 5 Punkte**
- (a) **(2 Punkte)** Welche grundlegenden Anlagenkomponenten werden für ein solarthermisches Kraftwerk benötigt?

Solarkollektor mit möglichst hohem Konzentrationsfaktor

Wärmkraftmaschine (Rankine- oder Brayton-Prozess) alternativ: Dampferzeuger, Dampfturbine, Kondensator, Pumpe bzw: Verdichter, Wärmeübertrager, Expander

(b) **(3 Punkte)** Nennen Sie drei thermische Verlustarten, die in einem solarthermischen Kraftwerk auftreten. Kennzeichen Sie jede Verlustart (ja/nein), ob diese proportional zur Umgebungstemperatur ist.

pro Kombination 1 Punkt Konvektion (ja), Wärmeleitung (ja), Strahlung (nein)

## **15. Chemisches Gleichgewicht . . . . . . . . . . . . . . . . . . . . . . . . . . . . . . . . 6 Punkte**

(a) (3 Punkte) Charakterisieren Sie chemische Reaktionen hinsichtlich der Reaktionsenthalpie  $\Delta \bar{h}_R$ und treffen Sie eine Aussagen darüber, welche dieser Reaktionen durch eine Temperaturverringerung thermodynamisch begünstigt wird.

(2 Punkte) -  $\Delta \bar{h}_R > 0$ : endotherm -  $\Delta \bar{h}_\mathrm{R} < 0$ : exotherm (1 Punkte) Durch Temperaturverringerung werden exotherme Reaktionen begünstigt.

(b) **(3 Punkte)** Trägt man die Gleichgewichtskonstante *K<sup>a</sup>* der Konvertierungsreaktion

$$
CO + H_2O \rightleftharpoons CO_2 + H_2
$$

über die Temperatur in einem Diagramm auf, wird deutlich, dass diese bei niedrigen Temperaturen am größten ist. Warum wird in der Regel jedoch keine niedrigere Reaktionstemperatur gewählt, obwohl sich dies positiv auf die H2-Ausbeute auswirkt? Erläutern Sie die Zusammenhänge stichpunktartig.

-Reaktionsgeschwindigkeit ebenfalls temperaturabhängig, steigt mit der Temperatur -starke Absenkung führt zu unwirtschaftlichen Verweilzeiten -dadurch unwirtschaftlich große Reaktoren

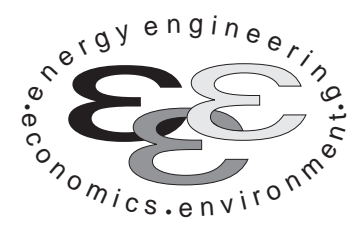

*Technische Universität Berlin*

*INSTITUT FÜR ENERGIETECHNIK Prof. Dr.-Ing. G. Tsatsaronis.*

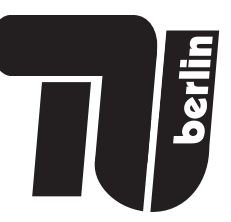

# **Energietechnik – 30. September 2020 – MUSTERLÖSUNG – Teil II – Rechenaufgaben**

- Tragen Sie Ihren Namen und die Matrikelnummer ein.
- Rechenwege müssen nachvollziehbar dargestellt werden. Nicht zu wertende Berechnungen oder Diagramme müssen durchgestrichen werden. Es ist leserlich zu schreiben.
- Beschriften Sie die von Ihnen verwendeten Rechenblätter mit Namen und Matrikelnummer und nummerieren Sie die Seiten.
- Bitte geben Sie alle Blätter nach der Bearbeitungszeit im gehefteten Zustand ab.

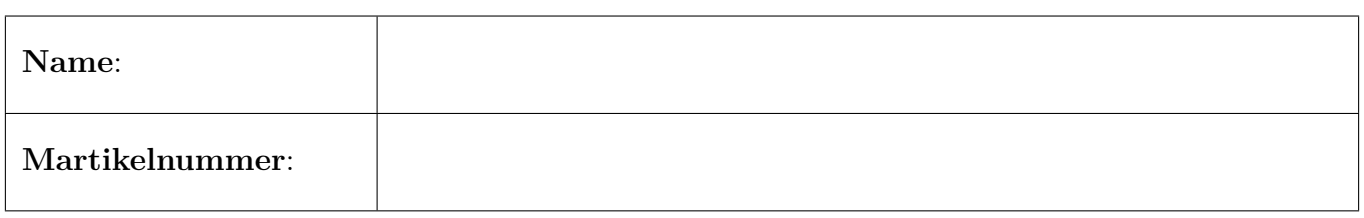

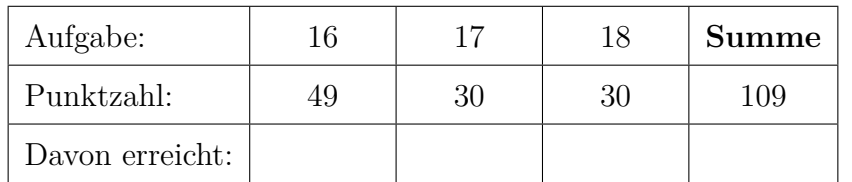

### **16. Thermodynamische Analyse . . . . . . . . . . . . . . . . . . . . . . . . . . . . 49 Punkte**

Die Abbildung zeigt das vereinfachte Fließbild einer Konzeptstudie zur Kombination von SOFC-Brennstoffzellen und Gasturbinen. Das zum Betrieb der Brennstoffzelle erforderliche wasserstoffreiche Synthesegas wird durch eine Dampfreformierung von Erdgas erzeugt.

Die Bruttoreaktionsgleichung lautet

 $CH_4 + 2 H_2O \longrightarrow CO_2 + 4 H_2$ 

Die Reaktion erfolgt partiell im Vorreformer, Komponente E, und findet außerdem in der Brennstoffzelle, Komponente F, statt (interne Reformierung). Der zur Dampfreformierung erforderliche Wasserdampf wird aus dem Brennstoffzellen- und Verbrennungsabgas zurückgewonnen.

Die Fließreihenfolge hierbei lautet:

 $13 \rightarrow 14 \rightarrow 15 \rightarrow 16 \rightarrow 17 \rightarrow 18 \rightarrow$  Kondensation von H<sub>2</sub>O und Abtrennung aus den Rauchgasen  $\rightarrow$  $20 \rightarrow 21 \rightarrow$  Verdampfung  $\rightarrow$  Mischung mit CH<sub>4</sub>  $\rightarrow$  10  $\rightarrow$  11  $\rightarrow$  partielle Reformierung im Vorreformer  $\rightarrow$  12  $\rightarrow$  interne Reformierung in der Brennstoffzelle.

Ein Teil der Kathodenabluft wird zum Heizen des Vorreformers herangezogen, Strom 6, und anschließend zum Brennstoffzelleneingang zurückgeführt. Die nicht oxidierten Bestandteile des Anodenabgases, Strom 13, werden in der nachgeschalteten Brennkammer, Komponente J, vollständig umgesetzt. Die dazu notwendige Verbrennungsluft wird dem Luftstrom 4 entnommen. Aufgrund der hohen Abgastemperatur nach der Brennkammer ist eine Schaufelkühlung des nachfolgend angeordneten Expanders, Komponente GT, erforderlich. Diese wird mittels Zugabe von Wasserdampf, Leitung 23, realisiert und ist zur Vereinfachung als Mischprozess, Komponente K, im Fließbild dargestellt.

*Hinweis:* Beachten Sie, dass an unterschiedlichen Stellen innerhalb der Anlage chemische Reaktionen ablaufen, welche die Stoffmengenströme verändern. Daher stimmt die Summe der Stoffmengenströme der Edukte nicht immer mit der Summe der Stoffmengenströme der Produkte überein. Die in Tabelle 1 enthaltenen Enthalpiewerte sind bereits aufeinander abgestimmt.

# **Annahmen und gegebene Werte**

- Alle Komponenten arbeiten stationär.
- Kinetische und potentielle Energien können vernachlässigt werden.
- Die Wärmeverluste des Vorwärmers, Komponente D, betragen 2 % der bereitgestellten Energie und die des Expanders, Komponente GT, 1 %. Alle anderen Komponenten sind nach außen adiabat.
- Im Fließbild eingezeichnete Generatoren und Motoren weisen Wirkungsgrade von 98 % auf.
- Nach dem Wechselrichter werden  $\dot{W}_{AC} = 366,1 \text{ MW}$  als Wechselstrom abgegeben.
- Der Elektromotor der Speisewasserpumpe, Komponente L benötigt  $\dot{W}_{\text{L}} = 0.1 \text{ MW}$ .
- Für eine ideale Expansion im Expander, Komponente GT, ergibt sich eine spezifische, molare Austrittsenthalpie von  $\bar{h}_{16,s} = -104,42 \,\mathrm{MJ/kmol}$ .
- Die Umgebungstemperatur beträgt  $T_0 = 15 \degree C$ .

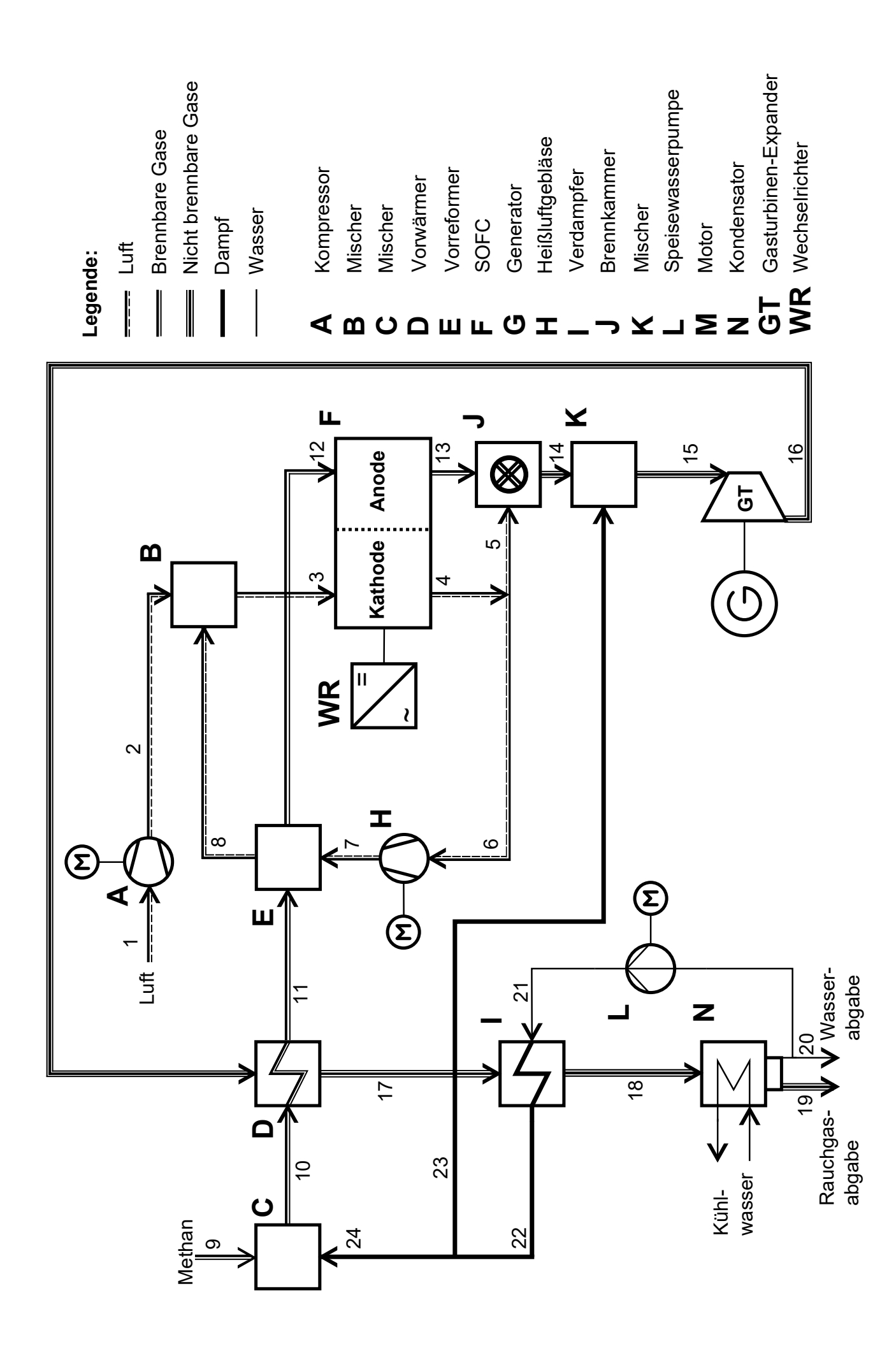

- (a) **(5 Punkte)** Berechnen Sie den isentropen Wirkungsgrad *η*s,T des Expanders, Komponente GT. Gehen Sie davon aus, dass im Vorwärmer noch keine chemischen Umwandlungen stattfinden.
- (b) (7 Punkte) Bestimmen Sie die elektrische Leistung  $\dot{W}_{el,G}$  des an den Expander angeschlossenen Generators sowie die elektrische Nettoleistung  $\dot{W}_{\rm el,netto}$  der Gesamtanlage.
- (c) **(5 Punkte)** Berechnen Sie den Heizwert des Methans mithilfe Ihrer Formelsammlung und ermitteln Sie den elektrischen Wirkungsgrad der Gesamtanlage.
- *Hinweis:* Nutzen Sie  $\overline{LHV}_{CH_4} = 800 \,\mathrm{MJ/kmol}$ , falls Sie den Heizwert nicht berechnen können.
- (d) **(3 Punkte)** Formulieren Sie die Energiebilanz für den Vorreformer, Komponente E. Berechnen Sie den Stoffmengenstrom  $n_{12}$ , der anodenseitig der Brennstoffzelle zugeführt wird.
- (e) (4 Punkte) Ermitteln Sie die Gleichstromabgabe  $\dot{W}_{\text{DC}}$  der Brennstoffzelle (Komponente F) und den Wirkungsgrad  $η<sub>WR</sub>$  des Wechselrichters.
- (f) **(8 Punkte)** Berechnen Sie die Entropieerzeugung der Brennstoffzelle (Komponente F) und ermitteln Sie den exergetischen Wirkungsgrad ohne Berücksichtigung der Verluste des Wechselrichters.
- (g) **(2 Punkte)** Was ist im Hinblick auf die thermodynamische Güte der entscheidende Unterschied zwischen einer Brennstoffzelle und einer Wärmekraftmaschine?
- (h) **(5 Punkte)** Berechnen Sie den exergetischen Wirkungsgrad für den Kompressor, Komponente A inklusive Elektromotor zur Verdichtung der Umgebungsluft.
- (i) **(5 Punkte)** Ermitteln Sie die Exergievernichtung im Expander, Komponente GT. Betrachten Sie nur die Zustandsänderung 15→16 (ohne Schaufelkühlung, Mischer, Komponente K). Der Wärmeverluststrom des Expanders überschreitet die Systemgrenze bei der Temperatur *T*0.
- (j) **(5 Punkte)** Stellen Sie für die Brennstoffzelle eine Kostenbilanz auf, wie sie in der exergoökonomischen Analyse benötigt wird. Geben Sie alle erforderlichen Hilfsbeziehungen an und stellen Sie die Bilanz nach dem Zielwert um. Gehen Sie davon aus, dass die kathoden- und anodenseitig eintretenden Kostenströme sowie die Kosten der Brennstoffzelle $\dot{Z}_{\rm F}$  bekannt sind.

*Hinweis für alle Aufgaben:* Sofern Sie für den Quereinstieg Ergebnisse aus vorhergehenden, unbeantworteten Aufgabenteilen benötigen, benutzen Sie bitte folgende Angaben:

 $\bar{h}_{16} = -102 \text{ MJ/kmol}; \, \dot{W}_{\text{el,G}} = 312 \text{MW}; \, \dot{W}_{\text{el,A}} = 120 \text{MW}; \, \dot{n}_{12} = 4 \text{kmol/s}; \, \dot{W}_{\text{DC}} = 400 \text{MW}$ 

| $\dot{j}$        | $\dot{n}_i$ | $T_j$                   | $p_j$ | $h_i$     | $\bar{s}_i$   |
|------------------|-------------|-------------------------|-------|-----------|---------------|
|                  | [kmol/s]    | $\lceil \circ C \rceil$ | [bar] | [MJ/kmol] | [kJ/(kmol·K)] |
| $\mathbf{1}$     | 10,47       | 15,00                   | 0,98  | $-0,29$   | 3,56          |
| $\overline{2}$   | 10,47       | 386,45                  | 14,55 | 10,80     | 5,75          |
| 3                | 116,12      | 899,85                  | 14,55 | 27,31     | 21,98         |
| $\overline{4}$   | 114,42      | 979,77                  | 14,45 | 29,99     | 23,93         |
| 5                |             | 979,77                  | 14,45 | 29,99     | 23,93         |
| 6                | 105,64      | 979,77                  | 14,45 | 29,99     | 23,93         |
| $\overline{7}$   | 105,64      | 985,79                  | 14,65 | 30,20     | 23,93         |
| $8\,$            | 105,64      | 948,89                  | 14,55 | 28,95     | 23,03         |
| $\boldsymbol{9}$ | 1,00        | 25,00                   | 15,00 | $-74,52$  | $-102,91$     |
| 10               | 3,32        | 182,21                  | 15,00 | $-185,86$ | $-57,47$      |
| 11               | 3,32        | 486,53                  | 14,87 | $-173,24$ | $-36,44$      |
| 12               |             | 899,85                  | 14,55 | $-113,79$ | 8,26          |
| 13               | 5,32        | 960,35                  | 14,45 | $-205,16$ | 9,51          |
| 14               |             | 1252,39                 | 14,16 | $-60,10$  | 28,70         |
| 15               | 15,78       | 1126,20                 | 14,16 | $-81,86$  | 22,17         |
| 16               | 15,78       | 594,22                  | 1,10  |           | 25,01         |
| 17               | 15,78       | 518,68                  | 1,03  | $-105,10$ | 22,28         |
| 18               | 15,78       | 105,97                  | 1,00  | $-118,98$ | $-2,07$       |
| 19               |             | 39,85                   | 1,00  | $-55,73$  | 4,18          |
| $20\,$           |             | 39,85                   | 1,00  | $-284,71$ | $-159,49$     |
| 21               |             |                         |       |           |               |
| 22               |             | 280,50                  | 15,00 | $-233,78$ | $-46,55$      |
| 23               |             | 280,50                  | 15,00 | $-233,78$ | $-46,55$      |
| 24               |             | 280,50                  | 15,00 | $-233,78$ | $-46,55$      |

Tabelle 1: Thermodynamische Daten der Stoffströme

The two dynamics of real *f* is  
\na) 
$$
\cos^{-1} 55
$$
;  $u_{s_{j7}} = \frac{u_{i5} - u_{i6}}{u_{i5} - u_{i6}}$   
\nE *8*  $16 - u_{s_{1}} + u_{s_{2}} = u_{i6}$   
\n $0 = 5 t_{16} - 5 t_{16} = 6 u_{16} + 1$   
\n $0 = t_{16} - t_{17} + t_{10} - t_{11} - 6 u_{16} + 1$   
\n $\dot{0} u_{16} + t_{17} + t_{10} - t_{11} - 6 u_{16} + t_{17}$   
\n $\dot{0} u_{16} + t_{17} - t_{10} + 1 t_{10} - t_{11} - 1$   
\n $\dot{0} t_{16} + t_{17} - t_{10} + t_{11} - t_{11} - t_{11} - 1$   
\n $\dot{0} t_{16} + t_{17} - t_{10} + t_{11} - t_{11} - 1$   
\n $\dot{0} t_{16} + t_{11} - t_{10} + t_{10} - 1$   
\n $\dot{0} t_{16} + t_{17} - t_{10} + t_{10} - 1$   
\n $\dot{0} t_{16} + t_{17} - t_{10} + t_{10} - 1$   
\n $\dot{0} t_{16} + t_{11} - t_{10} + t_{10} - 1$   
\n $\dot{0} t_{16} + t_{11} - t_{10} + t_{10} - 1$   
\n $\dot{0} t_{16} + t_{11} - t_{10} + t_{11} - 1$   
\n $\dot{0} t_{16} - t_{11} - t_{10} + t_{11} - 1$   
\n $\dot{0} t_{16} - t_{11} - 10$   
\n $\dot{0} t_{16} - t_{11} - 10$   
\n $\dot{0} t_{16} - t_{11} - 10$   
\n $\dot{0} t_{16} - t_{11} - 10$ <
c) 
$$
(H_{4} + 2O_{2} \rightarrow CO_{2} + 2H_{2}O
$$
 2)  
\n $\overline{LHV} = -\overline{Ah} = -\sum_{i} x_{i} \overline{h}_{i} = \overline{u}_{i} + FS1.4 = 802.361 \overline{k}\overline{u}_{i}O$   
\n $n_{el,res} = \frac{\overline{u}_{el,netlo}}{\overline{n}_{q} \cdot LHV} = 67.220$   
\n $\overline{u}_{i} = 67.220$   
\n $\overline{u}_{i} = 67.220$ 

d) 
$$
0 = \hat{H}_7 - \hat{H}_8 + \hat{H}_{11} - \hat{H}_{12}
$$
  
\n $0 = \hat{H}_7 - \hat{H}_8 \hat{H}_8 + \hat{H}_{11} \hat{H}_{11} - \hat{H}_{12} \hat{H}_{12}$   
\n $= \frac{\hat{H}_7}{\hat{H}_{12}} = \frac{\hat{H}_7 (\hat{H}_7 - \hat{H}_8) + \hat{H}_{11} \hat{H}_{11}}{\hat{H}_{12}} = 3.89 \frac{L_{cm0}C}{S}$ 

c) Brenustoffzelle : 
$$
13 \t{^{2}}
$$
  
tryc

$$
\dot{w}_{DC} = \dot{H}_{3} - \dot{H}_{4} + \dot{H}_{12} - \dot{H}_{13} \qquad (1)
$$
\n
$$
= 388,59.114 \qquad (1)
$$
\n
$$
\dot{w}_{DC} = 376,07.114
$$
\n
$$
\dot{w}_{DC} = \dot{v}_{DC} = 0,942 \qquad 0
$$
\n
$$
= 0,942 \qquad 0
$$
\n
$$
= 0.973 \qquad (4)
$$

f) 
$$
\oint_{\mathcal{S}^{e_{1}}, \mathcal{F}C} = \oint_{\mathcal{F}} + \oint_{\mathcal{G}} - \oint_{\mathcal{S}} - \oint_{\mathcal{I}_{2}} = 204/21 \frac{4L}{4} \text{ m}
$$
  
\n $\lim_{\omega \to \infty} 204/21 \frac{4L}{4} \text{ m}$   
\n $\oint_{\mathcal{V}} \frac{L}{k}$   
\n $\oint_{\mathcal{V}} \frac{1}{k} \int_{0}^{k} - \oint_{\mathcal{S}^{e_{1}}/FC} = 58/84 \text{ m}$   $(\frac{L}{2}58/58 \text{ m})$   
\n $0 = \oint_{\mathcal{F}} - \oint_{\mathcal{V}} - \oint_{\mathcal{V}} - \oint_{\mathcal{V}} = 0$   
\n $0 = \oint_{\mathcal{F}} - \oint_{\mathcal{V}} - \oint_{\mathcal{V}} = 0$   
\n $\oint_{\mathcal{V}} \frac{1}{k} \oint_{\mathcal{V}} = \oint_{\mathcal{V}} - \oint_{\mathcal{V}} = 0$   
\n $\oint_{\mathcal{V}} \frac{1}{k} \oint_{\mathcal{V}} = \oint_{\mathcal{V}} \oint_{\mathcal{V}} = \oint_{\mathcal{V}} \oint_{\mathcal{V}} = 0$   
\n $\oint_{\mathcal{V}} \frac{1}{k} \oint_{\mathcal{V}} = \oint_{\mathcal{V}} \oint_{\mathcal{V}} \oint_{\mathcal{V}} = \oint_{\mathcal{V}} \oint_{\mathcal{V}} = 0$   
\n $\oint_{\mathcal{V}} \frac{1}{k} \oint_{\mathcal{V}} = \oint_{\mathcal{V}} \oint_{\mathcal{V}} \oint_{\mathcal{V}} = \oint_{\mathcal{V}} \oint_{\mathcal{V}} \oint_{\mathcal{V}} = \oint_{\mathcal{V}} \oint_{\mathcal{V}} \oint_{\mathcal{V}} = \oint_{\mathcal{V}} \oint_{\mathcal{V}} \oint_{\mathcal{V}} = \oint_{\mathcal{V}} \oint_{\mathcal{V}} \oint_{\mathcal{V}} = \oint_{\mathcal{V}} \oint_{\mathcal{V}} \oint_{\mathcal{V}} = \oint_{\mathcal{V}} \oint_{\mathcal{V}} \oint$ 

$$
\begin{array}{lll}\n\text{r)} & \dot{\mathbf{F}}_{0,5T} = & \dot{s}_{gen,5T} \cdot \overline{1}_{0} \\
\left(\dot{\mathbf{E}}_{0,5T} - \frac{\dot{Q}_{ve,5T}}{\overline{1}_{0}} + \left(\dot{s}_{ex}-\dot{s}_{ex}\right)_{0}\right) \\
& & \dot{s}_{gen,5T} = & \frac{\dot{w}_{cs}\left(\overline{h}_{cs}-\overline{h}_{16}\right) \cdot O_{1}01}{\overline{1}_{0}} + \left(\frac{\dot{w}_{cs}\left(\overline{s}_{16}-\overline{s}_{cs}\right)}{\overline{1}_{0}^{2} + \frac{\dot{w}_{cs}\left(\overline{s}_{16}-\overline{s}_{cs}\right)}{\overline{1}_{0}^{2} + \frac{\dot{w}_{cs}\left(\overline{s}_{16}-\overline{s}_{cs}\right)}\right)} & \frac{1}{2} \\
& & \frac{\dot{w}_{cs}\left(\overline{h}_{15}-\overline{h}_{16}\right) \cdot O_{1}01}{\overline{1}_{0}^{2} + \frac{\dot{w}_{cs}\left(\overline{s}_{16}-\overline{s}_{cs}\right)}{\overline{1}_{0}^{2} + \frac{\dot{w}_{cs}\left(\overline{s}_{16}-\overline{s}_{cs}\right)}\right)} & \frac{1}{2} \\
& & \frac{\dot{w}_{cs}\left(\overline{h}_{15}-\overline{h}_{16}\right) \cdot O_{1}01}{\overline{1}_{0}^{2} + \frac{\dot{w}_{cs}\left(\overline{h}_{15}-\overline{h}_{16}\right)}{\overline{1}_{0}^{2} + \frac{\dot{w}_{cs}\left(\overline{h}_{15}-\overline{h}_{16}\right)}\right)} & & \frac{\dot{w}_{cs}\left(\overline{h}_{15}-\overline{h}_{16}\right)}{\overline{1}_{0}^{2} + \frac{\dot{w}_{cs}\left(\overline{h}_{15}-\overline{h}_{16}\right)} & & \frac{\dot{w}_{cs}\left(\overline{h}_{15}-\overline{h}_{16}\right)}{\overline{1}_{0}^{2} + \frac{\dot{w}_{cs}\left(\overline{h}_{15}-\overline{h}_{16}\right)} & & \frac{\dot{w}_{cs}\left(\overline{h}_{15}-\overline{h}_{16}\right)}{\overline{1}_{0}^{2} + \frac{\dot{w}_{cs}\left(\overline{h}_{15}-
$$

$$
i E T2
$$
)  $\hat{L}_{12} + \hat{L}_{3} - \hat{L}_{4} - \hat{L}_{13} - \hat{L}_{AC/PC} + \hat{Z}_{FC} = 0$  (2)  
\n $4e$ sd of  $AC$ ol *DC*

$$
C_{3} = C_{4} \qquad \qquad C_{12} = C_{13} \qquad \qquad C_{12} = C_{13} \qquad \qquad C_{2} = C_{13} \qquad \qquad C_{4C/pc} = \frac{\dot{\bar{z}}_{Fc} + C_{3} (\dot{\bar{E}}_{5} - \dot{\bar{E}}_{4}) + C_{12} (\dot{\bar{E}}_{12} - \dot{\bar{E}}_{13})}{\dot{\bar{v}}_{4c/pc}}
$$

## **17. Wirtschaftlichkeitsanalyse . . . . . . . . . . . . . . . . . . . . . . . . . . . . . . . 30 Punkte**

Für die Wärmeversorgung eines Quartiers sucht die Stadt nach einer effizienteren Lösung. Ein Ansatz ist den Bedarf mittels eines Blockheizkraftwerks (BHKW) zu sichern. Dabei wird der bisherige Heißwassererzeuger (HWE) zur Sicherung der Wärmenachfrage in Spitzenzeiten genutzt. Nach fünf Jahren besteht die Option einen Wärmespeicher zu integrieren. Damit kann der Einsatz des HWE bei Lastspitzen reduziert werden. Dies spart 10% des Erdgases ein.

Prüfen Sie zunächst die Wirtschaftlichkeit des BHKWs anhand des Kapitalwertes. Wird durch die zweite Investition in einen Wärmespeicher die Wirtschaftlichkeit verbessert?

#### *Hinweis für alle Unteraufgaben:*

Sofern Sie für den Quereinstieg Ergebnisse aus vorhergehenden, unbeantworteten Aufgabenteilen benötigen, benutzen Sie bitte die in eckigen Klammern angegebenen Werte. Diese stimmen nicht notwendigerweise mit den exakten Werten überein.

#### **Weitere Annahmen und Hinweise**

- Vereinfachend wird angenommen, dass die Errichtung der Anlage über Nacht erfolgt. Inbetriebnahmezeitpunkt ist der 1. Januar 2022.
- Die Zahlung der Investitionskosten erfolgt zum 1. Januar 2022. Alle weiteren Kosten und Erlöse fallen jeweils am Ende eines Jahres an.
- Die Brennstoffkosten unterliegen einer Kostensteigerung von  $r_{\text{FC}} = 3\%$ /a und die Stromkosten von  $r_{\text{Strom}} = 1.5\,\% / a$ .
- Die Kostensteigerung für Investitionsgüter beträgt  $r_I = 2\% / a$ .
- Über den gesamten Betrachtungszeitraum sind die Wärmeverkaufspreise konstant.
- Die Preise für die Investitionsgüter wurden am 1. Januar 2020 ermittelt.
- Die Preise für Wärme, Strom und Erdgas beziehen sich auf den Inbetriebnahmezeitpunkt.
- Bezugszeitpunkt ist der Inbetriebnahmezeitpunkt 1. Januar 2022.
- Die Ersparnisse im Erdgasverbrauch durch Installation des Wärmespeichers *e<sup>S</sup>* betragen 10%.
- Führen Sie sämtliche Rechnungen in inflationsbehafteter Währung durch.

# **Aufgaben**

- (a) (2 Punkte) Berechnen Sie für das BHKW den jährlichen Erdgasbedarf  $BR_{\text{BHKW}}$  [70 000 MWh<sub>FC</sub>] und die jährliche Wärmeauskopplung  $Q_{\text{BHKW}}$  [37 000 MWh<sub>th</sub>].
- (b) Ermitteln Sie den Kapitalwert *NPV*<sub>BHKW</sub> für das Investitionsprojekt BHKW. Berechnen Sie hierzu die folgenden Werte:
	- i. (2 Punkte) Barwert der Investition der BHKW-Anlage  $PV_{\text{LBHKW}}$ .
	- ii. **(5 Punkte)** Barwert Brennstoffkosten  $PV_{\text{FC}}$  [18 500 T $\epsilon$ ].
	- iii. **(3 Punkte)** Barwert der Erlöse vom Stromverkauf  $PV_{\text{Strom}}$ .
	- iv. (4 Punkte) Barwert der Erlöse vom Wärmeverkauf  $PV_{\text{Wärme}}$ .
	- v. (3 Punkte) Kapitalwert *NPV*<sub>BHKW</sub>. Treffen Sie eine Aussage zur Wirtschaftlichkeit der Investition.
- (c) Erhöht die Installation eines Wärmespeichers im fünften Jahr der Investition die Wirtschaftlichkeit des Projektes? Berechnen Sie hierzu die folgenden Werte bezogen auf das Jahr 2022:
	- i. **(2 Punkte)** Barwert der Investition des Wärmespeichers  $PV_{LS}$ .
	- ii. **(6 Punkte)** Neuen Barwert der Brennstoffkosten mit Berücksichtigung der Ersparnisse beim Erdgasverbrauch durch den Wärmespeicher $PV_{\rm FC}^{\rm S}$
	- iii. (3 Punkte) Kapitalwert *NPV*<sub>S</sub>. Treffen Sie eine Aussage zur Wirtschaftlichkeit dieser Investition.

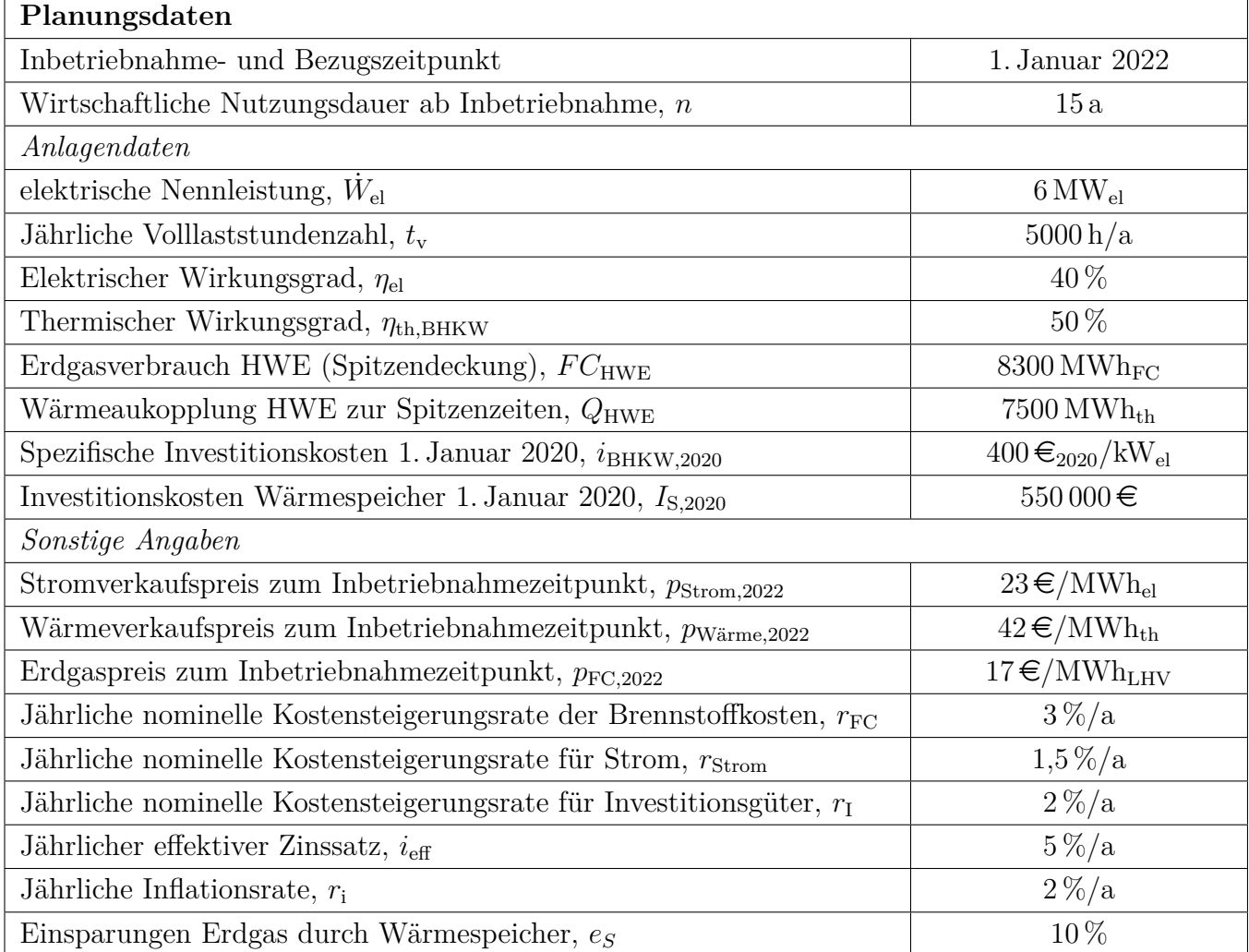

# Annahmen und Parameter des Investitionsprojektes "Quatiers BHKW"

*Hinweis:* Die Ergebnisse bei Quereinstieg sind in grauer Farbe angegeben.

### **Aufgabe 1 (2 Punkte)**

 $Erdgasverbrauch BHKW: BR<sub>BHKW</sub> =$ *P*el *η*el  $\cdot t_{\rm v} = 75\,000\,\rm MWh_{FC}/a$  (1 Punkt) Wärmerzeugung BHKW:  $Q = BR_{\text{BHKW}} \cdot \eta_{\text{th,BHKW}} = 37\,500 \,\text{MWh}_{\text{th}}/\text{a}$  (1 Punkt) **Aufgabe a) (16 Punkte)** *i. Barwert der Investition der BHKW-Anlage (3 Punkte)*  $I_{\text{BHKW},2020} = i_{\text{BHKW}} \cdot \dot{W}_{\text{el}} = 400 \, \text{\textless}\, / \text{kW}_{\text{el}} \cdot 1000 \, \text{kW/MW} \cdot 6 \, \text{MW}_{\text{el}} = 2400 \, \text{T} \text{\textless}\, (1 \text{ Punkt})$  $PV_{\text{I,BHKW,2022}} = I_{\text{BHKW,2020}} \cdot (1 + r_{\text{I}})^2 = 2497 \,\text{TeV}$ *ii. Barwert Brennstoffkosten (5 Punkte)*  $FC_{2022} = (BR_{\text{BHKW}} + BR_{\text{HWE}}) \cdot p_{\text{FC}} = 1416 \,\text{TE}$  1331 T $\in$  (1 Punkt)  $A_{\text{FC}} = FC_{2022} \cdot CELF = FC_{2022} \cdot$  $k(1 - k^n)$  $1 - k$ *CRF* mit  $PV_{\text{FC},2022}$  =  $\frac{A_{\text{FC}}}{CRF} = FC_{2022}$ .  $k(1 - k^n)$  $1 - k$ (2 Punkte für Rechenweg)  $k = \frac{1 + r_{\text{FC}}}{1 + r_{\text{FC}}}$  $1 + i_{\text{eff}}$ = 1*,*03 1*,*05 = 0*,*981 (1 Punkt)  $PV_{\text{FC},2022} = 1416 \,\text{TE} \cdot$ 0*,*981(1 − 0*,*981<sup>15</sup>) 1 − 0*,*981  $= 18282 \,\text{T} \in 17185 \,\text{T} \in (1 \text{ Punkt})$ *iii. Barwert der Erlöse Stromverkauf (3 Punkte)*  $A_{\text{FC}} = P_{\text{Strom,2022}} \cdot CELF = P_{\text{Strom,2022}} \cdot$  $k(1 - k^{15})$  $1 - k$ *CRF* mit  $PV_{\text{Strom,2022}} =$  $\frac{A_{\text{Strom}}}{CRF} = P_{\text{Strom},2022}$ .  $k(1 - k^{15})$  $1 - k$ (1 Punkte für korrekte Formel / Ansatz wenn Rechenweg bei Barwert der Brennstoffkosten fehlt dann 2 Punkte)  $P_{\text{Strom},2022} = W_{\text{el},\text{netto}} \cdot p_{\text{Strom},2022} = 690 \,\text{T} \cdot \text{\textsterling}$  $k = \frac{1 + r_{\text{Strom}}}{1 + r_{\text{Strom}}}$  $1 + i_{\text{eff}}$ = 0*,*9667 (1 Punkt)  $PV_{\text{Strom.2022}} = 690 \,\text{TE} \cdot 11{,}5628 = 7978 \,\text{TE}$  (1 Punkt) *iv. Barwert der Erlöse Wärmeverkauf (4 Punkte)*  $PV_{\text{Wärme},2022}$  = *A*Wärme,2022 *CRF*<sup>15</sup> (1 Punkt für Ansatz)  $A_{\text{Wärme},2022} = (Q_{\text{BHKW}} + (Q_{\text{HWE}}) \cdot p_{\text{Wärme}, 2022} = (37\,500 \text{ MWh}_{\text{th}} + 7500 \text{ MWh}_{\text{th}}) \cdot 42 \in \text{MWh}_{\text{th}} =$ **1890 T€/a** 1869 T€/a (1 Punkt)  $CRF_{15} =$  $i(1+i_{\text{eff}})^{15}$  $\frac{i(1 + i_{\text{eff}})^{15} - 1}{(1 + i_{\text{eff}})^{15} - 1} = 0,0963$  (1 Punkt)  $PV_{\text{Wärme},2022} = 19\,626\,\text{TE}$  19 408 T $\in$  (1 Punkt) *v. Kapitalwert (3 Punkte) NPV*<sub>BHKW</sub> =  $PV_{\text{Strom},2022} + PV_{\text{Wärme},2022} - PV_{\text{FC},2022} - PV_{\text{I, BHKW},2022} = 6825 \,\text{TE}$  7705 T∈ (1 Punkt Formel + 1 Punkt Ergebnis)  $\rightarrow$  Die Investition ins BHKW ist wirtschaftlich. (1 Punkt) **Aufgabe c) (11 Punkte)**

*i. Barwert der Investition des Wärmespeichers (2 Punkte)*

$$
I_{\text{S},2027} = I_{\text{S},2020} \cdot (1 + r_{\text{I}})^7 = 550 \,\text{T} \cdot (1.02)^7 = 632 \,\text{T} \cdot (1 \,\text{Punkt})
$$

 $PV_{\text{I},\text{S},2020} = I_{\text{S},2027} \cdot (1 + i_{\text{eff}})^{-5} = 495 \,\text{T} \cdot \text{\textsterling}}$  (1 Punkt)

*ii. Neuer Barwert der Brennstoffkosten mit Berücksichtigung der Ersparnisse durch Wärmespeicher (7 Punkte)*

 $PV_{\text{FC,2022-2026}} = FC_{2022} \cdot \frac{k(1-k^5)}{1-k} = 1416 \,\text{TE} \cdot \frac{0.981(1-0.981^5)}{1-0.981} = 6687 \,\text{TE}$  6286 T€ (1 Punkt + 1 Punkt Ansatz)

 $PV_{\text{FC,2027-2037}}^{\text{S}} = FC_{2027}^{\text{S}} \cdot \frac{k(1-k^{10})}{1-k}$ 1−*k* (1 Punkt)  $FC_{2027}^{\rm S} = (BR_{\rm BHKW} + BR_{\rm HWE}) \cdot (1 - e_{\rm S}) \cdot p_{\rm FC} \cdot (1 + r_{FC})^5 = 1477 \,\text{T} \in \text{1389 T} \in \text{(1 Punkt)}$  $PV_{\text{FC},2027-2037}^{\text{S}} = 13\,316\,\text{T} \in 11\,190\,\text{T} \in (1\,\text{Punkt})$  $PV_{\text{FC,2022}}^{\text{S}} = PV_{\text{FC,2022-2026}} + PV_{\text{FC,2027-2037}}^{\text{S}} \cdot (1 + i_{\text{eff}})^{-5} = 17120 \,\text{TE}$  16 093 T€ (1 Punkt) *iii. Kapitalwert des Speichers (3 Punkte)*

Ersparnis Erdgas durch Speicher:  $PV_{\text{FC, Erspanis, }2022} = PV_{\text{FC,}2022} - PV_{\text{FC,}2022}^{\text{S}} = 1162 \text{ T} \text{€}$  1092 T€ (1 Punkt)

 $NPV_{S,2022} = PV_{FC,Ersparnis,2022} - PV_{IS,2020} = 667 \text{ T} \text{\textsterling} 597 \text{ T} \text{\textless} (1 \text{ Punkt})$ 

 $\rightarrow$  Die Investition in einen Wärmespeicher ist wirtschaftlich. (1 Punkt)

## **18. Wärmeübertragernetzwerke . . . . . . . . . . . . . . . . . . . . . . . . . . . . . 30 Punkte**

Die folgenden sechs Stoffströme sollen zu einem Wärmeübertragernetzwerk verbunden werden.

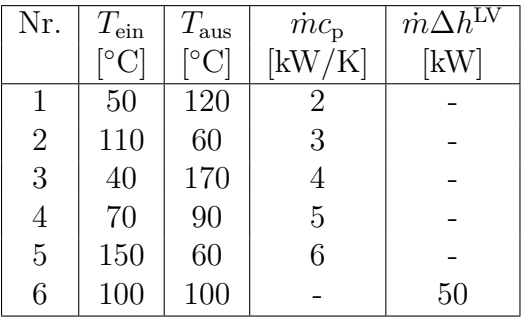

- Die minimale Temperaturdifferenz für die Wärmeübertragung liegt bei Δ $T_{\text{min}} = 20$  K.
- Strom 6 soll bei der angegebenen konstanten Temperatur und der angegebenen Wärmeleistung kondensiert werden.
- Die Temperaturabhängigkeit der spezifischen Wärmekapazitäten der Ströme wird vernachlässigt.
- Alle Wärmeübertrager werden im Gegenstrom betrieben.
- Druckverluste werden vernachlässigt.

*Hinweis für alle Unteraufgaben:* Sollten Sie die Reserven nutzen, kennzeichnen Sie jeweils die endgültige Variante eindeutig.

## **Aufgaben**

- (a) (11 Punkte) Bestimmen Sie den minimalen externen Heizbedarf  $\dot{Q}_{\text{HU,min}}$  und den minimalen externen Kühlbedarf  $\dot{Q}_{\rm CU,min}$  mit Hilfe der Wärmekaskade sowie alle Pinchtemperaturen für das Wärmeübertragernetzwerk rechnerisch. Verwenden Sie dafür die Tabelle.
- (b) **(6 Punkte)** Zeichnen Sie das Wärmestromprofil (Grand Composite Curve) in das Koordinatensystem der Abbildung. Bestimmen Sie die benötigte Mindesttemperatur der externen Wärmequelle *T*<sub>HU,min</sub> sowie die zulässige Maximaltemperatur der externen Wärmesenke  $T_{\text{CU,max}}$  mit Hilfe der Grafik, sofern externe Quellen oder Senken auftreten. Markieren Sie weiterhin Bereiche mit interner Wärmerückgewinnung, sofern diese auftreten.
- (c) **(4 Punkte)** Es kann ein zusätzlicher Strom integriert werden:
	- Strom 7 welcher bei einer konstanten Temperatur von 170 °C und einer Wärmeleistung von 60 kW kondensiert wird.

Zeichnen Sie in Ihr Wärmestromprofil die Änderungen ein, die sich durch die zusätzliche Integration des Stroms ergeben. Treffen Sie ggf. Aussagen zum Verhalten der Größen  $\dot{Q}_{\rm HU,min},\,\dot{Q}_{\rm CU,min}$  $T_{\text{HU,min}}$  und  $T_{\text{CU,max}}$  (steigt / sinkt / bleibt gleich).

(d) **(9 Punkte)** Ergänzen Sie den Entwurf für ein System mit maximaler Energierückgewinnung (MER-System), welches keine Pinch-Regel verletzt. Nutzen Sie dafür die vorgegebene Darstellung der Ströme. Markieren Sie alle notwendigen Wärmeübertrager mit dem jeweils übertragenen Wärmestrom und den entsprechenden Zwischentemperaturen und sofern vorhanden die externe Wärmequelle und -senke.

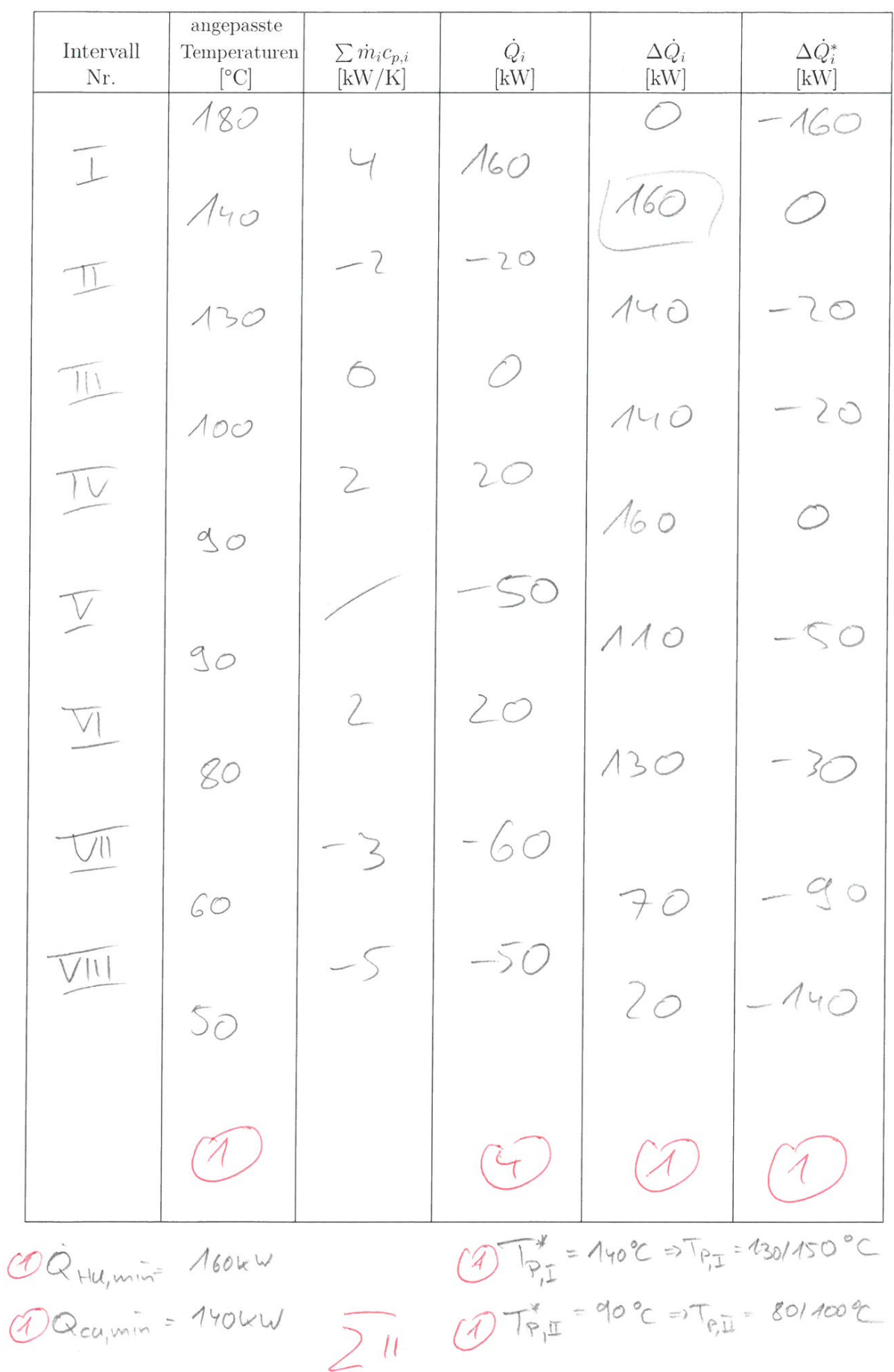

Musterlösung

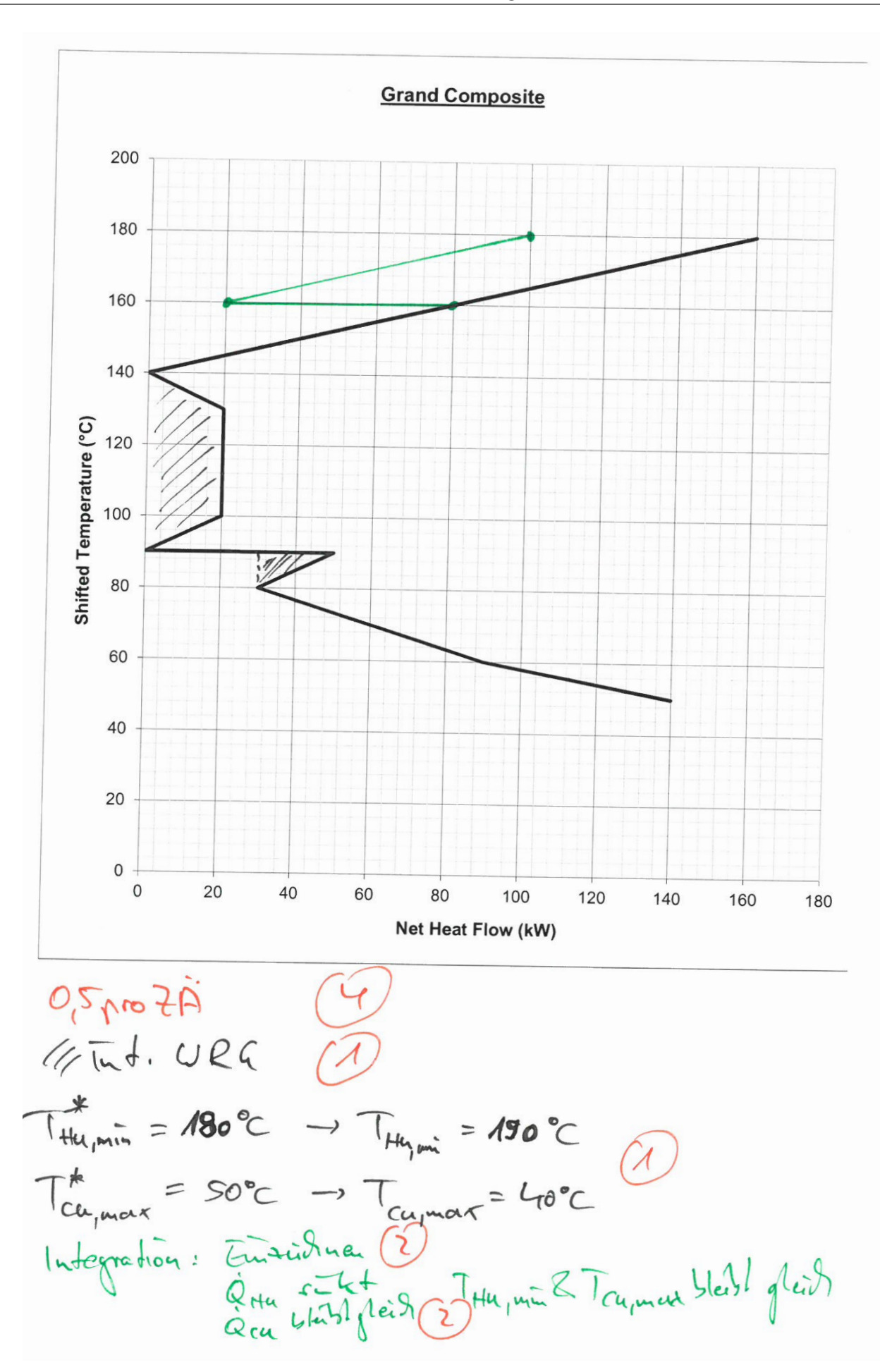

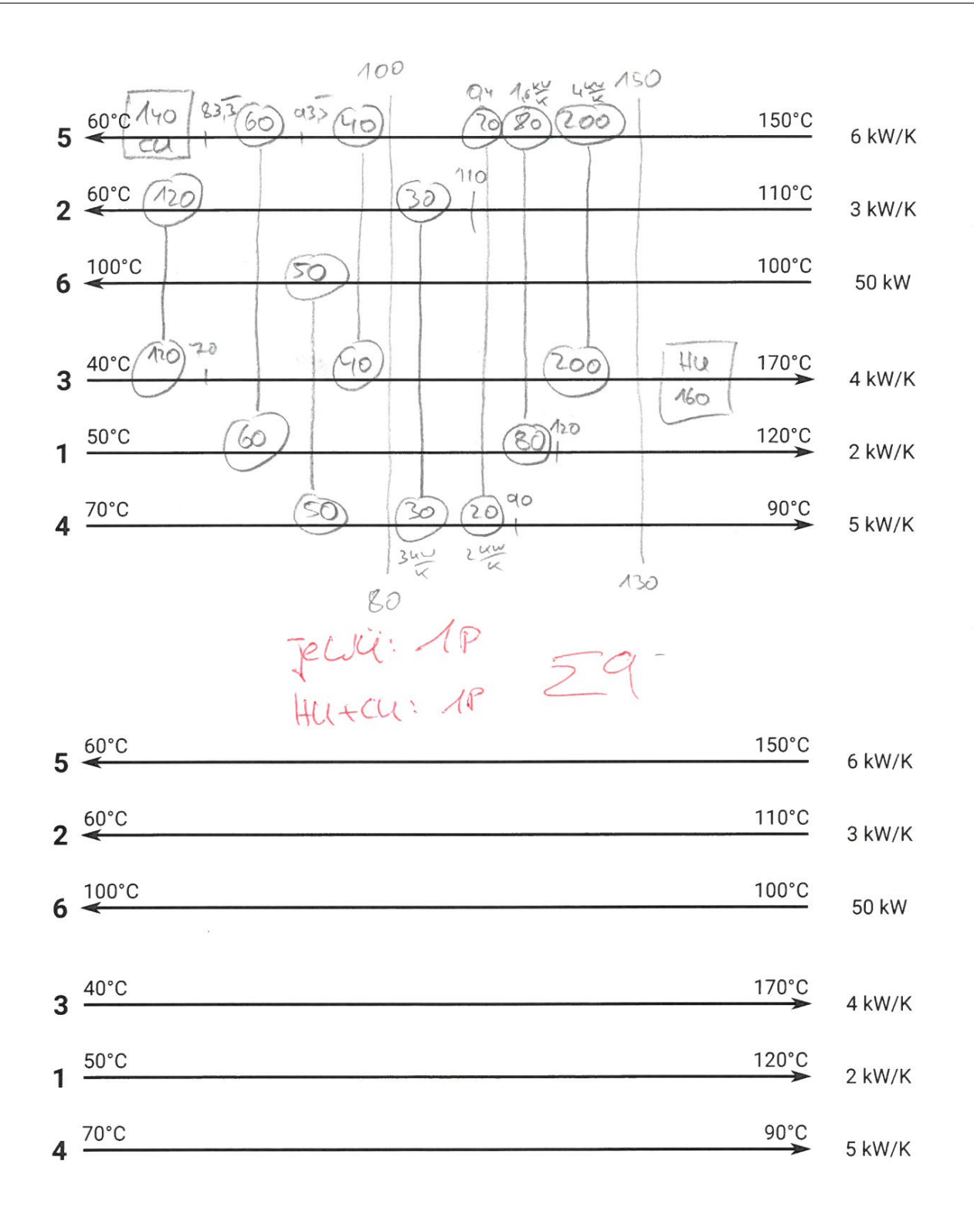

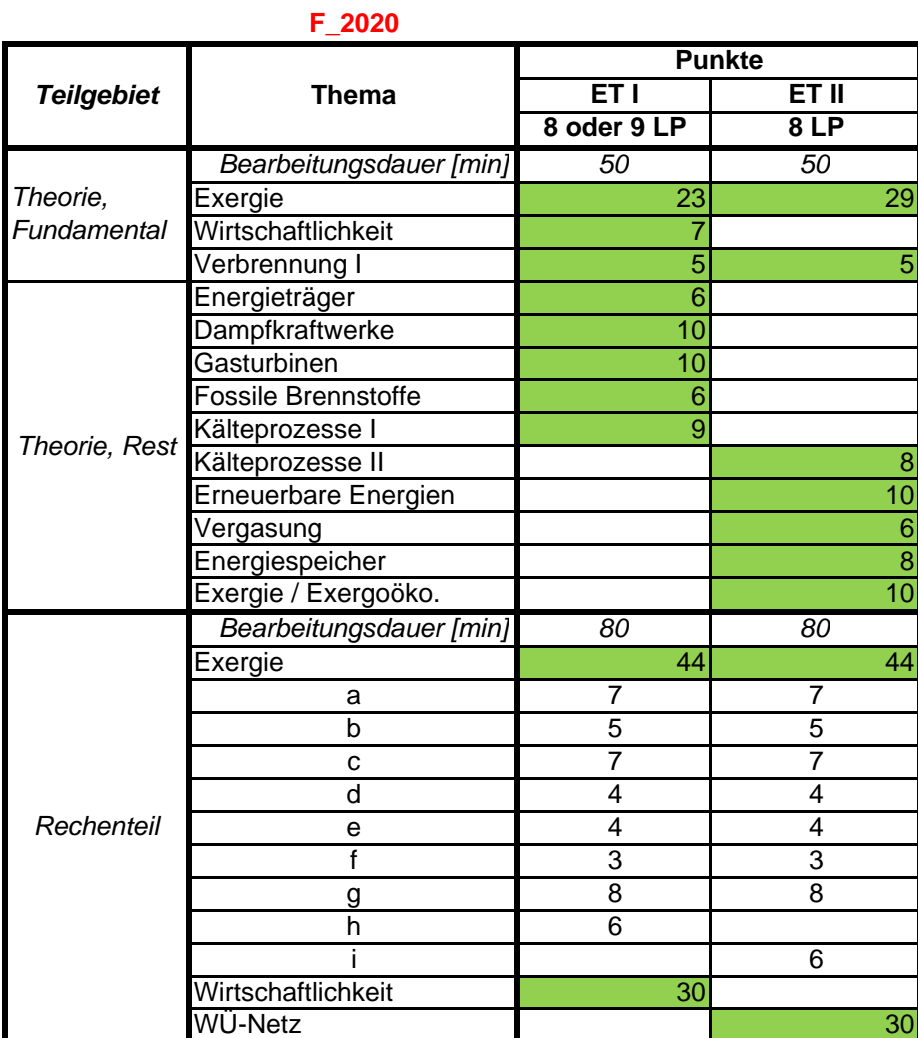

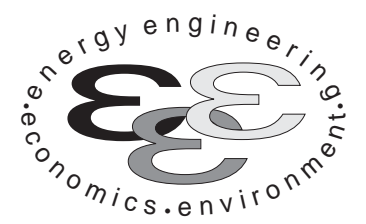

*Technische Universität Berlin*

*INSTITUT FÜR ENERGIETECHNIK Prof. Dr.-Ing. G. Tsatsaronis.*

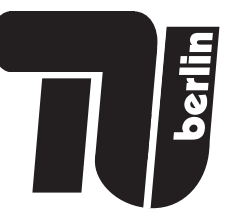

# **Energietechnik – 3. März 2020 – MUSTERLÖSUNG – Teil I – Theorieaufgaben**

- Tragen Sie Ihren Namen, Ihre Matrikelnummer und E-Mail Adresse sowie Ihren Studiengang ein. Kreuzen Sie den Prüfungsversuch an.
- Beantworten Sie die Fragen in den dazu freigelassenen Zwischenräumen. Sollte der Platz nicht ausreichen, fordern Sie durch Handzeichen weitere Blätter an.
- Rechenwege müssen nachvollziehbar dargestellt werden. Nicht zu wertende Berechnungen oder Diagramme müssen durchgestrichen werden. Es ist leserlich zu schreiben.
- Bitte geben Sie alle Blätter nach der Bearbeitungszeit im gehefteten Zustand ab.

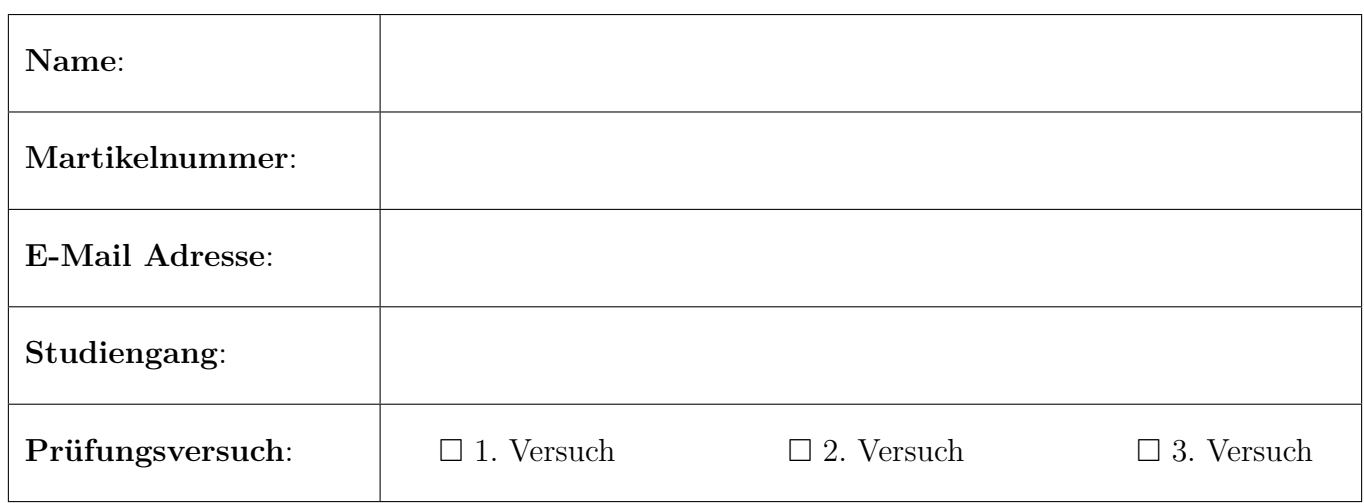

Ich erkläre, dass ich mich prüfungsfähig fühle. (§ 39 (10) AllgStuPO vom 8. Mai 2013)

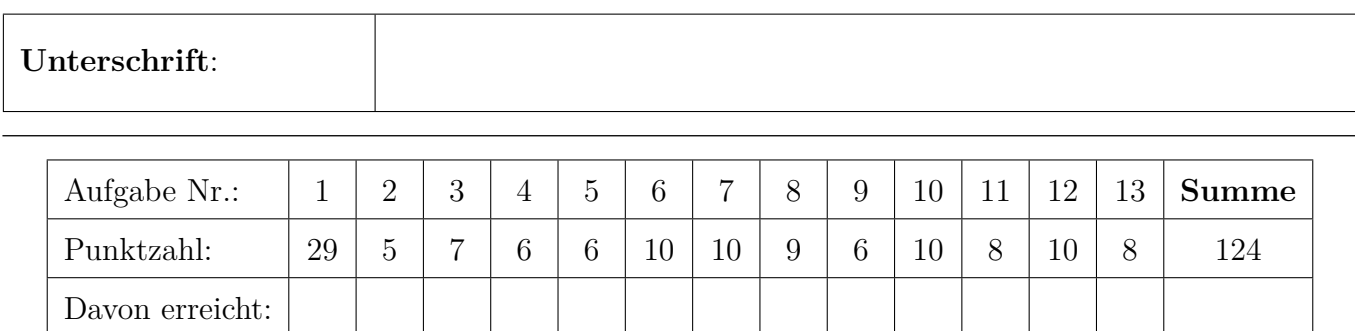

- **1. Exergieanalyse/Thermodynamische Analyse . . . . . . . . . . . . . . 29 Punkte**
- (a) **(2 Punkte)** Diskutieren Sie stichpunktartig Zielsetzung und Erkenntnisse der exergetischen Methoden bei der Analyse von Energieumwandlungsanlagen.
	- Identifikation und Berechnung der auftretenden thermodynamischen Irreversibilitäten.
	- Erarbeitung von Maßnahmen zur Verbesserung des Wirkungsgrades
	- Erarbeitung von Maßnahmen zur kostengünstigen Bereitstellung des Anlagenprodukts.
- (b) **(5 Punkte)** Gegeben Sei ein Abgas aus einer Kohlenwasserstoffverbrennung als Gemisch idealer Gase. Druck, Temperatur und Zusammensetzung des Stoffstromes und der thermodynamischen Umgebung sind bekannt. Erläutern Sie stichpunktartig die Vorgehensweise zur Berechnung der spezifischen physikalischen Exergie des Stoffstroms. Verweisen Sie auf zu verwendende Hilfsmittel.

bereits bekannt aus Formelsammlung:  $\dot{E}^{\text{PH}} = \dot{m} \left[ (h - h_0) - T_0 (s - s_0) \right]$ 

- Die Enthalpie und Entropiewerte der Reinstoffe kann über die Stoffwertpolynome der FS berechnet werden. (1 Punkt)
- Kondensationsprüfung. Die Prüfung muss für die Bedingungen des Stoffstroms und bei Umgebungsbedingungen getrennt erfolgen. (2 Punkte)
- Enthalpie und Entropie des Gemisches können als molanteil-gewichtete Summe der Reinstoffenthalpien und -entropien berechnet werden. (1 Punkt)
- Bei der Entropie ist trotz idealer Mischung eine Mischungsentropie zu berücksichtigen. (1 Punkt)
- (c) **(4 Punkte)** Die Exergie eines Stoffstroms kann in verschiedene Bestandteile unterteilt werden. Nennen Sie zwei Fälle in denen eine Aufteilung der Exergie vorteilhaft ist und welche Bestandsteile gesondert betrachtet werden müssen.

(1 Pkt pro Fall und 1 Pkt für die richtige Aufteilung - max 4 Pkt.)

- Zur Definition des exergetischen Wirkungsgrades für eine Brennkammer ist eine getrennte Betrachtung von chemischer und physikalischer Exergie sinnvoll (Änderung der chemischen Zusammensetzung des Stoffstromes).
- Exergiebilanz für einen Wärmeübertragung zur Vorwärmung eines Brennstoffs (chem. Exergie des Brennstoffs bliebt unverändert). Nur Änderung der physikalischen Exergie.
- Aufteilung in thermisch und mechanischen Anteil der physikalischen Exergie bei der Betrachtung des Wärmeübertragers. Bestimmung der getrennten Kostenströme der Exergievernichtung aus Wärmeübertragung und Reibung (Druckverlust). Und Definition Wirkungsgrad: Nutzen ist nur die Temperaturänderung; Druckverlust als Aufwand.
- Arbeitet eine Drossel (teilweise) unterhalb der Umgebungstemperatur muss die physikalische Exergie in mechanische und thermische Exergie aufgeteilt werden. Der Nutzen der Komponente besteht in der Umwandlung der mechanischen in thermische Exergie.
- (Zusatzpunkte, da nicht in VL diksutiert!) Die chemische Exergie kann für exergoökonomische Betrachtungen in reaktive und nicht-reaktive Anteile aufgeteilt werden.
- (d) **(6 Punkte)** In einem Prozess treten zwei Verlustwärmeströme auf. Die Temperatur des Stroms A liegt 20 K oberhalb und die des Stroms B 20 K unterhalb der Umgebungstemperatur. Welchen

Verlustwärmestrom würden Sie minimieren, wenn der Energiegehalt beider Verlustwärmeströme identisch ist? Begründen Sie anhand eines geeigneten Diagramms.

Strom B (1 Punkt), da der Exergiegehalt des Verlustwärmestromes bei  $T_B = T_0 - \Delta T$  größer ist als bei Strom A  $T_A = T_0 + \Delta T$  (1 Punkt).

Diagramm (3 Punkte): Im Diagramm je 1 Punkt für Verlauf kleiner und größer  $T_0$  und 1 Punkt für  $\dot{E}_q = 0$  bei  $T_0$ 

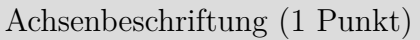

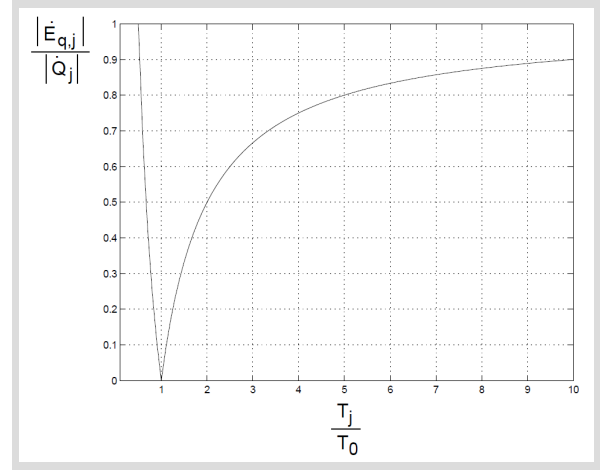

(e) **(6 Punkte)** Abgebildet ist die Herstellung von Wasserstoff durch den Methan-Dampf-Reformierungsprozess. Die für den Prozess notwendige Wärme wird durch Verbrennung des gesondert zugeführten Brennstoffes (Br) bereitgestellt. Der Abgasstrom 6 geht ungenutzt an die Umgebung.

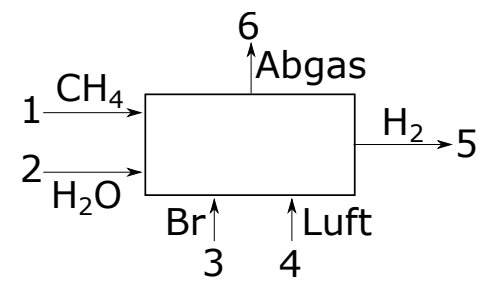

Definieren sie den exergetischen Nutzen, Aufwand und Verlust, wenn die Wasserstoffherstellung

- 1. als Teil eines Gesamtprozesses betrachtet wird.
- 2. das Ziel des Gesamtprozesses ist.

Teil des Gesamtprozesses

- (1 Punkt)  $\dot{E}_P = \dot{E}_5 \dot{E}_2 \dot{E}_1$
- (1 Punkt)  $\dot{E}_F = \dot{E}_3 + \dot{E}_4 \dot{E}_6$
- (1 Punkt)  $\dot{E}_L = 0$

Ziel des Gesamtprozesses

- (1 Punkt)  $\dot{E}_P = \dot{E}_5$
- (1 Punkt)  $\dot{E}_F = \dot{E}_1 + \dot{E}_2 + \dot{E}_3 + \dot{E}_4$
- (1 Punkt)  $\dot{E}_L = \dot{E}_6$
- (f) **(6 Punkte)** Formulieren Sie für die exergoökonomische Analyse die Kostenbilanz für die abgebildete Dampfturbine und geben Sie alle notwendigen Hilfsbeziehungen an. Stellen Sie zusätzlich

für den Generator die Gleichung zur Berechnung der Kosten der Exergievernichtung auf!

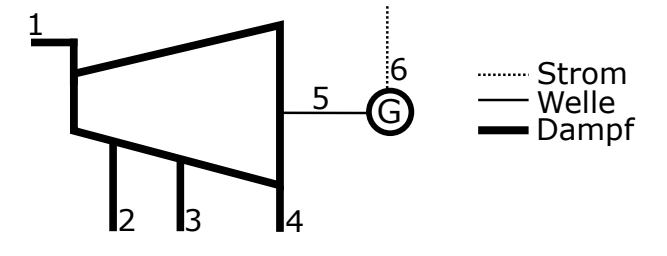

 $2$ Pkt für KB, 1 Pkt je HB, 1 Pkt für  $\dot{C}_{D,G}$ 

$$
\dot{C}_1 + \dot{Z}_T = \dot{C}_2 + \dot{C}_3 + \dot{C}_4 + \dot{C}_5
$$
  
\n
$$
c_1 = c_2
$$
  
\n
$$
c_1 = c_3
$$
  
\n
$$
c_1 = c_4
$$
  
\n
$$
\dot{C}_{D,G} = c_5 \cdot \dot{E}_{D,G}
$$

**2. Verbrennung . . . . . . . . . . . . . . . . . . . . . . . . . . . . . . . . . . . . . . . . . . . . . . 5 Punkte**

Die Analyse eines Feuerzeuggases ergibt folgende Zusammensetzung:

- Propan  $C_3H_8$  55 mol- $%$
- i-Butan  $C_4H_{10}$  15 mol- $\%$
- n-Butan  $C_4H_{10}$  30 mol- $\%$

Der Brennstoff wird ohne Luftüberschuss verbrannt. Die Verbrennung ist vollständig und vollkommen. Zur Verbrennung wird Luft mit der molaren Zusammensetzung 79 %  $N_2$  und 21 %  $O_2$ verwendet.

- (a) **(2 Punkte)** Formulieren Sie die Reaktionsgleichung.
- (b) **(3 Punkte)** Geben Sie alle Koeffizienten an.

(2P Reaktionsgleichung; 1P je richtigen Koeffizienten bei  $O_2$ , N<sub>2</sub>; 0,5P je richtigen Koeffizienten bei  $CO<sub>2</sub>$  und  $H<sub>2</sub>O$ )

Reaktionsgleichung:

$$
5,5C_3H_8 + 4,5C_4H_{10} + oO_2 + \underbrace{\frac{79}{21}o}_{n}N_2 \longrightarrow \nu_{CO_2}CO_2 + \nu_{H_2O}H_2O + \underbrace{\frac{79}{21}o}_{n}N_2
$$

Koeffizienten:

$$
\nu_{\text{CO}_2} = 3 \cdot 5,5 + 4 \cdot 4,5 = 34,5
$$
  
\n
$$
\nu_{\text{H}_2\text{O}} = 5,5 \cdot \frac{8}{2} + 4,5 \cdot \frac{10}{2} = 44,5
$$
  
\n
$$
o = \nu_{\text{CO}_2} + \frac{\nu_{\text{H}_2\text{O}}}{2} = 56,75
$$
  
\n
$$
n = \frac{79}{21}o \approx 213,49
$$

## **3. Wirtschaftlichkeitsanalyse . . . . . . . . . . . . . . . . . . . . . . . . . . . . . . . . . 7 Punkte**

Ein Unternehmen kalkuliert eine stromproduzierende Anlage mit einer Betriebszeit von 20 Jahren. Folgende relevante Parameter sollen berücksichtigt werden:

- Investition
- Brennstoffkosten: unterliegen einer konstanten Kostensteigerung
- Personalkosten: konstant über die Laufzeit
- Nachrüstung in Umwelttechnik: einmalig zu Beginn des 9. Betriebsjahrs
- Einnahmen aus Stromverkauf: konstante Preiserhöhung jeweils alle 5 Jahre
- Restwert der Anlage zum Ende der Laufzeit

Sofern nicht anders angegeben fallen Kosten und Einnahmen zum Ende des Jahres an. Die Errichtung der Anlage erfolgt über Nacht zu Beginn des ersten Jahres. Die Anlage ist sofort betriebsbereit.

(a) **(7 Punkte)** Erstellen Sie einen qualitativen Zeitstrahl für alle anfallenden Kosten und Einnahmen. Tragen Sie für alle Kosten bzw. Einnahmen das Jahr sowie die Kostenart ein. Kennzeichnen Sie auch alle sonstigen für das Projekt und die Wirtschaftlichkeitsrechnung relevanten Zeitpunkte.

(je Parameter 1 Punkt und 1 Punkt für Beschriftung der Zeitpunkte)

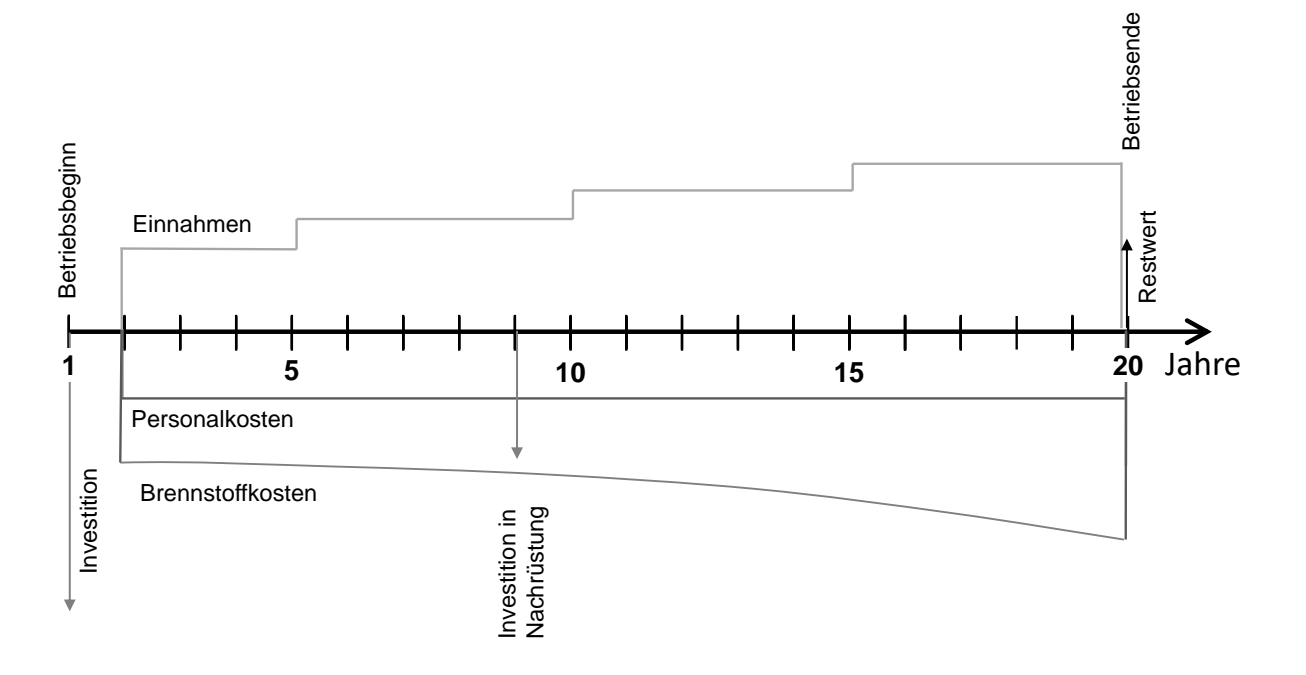

- **4. Energieträger . . . . . . . . . . . . . . . . . . . . . . . . . . . . . . . . . . . . . . . . . . . . . 6 Punkte**
- (a) **(1 Punkt)** Teil der volkswirtschaftlichen Gesamtrechnung ist der Primärenergieeinsatz. Ist in Deutschland die Primärenergiegewinnung größer oder kleiner als der Primärenergieeinsatz?

kleiner, Deutschland ist Nettoimporteur

(b) **(2 Punkte)** Welche Primärenergieträger werden in Deutschland hauptsächlich exportiert oder importiert? Nennen Sie mindestens zwei.

Erdöl, Erdgas, Kohle

(c) **(3 Punkte)** Der Endenergieeinsatz erfolgt in Deutschland für drei wesentliche Anwendungsbereiche. Welche?

Mechanische Energie, Raumheizwärme, Prozesswärme

- **5. Fossile Brennstoffe . . . . . . . . . . . . . . . . . . . . . . . . . . . . . . . . . . . . . . . . 6 Punkte**
- (a) **(3 Punkte)** Vergleichen Sie die festen Brennstoffe hinsichtlich der angegebenen Eigenschaften. Nutzen Sie die Relationszeichen kleiner (<), gleich (=) und größer (>).

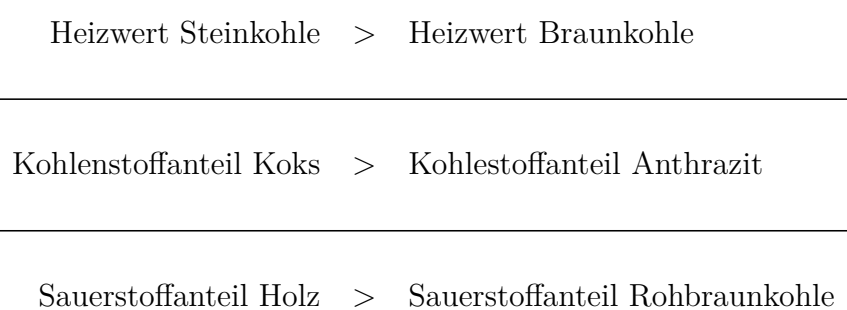

(b) **(3 Punkte)** Die Klassifizierung von Festbrennstoffen ist nicht nur über die elementare Zusammensetzung möglich. Welche anderen Eigenschaften sind zur Charakterisierung heran zu ziehen? Nennen Sie drei.

(1 Punkt pro Eigenschaft)

Feuchtegehalt, Aschegehalt, Heizwert/Brennwert, Zusammensetzung der Asche, fixed carbon, flüchtige Bestandteile

- **6. Dampfkraftwerke . . . . . . . . . . . . . . . . . . . . . . . . . . . . . . . . . . . . . . . . 10 Punkte**
- (a) **(1 Punkt)** Ein Dampfkraftprozess besteht aus mindestens vier Komponenten. In welcher der vier Komponenten tritt der größte Teil der Exergievernichtung auf?

(1 Punkt) Dampferzeuger

(b) **(3 Punkte)** Von welchen Einflussgrößen hängt der Dampfgehalt am Dampfturbinenaustritt bei gegebenem Frischdampfzustand ab? Nennen Sie mindestens drei.

(3P maximal, 1P je möglichen Stichpunkt)

- Temperatur des Kühlmittels im Kondensator
- Minimale Temperaturdifferenz oder Fläche des Kondensators
- Isentroper Wirkungsgrad der Dampfturbine
- Druck der Zwischenüberhitzung
- Einsatz von Zwischenüberhitzer/n
- (c) **(2 Punkte)** Geben Sie einen ungefähren Wert für den gerade noch zulässigen Dampfgehalt in der Dampfturbine an. Welches Problem tritt bei einem zu niedrigen Dampfgehalt in der Dampfturbine auf?
	- $(1 \text{ Punkt})$   $0.85 < x < 0.95$
	- (1 Punkt) Tröpfchenbildung und dadurch verursachte Erosion an Turbinenschaufeln
- (d) **(4 Punkte)** In den qualitativen *T,s*-Diagrammen sind zwei unterkritische Dampfkraftprozesse dargestellt. Beide Prozesse nehmen isobar gleich viel Wärme auf.
	- **Prozess a)** weist eine höhere Frischdampftemperatur auf.
	- **Prozess b)** enthält eine Zwischenüberhitzung.

Welcher Prozess hat den höheren Wirkungsgrad? Begründen Sie Ihre Antwort.

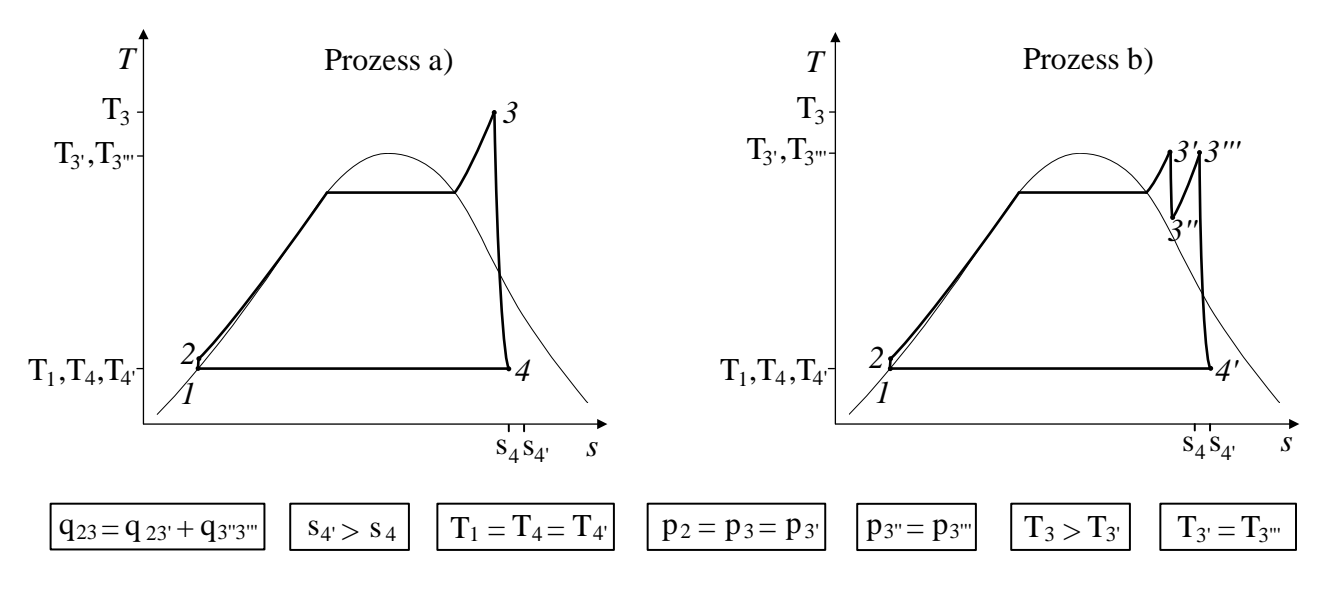

(1 Punkt Auswahl, 3 Punkte Begründung)

Aus den Diagrammen geht hervor, dass in Prozess **b)** aufgrund des höheren Entropiegehalts am Turbinenaistritt mehr Wärme abgeführt werden muss als in Prozess **a)**. Die zugeführte Wärme ist in beiden Fällen gleich, ebenso die Pumpenleistung. Es folgt mit

$$
\eta = 1 - \frac{q_{ab}}{q_{\text{zu}}},
$$

dass der Wirkungsgrad von *Prozess a)* höher ist.

Alternative Begründung: Aufgrund des konstantes Druckes gilt für die thermodynamische Mitteltemperatur der Wärmezufuhr

$$
T_{\mathrm{m},23} = \frac{q_{23}}{s_3 - s_2} \quad \text{bzw.} \quad T_{\mathrm{m},23',3''3'''} = \frac{q_{23'} + q_{3''3'''}}{s_{3'} - s_2 + s_{3'''} - s_{3''}}.
$$

Da die Wärme in beiden Prozessen auf dem gleichen konstanten Temperaturniveau abgeführt wird, weist derjenige Prozess mit der höheren thermodynamischen Mitteltemperatur der Wärmeaufnahme den höheren Wirkungsgrad auf. Aus den Diagrammen geht hervor, dass der mit dem Wärmetransport verbundene Entropietransport in Prozess **a)** geringer ist, die zugeführte Wärme stimmt in beiden Fällen überein, ebenso die Pumpenleistung. Daraus folgt, dass Prozess **a)** den höheren Wirkungsgrad aufweist.

#### **7. Gasturbinen . . . . . . . . . . . . . . . . . . . . . . . . . . . . . . . . . . . . . . . . . . . . . 10 Punkte**

(a) **(2 Punkte)** Dargestellt ist das *T,s*-Diagramm eines einfachen offenen Gasturbinenprozesses. Kann bei gleichbleibendem Turbineneintrittszustand der Wirkungsgrad dieses Prozesses durch den Einsatz eines Rekuperators erhöht werden? Begründen Sie Ihre Antwort.

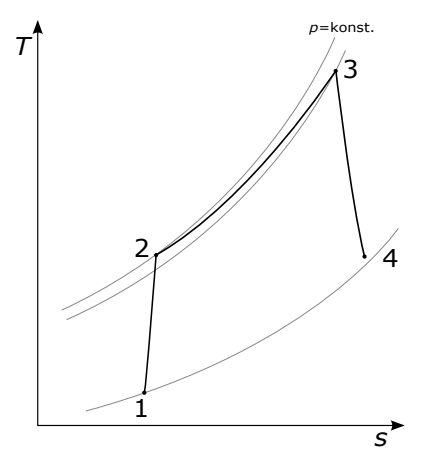

#### (2 Punkte)

Nein. Turbinenaustrittstemperatur unterhalb der Verdichteraustrittstemperatur.

(b) **(2 Punkte)** Treten in einem einfachen offenen Gasturbinenprozess gegenüber einem Dampfkraftprozess höhere oder geringere Exergieverluste auf? Worauf ist dies vornehmlich zurückzuführen?

(2 Punkte)

Exergieverluste: GT (Abgas), DKW (Rauchgase, Asche) Höhere Exergieverluste, aufgrund deutlich höherer Abgastemperaturen.

(c) **(3 Punkte)** Erläutern Sie, weshalb einwellige Gasturbinen der höchsten Leistungsklassen, welche für ein 50-Hertz-Netz ausgelegt sind, nicht in einem 60-Hertz-Netz betrieben werden können. Wie unterscheiden sich in diesem Fall die Leistungen der Modelle für 50-Hertz- und 60-Hertz-Netze?

(2 Punkte) Die (Generator-)Drehzahl beträgt im 50-Hertz-Netz 3000 U/min im 60-Hertz-Netz 3600 U/min. Um die drehzahlbedingten höheren Fliehkräfte bei einer Frequenz von 60 Hz auszugleichen, werden die Schaufelradien verringert.

(1 Punkt) Dies führt zu geringeren Massenströmen und damit einhergehend geringeren Leistungen.

(d) **(3 Punkte)** In dem qualitativen *T,s*-Diagramm ist ein einfacher kombinierter Gas- und Dampfprozess dargestellt. Wie kann durch Modifikation des Wasser-Dampf-Kreislaufs dessen aufgenommene Exergie im Abhitzekessel erhöht werden? Die minimale Temperaturdifferenz der Wärmeübertrager soll unverändert bleiben. Begründen Sie Ihre Antwort.

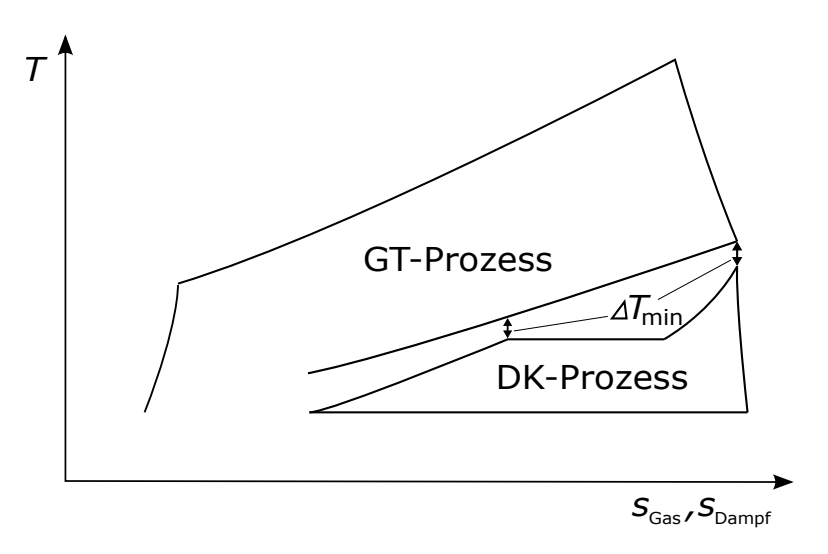

(1 Punkt) Mehrdruckabhitzekessel

(2 Punkte) Durch Aufteilung des Stoffstroms auf unterschiedliche Druckniveaus lässt sich das Temperaturprofil der kalten Seite im Abhitzekessel so beeinflussen, dass sich die Fläche im *T,s*-Diagramm zwischen der warmen und kalten Seite verkleinert. Dabei steigt die thermodynamische Mitteltemperatur der Wärmeaufnahme bzw. die Exergievernichtung durch die Wärmeübertragung sinkt.

Alternativ: überkritischer Dampfkraftprozess; Argumentation analog.

# **8. Kältetechnik I . . . . . . . . . . . . . . . . . . . . . . . . . . . . . . . . . . . . . . . . . . . . 9 Punkte**

- (a) **(9 Punkte)** Stellen Sie einen einfachen realen Kompressionskälteprozess mit adiabater Drosselung in einem log(*p*)*,h*-Diagramm dar. Kennzeichnen Sie die Änderung im Prozess und in der spezifischen Kühlleistung, wenn die Drosselung nicht adiabat erfolgt. Zeichnen Sie notwendige Isolinien zur Verdeutlichung der realen Prozessführung.
	- 1 Pkt für (Isotherme oder isobare)
	- 1 Pkt für Isentrope
	- 1 Pkt je realer ZÄ
	- 1 Punkt nicht adiabate Drossel und für neue Verdampfungsgrade
	- 1 Pkt Änderung spez. Kühlleistung
	- 1 Pkt für Nassdampfgebiet und Beschriftung

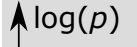

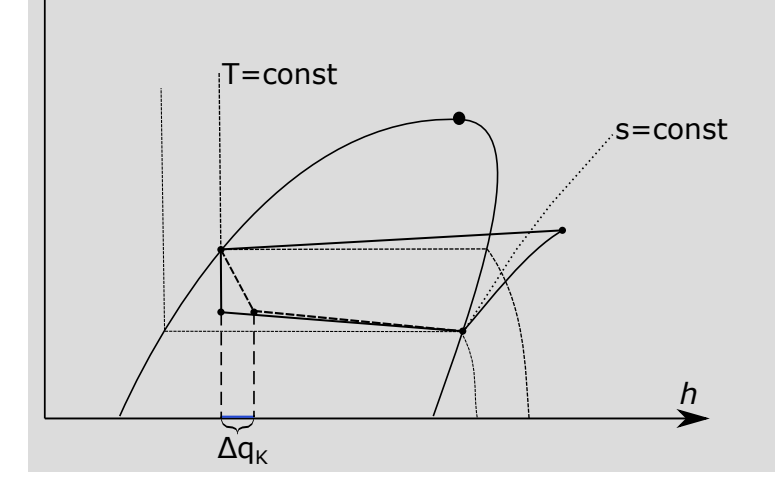

- **9. Vergasung . . . . . . . . . . . . . . . . . . . . . . . . . . . . . . . . . . . . . . . . . . . . . . . . 6 Punkte**
- (a) **(3 Punkte)** Nennen Sie die drei grundlegenden Vergasertypen.

Festbett-, Wirbelschicht-, Flugstromvergaser (je 1Punkt)

(b) **(1 Punkt)** Bei welchem Vergasertypen werden die höchsten Austrittstemperaturen erreicht?

beim Flugstromvergaser (1 Punkt)

(c) **(2 Punkte)** Geben Sie die übliche Definition des Vergasungswirkungsgrads (cold gas efficiency) an. Welchen Nachteil hat diese Betrachtungsweise?

 $\eta_{\rm Vergasung} =$  $(m·H<sub>u</sub>)<sub>Productgas</sub>$  $\frac{\left( m\cdot H_{\rm u} \right) \rm{Productgas}}{\left( \dot{m}\cdot H_{\rm u} \right) \rm{Brennstoff}} \,\, (1 \,\, {\rm Punkt})$ 

die thermische Energie des Produktgases bleibt unberücksichtigt (1 Punkt)

(halber Punkt, wenn geschrieben wurde, dass sich hohe Vergaseraustrittstemperaturen nachteilig auf den Wirkungsgrad auswirken)

## **10. Erneuerbare Energieträger . . . . . . . . . . . . . . . . . . . . . . . . . . . . . . 10 Punkte**

(a) **(2 Punkte)** Was verstehen Sie unter solarthermischer Stromerzeugung mit einem Konzentrationsfaktor größer 1? Beschreiben Sie stichpunktartig.

-Bereitstellung elektrischer Energie aus Solarstrahlung

-Sekundärkreislauf i.d.R. Clausius-Rankine- oder Brayton-Kreislauf

-Konzentration der Strahlung durch eine dem Absorber vorgeschalteten optischen Vorrichtung (reflektierende Flächen)

-Ziel der Strahlungskonzentration: Erhöhung der möglichen Absorbertemperatur, Maximierung der Exergie der gesammelten Wärme, Erhöhung des Wirkungsgrades

-weiterer Vorteil der Strahlungskonzentration: kleinere Absorberflächen, thermische Verluste durch Strahlung, Konvektion und Wärmeleitung im Vergleich zu größeren Absorberflächen reduziert

(b) **(8 Punkte)** Eine Solarthermieanlage soll zum Betrieb einer Meerwasserentsalzungsanlage eingesetzt werden. Der Betrieb soll durchgängig (24h/7d) gewährleistet sein. Die Anlage soll Prozessdampf und elektrische Leistung zur Verfügung stellen. Zeichen Sie ein qualitatives Blockschaltbild mit allen notwendigen Komponentengruppen sowie Stoff- und Energieströmen. Beschriften Sie eindeutig.

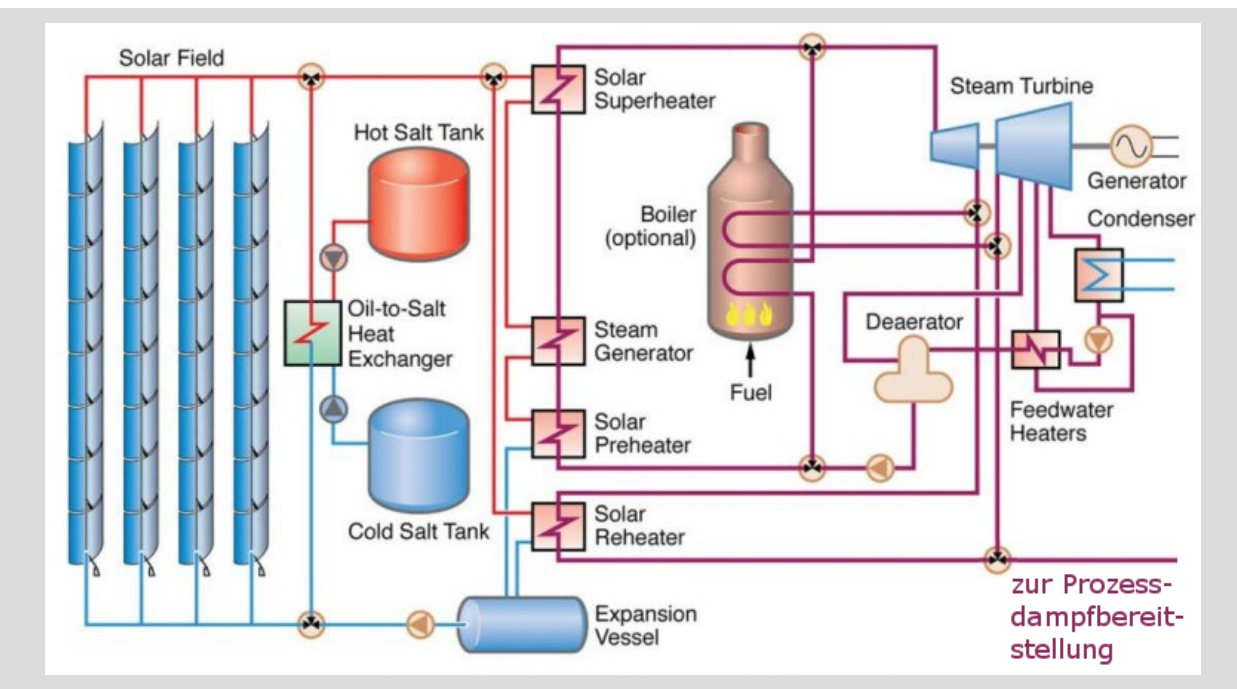

je (1 Punkt)

-Solarfeld inkl. Pumpe

-Thermischer Speicher und/oder Zusatzfeuerung

-Dampferzeuger

-Dampfturbine mit Generator

-Prozessdampfanzapfung

-Kondensator

-Speisewasserpumpen, ggf. -vorwärmer

-Beschriftung

- **11. Kältetechnik II . . . . . . . . . . . . . . . . . . . . . . . . . . . . . . . . . . . . . . . . . . 8 Punkte**
- (a) **(2 Punkte)** Nennen Sie zwei wesentliche Unterschiede zwischen einer Absorptions- und einer Kompressionskältemaschine!
	- Arbeitsmittel ist ein Zweistoffgemisch.
	- Druckerhöhung erfolgt im flüssigen statt im gasförmigen Zustand.
- (b) **(3 Punkte)** Was ist die sogenannte Inversionstemperatur *TI*? Was muss bei Abkühlung eines Stoffes mit Temperatur *T* beachtet werden, für den gilt *T > T<sup>I</sup>* ?
	- Die Inversionstemperatur gibt die Temperatur an, bei der der Joule-Thomson-Effekt sein Vorzeichen ändert (1 Punkt).
	- Liegt die aktuelle Temperatur oberhalb der Inversionstemperatur geht mit einer Druckminderung eine Temperaturerhöhung einher (1 Punkt).
	- Stoffe für die gilt *T > T<sup>I</sup>* müssen mit einem extern Kühlmedium abgekühlt werden bis die Inversionstemperatur unterschritten ist. Erst danach kann der JT für eine weitere Kühlung verwendet werden (1 Punkt).
- (c) **(3 Punkte)** Gegeben ist der Ausschnitt des  $log(p)$ , *h*-Diagramms für R134a und CO<sub>2</sub>.
	- 1. Welcher Unterschied ergibt sich im Wärmepumpenbetrieb bei Verwendung von  $CO<sub>2</sub>$  zur Versorgung eines Heizungssystems, wenn ein Strom von 25 auf 50 ◦C erwärmt werden soll?

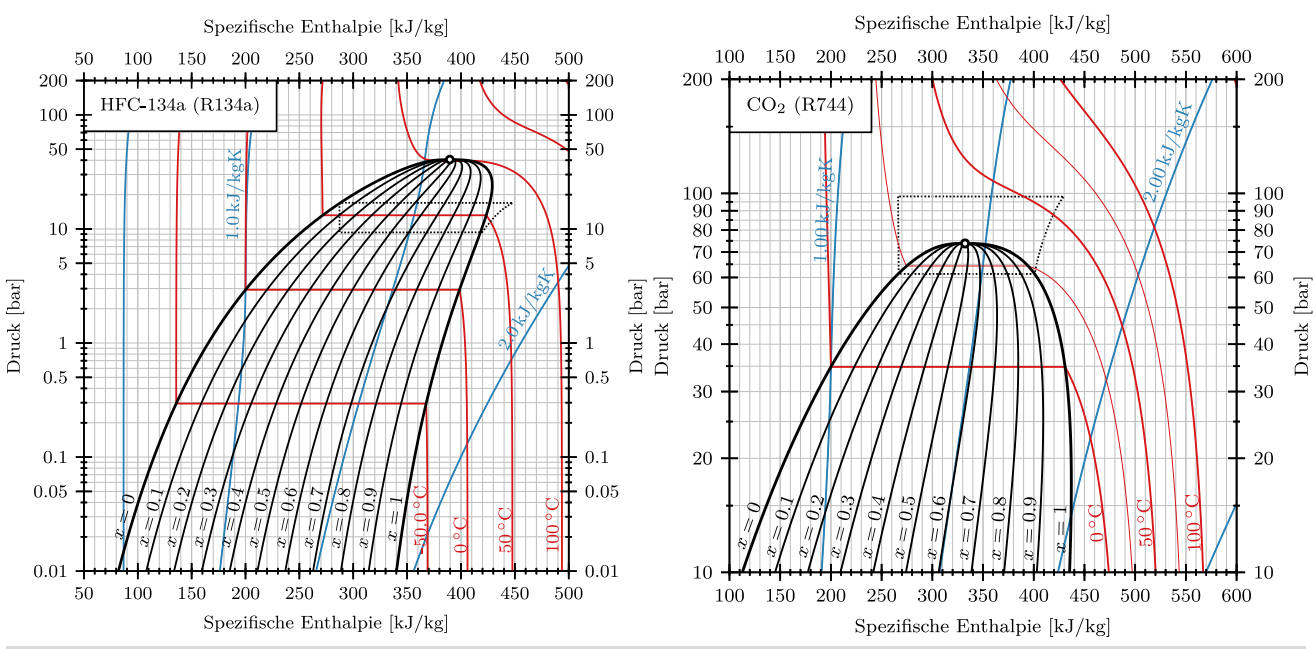

2. Zeigen Sie einen Vor- und einen Nachteil auf.

- transkritische Prozessführung.
- höhere Drücke führen zu höheren Investitionskosten.
- gleitende Temperatur bei Wärmeabgabe vorteilhaft bei Erwärmung von Wasser (geringere Temperaturdifferenz), weil keine Kondensation.
- **12. Exergoökonomische Analyse . . . . . . . . . . . . . . . . . . . . . . . . . . . . 10 Punkte**
- (a) **(1 Punkt)** Warum kann nur die Exergie als Bezugsgröße für die Kosten in Energieumwandlungsanlagen eingesetzt werden?

Nur die Exergie bewertet unterschiedliche Produkte einer Anlage (Dampf, Elektrische Energie, Produktstoffe) qualitativ gleichwertig.

(b) **(2 Punkte)** Was sind die Ursachen für die Zunahme der Kosten pro Exergieeinheit bei einer Dampfturbine?

 $c_{\text{ein}} \ll c_W$ 

Exergievernichtung, Beitrag der Investions- sowie Betriebs- und Wartungskosten

(c) **(2 Punkte)** Notieren Sie für die Kostenbilanz in der Form

$$
\dot{C}_{\rm P} = \dot{C}_{\rm F} + \dot{Z}_k
$$

für einen Wärmeübertrager mit

- Zustand 1: Eintritt kalter Strom
- Zustand 2: Austritt kalter Strom
- Zustand 3: Eintritt warmer Strom
- Zustand 4: Austritt warmer Strom

und  $T_3 < T_0$  die Beziehungen für  $\dot{C}_{\rm P}$  und  $\dot{C}_{\rm F}$ .

$$
\begin{aligned} \dot{C}_\mathrm{P} &= \dot{C}_4 - \dot{C}_3 \\ \dot{C}_\mathrm{F} &= \dot{C}_1 - \dot{C}_2 \end{aligned}
$$

(d) (5 Punkte) Wie wird der Kostenstrom  $\dot{Z}_k$  einer Komponente, welchen Sie für die exergoökonomische Analyse benötigen, ermittelt? Gehen Sie davon aus, dass für den Gesamtprozess die nivellierten investitionsbezogenen Kosten *CI* und die nivellierten Betriebs- und Wartungskosten *OM* und für alle Komponenten *k* die Purchased Equipment Cost *P EC<sup>k</sup>* bekannt sind. Ebenso vorgegeben werden die äquivalenten Jahresvollbenutzungsstunden *τ* der Gesamtanlage. Formulieren Sie geeignete Gleichungen.

(1P) 
$$
\dot{Z}_k = \dot{Z}_k^{\text{CI}} + \dot{Z}_k^{\text{OM}}
$$
  
\n(2P)  $\dot{Z}_k^{\text{CI}} = \frac{CI}{\tau} \frac{PEC_k}{\sum PEC_k}$   
\n(2P)  $\dot{Z}_k^{\text{OM}} = \frac{OM}{\tau} \frac{PEC_k}{\sum PEC_k}$ 

## **13. Energiespeicher . . . . . . . . . . . . . . . . . . . . . . . . . . . . . . . . . . . . . . . . . . 8 Punkte**

- (a) **(2 Punkte)** Ordnen Sie folgende Energiespeichertechnologien nach aufsteigendem Zykluswirkungsgrad (round-trip-efficiency). Geben Sie die richtige Reihenfolge mit Hilfe der angegebenen Zahlen an.
	- 1. Pumpspeicherkraftwerk
	- 2. Druckluftspeicherkraftwerk
	- 3. Lithium-Ionen-Batterie

```
(je richtiger Beziehung 1 P, max. 2P)
2,1,3
```
(b) **(3 Punkte)** Bei Kurzzeit-Wärmespeichern handelt es sich in der Regel um Verdrängungsspeicher, welche unter anderem zur Fernwärmeversorgung genutzt werden. Die Temperaturverteilung im Wärmespeicher ergibt sich durch Dichteunterschiede. Stellen Sie für zwei Zeitpunkte  $t_0$  und  $t > t_0$ die Temperaturverteilung über die gesamte Höhe des Wärmespeichers dar. Gehen Sie davon aus, dass zwischen  $t_0$  und  $t$  keine Be- oder Entladung erfolgt.

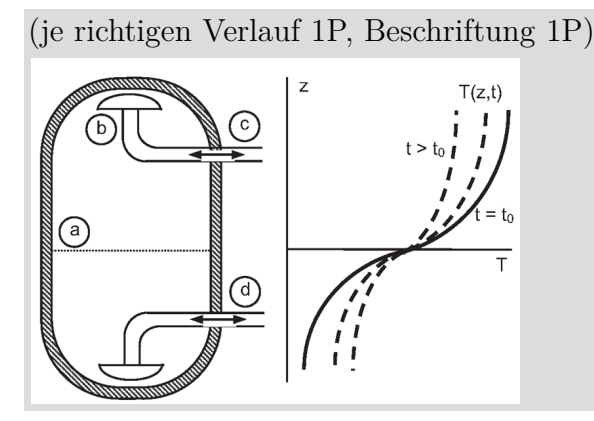

(c) **(3 Punkte)** Das Diagramm zeigt den typischen Betrieb eines Pumpspeicherkraftwerkes im Laufe eines Tages (Pumpbetrieb: Leistung negativ; Generatorbetrieb: Leistung positiv). Charakterisieren Sie Pumpspeicherkraftwerke und erläutern Sie stichpunktartig die Unterschiede beim Profil (Verlauf, Zeit) des Pump- und Generatorbetriebes.

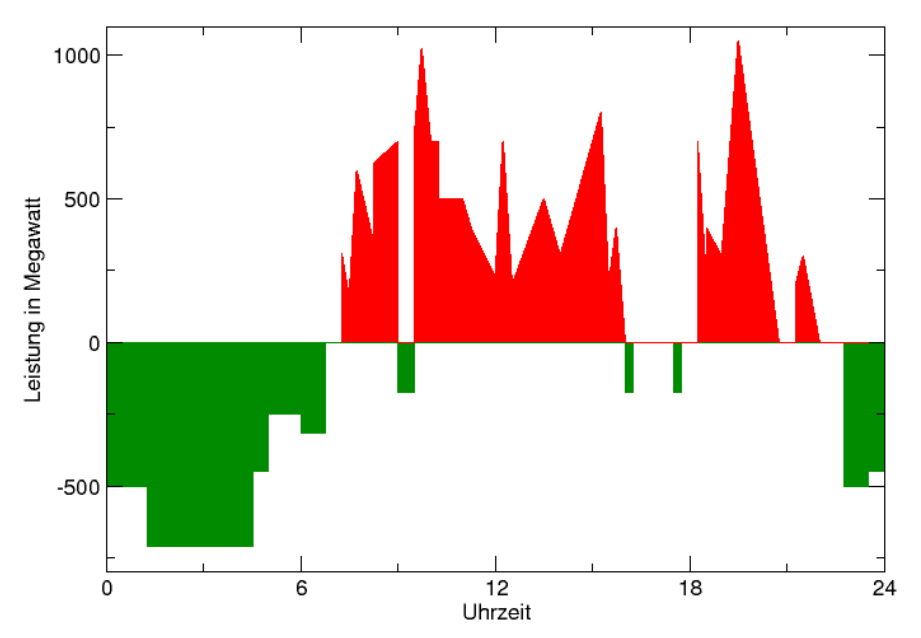

Pumpspeicherkraftwerke sind sehr flexibel (große Lastgradienten in kurzer Zeit möglich) und können daher zur Frequenzregelung eingesetzt werden; insbesondere zur Spitzenlastabdeckung.

Pumpbetrieb, Beladen: v.a. nachts, also zu Zeiten niedrigen Stromverbrauchs; Leistung über längeren Zeitraum konstant; i.d.R. Überschuss aus konventionellen Anlagen, um ein Abschalten der Blöcke (Braunkohle, Kernenergie) zu vermeiden.

Generatorbetrieb, Entladen: v.a. tagsüber, also zu Zeiten hohen Stromverbrauchs (Spitzenlast); kurzfristige Änderungen der Leistung, da Bereitstellung von Regelenergie; Ausgleich der Residuallast (stark schwankend, insb. zu Zeiten hoher Spitzenlast)

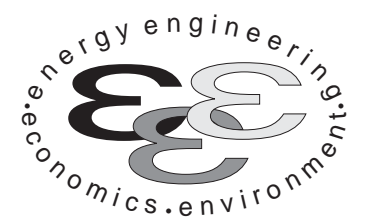

*Technische Universität Berlin*

*INSTITUT FÜR ENERGIETECHNIK Prof. Dr.-Ing. G. Tsatsaronis.*

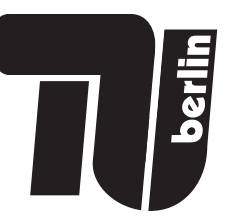

# **Energietechnik – 3. März 2020 – MUSTERLÖSUNG – Teil II – Rechenaufgaben**

- Tragen Sie Ihren Namen und die Matrikelnummer ein.
- Rechenwege müssen nachvollziehbar dargestellt werden. Nicht zu wertende Berechnungen oder Diagramme müssen durchgestrichen werden. Es ist leserlich zu schreiben.
- Beschriften Sie die von Ihnen verwendeten Rechenblätter mit Namen und Matrikelnummer und nummerieren Sie die Seiten.
- Bitte geben Sie alle Blätter nach der Bearbeitungszeit im gehefteten Zustand ab.

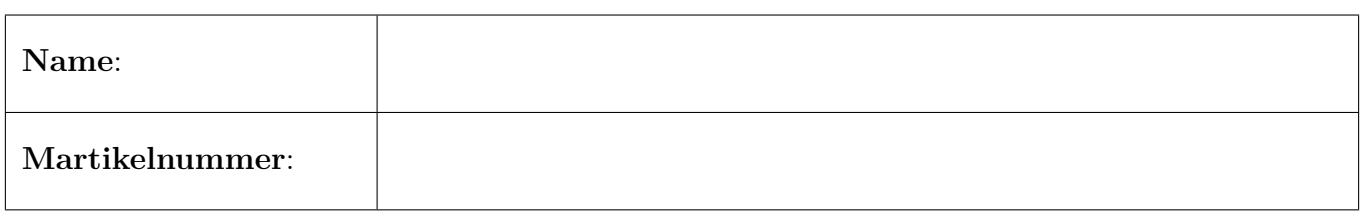

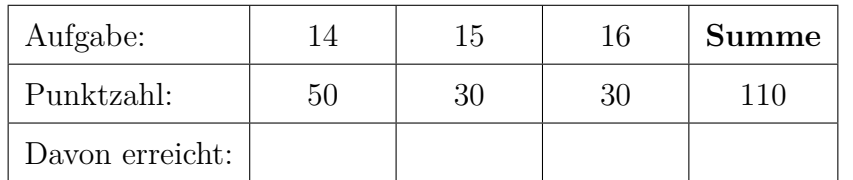

#### **14. Thermodynamische Analyse . . . . . . . . . . . . . . . . . . . . . . . . . . . . 50 Punkte**

In der Abbildung ist das Fließbild eines Gas- und Dampfturbinen-Kombikraftwerks (GuD-Kraftwerk) zu sehen. Der Wasser-Dampf-Kreislauf ist als Zweidruckprozess ausgeführt. In einem Gasturbinen-Verdichter (VER) wird zunächst Umgebungsluft (Strom 1) verdichtet und anschließend der Brennkammer (BK) zugeführt. In der Brennkammer wird reines Methan (Strom 3) mit der verdichteten Luft verbrannt und das Rauchgas nachfolgend im Expander (EXP) entspannt.

Das heiße Abgas wird anschließend genutzt, um im Hochdruckteil des Abhitzekessels (Komponenten ÜH, HVD und HVW) überhitzten Dampf (Strom 12) bereitzustellen. Dieser wird anschließend in der Hochdruck-Dampfturbine (HDT) entspannt, mit Dampf (Strom 14) aus dem Mitteldruckteil des Abhitzekessels (Komponenten MVD und MVW) gemischt und in der Mitteldruck-Turbine (MDT) entspannt. Ein Teil des Niederdruckdampfes (Strom 16) wird dem Speisewasserbehälter (SWB) zugeführt, der Rest (Strom 17) wird in der Niederdruck-Turbine (NDT) entspannt. Der entspannte Dampf wird im Kondensator (K) mit Hilfe von Flusswasser (Strom 31), kondensiert.

Das Kondensat wird mittels der Kondensatpumpe (KP) dem Speisewasserbehälter zugeführt und mit dem Dampf aus der Mitteldruck-Turbine gemischt. Nach der Druckerhöhung durch die Speisewasserpumpe 1 (SWP1) und der weiteren Erwärmung im Mitteldruck-Vorwärmer (MVW) wird das Kreislaufwasser geteilt (Ströme 24 und 25). Strom 24 wird zur Erzeugung des Mitteldruckdampfes dem Mitteldruck-Vorwärmer (MVD) zugeführt. Strom 25 wird mittels der Speisewasserpumpe 2 (SWP2) auf Hochdruckniveau gebracht und zur Bereitstellung des Hochdruckdampfes nacheinander dem Hochdruck-Vorwärmer (HVW), dem Hochdruck-Verdampfer (HVD) und dem Überhitzer (ÜH) zugeführt. Das abgekühlte Rauchgas (Strom 10) wird an die Umgebung abgegeben.

Die Stoffwerte für Wasser werden entsprechend IAPWS-IF97 berechnet. Die Wasserdampftafel aus der Formelsammlung kann folglich nicht für die Lösung der Aufgaben verwendet werden.

### **Annahmen und gegebene Werte**

- Alle Komponenten arbeiten stationär und sind nach außen adiabat.
- Kinetische und potentielle Energien können vernachlässigt werden.
- Druckverluste in den dargestellten Wärmeübertragern, der Brennkammer und den Rohrleitungen können vernachlässigt werden.
- Die Umgebungsbedingungen sind gegeben durch  $T_0 = 20$  °C und  $p_0 = 1$  bar.
- Die spezifische Enthalpie und die spezifische Entropie von Wasser (IAPWS-IF97 Formulierung) bei Umgebungsbedingungen betragen  $h_0 = 84,01 \text{ kJ/kg}$  und  $s_0 = 0,2965 \text{ kJ/kgK}$ .
- Der isentrope Wirkungsgrad **aller** Pumpen beträgt  $\eta_{s,P} = 85\%$ .
- Der mechanische Wirkungsgrad der Turbinen und des Verdichters beträgt  $\eta_m = 99\%$ . Der Wirkungsgrad der Generatoren wird mit  $\eta_G = 98.5\%$  angegeben.
- Die Speisewasserpumpe 2 (SWP2) und die Kondensatpumpe (KP) arbeiten mit einem elektrisch-mechanischem Wirkungsgrad von  $\eta_P = 96\%$ .
- Der elektrisch-mechanische Wirkungsgrad der Speisewasserpumpe 1 (SWP1) ist **unbekannt** und kleiner als 100 %.
- Die elektrische Leistung der Speisewasserpumpe 1 (SWP1) beträgt  $\dot{W}_{el,SWP1} = 0.25 \text{ MW}$ .

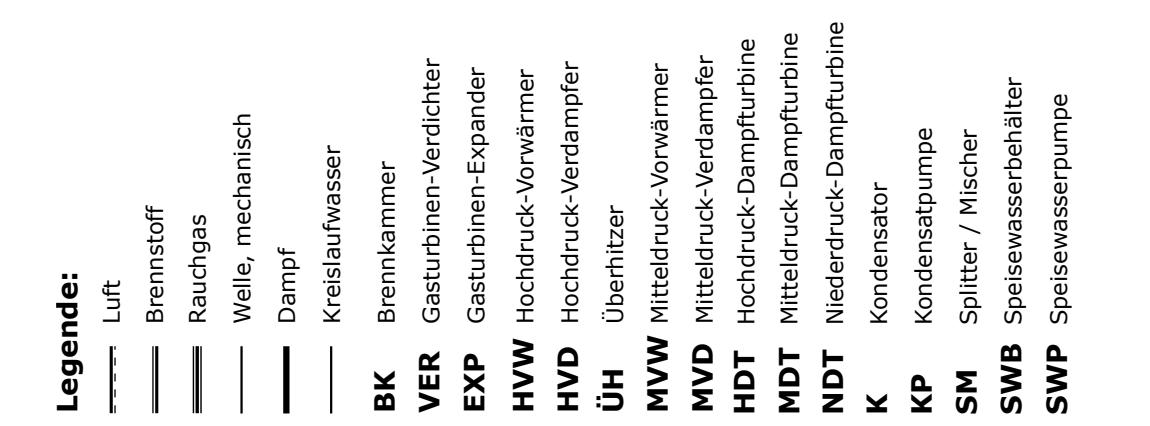

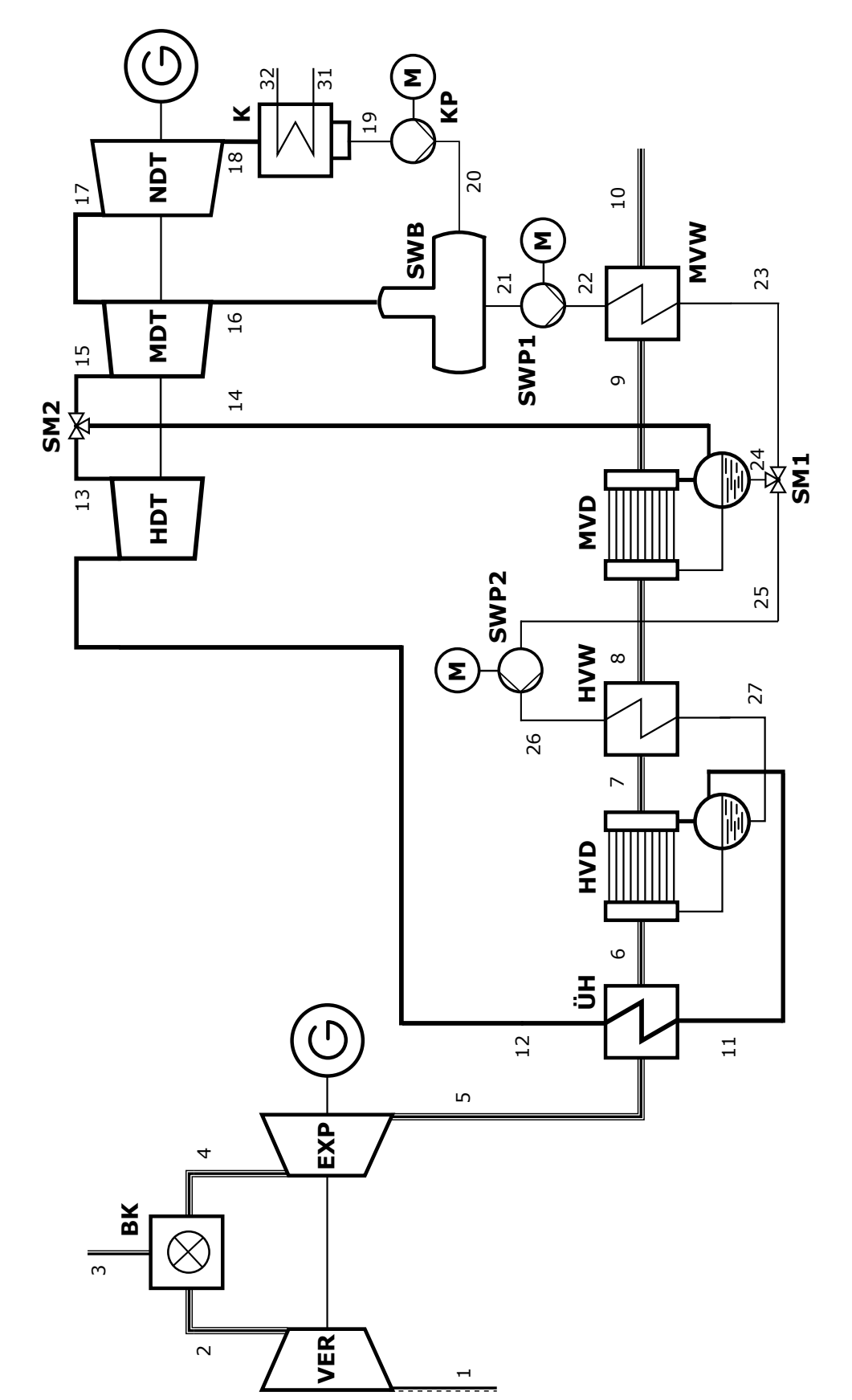
# **Aufgaben**

- (a) **(7 Punkte)** Berechnen Sie die abgegebene elektrische Leistung der Generatoren der Gasturbine  $\dot{W}_{el,GT}$  und der Dampfturbinengruppe  $\dot{W}_{el,DT}$  sowie die gesamte aufgenommene elektrische Leistung der Pumpen W<sub>el,P</sub>. Bestimmen Sie weiterhin die ins Netz eingespeiste elektrische Leistung des Kraftwerks  $\dot{W}_{\text{el,netto}}$ .
- (b) **(5 Punkte)** Berechnen Sie den exergetischen Wirkungsgrad des Mischvorwärmers/ Speisewasserbehälters  $\varepsilon$ <sub>SWB</sub>.
- (c) **(7 Punkte)** Ergänzen Sie das vorliegende *T,*∆*H*˙ -Diagramm um die Wärmeübertrager des Hochdruckteils des Abhitzekessels (Komponenten ÜH, HVD, HVW). Berücksichtigen Sie dabei die Stromführung entsprechend der Abbildung. Nehmen Sie an, dass die spezifischen Wärmekapazitäten konstant sind.
- (d) **(4 Punkte)** Schlagen Sie zwei konkrete Maßnahmen vor, mit der das Prozessdesign (Auswahl und Anordnung der Komponenten) aus thermodynamischer Sicht verbessert werden könnte und begründen Sie Ihre Aussage.
- (e) **(4 Punkte)** Geben Sie zwei mögliche Definitionen für den exergetischen Wirkungsgrad des Gasturbinensystems (Komponenten VER, BK, EXP) inklusive Generator als Teilsystem der Gesamtanlage an. Eine Definition soll nur Gesamtexergieströme berücksichtigen, die andere Definition soll physikalische und chemische Exergien getrennt betrachten. Es sollen keine Werte berechnet werden.
- (f) **(3 Punkte)** Berechnen Sie den in die Brennkammer eintretenden Methanmassenstrom *m*˙ <sup>3</sup>.
- (g) **(8 Punkte)** Bestimmen Sie die spezifische Enthalpie bei isentroper Verdichtung *h*22s am Zustandspunkt 22 hinter der ersten Speisewasserpumpe (SWP1). *Hinweis:* Der Speisewasserstrom wird nach dem Mitteldruckvorwärmer im Splitter (SM1) geteilt.
- (h) **(6 Punkte)** Bestimmen Sie die Exergievernichtung im Überhitzer (ÜH). Nennen Sie zwei allgemeine Maßnahmen, mit denen sich die Exergievernichtung bei der Wärmeübertragung reduzieren lässt.
- (i) **(6 Punkte)** Für die Mitteldruck-Turbine (MDT) sollen im Rahmen einer exergoökonomischen Analyse die exergiebezogenen Kostenströme in der vorliegenden Anlage betrachtet werden. Stellen Sie dazu eine Kostenbilanz für die Mitteldruck-Turbine (MDT) sowie alle notwendigen Kosten-Hilfsbeziehungen auf. Definieren Sie für diese Anlagenkomponente den Kostenstrom  $\check{C}_P$ , der mit dem exergetischen Nutzen verbunden ist und den Kostenstrom  $\dot{C}_F$ , der mit dem exergetischen Aufwand verbunden ist. Es sollen keine Werte berechnet werden.

|                | $\dot{m}$ | $\cal T$         | $\boldsymbol{p}$ | $\boldsymbol{h}$ | $\boldsymbol{s}$    | $e^{\text{PH}}$ | $\dot{H}$    | $\dot{S}$    | $\dot{E}^{\rm PH}$ |
|----------------|-----------|------------------|------------------|------------------|---------------------|-----------------|--------------|--------------|--------------------|
| Nr.            | [kg/s]    | $\rm [^\circ C]$ | $[\text{bar}]$   | [kJ/kg]          | $[\mathrm{kJ/kgK}]$ | [kJ/kg]         | $[{\rm MW}]$ | $[\rm MW/K]$ | $[\rm MW]$         |
| 1              |           | 20,00            | 1,00             | 20,25            | 6,9048              | 0,00            | 13,27        | 4,5232       | 0,00               |
| $\overline{2}$ |           | 396,43           | 15,00            | 411,09           | 6,9773              | 369,60          | 269,3        | 4,5707       | 242,12             |
| 3              |           | 20,00            | 15,00            | 50058,70         |                     |                 |              | 0,1743       | 7,04               |
| 4              | 672,20    | 1386,26          | 15,00            | 1675,53          | 8,3247              | 1301,16         | 1126,29      | 5,5959       | 874,64             |
| 5              | 672,20    | 678,53           | 1,00             | 766,13           | 8,4108              |                 | 514,99       | 5,6537       |                    |
| 6              | 672,20    | 530,11           | 1,00             | 588,22           | 8,2076              |                 | 395,40       |              |                    |
| $\overline{7}$ | 672,20    | 305,01           | 1,00             | 330,01           | 7,831               | 100,37          | 221,83       | 5,264        | 67,47              |
| 8              | 672,20    | 242,30           | 1,00             | 260,54           | 7,7038              | 68,18           | 175,13       | 5,1785       | 45,83              |
| 9              | 672,20    | 222,38           | 1,00             | 238,68           | 7,6606              | 59,00           | 160,44       | 5,1494       | 39,66              |
| 10             | 672,20    | 180,53           | 1,00             | 193,05           | 7,5644              | 41,57           | 129,77       | 5,0848       | 27,94              |
| 11             | 118,14    | 295,01           | 80,00            | 2758,61          | 5,7448              |                 | 325,90       | 0,6787       |                    |
| 12             | 118,14    | 653,53           | 80,00            | 3770,89          | 7,1649              |                 | 445,49       | 0,8465       |                    |
| 13             | 118,14    | 433,78           | 20,00            | 3322,45          | 7,2365              | 1203,96         | 392,51       | 0,8549       | 142,24             |
| 14             | 7,68      | 212,38           | 20,00            | 2798,38          | 6,3392              | 942,96          | 21,50        | 0,0487       | 7,24               |
| $15\,$         | 125,82    | 419,21           | 20,00            | 3290,45          | 7,1908              | 1185,37         | 414,01       | 0,9048       | 149,15             |
| 16             | 22,41     | 247,68           | 5,00             | 2956,32          | 7,2633              | 829,97          | 66,24        | 0,1627       | 18,6               |
| 17             | 103,42    | 247,68           | 5,00             | 2956,32          | 7,2633              | 829,97          | 305,73       | 0,7511       | 85,83              |
| 18             | 103,42    | 32,88            | 0,05             | 2288,93          | 7,5056              | 91,55           | 236,71       | 0,7762       | 9,47               |
| 19             | 103,42    | 32,88            | 0,05             | 137,77           | 0,4763              | 1,05            | 14,25        | 0,0493       | 0,11               |
| 20             | 103,42    | 32,91            | 5,00             | 138,35           | 0,4765              | 1,55            | 14,31        | 0,0493       | 0,16               |
| 21             | 125,82    | 151,84           | 5,00             | 640,19           | 1,8606              | 97,65           | 80,55        | 0,2341       | 12,29              |
| 22             | 125,82    | 152,07           | 20,00            |                  |                     |                 |              |              |                    |
| 23             | 125,82    | 207,38           | 20,00            |                  |                     |                 |              | 0,3020       |                    |
| $24\,$         | 7,68      | 207,38           | 20,00            |                  |                     |                 |              | 0,0184       | 1,42               |
| $25\,$         |           | 207,38           | 20,00            |                  |                     |                 | 104,66       | 0,2835       | 21,88              |
| 26             |           | 208,72           | 80,00            | 894,12           | 2,4025              | 192,72          | 105,63       | 0,2838       | 22,77              |
| $27\,$         |           | 290,01           | 80,00            | 1289,38          | 3,1587              | 366,31          | 152,33       | 0,3732       | 43,28              |
| 31             | 4129,37   | 15,00            | 1,00             | 63,08            | 0,2245              | 0,18            | 260,47       | 0,9269       | 0,75               |
| $32\,$         | 4129,37   | 27,88            | 1,00             | 116,95           | 0,4074              | 0,43            | 482,93       | 1,6822       | $1,\!79$           |

Tabelle 1: Thermodynamische Daten der Stoffströme

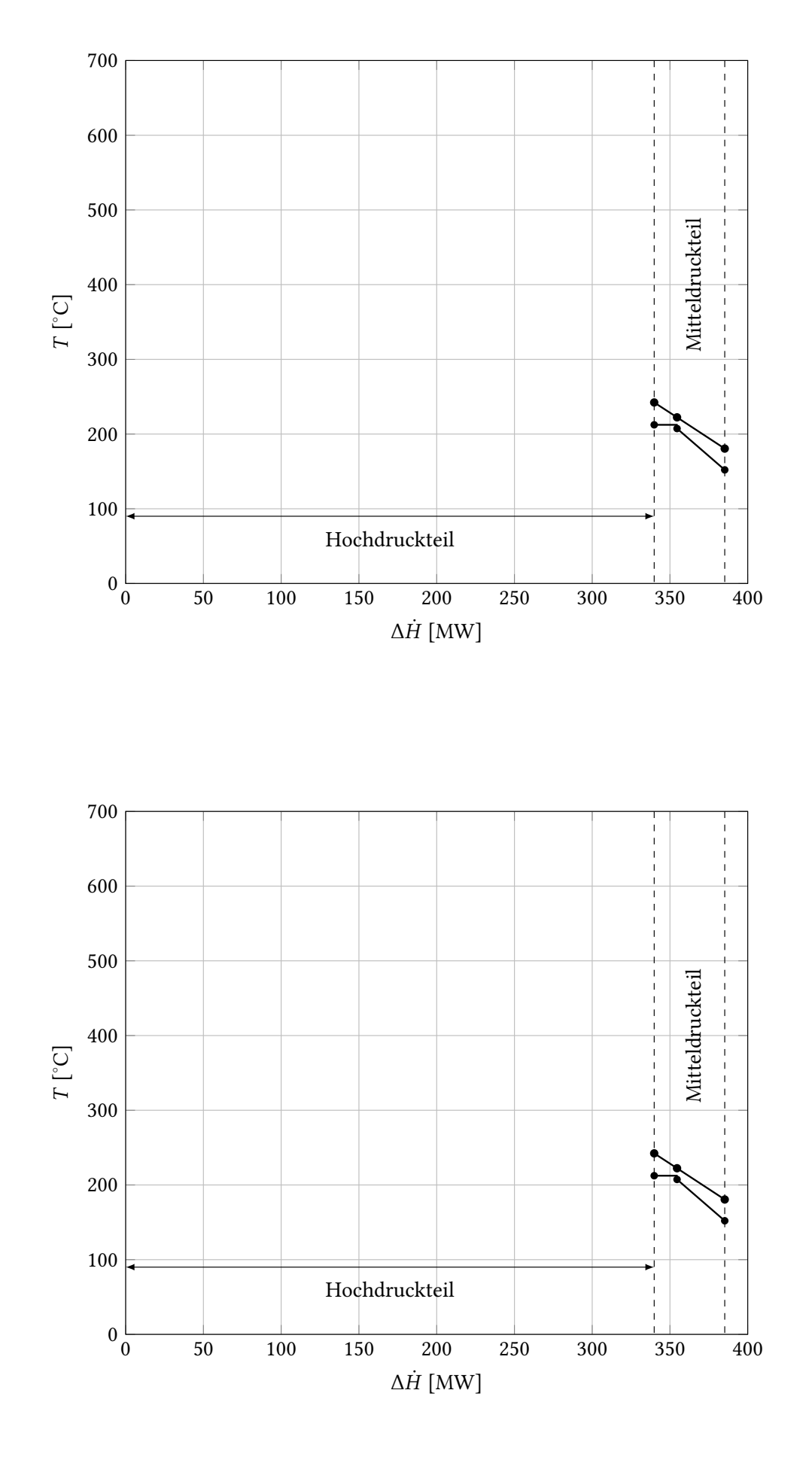

a) 
$$
\dot{w}_{el,6T} = [(\dot{H}_a - \dot{H}_a)/\eta_{un} + (\dot{H}_a - \dot{H}_b)\eta_{un}] \eta_{ln}
$$
 (1)  
\n
$$
= [(13,27 - 269,3)/0,99 + (1126,29 - 514,99) - 0,99] - 0,985 \text{ MW}
$$
\n
$$
= 341,37 \text{ MW}
$$
 (2)  
\n
$$
\dot{Q}_{el,9T} = [H_{12} + H_{11} - H_{16} - H_{18}) \eta_{un} \eta_{6}
$$
 (3)  
\n
$$
= (445,48 + 24,5 - 66,24 - 236,74) - 0,99 - 0,985 \text{ MW}
$$
\n
$$
= 159,96 \text{ MW}
$$
 (3)  
\n
$$
\dot{Q}_{el,9} = [H_{20} - H_{18})/\eta_{p} + (H_{16} - H_{25})/\eta_{p} + \dot{W}_{el,50}P_{4}
$$
 (4)  
\n
$$
= [14,34 - 14,25)/0,96 \text{ JW} + (105,63 - 104,66)/0,96 \text{ JW} + 0,25 \text{ JW}
$$
\n
$$
= 1,32 \text{ MW}
$$
 (3)  
\n
$$
\dot{W}_{el,1086} = \dot{W}_{el,677} + \dot{W}_{el,977} - \dot{W}_{el,9} = 500,01 \text{ MW}
$$
 (4)  
\n
$$
\dot{G}_{p} = \dot{W}_{p} = \dot{W}_{p} = 20,04 \text{ MW}
$$
 (5)  
\n
$$
\dot{G}_{p} = \dot{W}_{p} = 20,04 \text{ MW}
$$
 (6)  
\n
$$
\dot{G}_{p} = \dot{W}_{p} = 20,04 \text{ MW}
$$
 (7)  
\n
$$
\dot{G}_{p} = \dot{W}_{p} = 20,04 \text{ MW}
$$
 (8)  
\n
$$
\dot{G}_{p} = \dot{W}_{p} = 20,04 \text{ MW}
$$
 (9)  
\n

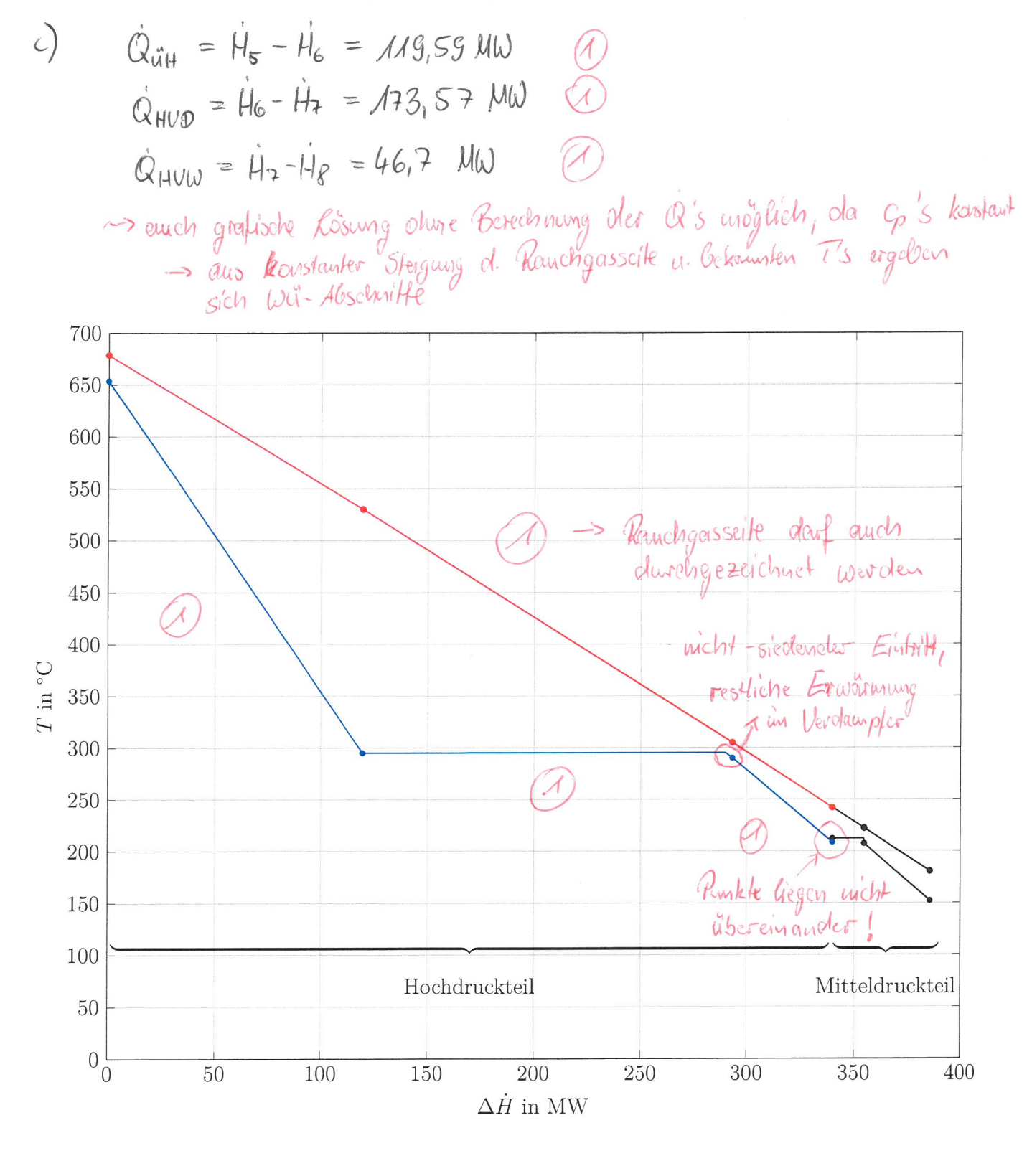

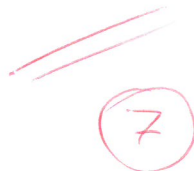

d) Beispiele: -   
\n Weilker  
\n —   
\n —   
\n Weiluerres & beil Wil (geninger Flöche zu. Warner u.  
\n —   
\n Weilter Seik in T, a H - Diogramu,  
\n —   
\n —   
\n —   
\n Weilthus 
$$
\frac{unu}{unx}
$$
 vergulgen  
\n —   
\n —   
\n —   
\n Weilter Grund wie oben  
\n —   
\n —   
\n Weilueres AT (bi SU2)  
\n —   
\n —   
\n —   
\n Weilueres AT (bi SU2)  
\n —   
\n —   
\n —   
\n —   
\n —   
\n —   
\n —   
\n —   
\n —   
\n —   
\n —   
\n —   
\n —   
\n —   
\n —   
\n —   
\n —   
\n —   
\n —   
\n —   
\n —   
\n —   
\n —   
\n —   
\n —   
\n —   
\n —   
\n —   
\n —   
\n —   
\n —   
\n —   
\n —   
\n —   
\n —   
\n —   
\n —   
\n —   
\n —   
\n —   
\n —   
\n —   
\n —   
\n —   
\n —   
\n —   
\n —   
\n —   
\n —   
\n —   
\n —   
\n —   
\n —   
\n —   
\n —   
\n —   
\n —   
\n —   
\n —   
\n —   
\n —   
\n —   
\n —   
\n —   
\n —   
\n —   
\n —   
\n —   
\n —   
\n —   
\n —   
\n —   
\n —   
\n —   
\n —   
\n —   
\n —   
\n —   
\n —   
\n —   
\n —   
\n —   
\n —   
\n —   
\n —   
\n —   
\n —   
\n —   
\n —   
\n —   
\n —   
\n —   
\

e) 
$$
\xi_{5f} = \frac{E_{F}}{E_{F}}
$$
 1)  $\dot{E}_{P} = \dot{W}_{el,6T} + (\dot{E}_{S} - \dot{E}_{A})$  (1)  
 $\dot{E}_{F} = \dot{E}_{3}$  (2)  
2)  $\dot{E}_{P} = \dot{W}_{el,6T} + (\dot{E}_{S}^{p_{H}} - \dot{E}_{3}^{p_{H}} - \dot{E}_{4}^{p_{H}})$  (3)  
 $\dot{E}_{F} = (\dot{E}_{3}^{CH} + \dot{E}_{4}^{CH}) - \dot{E}_{5}^{CH}$  (4)

f) 
$$
\frac{2}{3}\sqrt{9} + \frac{4}{13} - \frac{1}{14} - \frac{1}{14} = 856,53
$$
 MN  
\n $\frac{1}{3}\sqrt{3} = \frac{11}{14} - \frac{11}{14} = 856,53$  MN  
\n $\frac{1}{3}\sqrt{3} = \frac{11}{5} = \frac{855,53}{800587 + \frac{61}{14}} = 17,12\frac{16}{3}$   
\n8)  $\frac{9}{15} = \frac{6\frac{2}{125} - 6\frac{1}{12}}{6\frac{1}{12} - 6\frac{1}{12}}$   
\n $\Rightarrow 1.54 \text{ mH} : \text{Hz} \text{ b} \text{shummer} \Rightarrow 3.44 \text{ e} \text{t} \text{c} \text{m} \text{m} \text{m} \text{c} \text{m} \text{c} \text{m$ 

$$
= MA, 47 M0
$$
 (1)  
\n2. Aclucvative  
\n
$$
\vec{E}_{24} = (H_{24} - \vec{w}_{24} \cdot \vec{h}_{0}) - T_{0}(\hat{S}_{24} - \vec{w}_{24} \cdot \vec{s}_{0})
$$
 (2)  
\n
$$
\vec{H}_{24} = \vec{E}^{24} + \vec{w}_{24} \vec{h}_{0} + T_{0}(\vec{S}_{24} - \vec{w}_{24} \cdot \vec{s}_{0})
$$
  
\n= 6,8 M0 (2)  
\n
$$
H_{13} = H_{24} + H_{25} = MA, 46 M0
$$
 (3)

3. Alternative

$$
h_{23} = h_{25} (1)
$$
  $\dot{w}_{25} = \dot{w}_{25} - \dot{w}_{24} = \mu 8, 14 \frac{kg}{3}$ 

$$
0 = H_9 - H_{10} + H_{22} - H_{23}
$$
\n
$$
0 = H_{19} - H_{10} + H_{22} - H_{23}
$$
\n
$$
= AM_146 MW + 129.77 MW - 160.44 MW
$$
\n
$$
= 80.79 MW
$$
\n
$$
h_{22} = \frac{H_{12}}{W_{22}} = \frac{80.77 MW}{125.82 \frac{kg}{s}} = 642.14 \frac{kT}{kg}
$$
\n
$$
h_{23} = h_{24} + h_{3.9} (h_{22} - h_{24})
$$
\n
$$
= 640.15 \frac{kT}{kg} + 0.85. (642.14 \frac{kT}{kg} - 640.15 \frac{kT}{kg})
$$
\n
$$
= 644.82 \frac{kT}{kg}
$$

$$
0 = E_{s}^{4H} - E_{6}^{H} + E_{11} - E_{12}^{H} - E_{0}
$$
\n
$$
\vec{E}_{0} = \vec{E}_{s}^{H} - \vec{E}_{0}^{H} + \vec{E}_{11}^{H} - \vec{E}_{12}^{H} \qquad \vec{E}_{11}^{H} = \text{in} [l_{1} - l_{10}) - I_{0}(5 - s_{0})]
$$
\n
$$
= \text{cos}[l_{15} - l_{16} - T_{0}(s_{5} - s_{6})] + \text{sin}[l_{11} - l_{12} - T_{0}(s_{11} - s_{12})]
$$
\n
$$
= 79549 kU(\text{1}) + (-70409 kW)(\text{2})
$$
\n
$$
= 9,14 \text{ MW} (\text{2})
$$

Variante 3

$$
u_{1} + \Delta p = 0 : \n\dot{E}_{0} = T_{0} \frac{T_{h_{1}u_{1}} - T_{c_{1}u_{1}}}{T_{h_{1}u_{1}} \cdot T_{c_{1}u_{1}}} \nQ.
$$
\n
$$
T_{h_{1}u_{2}} = \frac{h_{0} - h_{5}}{S_{0} - S_{5}} = 875,54 \text{ K} \qquad (0)
$$
\n
$$
T_{c_{1}u_{1}} = \frac{h_{12} - h_{11}}{S_{22} - S_{21}} = 7.12,82 \text{ K} \qquad (0)
$$
\n
$$
\dot{Q}_{\ddot{u}H} = \dot{H}_{5} - \dot{H}_{6} = 1.19,59 \text{ MU} \qquad (0)
$$
\n
$$
\dot{E}_{\ddot{u}\dot{u}H} = 9.14 \text{ MU} \qquad (0)
$$

$$
e Maphahmen: \quad -\Delta T_{tot} \quad b \quad \textcircled{1}
$$
\n
$$
\qquad -\frac{1}{T_{tot}} - \frac{1}{T_{in}a} \quad \textcircled{1}
$$

i) 
$$
0 = \frac{2}{400\tau} + \frac{1}{400} = \frac{1}{40} = \frac{1}{40} = \frac{1
$$

# **15. Wirtschaftlichkeitsanalyse . . . . . . . . . . . . . . . . . . . . . . . . . . . . . . . 30 Punkte**

Die Wärmeversorgung einer Manufaktur wird bisher über einen Contractor (Dienstleister) realisiert. Hierfür wird ein Wärmefestpreis bezahlt. Die Leitung der Manufaktur überlegt den Wärmebedarf zukünftig selbst mittels eines Blockheizkraftwerks (BHKW) zu sichern. Die Auslegung des BHKWs erfolgte auf Grundlage des vorher kalkulierten Wärmebedarfs der Manufaktur. Durch das Projekt werden Einnahmen aus dem Stromverkauf erzielt. Neben den jährlichen Wartungskosten, muss das BHKW zusätzlich innerhalb der Nutzungsdauer einmal überholt werden (Revision).

Prüfen Sie ob das Projekt unter den gegebenen Rahmenbedingungen wirtschaftlich ist, indem Sie den Kapitalwert *NPV* des Investitionsprojektes bestimmen. Berücksichtigen Sie hierfür sämtliche Kosten, Einsparungen und Einnahmen.

#### *Hinweis für alle Unteraufgaben:*

Sofern Sie für den Quereinstieg Ergebnisse aus vorhergehenden, unbeantworteten Aufgabenteilen benötigen, benutzen Sie bitte die in eckigen Klammern angegebenen Werte. Diese stimmen nicht notwendigerweise mit den exakten Werten überein.

#### **Weitere Annahmen und Hinweise**

- Vereinfachend wird angenommen, dass die Errichtung der Anlage über Nacht erfolgt. Inbetriebnahmezeitpunkt ist der 01.01.2022.
- Die Zahlung der Investitionskosten erfolgt zum 01.01.2022. Alle weiteren Kosten fallen jeweils am Ende eines Jahres an.
- Die Erlöse fallen jeweils am Ende eines Jahres an.
- Der Bezugszeitpunkt für die Wirtschaftlichkeitsbetrachtung ist der Inbetriebnahmezeitpunkt des BHKWs.
- Führen Sie sämtliche Rechnungen in inflationsbehafteter Währung durch.
- Die Kostensteigerung für Investitionsgüter einschließlich der Revision beträgt  $r_{I,n} = 2.5\%/a$ .
- Die Erdgaskosten unterliegen einer Kostensteigerung von  $r_{\text{FC,n}} = 3\%/a$ .
- Die jährlichen Wartungskosten unterliegen keiner Kostensteigerung.
- Der an den Contractor zu zahlende Wärmepreis hat keine Kostensteigerung.
- Der Stromverkaufspreis unterliegt einer Kostensteigerung von  $r_{\text{Strom,n}} = 2.5\,\%$ /a.
- Der erzeugte Strom wird komplett verkauft (kein Eigenbedarf).

# **Aufgaben**

- (a) **(3 Punkte)** Berechnen Sie den jährlichen Bedarf an Brennstoff *BR* [65 GWh/a], die jährliche Stromerzeugung *W*el [20 GWh/a] und die jährliche Wärmeauskopplung *Q* [39 GWh/a] für das geplante BHKW.
- (b) **(3 Punkte)** Bestimmen Sie den Barwert der Investition  $PV_I$  [1500  $\epsilon$ ] zum Bezugszeitpunkt.
- (c) (6 Punkte) Berechnen Sie den Barwert der Erdgaskosten  $PV_{\text{FC}}$  zum Bezugszeitpunkt.
- (d) (4 Punkte) Ermitteln Sie den Barwert der Wartungskosten  $PV_{\text{OMC}}$  zum Bezugszeitpunkt.
- (e) (4 Punkte) Berechnen Sie den Barwert für die erwarteten Stromerlöse  $PV_{\text{Strom}}$ .
- (f) **(3 Punkte)** Berechnen Sie den Barwert für die erwarteten Einsparungen *P V*<sup>E</sup> zum Bezugszeitpunkt.
- (g) **(3 Punkte)** Bestimmen Sie den Barwert der Revision *P V*Rev zum Bezugszeitpunkt.
- (h) **(4 Punkte)** Errechnen Sie den Kapitalwert *NP V* des Projekts zum Bezugszeitpunkt. Geben Sie hierfür auch die Formel an, die alle für dieses Projekt relevanten Faktoren berücksichtigt. Treffen Sie mittels dieser durchgeführten Analyse eine abschließende wirtschaftliche Einschätzung zur Investitionsentscheidung des BHKWs. Begründen Sie!

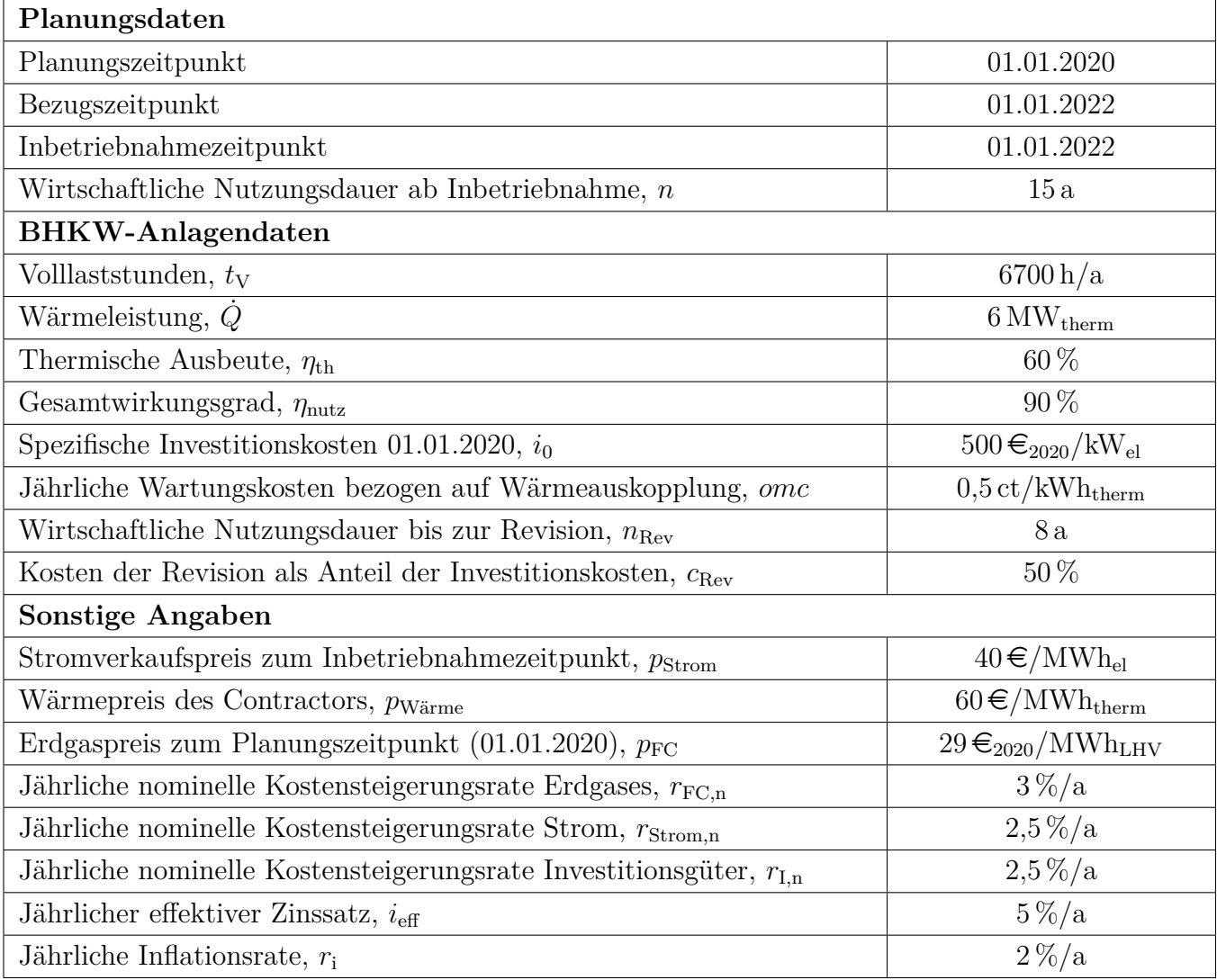

# **Annahmen und Parameter des Investitionsprojekts zum BHKW**

*Hinweis:* Die Ergebnisse bei Quereinstieg sind in grauer Farbe angegeben.

**Aufgabe a:** (3 Punkte) Wärmeauskopplung:  $Q = \dot{Q} \cdot t_{\rm V} = 40,2 \,\rm GWh_{therm}/a$  (1 Punkt) Brennstoffbedarf:  $BR =$ *Q η*th = 67 GWhLHV*/*a (1 Punkt) Stromerzeugung:  $W_{\text{el}} = BR \cdot (\eta_{\text{nutz}} - \eta_{\text{therm}}) = 20{,}10 \text{ GWh}_{\text{el}}/\text{a}$  (1 Punkt) **Aufgabe b:** (3 Punkte) Barwert der Investition  $P_{\rm el} =$ *W*el  $t_{\rm V}$ bzw.  $P_{el} =$ *Q*˙ *η*therm  $\cdot (\eta_{\text{nutz}} - \eta_{\text{therm}}) = 3 \text{ MW}_{\text{el}} (1 \text{ Punkt})$  $I_{2020} = P_{el} \cdot i_0 = 1500 \,\text{TE}$  (1 Punkt)  $PV_{1,2022} = I_{2020} \cdot (1 + r_i)^2 = 1576 \,\text{TE}$  (1 Punkt) **Aufgabe c:** (6 Punkte) Barwert der Erdgaskosten  $p_{\text{FC},2022} = p_{\text{FC},2020} \cdot (1 + r_{\text{FC}})^2 = 30,77 \, \text{\textsterling}/\text{MWh}_{\text{LHV}} \text{ (1 Punkt)}$  $A_{\text{FC}} = FC_{2022} \cdot CELF = FC_{2022} \cdot$  $k(1 - k^n)$  $1 - k$ *CRF*  $PV_{\rm FC, 2022} =$  $\frac{A_{\text{FC}}}{CRF} = FC_{2022}$ .  $k(1 - k^n)$  $1 - k$ (2 Punkte für Rechenweg)  $k = \frac{1 + r_{\text{FC}}}{1 + r_{\text{FC}}}$  $1 + i_{\text{eff}}$ = 1*,*03 1*,*05 = 0*,*981 (1 Punkt)  $FC_{2022} = BR \cdot p_{\text{FC},2022} = 2062 \,\text{TE}$  (2000TE) (1 Punkt)  $PV_{\text{FC},2022} = 2062 \,\text{TE} \cdot$ 0*,*981(1 − 0*,*981<sup>15</sup>) 1 − 0*,*91  $= 26616 \,\text{TE}$  (25 821T $\in$ ) (1 Punkt) **Aufgabe d:** (4 Punkte) Barwert der Wartungskosten  $PV_{\rm OMC, 2022} =$ *A*OMC,2022 *CRF*<sup>15</sup> (1 Punkt für Anwendung des CRF-Faktors) *A*OMC,2022 = *omc* ·*Q* = 1000·40*,*2 MWhtherm*/*a ·5 e*/*MWhtherm = 201 Te*/*a (1 Punkt) (195 Te*/*a)  $CRF_{15} =$  $i(1+i)^{15}$  $\frac{1}{(1+i)^{15}-1}$  = 0,0963 (1 Punkt)  $PV_{\text{OMC.2022}} = 2.087 \,\text{TE}$  (1 Punkt) (2025T $\in$ ) **Aufgabe e:** (4 Punkte) Barwert für die Stromerlöse  $PV_{\text{Strom,2022}} = C_{Strom,2022} \cdot \frac{k(1-k^n)}{1-k}$ 1−*k* (1 Punkt für richtigen Ansatz)  $C_{Strom,2022} = p_{Strom,2022} \cdot W_{el} = 804 \,\text{TE}$  (1 Punkt) 780 T $\in$  $k = \frac{1 + r_{\text{Strom}}}{1 + r_{\text{Strom}}}$  $1 + i_{\text{eff}}$ = 0*,*9762 (1 Punkt)

 $PV_{\text{Strom.2022}} = 10\,000 \,\text{TE}$  (1 Punkt) 9702 T $\in$ 

**Aufgabe f:** (3 Punkte) Barwert für die Einsparungen

 $PV_{\text{Wärme},2022}$  =  $A_{\rm W\ddot{a}rme,2022}$ *CRF*<sup>15</sup> mit *CRF*<sup>15</sup> = 0*,*0963 (1 Punkt für Anwendung des CRF-Faktors)  $A_{\text{Wärme},2022} = p_{\text{Wärme}} \cdot Q = 2412 \,\text{T} \cdot \mathbf{C} / a \left(1 \text{ Punkt}\right) (2340 \,\text{T} \cdot \mathbf{C} / a)$  $PV_{\text{Wärme},2022} = 25047 \,\text{TE}$  (1 Punkt) (24 299T $\in$ ) **Aufgabe g:** (3 Punkte) Barwert der Revision  $PV_{\text{Rev},2022} = I_{2030} \cdot c_{\text{Rev}} \cdot (1 + i_{\text{eff}})^{-8}$  (1 Punkt für Ansatz)  $I_{2030} = I_{2022} \cdot (1 + r_{\rm I})^8 = 1920 \,\text{T} \in (1 \text{ Punkt}) \,\, (1827 \,\text{T} \in)$  $PV_{\text{Rev},2022} = 650 \,\text{TE}$  (1 Punkt) (618T $\in$ ) **Aufgabe h:** (4 Punkte) Kapitalwert des Projekts  $NPV_{2022} = PV_{\text{Wärme},2022} + PV_{\text{Strom},2022} - PV_{\text{OMV},2022} - PV_{\text{FC},2022} - PV_{\text{I},2022} - PV_{\text{Rev},2022}$ (1 Punkte für Formel mit korrekten Vorzeichen und Vollständigkeit)  $NPV_{2020} = 4118366 \in (4036238 \in (1 \text{ Punkt})$ *Antwort:* (2 Punkte)

Nach der Kapitalwertmethode ist die Investition in ein BHKW unter den gegebenen Rahmenbedingungen nicht wirtschaftlich. Es sollten alternative Investitionen geprüft werden und eine Risikoabwägung (z.B. Sensitivitätsanalyse) erfolgen.

# **16. Wärmeübertragernetzwerke . . . . . . . . . . . . . . . . . . . . . . . . . . . . . 30 Punkte**

Die folgenden sechs Stoffströme sollen zu einem Wärmeübertragernetzwerk verbunden werden.

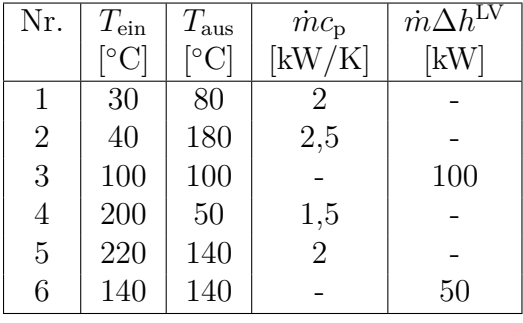

- Die minimale Temperaturdifferenz für die Wärmeübertragung liegt bei  $\Delta T_{\text{min}} = 20 \,\text{K}$ .
- Strom 3 soll bei der angegebenen konstanten Temperatur und der angegebenen Wärmeleistung verdampft werden.
- Strom 6 soll bei der angegebenen konstanten Temperatur und der angegebenen Wärmeleistung kondensiert werden.
- Die Temperaturabhängigkeit der spezifischen Wärmekapazitäten der Ströme wird vernachlässigt.
- Alle Wärmeübertrager werden im Gegenstrom betrieben.
- Druckverluste werden vernachlässigt.

*Hinweis für alle Unteraufgaben:* Sollten Sie die Reserven nutzen, kennzeichnen Sie jeweils die endgültige Variante eindeutig.

# **Aufgaben**

- (a) (10 Punkte) Bestimmen Sie den minimalen externen Heizbedarf  $\dot{Q}_{\text{HU,min}}$  und den minimalen externen Kühlbedarf  $\dot{Q}_{\rm CU,min}$  mit Hilfe der Wärmekaskade sowie alle Pinchtemperaturen für das Wärmeübertragernetzwerk rechnerisch. Verwenden Sie dafür die Tabelle.
- (b) **(6 Punkte)** Zeichnen Sie das Wärmestromprofil (Grand Composite Curve) in das Koordinatensystem der Abbildung. Bestimmen Sie die benötigte Mindesttemperatur der externen Wärmequelle *T*<sub>HU,min</sub> sowie die zulässige Maximaltemperatur der externen Wärmesenke  $T_{\text{CU,max}}$  mit Hilfe der Grafik, sofern externe Quellen oder Senken auftreten. Markieren Sie weiterhin Bereiche mit interner Wärmerückgewinnung, sofern diese auftreten.
- (c) **(5 Punkte)** Es können zusätzlich einzelne Ströme integriert werden:
	- Strom A, welcher bei einer konstanten Temperatur von 100 °C und einer Wärmeleistung von 50 kW kondensiert wird,
	- Strom B, welcher bei einer konstanten Temperatur von 100 °C und einer Wärmeleistung von 25 kW verdampft wird.

Welcher Strom sollte in das bestehende Wärmeübertragernetzwerk integriert werden? Begründen Sie Ihre Auswahl. Zeichnen Sie in Ihr Wärmestromprofil die Änderungen ein, die sich durch die zusätzliche Integration eines Stroms (A oder B) ergeben. Treffen Sie ggf. Aussagen zum Verhalten der Größen  $\dot{Q}_{\text{HU,min}}$ ,  $\dot{Q}_{\text{CU,min}}$ ,  $T_{\text{HU,min}}$  und  $T_{\text{CU,max}}$  (steigt / sinkt / bleibt gleich).

- (d) **(3 Punkte)** Es ist eine mögliche Verschaltung der Stoffströme vorgegeben. Prüfen Sie den Entwurf auf Richtigkeit und kommentieren Sie – sofern vorhanden – stichpunktartig die Fehler.
- (e) **(6 Punkte)** Ergänzen Sie den Entwurf für ein System mit maximaler Energierückgewinnung (MER-System), welches keine Pinch-Regel verletzt. Nutzen Sie dafür die vorgegebene Darstellung der Ströme. Markieren Sie alle notwendigen Wärmeübertrager mit dem jeweils übertragenen Wärmestrom und den entsprechenden Zwischentemperaturen und sofern vorhanden die externe Wärmequelle und -senke.

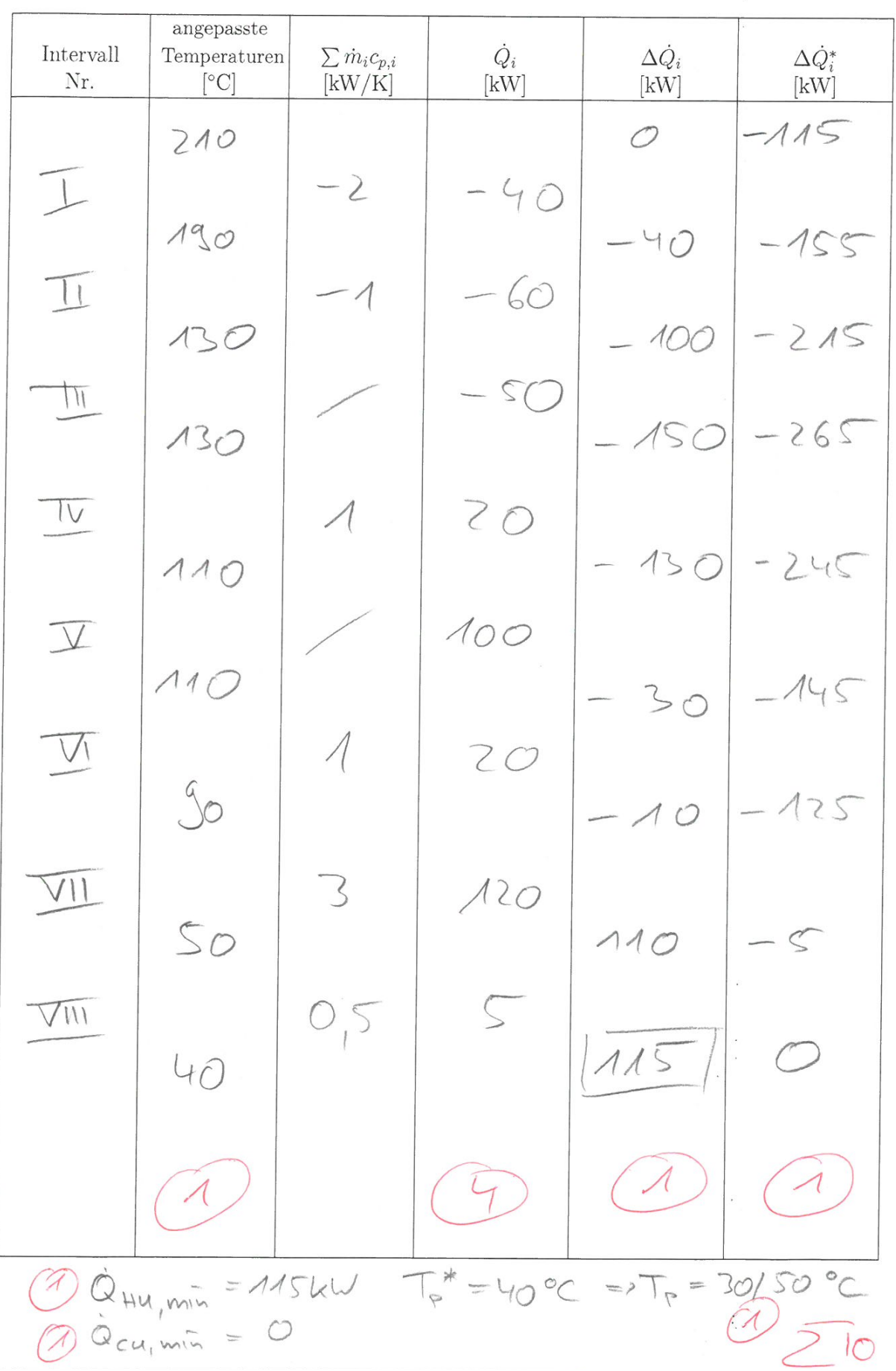

O. 5 pro ZA (P)  $\mathcal{A}$  $T^{\star}$  [°C]<sub> $\tau$ </sub>  $250$ 200  $150$  $100$  $T^*_{\text{HL},\hat{m}}$  $SO$  $10$  $50$  $150$  $200$  $250 - \Delta \dot{Q}_{i}^{*}$  [kW]  $\circ$  $100$  $T^{*}_{\mu_{U,min}}$  287 °C - T $_{\mu_{U,min}}$  = 97 °C (1) 26 Integration: Oberhalb Rinch - warmer Strom-Kondensation<br>
=> Ceffy scillet<br>
EnterOyency Of<br>
Cymnin = 65 kW (1)<br>
Thumin = 70°C -> Thumin = 20°C (1)

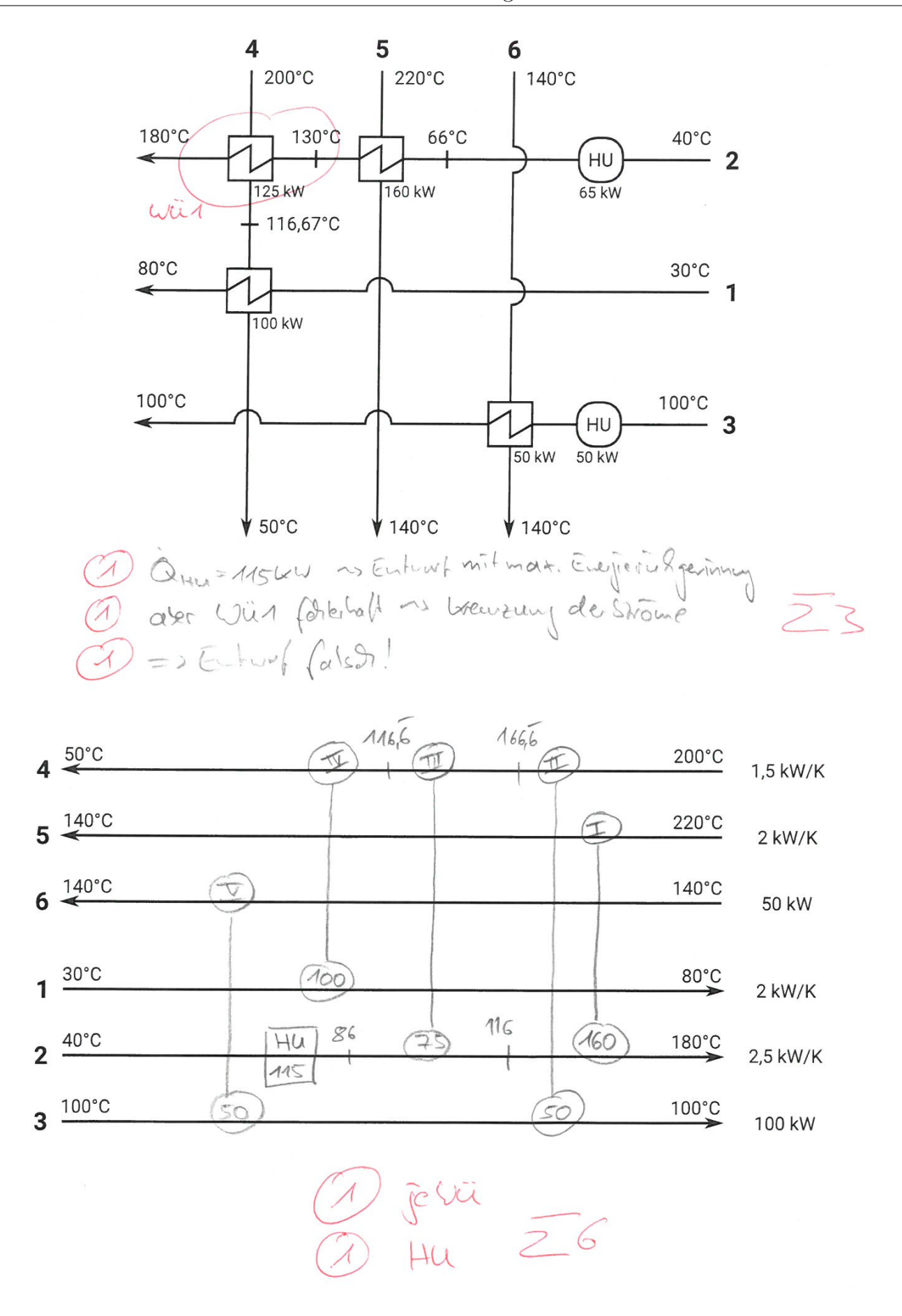

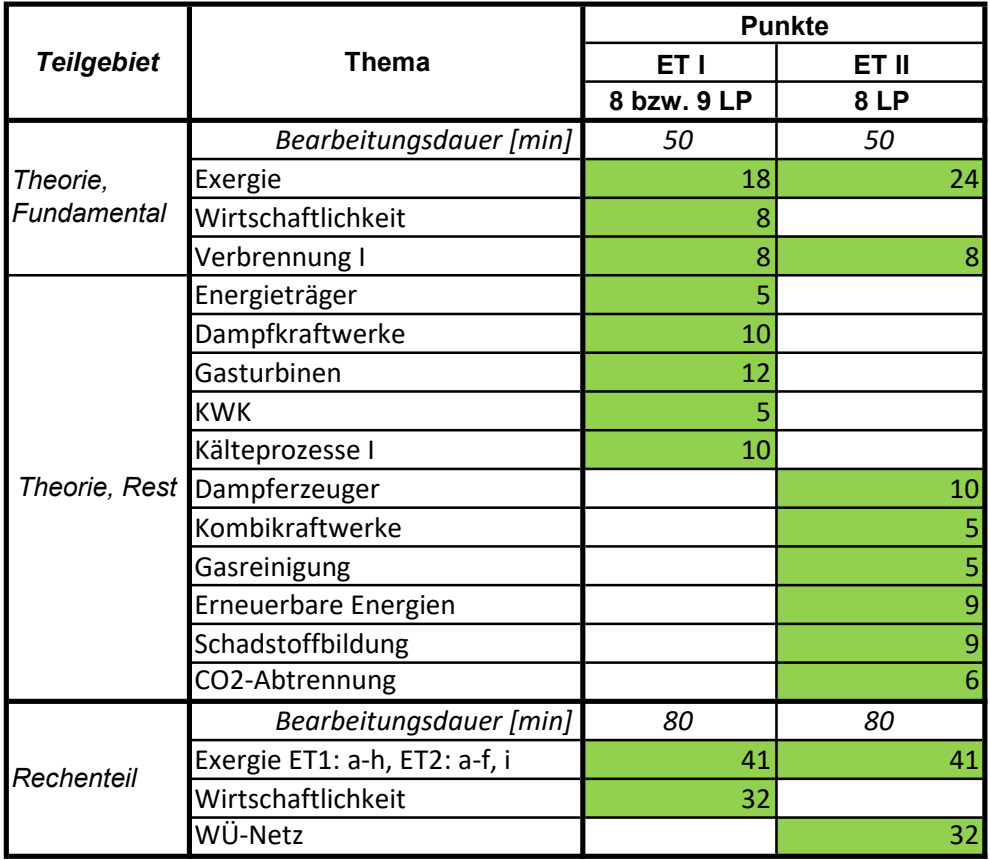

#### H\_2019

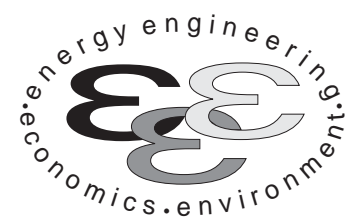

*Technische Universität Berlin*

*INSTITUT FÜR ENERGIETECHNIK Prof. Dr.-Ing. G. Tsatsaronis.*

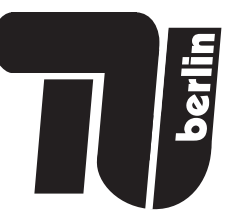

# **Energietechnik – 24. September 2019 – MUSTERLÖSUNG – Teil I – Theorieaufgaben**

- Tragen Sie Ihren Namen, Ihre Matrikelnummer und E-Mail Adresse sowie Ihren Studiengang ein. Kreuzen Sie den Prüfungsversuch an.
- Beantworten Sie die Fragen in den dazu freigelassenen Zwischenräumen. Sollte der Platz nicht ausreichen, fordern Sie durch Handzeichen weitere Blätter an.
- Rechenwege müssen nachvollziehbar dargestellt werden. Nicht zu wertende Berechnungen oder Diagramme müssen durchgestrichen werden. Es ist leserlich zu schreiben.
- Bitte geben Sie alle Blätter nach der Bearbeitungszeit im gehefteten Zustand ab.

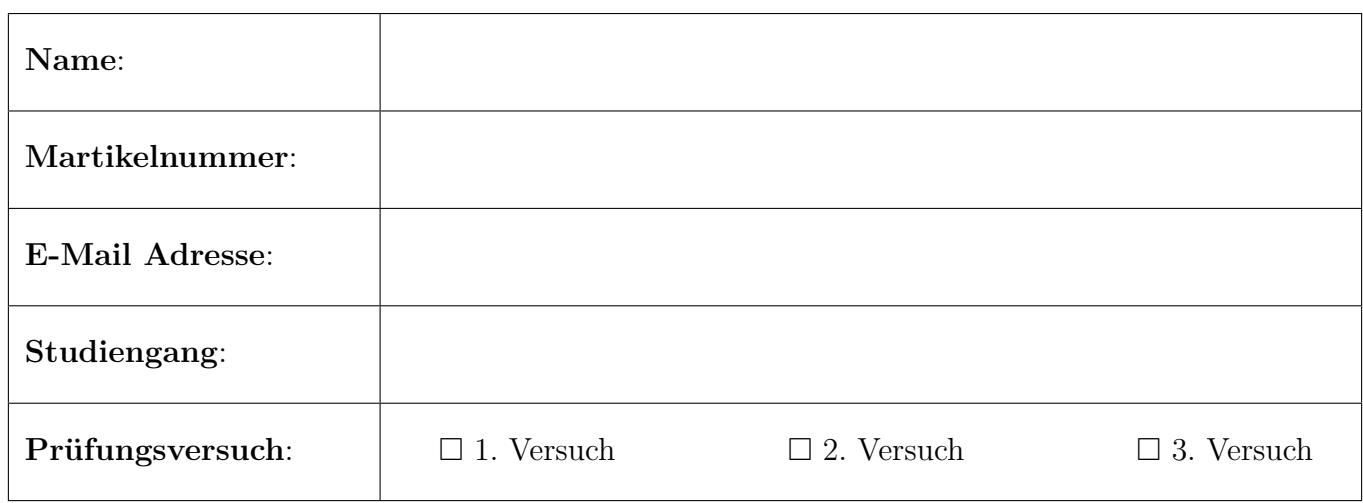

Ich erkläre, dass ich mich prüfungsfähig fühle. (§ 39 (10) AllgStuPO vom 8. Mai 2013)

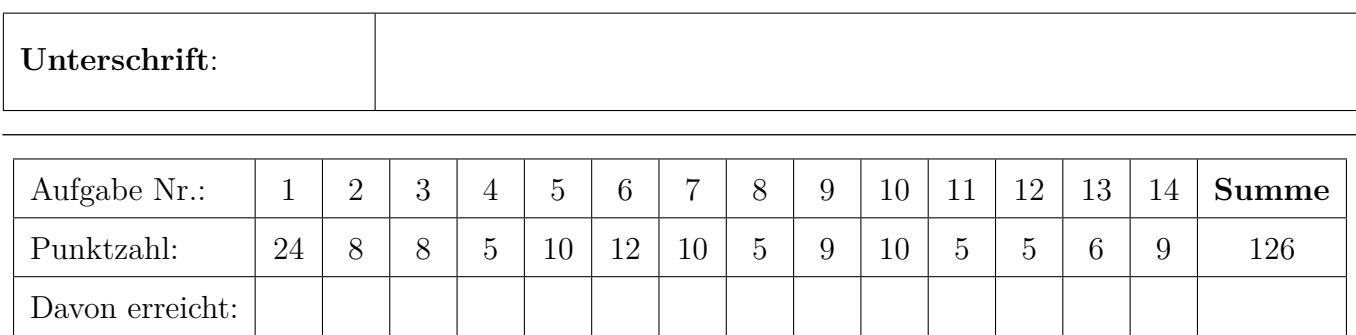

# **1. Exergieanalyse/Thermodynamische Analyse . . . . . . . . . . . . . . 24 Punkte**

(a) **(2 Punkte)** Definieren Sie den exergetischen Wirkungsgrad des dargestellten Gesamtsystems, wenn das erwärmte Kühlwasser nicht weiter genutzt wird.

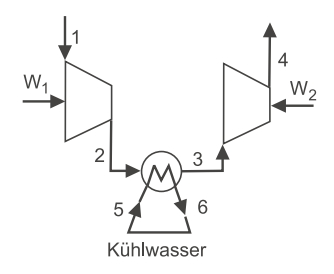

(1P Zähler, 1P Nenner) *ε* =  $\dot{E}_4 - \dot{E}_1$  $\overline{\dot{W}}_1 + \dot{W}_2$ 

(b) **(4 Punkte)** Das Gesamtsystem soll nun zur näheren Untersuchung in mehrere Teilsysteme untergliedert werden. Welche Unterteilung des Gesamtsystems würden Sie zur Definition exergetischer Wirkungsgrade wählen, wenn das erwärmte Kühlwasser nicht weiter genutzt wird (Antwortmöglichkeiten: a; b; c; a und b; a und c; b und c; a, b und c)? Markieren Sie und begründen Sie Ihre Auswahl stichpunktartig.

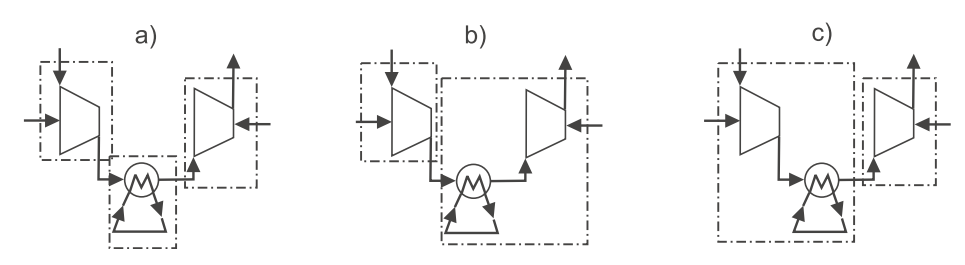

(2P Entscheidung, 2P Begründung)

zulässige Antworten: a) und b); nur a) oder nur b) in Verbindung mit der entsprechenden Begründung

a) hier kann für den Kühler zwar kein exergetischer Wirkungsgrad definiert werden, jedoch sind die Definitionen der exergetischen Wirkungsgrade der Verdichter aussagekräftig, somit zulässig b) Für Kühler kann im Fall des nicht weiter genutzten Kühlwasser kein Nutzen definiert werden; dissipative Komponente. Die Definition exergetischer Wirkungsgrade ist auch hier aussagekräftig, da der Kühler dem nachfolgenden Verdichter zugeordnet wird.

c) wie b) jedoch ist die Zurechnung des Kühlers zum ersten Verdichter nicht sinnvoll, da der Verdichter dadurch falsch bewertet wird; Verschlechterung durch Kühlung,  $\dot{E}_{\rm P}$  sinkt.

(c) **(4 Punkte)** Erläutern Sie stichpunktartig wie der Wert für die Standard chemische Exergie von Methanol nach einem der beiden in der Formelsammlung vorgestellten Modellen zu Stande kommt. Gehen Sie davon aus, dass die Werte der Standard chemischen Exergien für die Komponenten der thermodynamischen Umgebung bekannt sind.

(2P) Standrad chemische Exergie einer Substanz die nicht Bestandteil der thermodynamischen Umgebung ist, kann durch Bilanzierung einer reversiblen Reaktion der Substanz mit Umgebungssubstanzen deren Standrad chemische Exergien bekannt sind, bestimmt werden.

(1P) Modell: Methanol wird vollständig und vollkommen unter Zufuhr von Sauerstoff in  $CO<sub>2</sub>$ und H<sub>2</sub>O umgesetzt, Alle Susbtanzen überschreiten die Systemgrenze ungemischt bei  $T_0$  und  $p_0$ . (1P) Aus Energie-, Entropie und Exergiebilanz erhält man die Gleichung zur Berechnung, siehe FS. (2.5).

(d) **(8 Punkte)** Zeigen Sie, dass bei einer isotherm-isobaren Mischung  $(T = T_0 = 298,15 \text{ K}$  und  $p = p_0 = 1.01325$  bar) von 1 kmol/s Stickstoff und 1 kmol/s Sauerstoff Exergie vernichtet wird in dem Sie den Exergievernichtungsstrom berechnen.

Gehen Sie von einer adiabaten Mischung idealer Gase aus und vernachlässigen Sie Änderungen bei der kinetischen und potentiellen Energie. Der Prozess verläuft stationär.

(2P Exergiebilanz, 2P nur ch. Exergie relevant, 2P Exergievernichtung mit chem. Exergie der Mischung, 2P Endergebnis)

Exergiebilanz, FS (2.9) vereinfacht sich zu $\dot{E}_{\rm D}=\dot{E}_{\rm N_2}+\dot{E}_{\rm O_2}-\dot{E}_{\rm M_2}$ physikalische Exergie:  $\bar{e}_1^{\text{PH}} = \bar{e}_2^{\text{PH}} = \bar{e}_3^{\text{PH}} = 0$ , da  $T_0$  und  $p_0$ FS (2.16) für die chemische Exergie der Mischung  $E_{\text{M}}$  $\dot{n}_{\rm M} = \dot{n}_{\rm N_2} + \dot{n}_{\rm O_2}$  $\dot{E}_{\rm D} = \dot{n}_{\rm Nz} \bar{e}^{\rm CH}_{\rm Nz} + \dot{n}_{\rm \Theta_{2}} \bar{e}^{\rm CH}_{\rm O2} - \dot{n}_{\rm M} \left( 0.5 - \bar{e}^{\rm CH}_{\rm Nz} + 0.5 - \bar{e}^{\rm CH}_{\rm O2} + \overline{R}T_{0} \ln 0.5 \right)$  $\dot{E}_{\rm D} = -2 \, {\rm kmol/s \cdot 8,3143 \, kJ/kmol}$ K · 298,15 K · ln 0,5 = 3,426 MW Alternativ über Entropiebilanz:  $\dot{S}_{\text{gen}} = \dot{S}_3 - (\dot{S}_1 + \dot{S}_2)$  $\dot{S}_{\rm gen} = \dot{n}_{\rm M} \left[ 0.5 \left( \bar{s}_{\rm N_2}^{\rm o}(T_0) - \bar{R} \ln \frac{x_{\rm N_2} p}{p_{\rm ref}} \right) + 0.5 \left( \bar{s}_{\rm \Theta_2}^{\rm o}(T_0) - \bar{R} \ln \frac{x_{\rm O_2} p}{p_{\rm ref}} \right) \right] - \left( \dot{n}_{\rm N_2} \bar{s}_{\rm N_2}^{\rm o}(T_0) + \dot{n}_{\rm N_2} \bar{s}_{\rm N_2}^{\rm o}(T_0) \right)$  $\dot{S}_{\rm gen} = -2 \, {\rm kmol/s \cdot 8}, 3143 \, {\rm kJ/kmolK \cdot ln} \, 0, 5 = 11,526 \, {\rm kW}$  $\dot{E}_{\rm D} = T_0 \cdot \dot{S}_{\rm gen} = 3{,}426 \,\rm MW$ 

(e) **(6 Punkte)** Erstellen Sie eine Kostenbilanz, wie sie für exergoökonomische Analysen benötigt wird, für einen der im Aufgabenteil a) dargestellten Verdichter. Erläutern Sie an diesem Beispiel die Vorgehensweise zur Bestimmung der Kosten der Exergievernichtung  $C_{D,k}$  dieser Komponente. Notieren Sie die notwendigen Gleichungen. Gehen Sie davon aus, dass die Kosten aller eingehenden Ströme und die der Komponente bekannt sind.

(2P Kostenbilanz, 1P Exergiebilanz, 1P Zuordnung ex. Aufwand, 1P Formel für  $\dot{C}_{D,k}$  und 1P Erläuterung hierzu)

Kostenbilanz:  $\dot{C}_1 + \dot{C}_{\dot{W}_1} - \dot{C}_2 + \dot{Z}_k = 0$ Exergiebilanz:  $\dot{E}_{\text{D},k} = \dot{E}_1 + \dot{W}_1 - \dot{E}_2$ Zuordnung  $\dot{E}_{\rm F}$  und  $\dot{E}_{\rm F}$ ; exergetischer Aufwand ist zugeführte el./mech. Leistung.  $c_{\text{F}} = c_{\dot{W}_1} = \frac{\dot{c}_{\dot{W}_1}}{\dot{W}_1}$ 

Kosten der Exergievernichtung können mit Hilfe der bereits bekannten exergiespezifischen Kosten für den exergetischen Aufwand bestimmt werden. Exergievernichtung aus Exergiebilanz.  $C_{\text{D},k} = c_{\text{F}} \cdot E_{\text{D},k}$ 

**2. Verbrennung . . . . . . . . . . . . . . . . . . . . . . . . . . . . . . . . . . . . . . . . . . . . . . 8 Punkte**

Der Brennstoff 1-Tridecanol C<sub>13</sub>H<sub>28</sub>O wird mit einem Stoffmengenstrom  $\dot{n}_B = 5 \text{ kmol/s}$  bei einem Luftüberschuss von  $\lambda = 4/3$  verbrannt. Die Verbrennung ist vollständig und vollkommen. Zur Verbrennung wird feuchte Luft mit der molaren Zusammensetzung 78 %  $N_2$ ; 20 %  $O_2$  und 2 %  $H<sub>2</sub>O$  verwendet.

- (a) **(6 Punkte)** Formulieren Sie die Reaktionsgleichung und geben Sie alle Koeffizienten an.
- (b) **(2 Punkte)** Bestimmen Sie den Molenanteil des gesamten Wassers  $x_{H_2O}$  im Abgas.

(1P alle Stoffe in Reaktionsgleichung; 1P für richtigen  $O_2$ -Faktor 19,5; 2P für richtige Verwendung von *λ*; 2P für richtiges Endergebnis)

Reaktion mit reinem Sauerstoff

$$
\mathrm{C_{13}H_{28}O}+19,5\,\mathrm{O_2} \longrightarrow 13\,\mathrm{CO_2}+14\,\mathrm{H_2O}
$$

Allgemeine Reaktionsgleichung mit  $\dot{n}_{\rm B}$  und  $\lambda$ 

$$
\dot{n}_{\rm B}\left[{\rm C}_{13}{\rm H}_{28}{\rm O}+19.5\left(\lambda\left({\rm O}_2+\frac{x_{\rm N_2}}{x_{\rm O_2}}{\rm N}_2+\frac{x_{\rm H_2O}}{x_{\rm O_2}}{\rm H}_2{\rm O}\right)\right)\right]\longrightarrow
$$
\n
$$
\dot{n}_{\rm B}\left[13\,{\rm CO}_2+\left(14+19.5\left(\lambda\frac{x_{\rm H_2O}}{x_{\rm O_2}}\right)\right){\rm H}_2{\rm O}+19.5\left(\lambda-1\right){\rm O}_2+19.5\left(\lambda\frac{x_{\rm N_2}}{x_{\rm O_2}}\right){\rm N}_2\right]\right.
$$

Endergebnis

$$
5\, {\rm C_{13}H_{28}O} + 130\, {\rm O_2} + 507\, {\rm N_2} + 13\, {\rm H_2O} \longrightarrow 65\, {\rm CO_2} + 83\, {\rm H_2O} + 507\, {\rm N_2} + 32,5\, {\rm O_2}
$$

(1P Ansatz, 1P Ergebnis)  $x_{\text{H}_2\text{O}} =$  $\dot{n}_{\rm H_2O}$  $\dot{n}_{\rm{Abgas}}$ = 83 65 + 83 + 507 + 32*,*5 = 83 687*,*5 ≈ 0*,*1207

- **3. Wirtschaftlichkeitsanalyse . . . . . . . . . . . . . . . . . . . . . . . . . . . . . . . . . 8 Punkte**
- (a) **(2 Punkte)** Die fixen Kapital-Investitionsausgaben setzen sich unter anderem aus den direkten und den indirekten Kosten zusammen. Definieren Sie diese beiden Kostenarten kurz.

## (Je Definition 1 Punkt)

Direkte Kosten - werden für die Herstellung, Montage und Installation der Investitionsausgabe benötigt und sind somit der Investitionsausgabe direkt zurechenbar.

Indirekte Kosten - werden nicht zu einem dauerhaften Bestandteil der Anlage, sind jedoch für eine ordnungsgemäße Fertigstellung des Projekts erforderlich. Sie lassen sich der Investitionsausgabe nicht exakt zurechnen.

(b) **(2 Punkte)** Ordnen Sie die folgenden Kostenpositionen korrekt zu. Kreuzen Sie pro Kostenposition nur eine Zuordnung an.

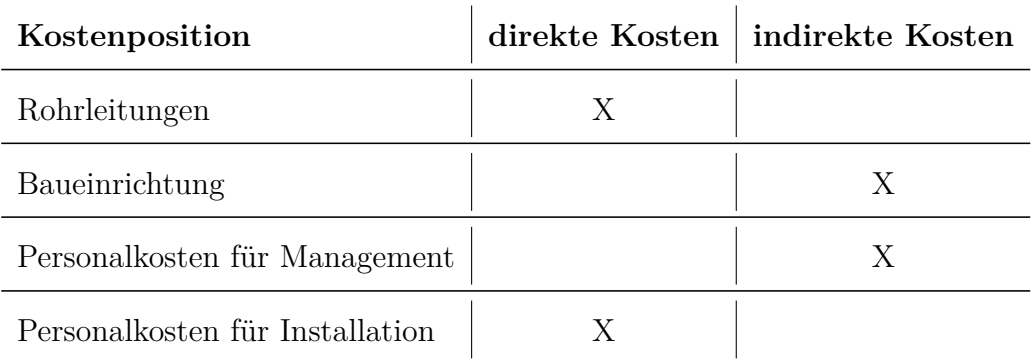

(Pro richtiger Zuordnung 0,5 Punkte. Bei zwei Kreuzen 0 Punkte)

(c) **(2 Punkte)** Für Kosten, die durch den Betrieb einer Anlage anfallen, wird zwischen fixen und variablen Kosten unterschieden. Definieren Sie kurz die beiden Kostenarten.

## (1 Punkt je Definition)

Variable Kosten hängen von der Nutzung der Anlage ab und damit von der Laufzeit. Fixe Kosten sind unabhängig von der Nutzung der Anlage und fallen auch in Stillstandzeiten

an. (d) **(2 Punkte)** Ordnen Sie die folgenden Kostenpositionen korrekt zu. Kreuzen Sie pro Kostenposition nur eine Zuordnung an. (Je richtiger Zuordnung 0,5 Punkte. Bei zwei Kreuzen 0 Punkte)

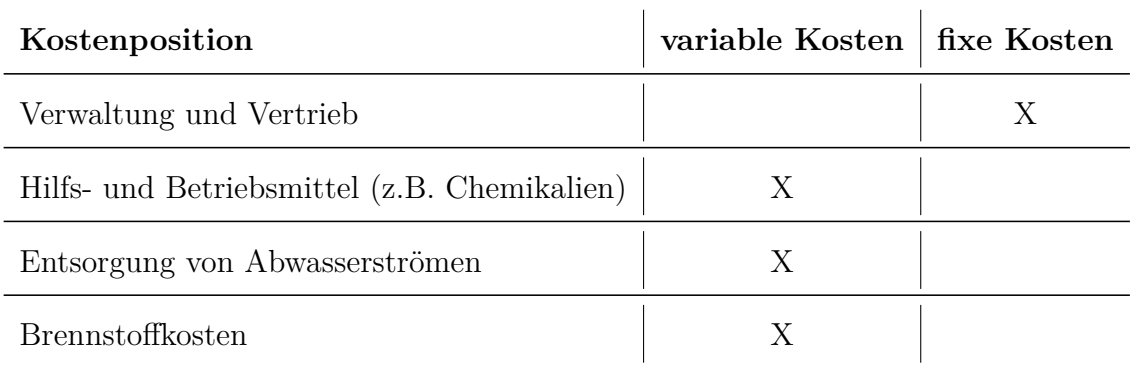

# **4. Energieträger . . . . . . . . . . . . . . . . . . . . . . . . . . . . . . . . . . . . . . . . . . . . . 5 Punkte**

- (a) **(5 Punkte)** Gegeben sind verschiedene Energieträger/-formen. Handelt es sich um Primäroder Sekundärenergieträger oder Nutzenergie? Ordnen Sie zu. Sofern Sie Mehrfachzuordnungen vornehmen, erläutern Sie diese stichpunktartig mit Hilfe von geeigneten Beispielen.
	- Erdgas
	- Wärme
	- Ölsand
	- Licht
	- Wind
	- Wasserstoff

(0,5 P je richtiger Zurordnung; 0,5 P je Erläuterung)

Primär: Erdgas, Wind, Ölsand

Sekundär: Erdgas, Wärme, Wasserstoff

Nutz: Wärme, Licht

Erdgas wird vor dem Einspeisen ins Netz behandelt. Wärme kann z.B. als Fernwärme vorliegen (Sekundärenergie) oder z.B. als Raumheizwärme genutzt werden (Nutzenergie).

# **5. Dampfkraftwerke . . . . . . . . . . . . . . . . . . . . . . . . . . . . . . . . . . . . . . . . 10 Punkte**

Im Folgenden soll ein überkritischer Dampfkraftprozess um eine Vorwärmestrecke bestehend aus einem Hochdruck-Oberflächenvorwärmer, dem Entgaser und einem Niederdruck-Mischvorwärmer ergänzt werden. Es sind der Dampferzeuger, der Kondensator und die Kondensatpumpe sowie die verschiedenen Turbinen mit den entsprechenden Druckstufen und Temperaturen gegeben.

(a) **(5 Punkte)** Vervollständigen Sie das dargestellte Fließbild mit den benötigten Komponenten und Strömen. Tragen Sie dazu auch entsprechende Stromnummern ein. Die Dampfströme zur Vorwärmung können durch Anzapfungen an den Dampfturbinen entnommen werden. Der Entgaser soll bei einem Druck von 14 bar betrieben werden. Machen Sie gegebenenfalls erläuternde Anmerkungen.

(4 Punkte) Jeweils 1 Punkt pro Komponente. ND-Mischvorwärmer, Entgaser, Speisewasserpumpe und HD-Oberflächenmvorwärmer. Es ist auch möglich, den Kondensatstrom am Oberflächenvorwärmer anders einzubinden. Die Wahl der Anzapfungen ist freigestellt, die Druckstufung ist zu beachten.

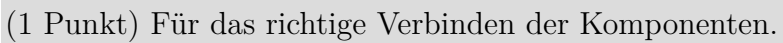

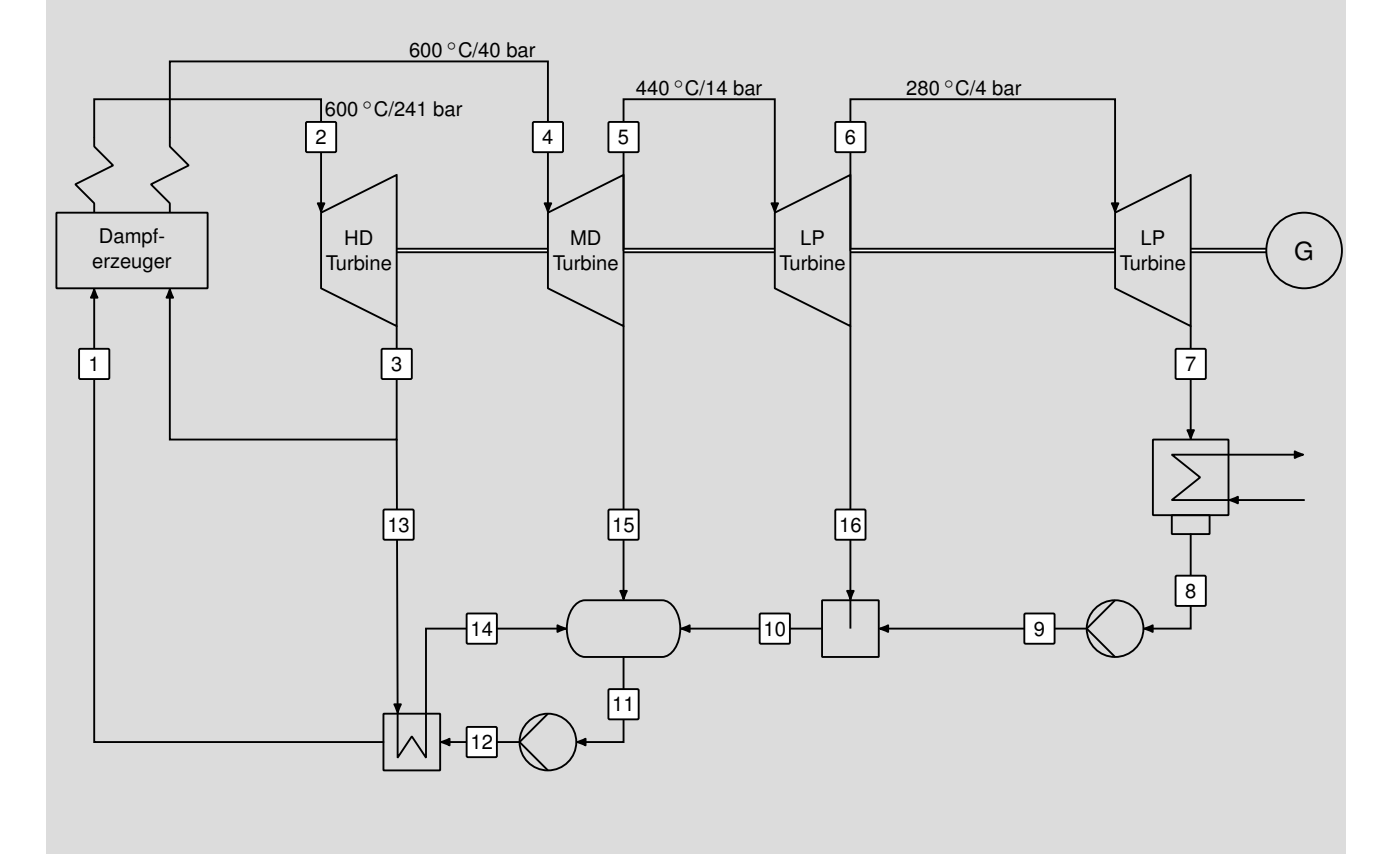

(b) **(5 Punkte)** Im qualitativen *T,s*-Diagramm ist **eine beispielhafte** Vorwärmstrecke für das obige Fließbild dargestellt. Ergänzen Sie die Zustandsänderungen im Dampferzeuger und Turbinenteil mit den Anzapfungen unter der Annahme, dass die Wärmezufuhr im Dampferzeuger isobar und die Entspannung in den Turbinen adiabat, irreversibel stattfindet.

(5 Punkte) Jeweils 1 Punkt pro Zustandsänderung. Dampferzeugung erfolgt überkritisch, sodass das Nassdampfgebiet nicht geschnitten wird. Die Anzapfungen sollten deutlich erkennbar sein und in die entsprechenden Punkte laufen. Folgende Zustandsänderungen werden bewertet:

- (1 Punkt) Isobare Wärmezufuhr bei überkritischem Fluid (1-2)
- (1 Punkt) Adiabate, irreversible Entspannung in der Hochdruckturbine (2-3)
- (1 Punkt) Isobare Zwischenüberhitzung (3,4),
- (1 Punkt) Adiabate, irreversible Entspannung in der Mittel- und Niederdruckturbine  $(4-5-6-7)$
- (1 Punkt) Isobare Wärmeabfuhr und Kondesation mit Einbindung in die Vorwärmstrecke (3-14, 5-11, 6-10)

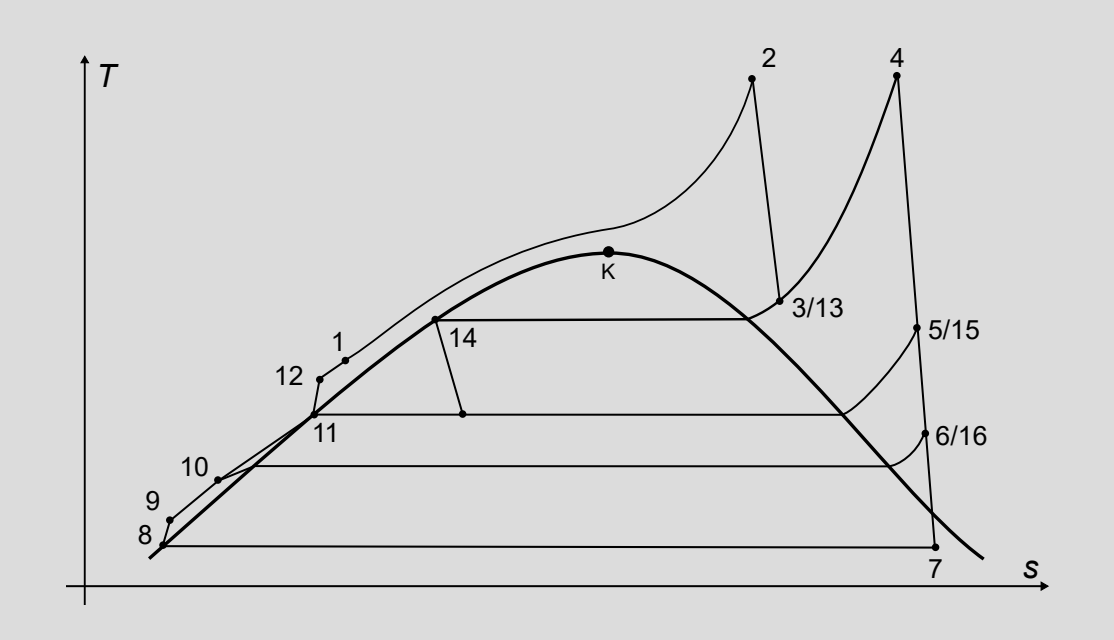

# **6. Gasturbinen . . . . . . . . . . . . . . . . . . . . . . . . . . . . . . . . . . . . . . . . . . . . . 12 Punkte**

Gegeben ist der folgende einfache offene Gasturbinenprozess mit Kühlluftmassenstrom. Alle Komponenten werden als nach außen adiabat angenommen.

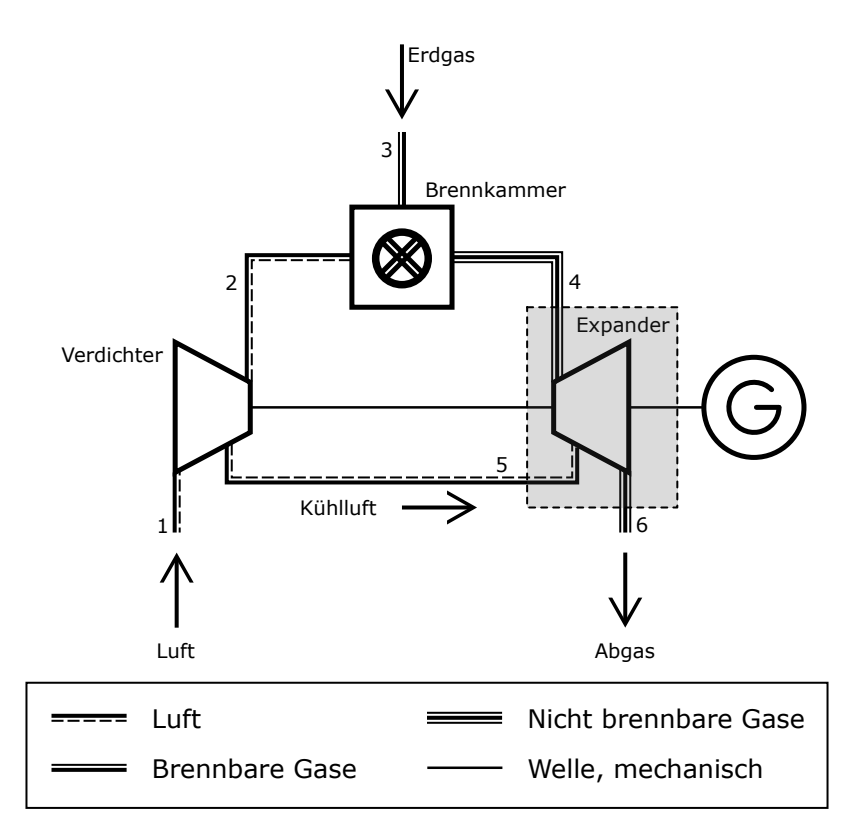

(a) **(3 Punkte)** Definieren Sie den exergetischen Wirkungsgrad des Expanders entsprechend der im Fließbild markierten Bilanzgrenze (gestrichelte Linie).

(1P Zähler, 2P Nenner)

$$
\varepsilon_{\rm EXP} = \frac{\dot{W}_{\rm EXP}}{\dot{E}_4+\dot{E}_5-\dot{E}_6}
$$

(b) (2 Punkte) Der Massenstrom der Kühlluft  $\dot{m}_5$  wird verringert. Wie ändert sich bei sonst unveränderten Massenströmen  $\dot{m}_1$  und  $\dot{m}_3$  die Expandereintrittstemperatur  $T_4$  (steigt, fällt, bleibt gleich)? Begründen Sie stichpunktartig.

(1P Entscheidung, 1P Begründung)

Expandereintrittstemperatur sinkt.

Massenstrom Kühlluft sinkt -> Massenstrom zur Brennkammer steigt -> bei identischem Brennstoffmassenstrom sinkt die Temperatur der Verbrennung -> geringere Expandereintrittstemperatur

(c) **(4 Punkte)** Wie groß ist der energetische Wirkungsgrad der Brennkammer? Warum ergibt sich dieser Wert? Setzen Sie den exergetischen Wirkungsgrad in Relation dazu (größer, kleiner oder gleich). Begründen Sie stichpunktartig.

(1P Zahlenwert energetischer Wirkungsgrad, 1P Erläuterung, 1P Relation, 1P Begründung) Der energetische Wirkungsgrad ist 1.

Energiebilanz einer nach außen adiabten Brennkammer enthält keine weiteren Verluste; Energieerhaltung -> Wirkungsgrad 1

Der exergetische Wirkungsgrad ist kleiner 1.

Exergetischer Wirkungsgrad berücksichtigt Irreversibilitäten der Komponenten; Exergievernichtung durch Mischung, chemische Reaktion, Reibung, Wärmeübertragung

(d) **(3 Punkte)** Beschreiben Sie stichpunktartig die Funktionsweise und die Vorteile des STIG-Prozesses (Steam Injected Gasturbine). Gehen Sie zum Vergleich vom einfachen offenen Gasturbinenprozess aus.

[1P Abhitzekessel, 1P Wirkungsgrad, 1P Flexibilität]

-Reduktion NOx-Emissionen

-erweitert um Abhitzekessel zur Dampfbereitstellung

-Dampf kann in Brennkammer eingespritzt werden -> erhöhter Wirkungsgrad

-darüber hinaus Bereitstellung von Prozessdampf

-Prozess sehr flexibel: zurück geleiteter Dampfes und damit Erhöhung des Wirkungsgrades, kann an den vorliegenden Bedarf angepasst werden

# **7. Kälteprozesse . . . . . . . . . . . . . . . . . . . . . . . . . . . . . . . . . . . . . . . . . . . . 10 Punkte**

In der folgenden Abbildung ist ein verbesserter Kältemaschinenprozess dargestellt, der gegenüber dem einfachen Kältemaschinenprozess eine höhere Leistungszahl aufweist. Dabei handelt es sich um einen idealisierten unterkritisch betriebenen Prozess, wobei:

- die Wärmeübertragung jeweils isobar,
- die Verdichtung jeweils isentrop, und
- die Drosselung jeweils isenthalp erfolgt.

Das Fluid wird im Verdampfer vollständig verdampft und Kondensator vollständig kondensiert. Der Wärmestrom des Kondensators wird an die Umgebung abgegeben.

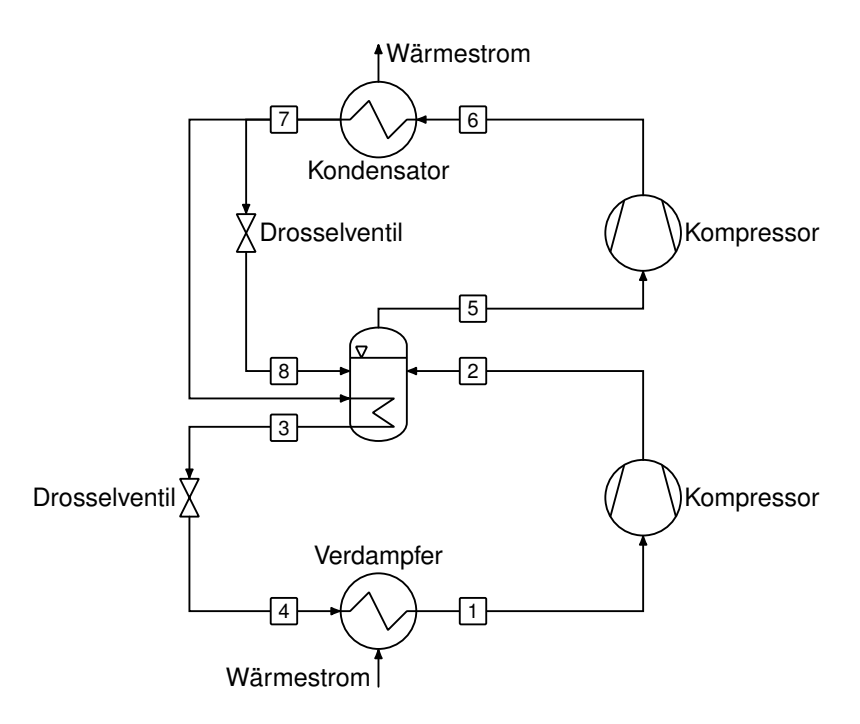

- (a) **(8 Punkte)** Stellen Sie den Prozess in einem log *p,h*-Diagramm mit Nassdampfgebiet dar. Tragen Sie die Zustandspunkte 1-8 und den Verlauf der Umgebungsisothermen  $T_0$  in das Diagramm ein.
	- (7 Punkte) Jeweils 1 Punkt pro Zustandsänderung
	- (1 Punkt) Für das Einzeichnen der Umgebungsisothermen.

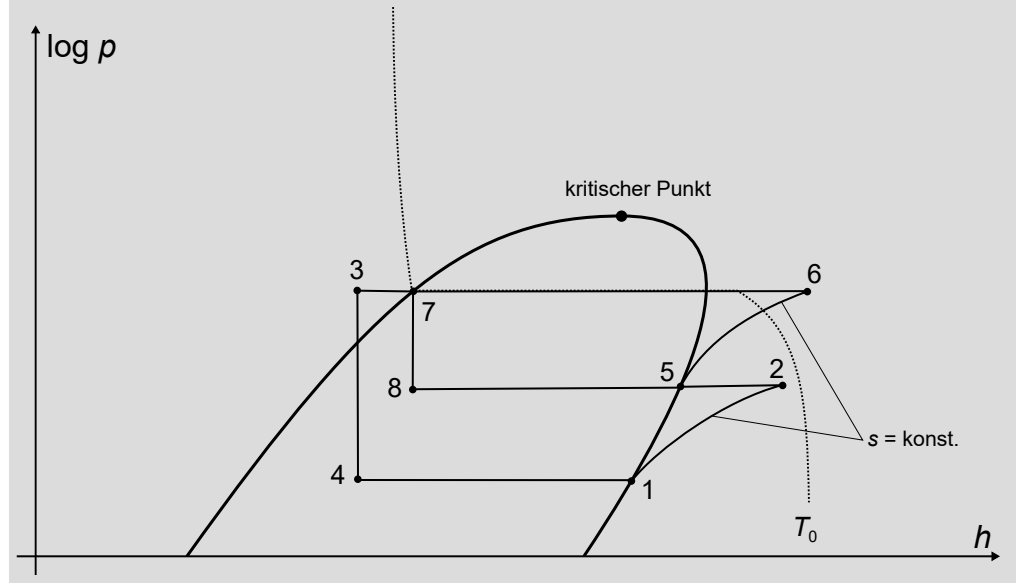

(b) **(2 Punkte)** Welche Konzepte für die Verbesserung kältetechnischer Prozesse wurden im hier betrachteten Prozess angewendet?

Basierend auf dem Fließbild kann man erkennen:

- (1 Punkt) Zwischenkühlung bei der gestuften Kompression.
- (1 Punkt) Unterkühlung eines Teils des Fluids nach dem Kondensator durch Rekuperation mit dem Fluid innerhalb der Mitteldruckflasche.

# **8. Kraft-Wärme-Kopplung . . . . . . . . . . . . . . . . . . . . . . . . . . . . . . . . . . . 5 Punkte**

(a) **(5 Punkte)** Gezeigt ist ein vereinfachtes Wärmeschaltbild eines Kraftwerkes mit einer Entnahme-Kondensations-Dampfturbine. Die Anlage arbeitet nach dem Prinzip der Kraft-Wärme-Kopplung. Markieren Sie in einem Diagramm den möglichen Betriebsbereich der Anlage, in dem Sie auf der Ordinate die bereitgestellte elektrische Nettoleistung und auf der Abszisse die ausgekoppelte thermische Leistung für die Fernwärme auftragen.

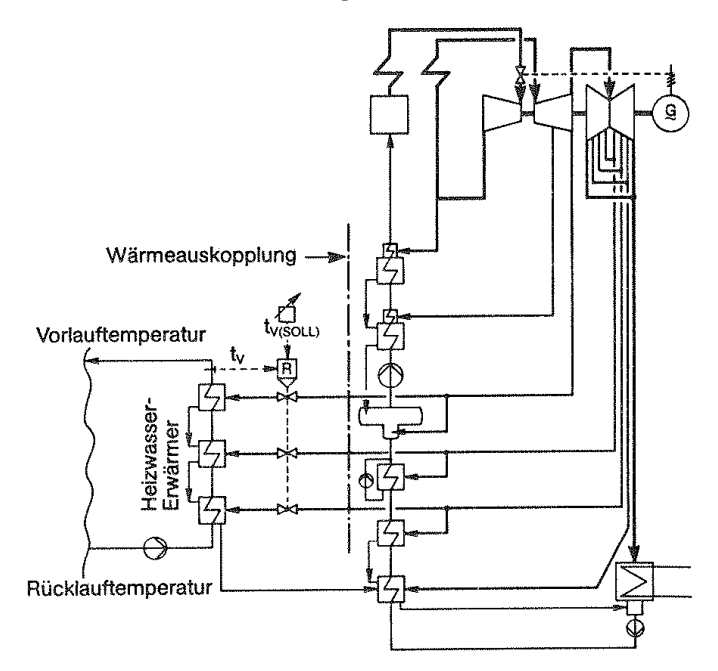

(5 Punkte); 1P richtige Achsenzuordnung und -beschriftung; 1P je Grenze (4P auch wenn nur (1), (2) und (3)

- Grenzen der maximalen (1) und minimalen (2) Brennstoffleistung
- Gegendrucklinie (3)
- (4) hydraulische Begrenzungen fernwärmeseitig

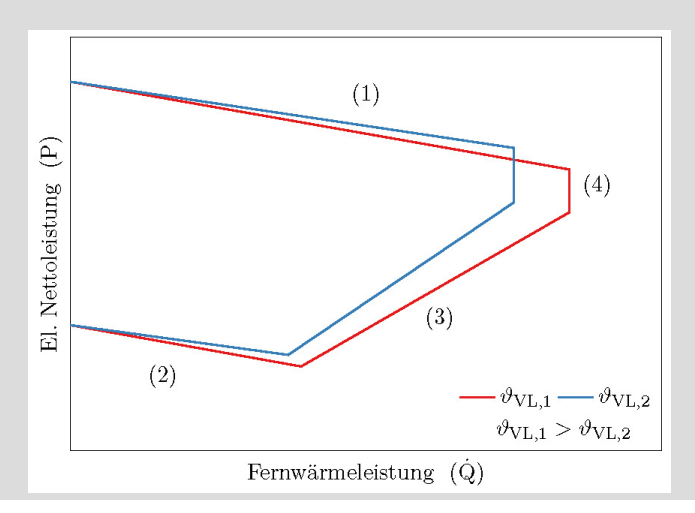

- **9. Schadstoffbildung . . . . . . . . . . . . . . . . . . . . . . . . . . . . . . . . . . . . . . . . . 9 Punkte**
- (a) **(2 Punkte)** Neben den häufig auftretenden Stickoxiden gibt es bei gefeuerten Energieumwandlungsanlagen noch andere Schadstoffemissionen. Nennen Sie mindestens vier.

Kohlenstoffoxide  $(CO, CO<sub>2</sub>)$ , Schwefeloxide  $(SO<sub>2</sub>, SO<sub>3</sub>)$ , Kohlenwasserstoffe, Partikel (unverbrannter Brennstoff, Ruß, Asche, Spurenelemente), Schwermetalle, Staub, Feinstaub, Dioxine, Furane

(b) **(3 Punkte)** Beschreiben Sie stichpunktartig die thermische NO*x*-Bildung bei der Verbrennung.

Luftstickstoff wird in NO*<sup>x</sup>* umgewandelt (1P) läuft bei hohen Temperaturen (0,5P) nach dem Zeldovic-Mechanismus (0,5P) ab NO-Bildungsrate abhängig von Konzentration O und  $N_2$  (0,5P) Geschwindigkeitskonstante, Arrhenius-Ansatz (0,5P)

(c) **(4 Punkte)** Mit Hilfe welcher Maßnahmen kann die Bildung von thermischen NO*<sup>x</sup>* bei der Verbrennung verringert werden? Beschreiben Sie die Maßnahmen stichpunktartig jeweils aus physikalischer und technischer Sicht.

(jeweils 1P)

Maßnahme 1:

physikalisch: Verminderung der lokalen Konzentrationen von O und N2,

technisch: Luftstufung (Sauerstoffkonzentration unterstöchiometrisch)

Maßnahme 2:

physikalisch: Verminderung der lokalen Temperatur; Temperaturspitzen im Brennraum vermeiden

technisch: Rauchgasrezirkulation, Vormischflammen bei Gasturbinen

# **10. Dampferzeuger . . . . . . . . . . . . . . . . . . . . . . . . . . . . . . . . . . . . . . . . . 10 Punkte**

(a) **(5 Punkte)** Zeigen Sie die unterschiedliche Anordnung der Wärmeübertrager (Economizer, Verdampfer, Überhitzer) im Dampferzeuger eines Dampfkraftprozesses und im Abhitzekessel eines Gas- und Dampfturbinenkraftwerkes mit Hilfe von *T,*∆*H*˙ -Diagrammen. Erläutern Sie die Ursache stichpunktartig.

(2P je Diagramm, 1P Ursache)

(b) **(2 Punkte)** Gehen Sie von einem einfachen Abhitzekessel bestehend aus Economizer, Überhitzer und Verdampfer aus. Unterbreiten Sie Vorschläge zur Verringerung der Exergievernichtung.

Aufteilung in verschiedene Druckstufen, Zwei-Druck- oder Drei-Druck-Abhitzekessel Vergrößerung der WÜ-Flächen -> Verringerung ∆*T*min

(c) **(3 Punkte)** Das Schema zeigt einen Dampfkraftprozess. Die Druckverluste der Luft-/Rauchgasseite im Dampferzeuger werden durch Frischlüfter (Komponente A) und Saugzug (Komponente B) ausgeglichen. Auf der Wasser-/Dampfseite übernimmt dies gleichermaßen die Speisewasserpumpe (Komponente C). Auf welcher Seite des Dampferzeugers erwarten Sie absolut den höchsten Druckverlust? Welche Auswirkungen erwarten Sie für die Leistungsaufnahme der Komponenten A bis C? Vergleichen, begründen und diskutieren Sie stichpunktartig.

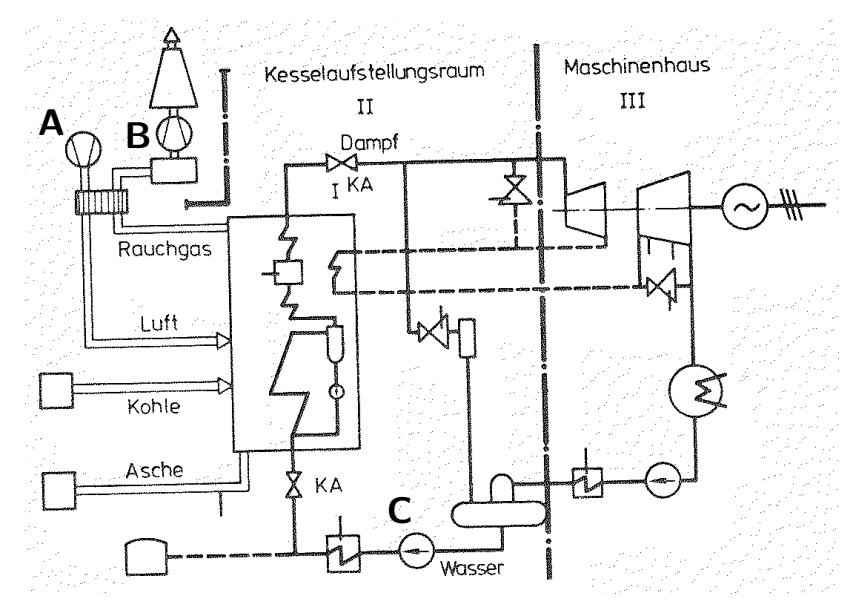

Absolut ist der *Druckverlust auf der Wasser-/Dampfseite deutlich größer* (20 bis 50 bar, je nach Größe des DE) als auf der Rauchgasseite (einige hundert Millibar).

Auf der Wasser-/Dampfseite kann jedoch von einem nahezu *inkompressiblen Fluid* ausgegangen werden. Der Ausgleich der Druckverluste ist mit einem *vergleichsweise geringen Aufwand* verbunden. Im Gegensatz zum Eigenbedarf für Frischlüfter und Saugzug.

# **11. Kombianlagen mit Kohleeinsatz . . . . . . . . . . . . . . . . . . . . . . . . . . 5 Punkte**

(a) **(2 Punkte)** Kombikraftwerke mit integrierter Kohlevergasung (IGCC) bieten einige interessante Vorteile. Worin besteht bei diesen Anlagen nach wie vor die größte Herausforderung? Welche technische Verbesserung würde zu einer erheblichen Wirkungsgradsteigerung führen?

#### Herausforderung:

Spezifische Investitionskosten sind größer als die überkritischer Dampfkraftprozesse, welche einen ähnlichen Wirkungsgrad bieten

Verfügbarkeit der Vergaser vergleichsweise gering (rund 60 %)

Wirkungsgradsteigerung:

bisher: kalte, nasse Brenngasreinigung; Wirkungsgradeinbuße; zukünftig: Heißgasreinigung angestrebt, jedoch bisher nicht realisiert

Luftzerlegung bei höherem Druck; bzw. Aufbau höherer Druck direkt nach Luftzerlegung; notwendige Verdichtung im GT-Bereich sinkt

- (b) **(1 Punkt)** Ordnen Sie für den Volllastbetrieb die folgenden Energieumwandlungsanlagen aufsteigend nach direkten Kohlendioxid-Emissionen in  $g_{CO_2}/kWh_{el}$ . Geben Sie die richtige Reihenfolge mit Hilfe der angegebenen Zahlen an.
	- 1. Offene Gasturbine
	- 2. Steinkohlekraftwerk mit überkritischen Dampfkraftprozess
	- 3. Gas- und Dampfturbinen-Kraftwerk

(je richtiger Beziehung 0,5 P, max. 1P) 3,1,2

(c) **(2 Punkte)** Welcher mögliche Vorteil ergibt sich im Zusammenhang mit CO2-Emissionen für ein IGCC? Erläutern Sie stichpunktartig die wesentlichen Verfahrensschritte.

Kohlendioxid kann abgeschieden werden (Pre-Combustion); auch dann vergleichsweise hohe Wirkungsgrade, rund 40 %

Nach Gasreinigung gelangt CO + H<sub>2</sub> zur CO-Konvertierung (CO + Dampf  $\longrightarrow$  CO<sub>2</sub> + H<sub>2</sub>); danach Abscheidung  $CO<sub>2</sub>$ , H<sub>2</sub>-reiches Gas zur Gasturbine

- **12. Rauchgasreinigung . . . . . . . . . . . . . . . . . . . . . . . . . . . . . . . . . . . . . . . 5 Punkte**
- (a) **(3 Punkte)** Beschreiben Sie stichpunktartig die Transportmechanismen bei filternden Abscheidern. Sie können diese auch in geeigneter Form schematisch darstellen.

haptsächlich drei verschiedene Abscheidemechanismen bei filternden Abscheidern verantwortlich Trägheit: während die Gasmöleküle die Filterfasern umströmen, können die dichteren und deswegen *trägeren Partikel dieser Richtungsänderung nicht folgen* Diffusion: Berührung mit der Faseroberfläche durch die *stochastischen Bewegungen der Partikel* aufgrund der Brownschen Molekularbewegung um ihre mitllere Bahnkurve Elektrostatik: unterschiedliche Aufladung Partikel und Filterfaser, Anziehung

(b) **(2 Punkte)** Bringen Sie die Transportmechanismen bei filternden Abscheidern in einen Zusammenhang mit dem in der Abbildung dargestellten Verlauf des Fraktionsabscheidegrades in Abhängigkeit von der Korngröße.

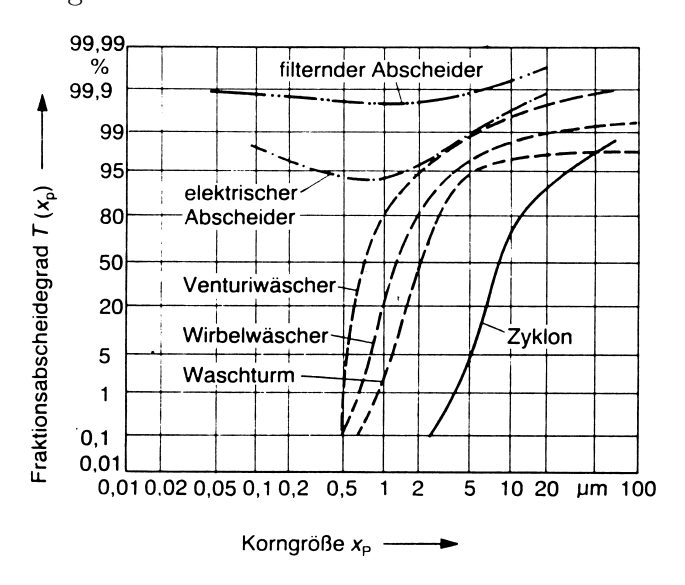

Diffusion und Elektrostatik verlieren ihre Wirkung mit zunehmender Teilchengröße, Trägheitseinfluss nimmt zu; jedoch nicht im gleichen Maße. Daher kommt es im Größenbereich zwischen  $0,1$  und  $2\,\mu$ m zu einer Zone vermiderter Abscheidung.
## **13. Kohlendioxid-Abscheidung . . . . . . . . . . . . . . . . . . . . . . . . . . . . . . . 6 Punkte**

- (a) **(6 Punkte)** Stellen Sie das Prinzip *Pre-Combustion* zur CO<sub>2</sub>-Abtrennung an einem Synthesegas schematisch dar. Ausgangspunkt ist der fossile Brennstoff. Das Schema sollte mit dem eigentlichen Kraftwerk und der CO<sub>2</sub>-Speicherung enden. Benennen Sie alle Verfahrenseinheiten und Ströme eindeutig.
	- (1 Punkt) Synthesegasherstellung
	- (1 Punkt) Shiftreaktion
	- $(1$  Punkt)  $CO<sub>2</sub>$ -Abtrennung
	- (2 Punkte) Stoffströme (jeweils 0,5)
	- (1 Punkt) Beschriftung

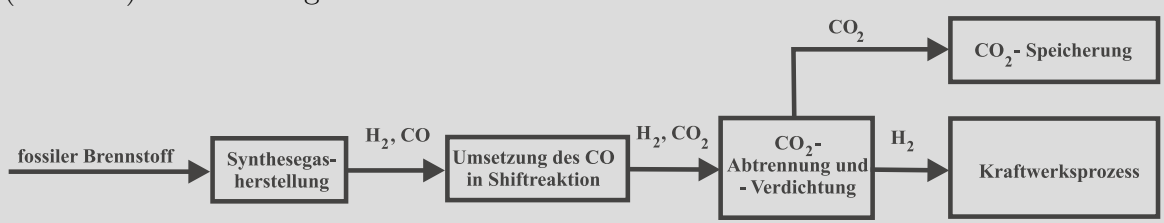

## **14. Erneuerbare Energieträger . . . . . . . . . . . . . . . . . . . . . . . . . . . . . . . 9 Punkte**

- (a) **(2 Punkte)** Ordnen Sie folgende solarthermische Kollektor-Technologien nach aufsteigendem Konzentrationsfaktor. Geben Sie die richtige Reihenfolge mit Hilfe der angegebenen Zahlen an.
	- 1. Linear-Fresnel Kollektor
	- 2. Paraboloid-Spiegel
	- 3. Vakuum-Röhrenkollektor
	- 4. Heliostatenfeld
	- 5. Flachkollektor

(je richtiger Beziehung 0,5 P, max. 2P) 5,3,1,4,2

(b) **(5 Punkte)** Die Abbildung zeigt ein exemplarisches Fließbild eines ORC-Prozesses. Zeichnen Sie ein *T,s*-Diagramm des realen Prozesses. Beschriften Sie Ihre Darstellung eindeutig. Druckverluste in den Wärmeübertragern können vernachlässigt werden. Die Taulinie des organischen Arbeitsmediums hat eine positive Steigung.

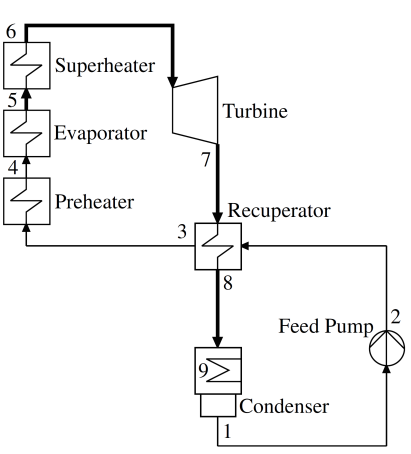

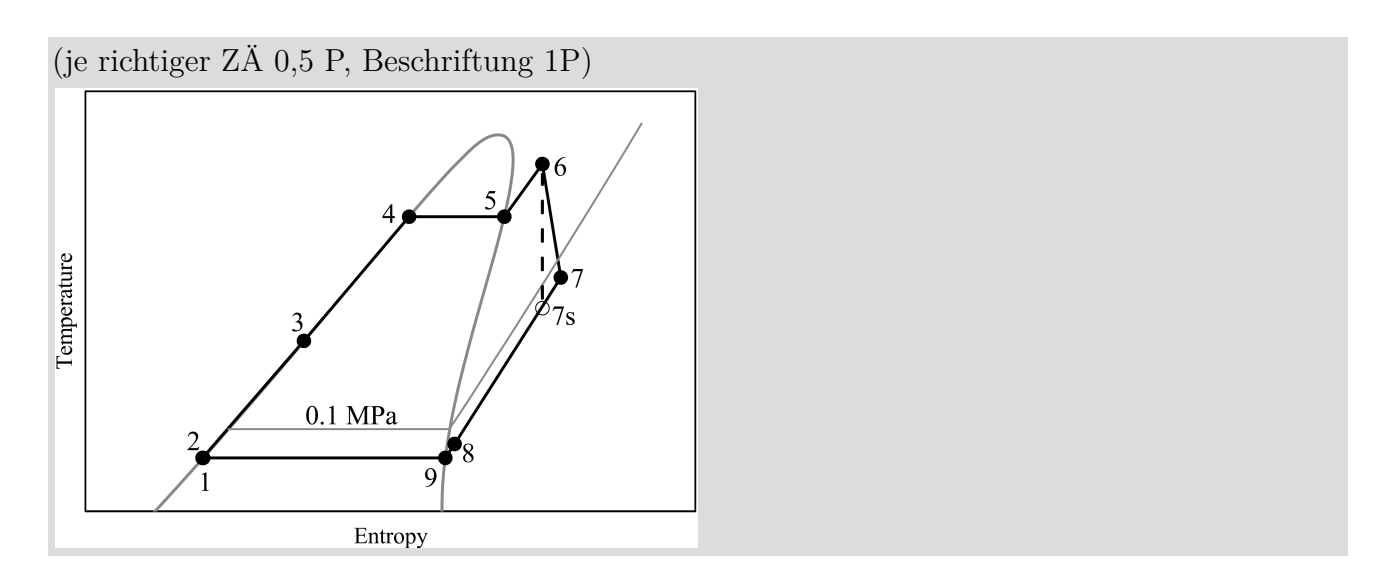

(c) **(2 Punkte)** Nennen Sie mindestens vier geeignete Energieträger für ORC-Prozesse. Biomasse, Geothermie, Solarthermie, industrielle Abwärme

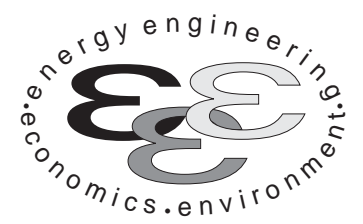

*Technische Universität Berlin*

*INSTITUT FÜR ENERGIETECHNIK Prof. Dr.-Ing. G. Tsatsaronis.*

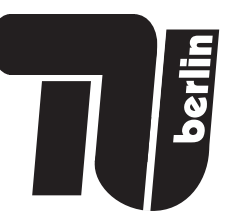

# **Energietechnik – 24. September 2019 – MUSTERLÖSUNG – Teil II – Rechenaufgaben**

- Tragen Sie Ihren Namen und die Matrikelnummer ein.
- Rechenwege müssen nachvollziehbar dargestellt werden. Nicht zu wertende Berechnungen oder Diagramme müssen durchgestrichen werden. Es ist leserlich zu schreiben.
- Beschriften Sie die von Ihnen verwendeten Rechenblätter mit Namen und Matrikelnummer und nummerieren Sie die Seiten.
- Bitte geben Sie alle Blätter nach der Bearbeitungszeit im gehefteten Zustand ab.

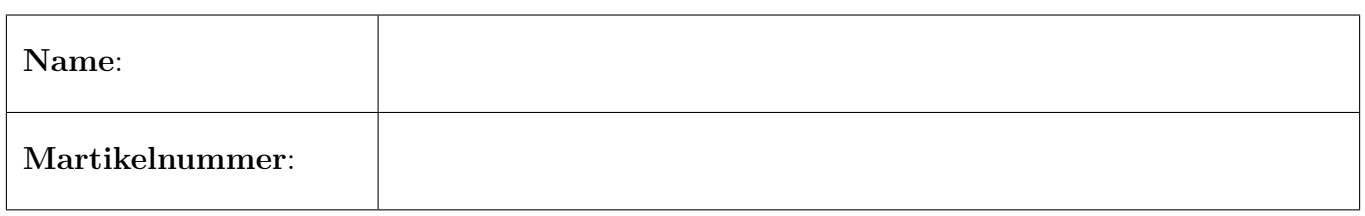

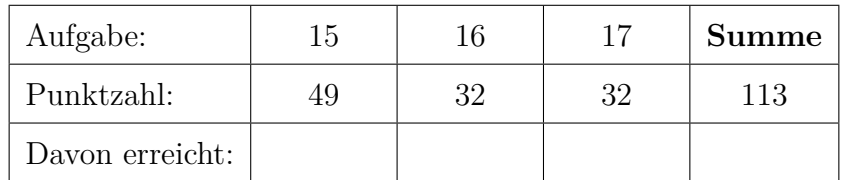

## **15. Thermodynamische Analyse . . . . . . . . . . . . . . . . . . . . . . . . . . . . 49 Punkte**

Die Abbildung zeigt das Fließbild eines solarbetriebenen Dampfkraftwerkes. Das Thermoöl wird mittels der Pumpe (P) durch die Parabolkollektoren (PR) gepumpt. Der Massenstrom des Thermoöls wird anschließend geteilt und zur Überhitzung (ÜH), beziehungsweise zur Zwischenüberhitzung (ZW) des Wasserdampfes verwendet. Das heiße Thermoöl wird vor Eintritt in den Verdampfer (VD) wieder gemischt. Anschließend durchfließt es den Economizer (ECO), bevor es wieder in die Pumpe eintritt.

Der überhitzte Wasserdampf wird in der Hochdruck-Dampfturbine (HDT) entspannt, anschließend zwischenüberhitzt und tritt dann in die erste Stufe der Niederdruck-Dampfturbine (NDT1) ein. In der Niederdruck-Dampfturbine (NDT1-4) wird der Dampf bis ins Nassdampfgebiet entspannt. Die Anzapfungen der NDT (Ströme 8 bis 10) werden zur Vorwärmung des Speisewassers verwendet. Der Strom aus der letzten Niederdruckstufe (NDT4) wird im Kondensator (K) mit Wasser, welches bei Umgebungsbedingungen vorliegt, vollständig kondensiert. Das Kondensat wird über die Kondensatpumpe (KP) abgezogen, durchströmt den ersten Vorwärmer (VW1) und wird anschließend im Speisewasserbehälter (SWB) mit zwei Anzapfströmen (Ströme 9 und 16) gemischt. Die Speisewasserpumpe (SWP) befördert das Wasser weiter in den zweiten Vorwärmer (VW2) und den Economizer (ECO).

Die Stoffwerte für Wasser werden entsprechend IAPWS-IF97 berechnet. Die Wasserdampftafel aus der Formelsammlung kann folglich nicht für die Lösung der Aufgaben verwendet werden.

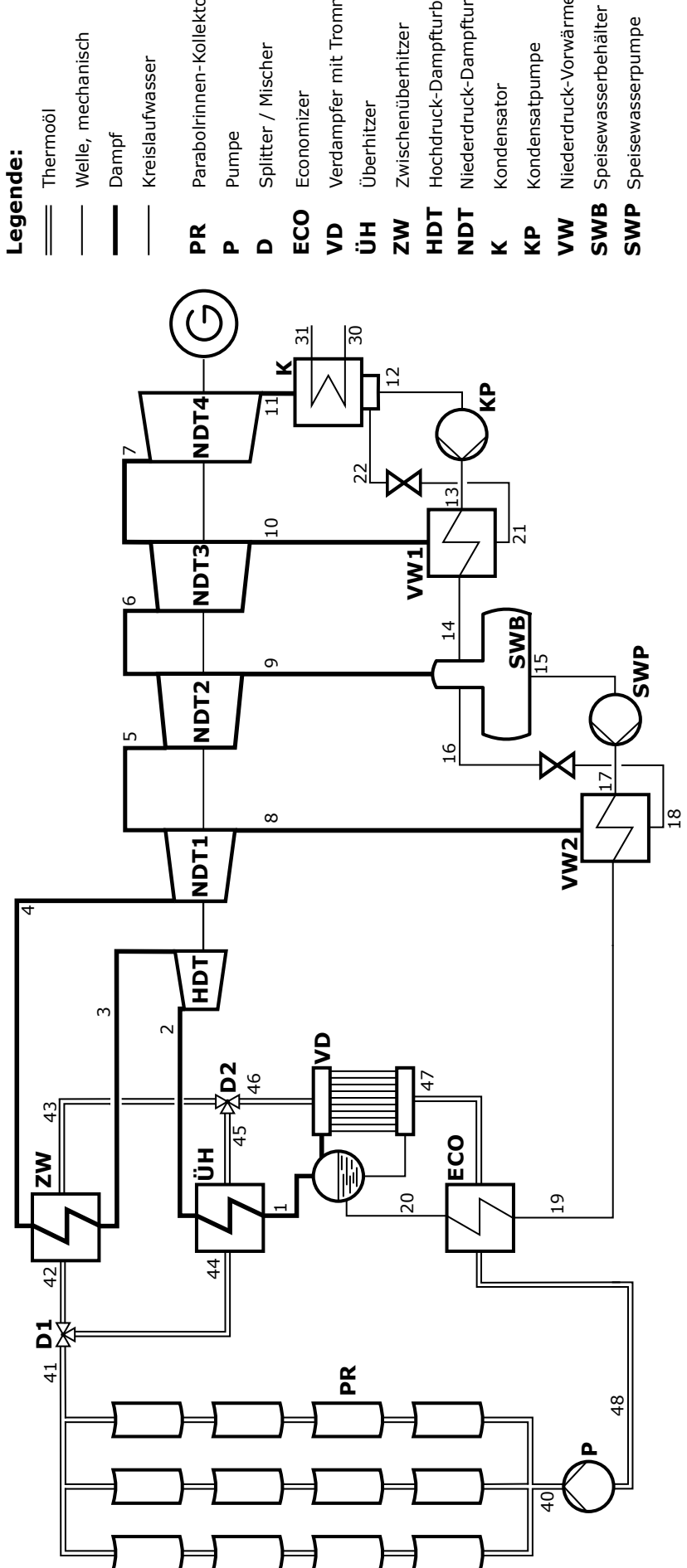

- 
- Welle, mechanisch Welle, mechanisch
- Dampf
- Kreislaufwasser Kreislaufwasser
- Parabolrinnen-Kollektorfeld Parabolrinnen-Kollektorfeld
- Pumpe
- Splitter / Mischer Splitter / Mischer
	- Economizer Economizer
- Verdampfer mit Trommel Verdampfer mit Trommel
- 
- Hochdruck-Dampfturbine Hochdruck-Dampfturbine Zwischenüberhitzer
- Niederdruck-Dampfturbine Niederdruck-Dampfturbine
	- Kondensator Kondensator
- Kondensatpumpe Kondensatpumpe
- Niederdruck-Vorwärmer Niederdruck-Vorwärmer
- 
- Speisewasserpumpe **SWP** Speisewasserpumpe

## **Aufgaben**

- (a) **(2 Punkte)** Ist für das vorliegende System eine Aufteilung in chemische und physikalische Exergie sinnvoll? Begründen Sie!
- (b) (3 Punkte) Definieren Sie den exergetischen Nutzen  $\dot{E}_{\rm P}^{\rm TOT}$ , den exergetischen Aufwand  $\dot{E}_{\rm F}^{\rm TOT}$ und den Exergieverlust  $\dot{E}_{\rm L}^{\rm TOT}$  für das Gesamtsystem. Es sollen keine Werte berechnet werden.
- (c) **(5 Punkte)** Berechnen Sie die ins Netz eingespeiste elektrische Leistung des Kraftwerks *W*el,netto.
- (d) **(8 Punkte)** Definieren und berechnen Sie den exergetischen Wirkungsgrad des Speisewasserbehälters  $\varepsilon_{\text{SWB}}$ .
- (e) **(5 Punkte)** Der isentrope Wirkungsgrad der vierten Stufe der Niederdruck-Dampfturbine beträgt  $\eta_{s,NDT4} = 0.88$ . Um welchen Betrag  $\Delta W_{el,netto}$  ändert sich die elektrische Nettoleistung, wenn der isentrope Wirkungsgrad um drei Prozentpunkte sinkt?
- (f) (10 Punkte) Berechnen Sie den Massenstrom  $\dot{m}_{40}$  des Thermoöls im Parabolrinnen-Kollektorfeld, wenn der exergetische Wirkungsgrad des Verdampfers  $\varepsilon_{VD} = 0.941$  beträgt. Die Exergievernichtung im Mischer D2 kann vernachlässigt werden.
- (g) **(3 Punkte)** Berechnen Sie den elektr. Nettowirkungsgrad des Wasserdampfkreislaufes *η*el,WDK.
- (h) (5 Punkte) Berechnen Sie den Kühlwassermassenstrom  $\dot{m}_{30}$ . Die einzuhaltende minimale Temperaturdifferenz im Kondensator soll  $\Delta T_{\text{min}} = 5$  K betragen.
- (i) **(8 Punkte)** Die nivellierten Investitionskosten der Hochdruckturbine betragen  $100 \epsilon/h$ . Der überhitzte Dampf hat spezifische Kosten in Höhe von 8€/<sub>MWhex</sub>. Berechnen Sie im Rahmen der exergoökonomischen Analyse die Kosten der austretenden Ströme in €/h sowie ihre spezifischen Kosten in  $\epsilon$ /MWh<sub>ex</sub>.

#### *Hinweis für alle Unteraufgaben:*

Sofern Sie für den Quereinstieg Ergebnisse aus vorhergehenden, unbeantworteten Aufgabenteilen benötigen, benutzen Sie bitte folgende Angaben. Diese stimmen nicht notwendigerweise mit den exakten Werten überein.

 $\dot{W}_{\rm el,netto} = 100\,\rm MW$ 

## **Annahmen und gegebene Werte**

- Alle Komponenten arbeiten stationär und sind nach außen adiabat.
- Änderungen der kinetischen und potentiellen Energien können vernachlässigt werden.
- Die Umgebungsbedingungen sind gegeben durch  $T_0 = 15 \degree C$  und  $p_0 = 1$  bar.
- Die spezifische Enthalpie und die spezifische Entropie von Wasser (IAPWS-IF97 Formulierung) bei Umgebungsbedingungen betragen  $h_0 = 63,08 \text{ kJ/kg}$  und  $s_0 = 0,2245 \text{ kJ/kg}$ K.
- Die spezifische Enthalpie und die spezifische Entropie des Thermoöls bei Umgebungsbedingungen betragen  $h_0 = 22{,}75 \text{ kJ/kg}$  und  $s_0 = 0{,}0811 \text{ kJ/kg}$ K.
- Die direkte Sonneneinstrahlung beträgt  $\dot{q}_{\text{Solar}} = 800 \,\mathrm{W/m^2}$ .
- Die Pumpen arbeiten mit einem Wirkungsgrad von  $\eta = 95\%$ .
- Der mechanische Wirkungsgrad der Turbinen beträgt  $\eta_{\text{mech}} = 99.8\%$ . Der Wirkungsgrad des Generators wird mit  $\eta_G = 97\%$  angegeben.
- Druckverluste bei den dargestellten Wärmeübertragern können vernachlässigt werden.
- Kühlwasser im Kondensator kann mit einer mittleren spezifischen Wärmekapazität von 4*,*18 kJ*/*kgK angenommen werden.

|                | $\dot{m}$                                 | T                      | $\boldsymbol{p}$ | $\boldsymbol{h}$                       | $\boldsymbol{s}$                          | $\boldsymbol{e}$                       | $\dot{H}$    | $\dot{S}$                | Ė      |
|----------------|-------------------------------------------|------------------------|------------------|----------------------------------------|-------------------------------------------|----------------------------------------|--------------|--------------------------|--------|
| Nr.            | $\left[\frac{\text{kg}}{\text{s}}\right]$ | $[^{\circ}\mathrm{C}]$ | bar              | $\left[\mathrm{kJ}/\mathrm{kg}\right]$ | $\left[ \mathrm{kJ}/\mathrm{kgK} \right]$ | $\left[\mathrm{kJ}/\mathrm{kg}\right]$ | $[{\rm MW}]$ | $\left[\rm{MW/K}\right]$ | [MW]   |
| $\mathbf{1}$   | 84,06                                     | 295,01                 | 80,00            |                                        |                                           |                                        |              | 0,4829                   | 92,87  |
| $\overline{2}$ | 84,06                                     | 385,00                 | 80,00            | 3096,47                                | 6,3013                                    | 1282,34                                | 260,29       | 0,5297                   | 107,79 |
| 3              | 84,06                                     | 241,73                 | 25,00            | 2857,34                                | 6,3653                                    | 1024,77                                | 240,19       | 0,5351                   | 86,14  |
| $\overline{4}$ | 84,06                                     | 385,00                 | 25,00            | 3206,32                                | 6,9662                                    | 1200,60                                | 269,52       | 0,5856                   | 100,92 |
| 5              | 79,46                                     | 293,45                 | 12,00            | 3032,13                                | 7,0086                                    | 1014,22                                | 240,94       | 0,5569                   | 80,59  |
| 6              | 76,09                                     | 199,79                 | 5,00             | 2855,45                                | 7,0601                                    | 822,67                                 | 217,26       | 0,5372                   | 62,59  |
| $\overline{7}$ | 65,72                                     | 151,99                 | 3,00             |                                        | 7,0892                                    | 724,33                                 | 181,74       | 0,4659                   | 47,60  |
| 8              |                                           | 293,45                 | 12,00            | 3032,13                                | 7,0086                                    | 1014,22                                | 13,94        | 0,0322                   | 4,66   |
| 9              | 3,37                                      | 199,79                 | 5,00             | 2855,45                                | 7,0601                                    | 822,67                                 | 9,64         | 0,0238                   | 2,78   |
| 10             | 10,37                                     | 151,99                 | 3,00             | 2765,47                                | 7,0892                                    | 724,33                                 | 28,68        | 0,0735                   | 7,51   |
| 11             | 65,72                                     | 45,81                  | 0,10             | 2308,23                                | 7,2847                                    | 210,76                                 | 151,69       | 0,4787                   | 13,85  |
| 12             | 76,09                                     | 45,81                  | 0,10             | 191,81                                 | 0,6492                                    | 6,34                                   | 14,59        | 0,0494                   | 0,48   |
| 13             | 76,09                                     | 45,85                  | 5,00             | 192,43                                 | 0,6496                                    | 6,85                                   | 14,64        | 0,0494                   | 0,52   |
| 14             | 76,09                                     | 128,53                 | 5,00             | 540,26                                 | 1,6188                                    | 75,40                                  | 41,11        | 0,1232                   | 5,74   |
| 15             | 84,06                                     | 151,84                 | 5,00             | 640,19                                 | 1,8606                                    | 105,65                                 | 53,81        | 0,1564                   | 8,88   |
| 16             |                                           | 151,84                 | 5,00             | 667,86                                 | 1,9257                                    | 114,56                                 | 3,07         | 0,0089                   | 0,53   |
| 17             | 84,06                                     | 153,14                 | 80,00            | 650,41                                 | 1,8654                                    | 114,49                                 | 54,67        | 0,1568                   | 9,62   |
| 18             |                                           | 158,14                 | 12,00            | 667,86                                 | 1,9235                                    | 115,22                                 | 3,07         | 0,0088                   | 0,53   |
| 19             |                                           | 182,97                 | 80,00            |                                        |                                           |                                        |              |                          |        |
| $20\,$         |                                           | 280,48                 | 80,00            |                                        |                                           |                                        |              | 0,2578                   | 29,93  |
| 21             | 10,37                                     | 50,85                  | 3,00             | 213,15                                 | 0,7147                                    | 8,81                                   | 2,21         | 0,0074                   | 0,09   |
| 22             | 10,37                                     | 45,81                  | 0,10             | 213,15                                 | 0,7161                                    | 8,40                                   | 2,21         | 0,0074                   | 0,09   |
| $30\,$         |                                           | 15,00                  | 1,00             |                                        |                                           |                                        |              |                          |        |
| 31             |                                           |                        | 1,00             |                                        |                                           |                                        |              |                          |        |
| 40             |                                           | 280,99                 | 25,00            |                                        |                                           |                                        | 446,57       |                          |        |
| 41             |                                           | 390,00                 | 10,00            |                                        |                                           |                                        | 668,77       |                          |        |
| 42             |                                           | 390,00                 | 10,00            |                                        |                                           |                                        |              |                          |        |
| $43\,$         |                                           | 363,56                 | 10,00            |                                        |                                           |                                        | 305,98       |                          | 108,35 |
| 44             |                                           | 390,00                 | 10,00            |                                        |                                           |                                        |              |                          |        |
| $45\,$         |                                           | 362,67                 | 10,00            |                                        |                                           |                                        | 305,05       |                          | 107,84 |
| 46             |                                           | 363,12                 | 10,00            |                                        |                                           |                                        |              |                          |        |
| 47             |                                           | 300,01                 | 10,00            |                                        |                                           |                                        |              | 1,1606                   |        |
| 48             |                                           | 280,00                 | 10,00            |                                        |                                           |                                        | 444,69       |                          |        |

Tabelle 1: Thermodynamische Daten der Stoffströme

a) Noin de sich die chemische Zusammensetzung micht änder  $\left|b\right)$  $\vec{F}_{F} = \vec{F}_{solar}$  ode,  $\vec{F}_{F} = \vec{F}_{41} - \vec{F}_{40}$  $\left(\frac{\cdot}{\cdot}\right)$  $E_{p} = \dot{v}_{cl,neH_0}$  $\sqrt{2}$  $\vec{E}_1 = \vec{E}_{31} - \vec{E}_{30}$  $\left(\begin{matrix} 1\\ 1\end{matrix}\right)$ 

c) 
$$
\psi_{b} = \int_{1}^{1} i \cdot H_{1} + \int_{4}^{1} + \int_{4}^{1} - \int_{1}^{1} e^{-\frac{1}{2}H_{10} - \frac{1}{2}H_{11}} \cdot H_{1} + \int_{4}^{1} e^{-\frac{1}{2}H_{10} - \frac{1}{2}H_{10}} \cdot H_{1} + \int_{4}^{1} e^{-\frac{1}{2}H_{10} - \frac{1}{2}H_{10}} \cdot H_{1} + \int_{4}^{1} e^{-\frac{1}{2}H_{10} - \frac{1}{2}H_{10}} \cdot H_{1} + \int_{4}^{1} e^{-\frac{1}{2}H_{10} - \frac{1}{2}H_{10}} \cdot H_{1} + \int_{4}^{1} e^{-\frac{1}{2}H_{10} - \frac{1}{2}H_{10}} \cdot H_{1} + \int_{4}^{1} e^{-\frac{1}{2}H_{10} - \frac{1}{2}H_{10}} \cdot H_{1} + \int_{4}^{1} e^{-\frac{1}{2}H_{10} - \frac{1}{2}H_{10}} \cdot H_{1} + \int_{4}^{1} e^{-\frac{1}{2}H_{10}} \cdot H_{1} + \int_{4}^{1} e^{-\frac{1}{2}H_{10}} \cdot H_{1} + \int_{4}^{1} e^{-\frac{1}{2}H_{10}} \cdot H_{1} + \int_{4}^{1} e^{-\frac{1}{2}H_{10}} \cdot H_{1} + \int_{4}^{1} e^{-\frac{1}{2}H_{10}} \cdot H_{1} + \int_{4}^{1} e^{-\frac{1}{2}H_{10}} \cdot H_{1} + \int_{4}^{1} e^{-\frac{1}{2}H_{10}} \cdot H_{1} + \int_{4}^{1} e^{-\frac{1}{2}H_{10}} \cdot H_{1} + \int_{4}^{1} e^{-\frac{1}{2}H_{10}} \cdot H_{1} + \int_{4}^{1} e^{-\frac{1}{2}H_{10}} \cdot H_{1} + \int_{4}^{1} e^{-\frac{1}{2}H_{10}} \cdot H_{1} + \int_{4}^{1} e^{-\frac{1}{2}H_{10}} \cdot H_{1} + \int_{4}^{1} e^{-\frac{1}{2}H_{10}} \cdot H_{1} + \int_{4}^{1}
$$

$$
e_{14} < e_{15} = 7 \text{ MJ2e} \text{m}
$$
\n
$$
\frac{1}{2} \sin \frac{1}{2} \sin \frac{1}{2} - \sin \frac{1}{4} \sin \frac{1}{4} = (84,06 - 3,37 - 76,09) \text{ kg/s}
$$
\n
$$
= 4,6 \frac{kg}{s}
$$

 $E_F = \frac{1}{2} \pi r_6 (e_{16} - e_{15}) + \frac{1}{2} \pi r_9 (e_{9} - e_{15})$ = 40,986 kw. + 2416,36 kw  $= 2,457$   $114$  (2)  $E_{\rho}$  =  $m_{14}(e_{15}-e_{14})$  = 2, 302 nw  $25 E$  =  $5\frac{6}{5}$  = 0,9369  $(D)$ 

e) 
$$
n_{s_{jT}} = \frac{h_{j} - h_{ii}}{h_{j} - h_{ii,s}}
$$
  
\n $h_{j} = H_{j} / \frac{h_{j}}{h_{j}} = 181,74 \text{ m/s}$   
\n $h_{ii,s} = h_{j} - \frac{h_{j} - h_{ii}}{h_{s,NOT_{4}}}$  = 2245,89  $\frac{19}{49}$   
\n $M_{s,NOFF_{444}} = h_{s_{j}NOT_{4}} = 2245,89 \frac{194}{49}$   
\n $M_{s,NOFF_{444}} = h_{s_{j}NOT_{4,AlF}} = 0.03 = 0.85$   
\n $h_{i_{1}mec} = h_{j} - M_{s,NOT_{4,Mec}} (h_{j} - h_{i_{j}s}) = 2323,81 \frac{194}{49}$   
\n $\Delta W_{e_{i,met}} = (h_{i_{1}mec} - h_{i_{j}mte}) \cdot \frac{h_{i_{1}mte}}{h_{i_{1}mte}} - \frac{h_{i_{1}mte}}{h_{i_{1}mte}}) \cdot \frac{h_{i_{1}mte}}{h_{i_{1}mte}} \qquad (5)$ 

$$
f(z_{0}) = \frac{\dot{E}_{1} - \dot{E}_{20}}{\dot{E}_{46} - \dot{E}_{47}} \quad (z) = \frac{\dot{E}_{1} - \dot{E}_{20}}{\dot{E}_{40}} = \frac{\dot{E}_{1} - \dot{E}_{20}}{\dot{E}_{40}}
$$
\n
$$
\dot{E}_{9,70} = \dot{E}_{20} - \dot{E}_{1} + \frac{\dot{E}_{1} - \dot{E}_{20}}{\dot{E}_{40}} = 3,946 \text{ NW} \quad (z)
$$
\n
$$
\dot{s}_{9\mu_{1}70} = \frac{\dot{E}_{0,70}}{\dot{E}_{46}} = 0,0137 \frac{M_{\nu}}{\tau_{1}}
$$
\n
$$
\dot{s}_{46} = \dot{s}_{1} - \dot{s}_{20} + \dot{s}_{47} - \dot{s}_{26} = 1,322 \frac{M_{\nu}}{\tau_{1}}
$$
\n
$$
\dot{E}_{46} = \dot{H}_{43} + \dot{H}_{45} = 611,05 \text{ N} \cdot (z)
$$
\n
$$
\dot{E}_{46} = \dot{E}_{43} + \dot{E}_{45} = 105,15 \text{ N} \cdot (z)
$$
\n
$$
\dot{E}_{46} = \dot{E}_{43} + \dot{E}_{45} = 105,15 \text{ N} \cdot (z)
$$
\n
$$
\dot{E}_{46} = \dot{H}_{46} - \dot{H}_{46} + \dot{H}_{46} = 105,15 \text{ N} \cdot (z)
$$
\n
$$
\dot{E}_{46} = \dot{H}_{46} - \dot{H}_{46} + \dot{H}_{46} = 105,6 \text{ N} \cdot (z)
$$
\n
$$
\dot{E}_{46} = \dot{H}_{46} + \dot{H}_{46} + \dot{H}_{46} = \dot{H}_{46} = 105,6 \text{ N} \cdot (z)
$$
\n
$$
\dot{E}_{46} = \dot{H}_{46} + \dot{H}_{46} + \dot{H}_{46} = 105,6 \text{ N} \cdot (z)
$$
\n
$$
\dot{H}_{46} = \dot{H}_{46} + \dot{H}_{46} + \dot{H}_{46} =
$$

$$
2\int \hat{Q}_{2q_{1}+p_{2}k} = \hat{H}_{4_{1}} - \hat{H}_{4g} = 668,7717v - 444,69174v
$$
\n
$$
= 224,08174v
$$
\n
$$
M_{el} = \frac{\dot{W}_{wel}H_{el}}{\hat{Q}_{2_{1}+p_{2}k}} = 35,7\frac{e}{6}
$$
\n
$$
W_{el} = 44,63\frac{e}{6}
$$
\n
$$
W_{el} = 4\frac{1}{2}(1 - 24\frac{1}{2} + 240,81) = 60
$$
\n
$$
M_{el} = \frac{4}{2}(1 - 24\frac{1}{2} + 240,81) = 60
$$
\n
$$
M_{el} = \frac{1}{2}(10 - 24\frac{1}{2} + 240,81) = 60
$$
\n
$$
= 134,31174v
$$
\n
$$
= 139,31174v
$$

$$
\dot{m}_{30} = \dot{m}_{31} = \frac{\Delta H_{w0}}{(p \Delta T)}
$$
 (1)

$$
=\frac{139,3114}{418\frac{27}{66}}[40,81-15]k
$$

$$
= 1291, 27 \frac{165}{5} \qquad \circledcirc
$$

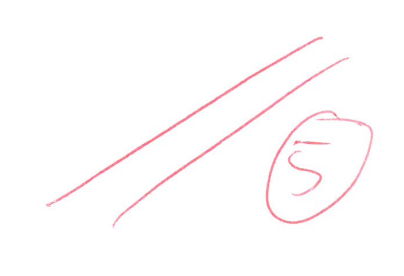

1)  
\n
$$
\vec{c}_2 - \vec{c}_3 - \vec{c}_{n+10} + \vec{2}_{H0} = 0
$$
  
\n $\vec{c}_3 = \vec{c}_2$   
\n $\Rightarrow \vec{c}_3 = 8 \cdot \vec{c}_{Hw} 0$   
\n $\Rightarrow \vec{c}_3 = c_3 \cdot \vec{t}_3 = 8 \cdot 86.74 \cdot \vec{t}_1 = 681.14 \cdot \vec{t}_1$   
\n $\vec{c}_{w_{HH}} = \vec{c}_2 - \vec{c}_3 + \vec{z}_{H0} = 273.2 \cdot \vec{t}_1$   
\n $\vec{c}_{w_{HH}} = \vec{c}_{w_{HH}}$   
\n $\vec{c}_{w_{HH}} = \vec{c}_{w_{HH}}$   
\n $\vec{w}_{mec,9,HB} = \vec{c}_{w_{HH}}$   
\n $\vec{w}_{mec,9,HB} = \vec{t}_{H2} - \vec{t}_3 / n_7 = 13.62 \cdot \vec{t}_{Hw}$ 

### **16. Wirtschaftlichkeitsanalyse . . . . . . . . . . . . . . . . . . . . . . . . . . . . . . . 32 Punkte**

Zur Sicherstellung der zukünftigen Strom- und Wärmeversorgung sucht ein Industriepark zum 01.01.2022 eine neue Lösung. Als mögliche Investition wird ein Gas- und Dampfturbinen-Kraftwerk mit Kraft-Wärme- Kopplung (GuD-KWK) vorgeschlagen. Die Einnahmen des Projektes werden aus dem Strom- und Wärmeverkauf am Standort erzielt. Um die Kostensteigerung des Gaseinkaufes zu berücksichtigen erfolgt nach 10 Jahren eine Erhöhung des Wärmeverkaufspreises. Zur Kalkulation der Investitionskosten liegt Ihnen ein Angebot vom 01.01.2018 vor.

Prüfen Sie die Wirtschaftlichkeit des Investitionsprojektes GuD-KWK. Alle dazu notwendigen Annahmen und Parameter können der beigelegten Tabelle entnommen werden. Prüfen Sie ob das Projekt unter den gegebenen Rahmenbedingungen wirtschaftlich ist, indem Sie den Kapitalwert *NP V* des Investitionsprojektes bestimmen.

#### *Hinweis für alle Unteraufgaben:*

Sofern Sie für den Quereinstieg Ergebnisse aus vorhergehenden, unbeantworteten Aufgabenteilen benötigen, benutzen Sie bitte die in eckigen Klammern angegebenen Werte. Diese stimmen nicht notwendigerweise mit den exakten Werten überein.

#### **Weitere Annahmen und Hinweise**

- Vereinfachend wird angenommen, dass die Errichtung der Anlage über Nacht erfolgt. Inbetriebnahmezeitpunkt ist der 01.01.2022.
- Die Zahlung der Investitionskosten erfolgt erst zum 01.01.2022. Alle weiteren Kosten fallen jeweils am Ende eines Jahres an.
- Die Erlöse fallen jeweils am Ende eines Jahres an.
- Die jährlichen Fixkosten unterliegen keiner Kostensteigerung.
- Die Brennstoffkosten unterliegen einer Kostensteigerung von  $r_{\text{FC,n}} = 2.5\,\% / a$ .
- Die Kostensteigerung für Investitionsgüter beträgt  $r_{I,n} = 4\%/a$ .
- Führen Sie sämtliche Rechnungen in inflationsbehafteter Währung durch.
- Es wird von konstanten Strompreisen über den gesamten Betrachtungszeitraum ausgegangen.
- Der Bezugszeitpunkt für die wirtschaftlichkeitsbetrachtung ist der Planungszeitpunkt der Energieversorgungsanlage.

## **Aufgaben**

- (a) (4 Punkte) Berechnen Sie die jährlichen Vollaststunden  $t_{\text{VL}}$  [7 750 h/a], den jährlichen Bedarf an Brennstoff *BR* [1 100 GWh] und die jährliche Wärmeauskopplung *Q* [330 GWh/a] für die geplante GuD-Anlage.
- (b) **(5 Punkte)** Bestimmen Sie den Barwert der Investition *P V*<sup>I</sup> zum Bezugszeitpunkt.
- (c) (7 Punkte) Berechnen Sie den Barwert der Brennstoffkosten  $PV_{\text{FC}}$  zum Bezugszeitpunkt.
- (d) (4 Punkte) Ermitteln Sie den Barwert der Fixkosten  $PV_{fix}$  zum Bezugszeitpunkt.
- (e) (8 Punkte) Berechnen Sie jeweils den Barwert für die erwarteten Erlöse von Strom  $PV_{\text{Strom}}$ und Wärme  $PV_{\text{Wärme}}$  zum Bezugszeitpunkt.
- (f) **(4 Punkte)** Ermitteln Sie den Kapitalwert *NP V* des Projektes zum Bezugszeitpunkt. Kann mittels dieser durchgeführten Analyse eine abschließende Einschätzung für oder gegen eine Investitionsentscheidung für eine GuD-KWK getroffen werden? Begründen Sie!

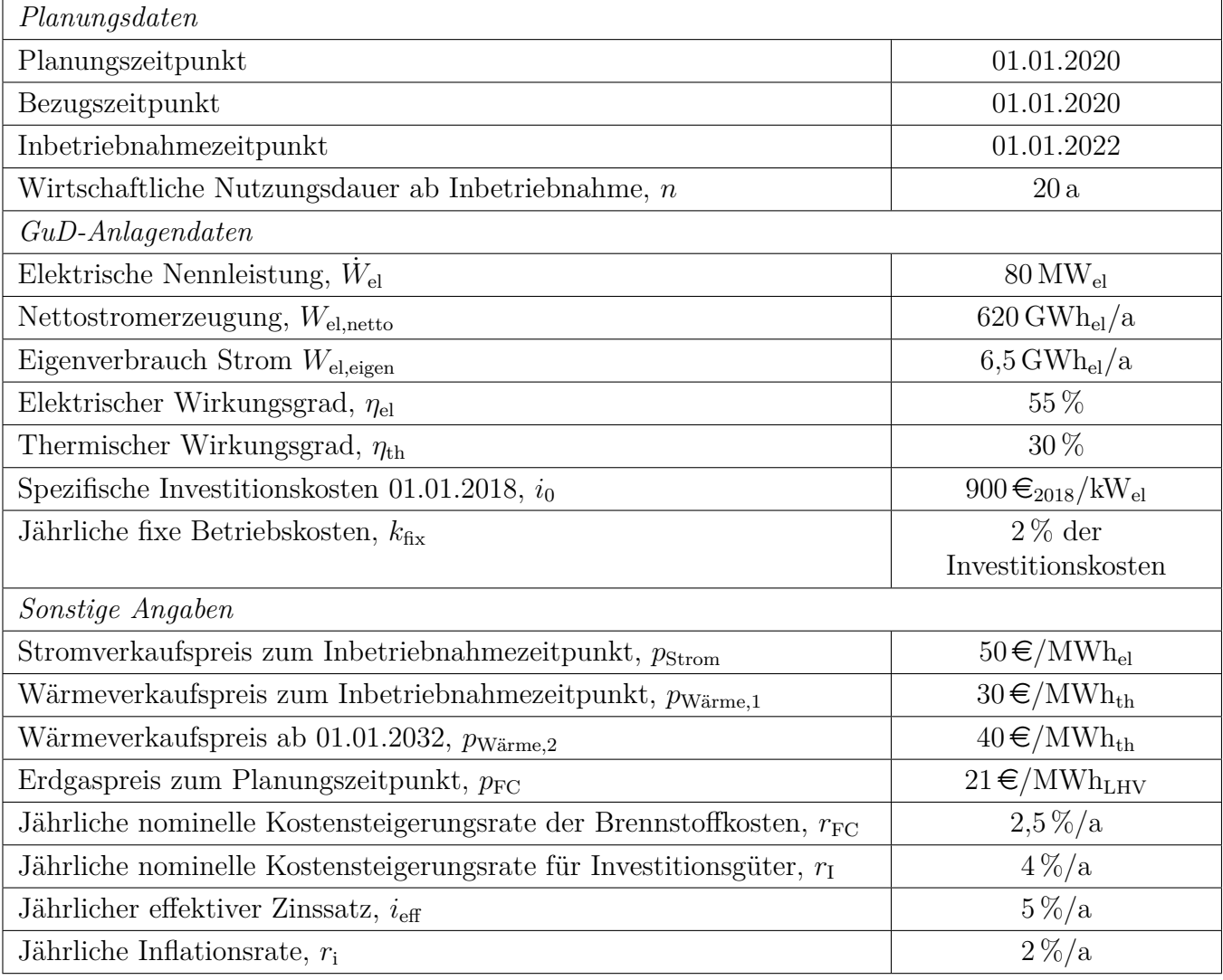

## **Annahmen und Parameter des Investitionsprojektes GuD-KWK**

*Hinweis:* Die Ergebnisse bei Quereinstieg sind in grauer Farbe angegeben.

**Aufgabe a** (4 Punkte) Vollaststunden:  $t_{\text{VL}} =$ *W*el,netto  $\overline{\dot{W}_{\rm el}}$  $=\frac{626,5\cdot1000\,\text{MWh/a}}{80\,\text{MW}} = 7750\,\text{h/a}$  (1 Punkt) Brennstoffbedarf:  $BR = \frac{W_{\rm el,netto}}{M}$ *η*el = 1127 GWh*/*a (1 Punkt) Wärmebedarf:  $Q = BR \cdot \eta_{\text{th}} = 338 \text{ GWh}_{\text{therm}}/a$  (1 Punkt) (plus 1 Punkt für Ansatz mit Wirkungsgrad) **Aufgabe b** (5 Punkte) Barwert der Investition  $PV_{I,2020} = I_{2022} \cdot (1 + i_{\text{eff}})^{-2}$  (1 Punkt)  $I_{2022} = I_{2018} \cdot (1 + r_I)^4 \text{ (1 Punkt)}$  $I_{2018} = i_0 \cdot \dot{W}_{el} = 900 \, \text{E/KW}_{el} \cdot 80 \cdot 1000 \, \text{kWh} = 72000 \, \text{T} \text{E}$  (1 Punkt)  $I_{2022} = 84\,230 \,\text{TE}$  (1 Punkt)  $PV_{1,2020} = 76399 \text{ T} \text{ } \in (1 \text{ Punkt für Ergebnis und korrektem Gesamtrechenweg})$ **Aufgabe c** (7 Punkte) Barwert der Brennstoffkosten  $A_{\text{FC}} = FC_{2022} \cdot CELF = FC_{2022} \cdot \frac{k(1-k^n)}{1-k}CRF$  $PV_{FC,2022} =$  $\frac{A_{\text{FC}}}{CRF} = FC_{2022} \cdot \frac{k(1-k^n)}{1-k}$ 1−*k* (2 Punkte für Rechenweg)  $k = \frac{1 + r_{\text{FC}}}{1 + r_{\text{FC}}}$  $1 + i_{\text{eff}}$ = 1*,*025 1*,*05 = 0*,*9762 (1 Punkt)  $FC_{2022} = BR \cdot p_{\text{FC}} \cdot (1 + r_{\text{FC}})^2 = 1127 \cdot 1000 \text{ MWh} \cdot 21 \text{E/MWh}_{\text{LHV}} \cdot (1 + 0.025)^2 = 24868 \text{tE}$  $(24\,266T\epsilon)$  (2 Punkt)  $PV_{\text{FC},2022} = 25128 \,\text{TE}$ 0*,*9809(1 − 0*,*9809<sup>20</sup>) 1 − 0*,*9809  $= 389\,944\,\text{T} \in (380\,510\,\text{T} \in (1 \text{ Punkt})$  $PV_{\text{FC},2020} = PC_{\text{FC},2022} \cdot (1 + i_{\text{eff}})^{-2} = 353\,691\,\text{TE}$  (345 134 T€) (1 Punkt für Ergebnis und korrektem Gesamtrechenweg) **Aufgabe d** (4 Punkte) Barwert der jährlichen Fixkosten  $PV_{\text{fix},2022} =$  $A_{\text{fix},2022}$ *CRF*<sup>20</sup>  $A_{fix.2022} = k_{fix} \cdot I_{2022} = 0.02 \cdot 84\,230 \,\text{TE} = 1\,685 \,\text{TE/a}$  (1 Punkt)  $CRF_{20} = \frac{i(1+i)^{20}}{(1+i)^{20}-}$  $\frac{i(1+i)^{20}}{(1+i)^{20}-1} = 0,0802$  (1 Punkt)  $PV_{\text{fiv,2022}} = 21\,005 \,\text{T} \in (1 \text{ Punkt})$  $PV_{\text{fix},2020} = PC_{\text{fix},2022} \cdot (1 + i_{\text{eff}})^{-2} = 19052 \text{ T} \text{€ } (1 \text{ Punkt für Ergebnis und korrektem Gesamtre-}$ chenweg)

**Aufgabe c** (4 Punkte) Barwert der jährlichen Erträge

Stromerlöse (3 Punkte)

$$
PV_{\text{Strom,2022}} = \frac{A_{\text{Strom,2022}}}{CRF_{20}}
$$

$$
A_{\text{Strom,2022}} = (W_{\text{el,netto}} - W_{\text{el,eigen}}) \cdot p_{\text{Strom}} = 626,5 \cdot 1000 \text{ MWh/a} \cdot 50 \text{€/MWh}_{\text{el}} = 30\,675 \text{ T€/a} \text{ (1\nPunkt)}
$$
\n
$$
PV_{\text{Strom,2022}} = \frac{31\,000 \text{ T€/a}}{0,0802} = 382\,481 \text{ T€/a} \text{ (1\nPunkt)}
$$
\n
$$
PV_{\text{Strom,2020}} = PC_{\text{Strom,2022}} \cdot (1 + i_{\text{eff}})^{-2} = 346\,922 \text{ T€} \text{ (1\nPunkt für Ergebnis und korrektem Gesamtrechenweg)}
$$
\n
$$
\text{Wärmerelöse (5\nPunkte)}
$$
\n
$$
PV_{\text{Wärm,2022}} = PV_{\text{Wärm,2022}} + PV_{\text{Wärm,22222}}
$$
\n
$$
PV_{\text{Wärm,20222}} = \frac{A_{\text{Wärm,2022}}}{C R F_{10}} = \frac{Q \cdot p_{\text{Wärm,el}}}{C R F_{10}}
$$
\n
$$
C R F_{10} = 0,1295\,(\text{1\nPunkt})
$$
\n
$$
PV_{\text{Wärm,22022}} = \frac{338 \cdot 1000 \text{ MWh}_{\text{th}}/\text{a} \cdot 30 \text{€/MWh}_{\text{th}}}{0,1264} = 78\,343 \text{ T€/a} \text{ (78\,764\,T€) (1\nPunkt)}
$$
\n
$$
PV_{\text{Wärm,22022}} = PV_{\text{Wärm,2032}} \cdot (1 + i_{\text{eff}})^{-10}
$$
\n
$$
PV_{\text{Wärm,22032}} = \frac{A_{\text{Wärm,2032}}}{C R F_{10}} = \frac{Q \cdot p_{\text{Wärm,2}}}{C R F_{10}}
$$
\n
$$
PV_{\text{Wärm,220322}} = \frac{338 \cdot
$$

 $PV_{\text{Wärme,2020}} = PV_{\text{Wärme,2022}} \cdot (1 + i_{\text{eff}})^{-2} = (PV_{\text{Wärme,1,2022}} + PV_{\text{Wärme,2,2022}}) \cdot (1 + i_{\text{eff}})^{-2} = 129\,225\,\text{TeV}$ (129 920 Te) (1 Punkt für Ergebnis und korrektem Gesamtrechenweg)

**Aufgabe e** (4 Punkte) Kapitalwert der Investition

 $NPV_{2020} = PV_{Wärme,2020} + PV_{Strom,2020} - PV_{fix,2020} - PV_{FC,2020} - PV_{I,2020}$  (1 Punkte Formel mit korrekten Vorzeichen)

 $NPV_{2020} = 27005 \,\text{TE}$  (36 257 T $\in$ ) (1 Punkt)

*Antwort:* (2 Punkte)

Nach der Kapitalwertmethode ist das GuD-KWK-Projekt wirtschaftlich. Eine Investitionsentscheidung ist jedoch nicht möglich ohne Betrachtung der Alternativen.

## **17. Wärmeübertragernetzwerke . . . . . . . . . . . . . . . . . . . . . . . . . . . . . 32 Punkte**

Die folgenden neun Stoffströme sollen zu einem Wärmeübertragernetzwerk verbunden werden.

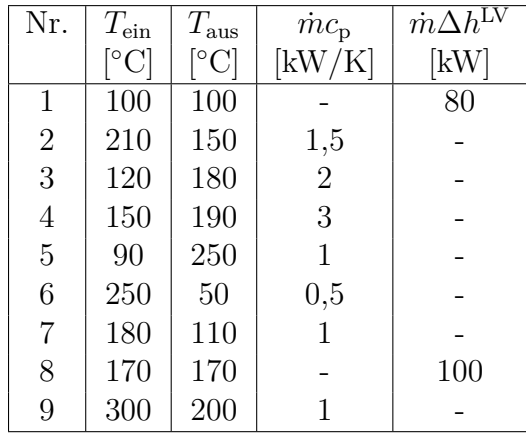

• Die minimale Temperaturdifferenz für die Wärmeübertragung liegt bei ΔT<sub>min</sub> = 20 K.

- Strom 1 soll bei der angegebenen konstanten Temperatur und der angegebenen Wärmeleistung verdampft werden.
- Strom 8 soll bei der angegebenen konstanten Temperatur und der angegebenen Wärmeleistung kondensiert werden.
- Die Temperaturabhängigkeit der spezifischen Wärmekapazitäten der Ströme wird vernachlässigt.
- Alle Wärmeübertrager werden im Gegenstrom betrieben.
- Druckverluste werden vernachlässigt.

*Hinweis für alle Unteraufgaben:* Sollten Sie die Reserven nutzen, kennzeichnen Sie jeweils die endgültige Variante eindeutig.

## **Aufgaben**

- (a) (13 Punkte) Bestimmen Sie den minimalen externen Heizbedarf  $\dot{Q}_{\text{HU,min}}$  und den minimalen externen Kühlbedarf  $\dot{Q}_{\rm CU,min}$  mit Hilfe der Wärmekaskade sowie alle Pinchtemperaturen für das Wärmeübertragernetzwerk rechnerisch. Verwenden Sie dafür die Tabelle.
- (b) **(10 Punkte)** Zeichnen Sie das Wärmestromprofil (Grand Composite Curve) in das Koordinatensystem der Abbildung. Bestimmen Sie die benötigte Mindesttemperatur der externen Wärmequelle  $T_{\text{HU,min}}$  sowie die zulässige Maximaltemperatur der externen Wärmesenke  $T_{\text{CU,max}}$ mit Hilfe der Grafik, sofern externe Quellen oder Senken auftreten. Markieren Sie weiterhin Bereiche mit interner Wärmerückgewinnung, sofern diese auftreten.
- (c) **(9 Punkte)** Ergänzen Sie den Entwurf für ein System mit maximaler Energierückgewinnung (MER-System), welches keine Pinch-Regel verletzt. Nutzen Sie dafür die vorgegebene Darstellung der Ströme. Markieren Sie alle notwendigen Wärmeübertrager mit dem jeweils übertragenen Wärmestrom und den entsprechenden Zwischentemperaturen und sofern vorhanden die externe Wärmequelle und -senke.

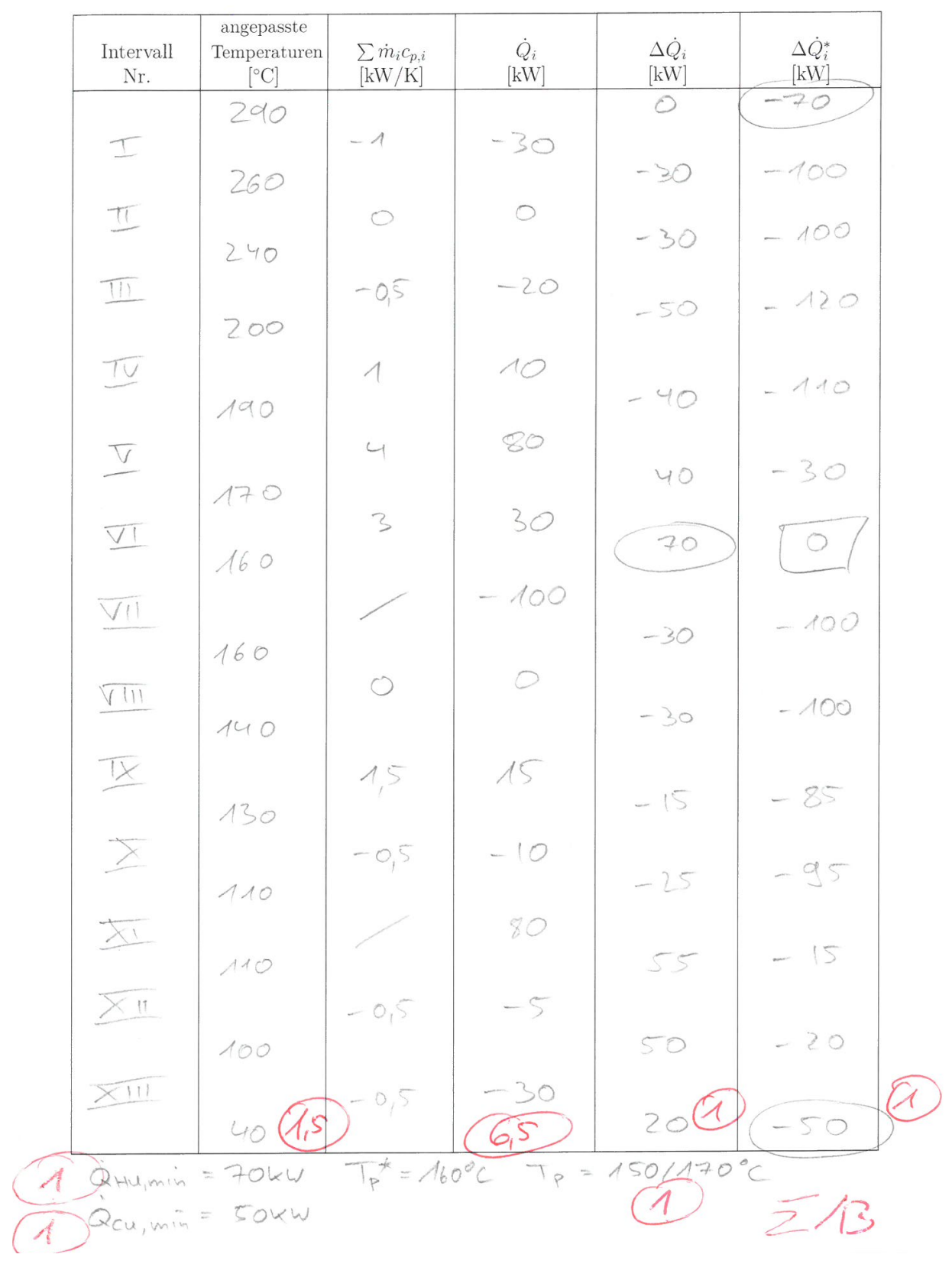

Musterlösung

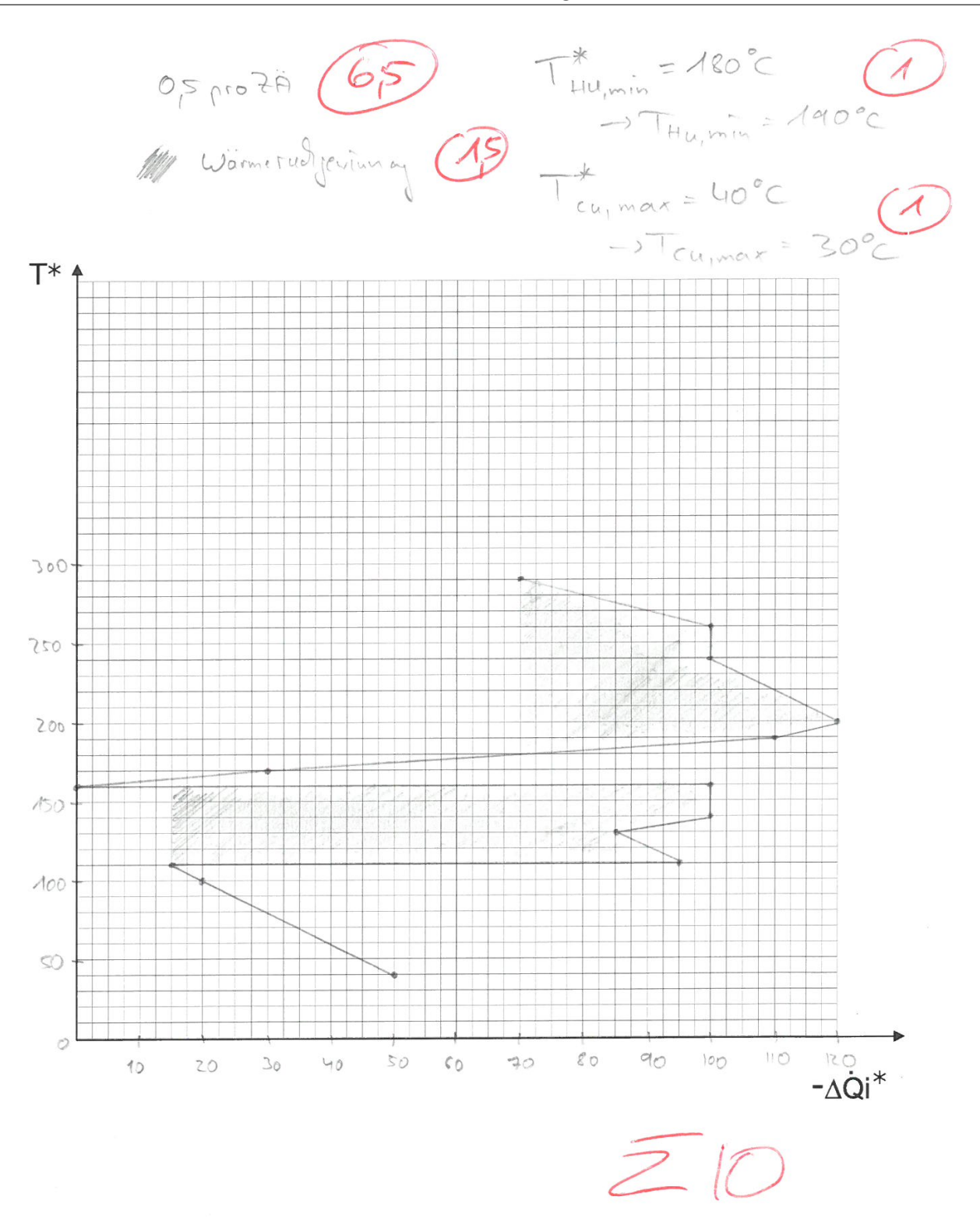

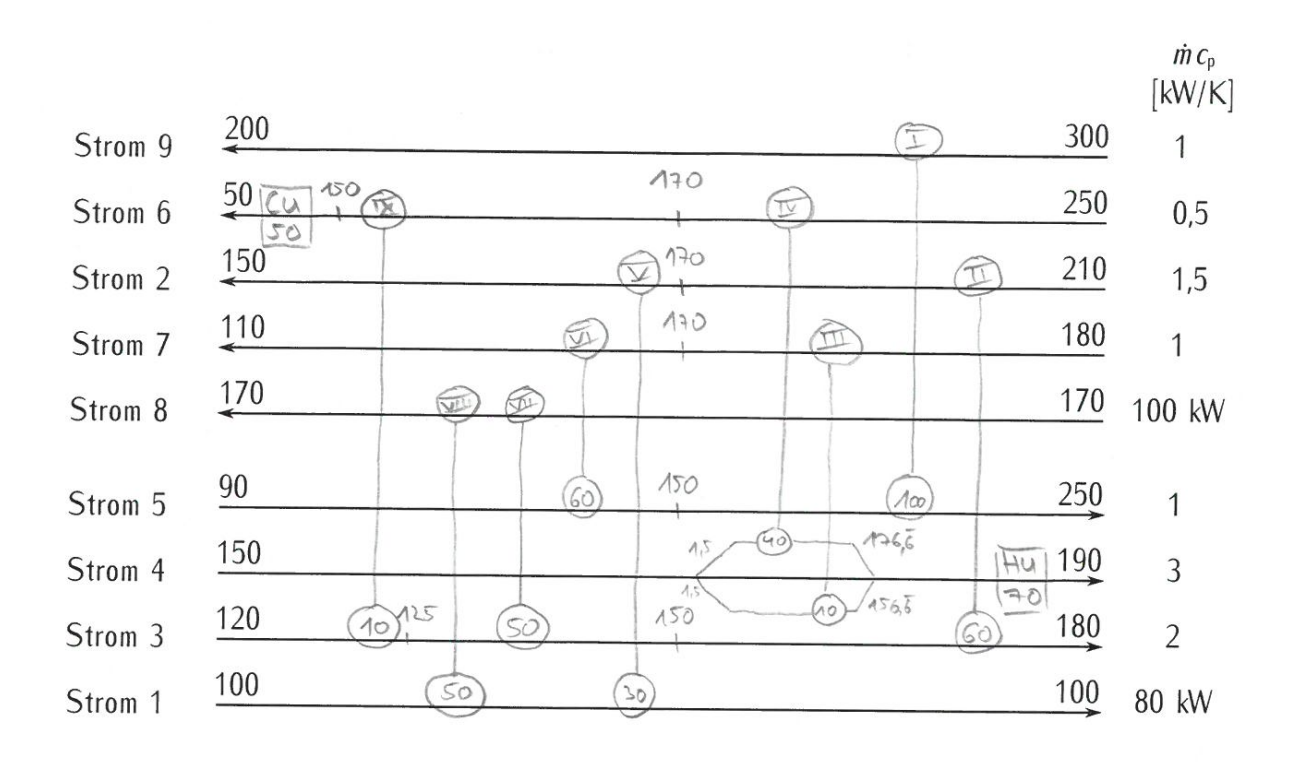

FeWü(1  $\overline{>}$ 

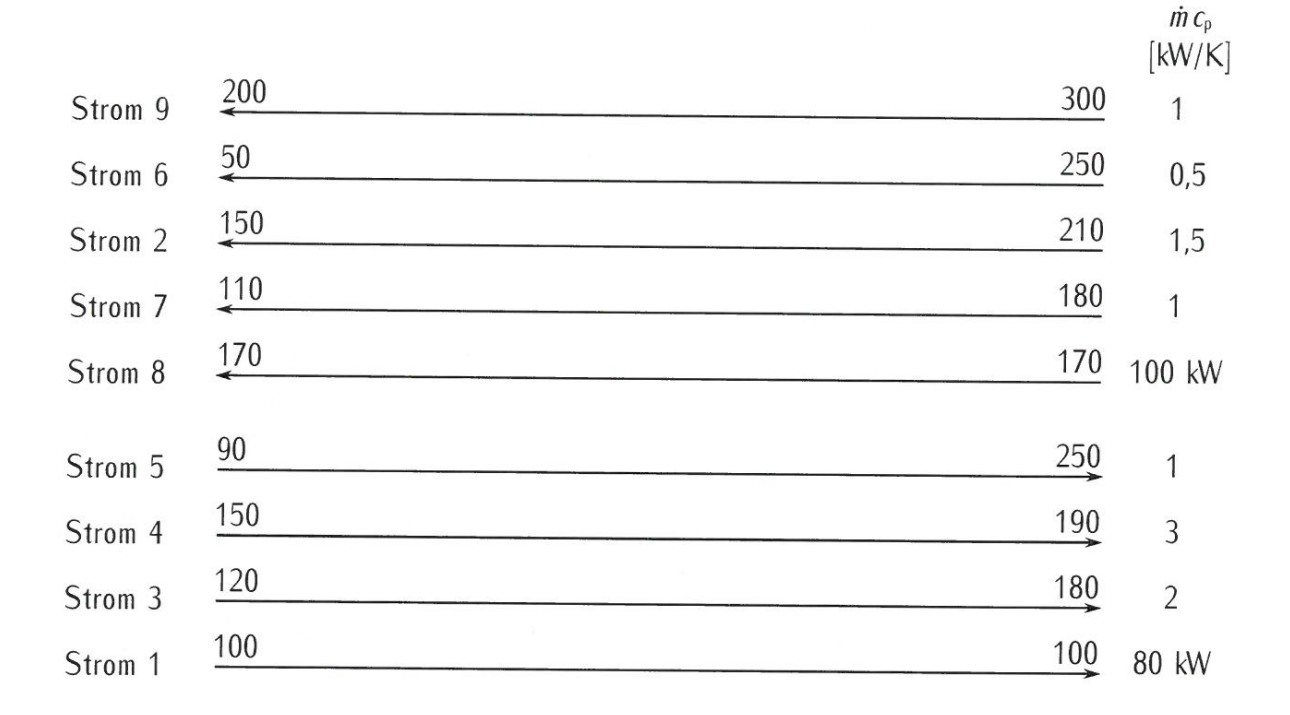